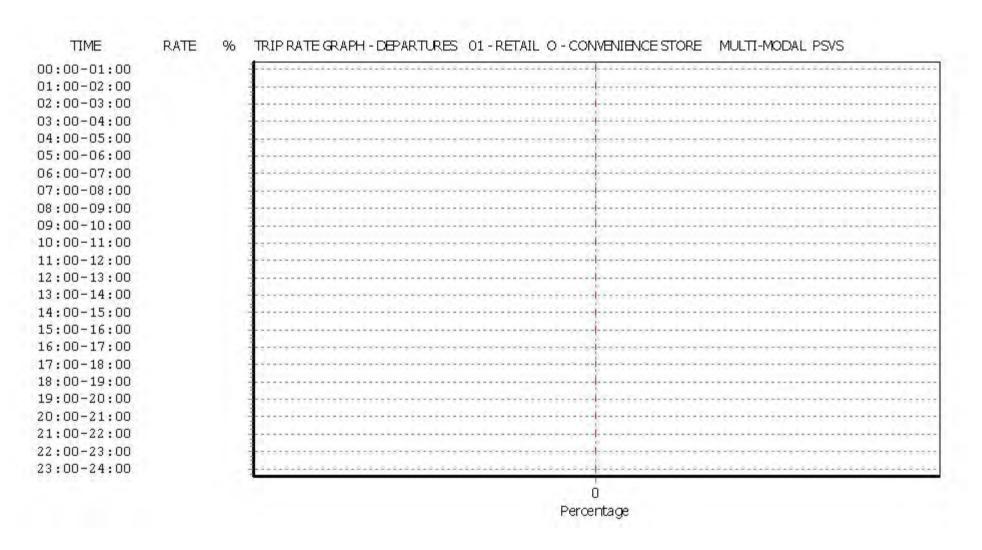

Peter Brett Associates Caversham Bridge House Reading

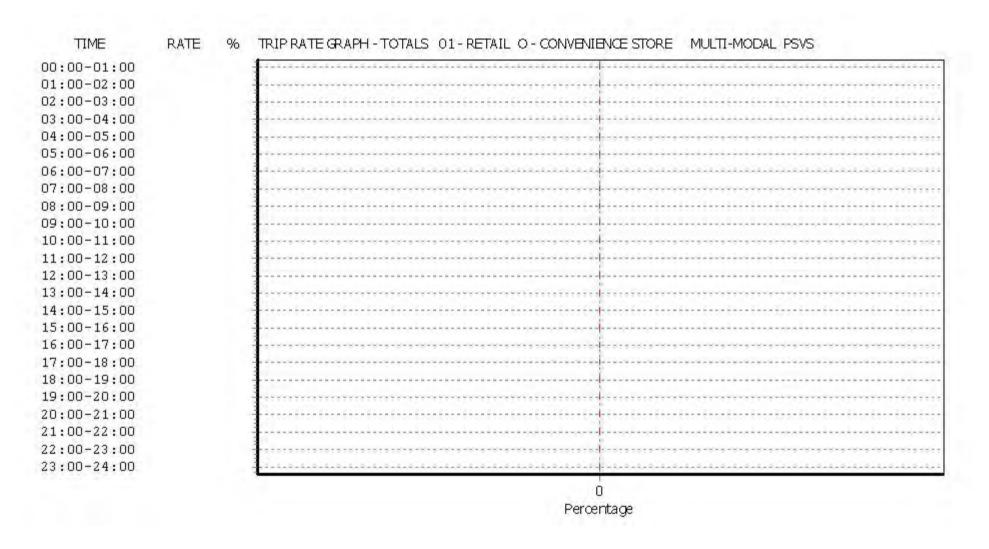

Licence No: 706701

TRIP RATE for Land Use 01 - RETAIL/O - CONVENIENCE STORE

MULTI-MODAL CYCLISTS
Calculation factor: 100 sqm

BOLD print indicates peak (busiest) period

|               | ARRIVALS |      |        | [    | DEPARTURES | 6      |      | TOTALS |                    |
|---------------|----------|------|--------|------|------------|--------|------|--------|--------------------|
|               | No.      | Ave. | Trip   | No.  | Ave.       | Trip   | No.  | Ave.   | Trip               |
| Time Range    | Days     | GFA  | Rate   | Days | GFA        | Rate   | Days | GFA    | Rate               |
| 00:00 - 01:00 |          |      |        |      |            |        |      |        |                    |
| 01:00 - 02:00 |          |      |        |      |            |        |      |        |                    |
| 02:00 - 03:00 |          |      |        |      |            |        |      |        |                    |
| 03:00 - 04:00 |          |      |        |      |            |        |      |        |                    |
| 04:00 - 05:00 |          |      |        |      |            |        |      |        |                    |
| 05:00 - 06:00 |          |      |        |      |            |        |      |        |                    |
| 06:00 - 07:00 |          |      |        |      |            |        |      |        |                    |
| 07:00 - 08:00 | 3        | 323  | 0.206  | 3    | 323        | 0.206  | 3    | 323    | 0.412              |
| 08:00 - 09:00 | 3        | 323  | 0.722  | 3    | 323        | 0.722  | 3    | 323    | 1.444              |
| 09:00 - 10:00 | 3        | 323  | 0.825  | 3    | 323        | 0.722  | 3    | 323    | 1.5 <del>4</del> 7 |
| 10:00 - 11:00 | 3        | 323  | 0.619  | 3    | 323        | 0.412  | 3    | 323    | 1.031              |
| 11:00 - 12:00 | 3        | 323  | 0.515  | 3    | 323        | 0.412  | 3    | 323    | 0.927              |
| 12:00 - 13:00 | 3        | 323  | 0.825  | 3    | 323        | 0.825  | 3    | 323    | 1.650              |
| 13:00 - 14:00 | 3        | 323  | 0.722  | 3    | 323        | 0.722  | 3    | 323    | 1.444              |
| 14:00 - 15:00 | 3        | 323  | 0.515  | 3    | 323        | 0.515  | 3    | 323    | 1.030              |
| 15:00 - 16:00 | 3        | 323  | 0.825  | 3    | 323        | 0.619  | 3    | 323    | 1.444              |
| 16:00 - 17:00 | 3        | 323  | 0.722  | 3    | 323        | 0.722  | 3    | 323    | 1.444              |
| 17:00 - 18:00 | 3        | 323  | 0.928  | 3    | 323        | 0.928  | 3    | 323    | 1.856              |
| 18:00 - 19:00 | 3        | 323  | 1.134  | 3    | 323        | 1.753  | 3    | 323    | 2.887              |
| 19:00 - 20:00 | 3        | 323  | 1.443  | 3    | 323        | 0.928  | 3    | 323    | 2.371              |
| 20:00 - 21:00 | 3        | 323  | 0.928  | 3    | 323        | 1.031  | 3    | 323    | 1.959              |
| 21:00 - 22:00 | 3        | 323  | 0.206  | 3    | 323        | 0.309  | 3    | 323    | 0.515              |
| 22:00 - 23:00 |          |      |        |      |            |        |      |        |                    |
| 23:00 - 24:00 |          |      |        |      |            |        |      |        |                    |
| Total Rates:  |          |      | 11.135 |      |            | 10.826 |      |        | 21.961             |

This section displays the trip rate results based on the selected set of surveys and the selected count type (shown just above the table). It is split by three main columns, representing arrivals trips, departures trips, and total trips (arrivals plus departures). Within each of these main columns are three sub-columns. These display the number of survey days where count data is included (per time period), the average value of the selected trip rate calculation parameter (per time period), and the trip rate result (per time period). Total trip rates (the sum of the column) are also displayed at the foot of the table.

To obtain a trip rate, the average (mean) trip rate parameter value (TRP) is first calculated for all selected survey days that have count data available for the stated time period. The average (mean) number of arrivals, departures or totals (whichever applies) is also calculated (COUNT) for all selected survey days that have count data available for the stated time period. Then, the average count is divided by the average trip rate parameter value, and multiplied by the stated calculation factor (shown just above the table and abbreviated here as FACT). So, the method is: COUNT/TRP\*FACT. Trip rates are then rounded to 3 decimal places.

## Parameter summary

Trip rate parameter range selected: 120 - 550 (units: sqm) Survey date date range: 01/01/08 - 23/06/15

Number of weekdays (Monday-Friday): 3
Number of Saturdays: 0
Number of Sundays: 0
Surveys automatically removed from selection: 0
Surveys manually removed from selection: 0

Peter Brett Associates Caversham Bridge House Reading

Licence No: 706701

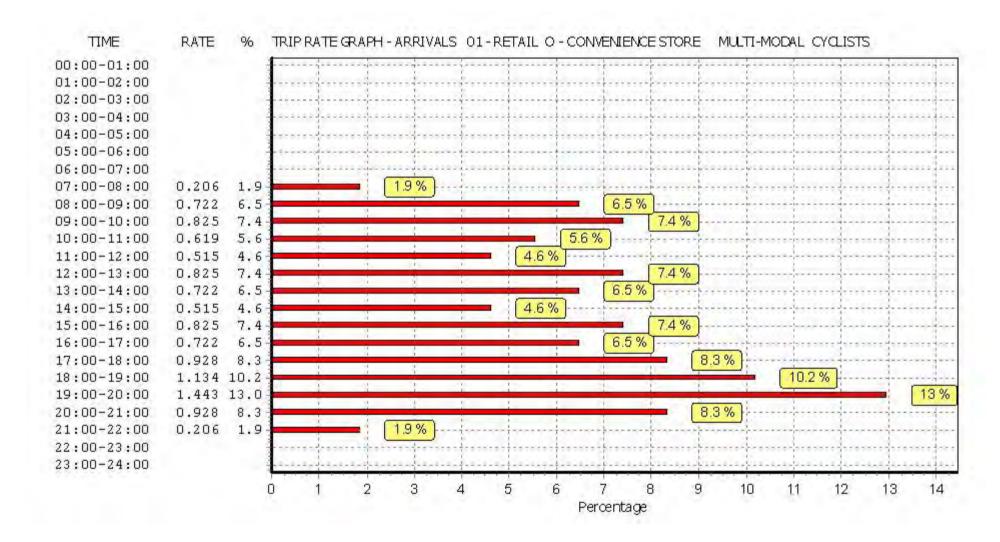

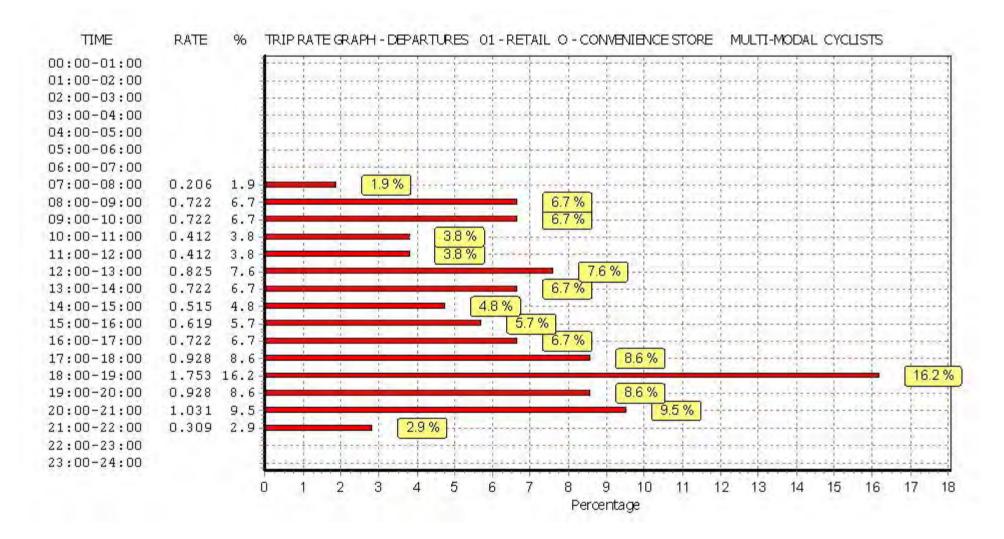

Peter Brett Associates Caversham Bridge House Reading

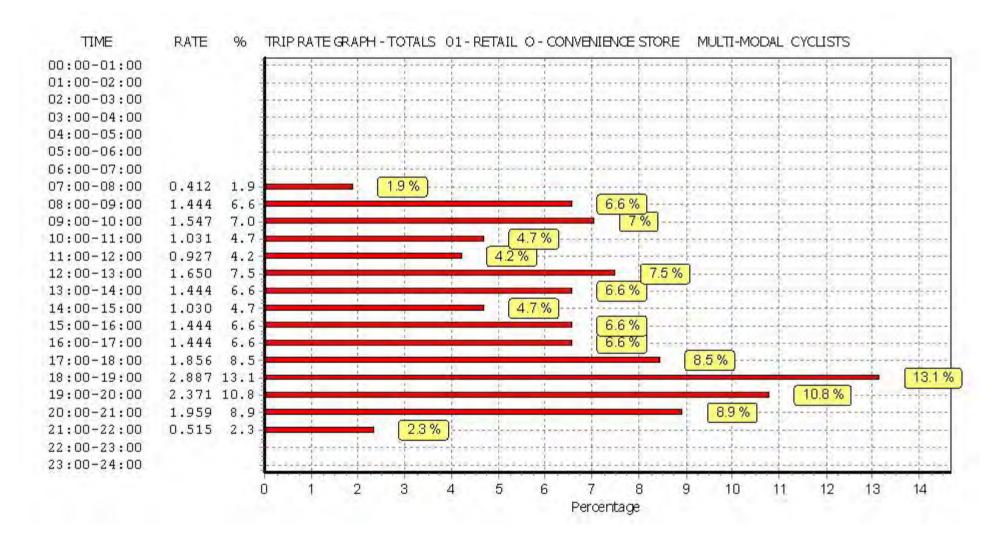

Licence No: 706701

Licence No: 706701

Peter Brett Associates Caversham Bridge House Reading

TRIP RATE for Land Use 01 - RETAIL/O - CONVENIENCE STORE MULTI - MODAL VEHICLE OCCUPANTS

Calculation factor: 100 sqm

BOLD print indicates peak (busiest) period

|               |      | ARRIVALS |        |      | DEPARTURES | j i    |      | TOTALS |        |
|---------------|------|----------|--------|------|------------|--------|------|--------|--------|
|               | No.  | Ave.     | Trip   | No.  | Ave.       | Trip   | No.  | Ave.   | Trip   |
| Time Range    | Days | GFA      | Rate   | Days | GFA        | Rate   | Days | GFA    | Rate   |
| 00:00 - 01:00 |      |          |        |      |            |        |      |        |        |
| 01:00 - 02:00 |      |          |        |      |            |        |      |        |        |
| 02:00 - 03:00 |      |          |        |      |            |        |      |        |        |
| 03:00 - 04:00 |      |          |        |      |            |        |      |        |        |
| 04:00 - 05:00 |      |          |        |      |            |        |      |        |        |
| 05:00 - 06:00 |      |          |        |      |            |        |      |        |        |
| 06:00 - 07:00 |      |          |        |      |            |        |      |        |        |
| 07:00 - 08:00 | 3    | 323      | 1.031  | 3    | 323        | 0.412  | 3    | 323    | 1.443  |
| 08:00 - 09:00 | 3    | 323      | 1.237  | 3    | 323        | 1.134  | 3    | 323    | 2.371  |
| 09:00 - 10:00 | 3    | 323      | 1.753  | 3    | 323        | 1.546  | 3    | 323    | 3.299  |
| 10:00 - 11:00 | 3    | 323      | 1.856  | 3    | 323        | 1.031  | 3    | 323    | 2.887  |
| 11:00 - 12:00 | 3    | 323      | 1.340  | 3    | 323        | 1.031  | 3    | 323    | 2.371  |
| 12:00 - 13:00 | 3    | 323      | 1.340  | 3    | 323        | 1.649  | 3    | 323    | 2.989  |
| 13:00 - 14:00 | 3    | 323      | 0.928  | 3    | 323        | 1.237  | 3    | 323    | 2.165  |
| 14:00 - 15:00 | 3    | 323      | 0.825  | 3    | 323        | 0.722  | 3    | 323    | 1.547  |
| 15:00 - 16:00 | 3    | 323      | 0.825  | 3    | 323        | 0.928  | 3    | 323    | 1.753  |
| 16:00 - 17:00 | 3    | 323      | 1.649  | 3    | 323        | 1.031  | 3    | 323    | 2.680  |
| 17:00 - 18:00 | 3    | 323      | 1.649  | 3    | 323        | 2.062  | 3    | 323    | 3.711  |
| 18:00 - 19:00 | 3    | 323      | 1.959  | 3    | 323        | 2.577  | 3    | 323    | 4.536  |
| 19:00 - 20:00 | 3    | 323      | 0.722  | 3    | 323        | 0.722  | 3    | 323    | 1.444  |
| 20:00 - 21:00 | 3    | 323      | 2.680  | 3    | 323        | 3.196  | 3    | 323    | 5.876  |
| 21:00 - 22:00 | 3    | 323      | 0.619  | 3    | 323        | 0.825  | 3    | 323    | 1.444  |
| 22:00 - 23:00 |      |          |        |      |            |        |      |        |        |
| 23:00 - 24:00 |      |          |        |      |            |        |      |        | ·      |
| Total Rates:  |      |          | 20.413 |      |            | 20.103 |      |        | 40.516 |

This section displays the trip rate results based on the selected set of surveys and the selected count type (shown just above the table). It is split by three main columns, representing arrivals trips, departures trips, and total trips (arrivals plus departures). Within each of these main columns are three sub-columns. These display the number of survey days where count data is included (per time period), the average value of the selected trip rate calculation parameter (per time period), and the trip rate result (per time period). Total trip rates (the sum of the column) are also displayed at the foot of the table.

To obtain a trip rate, the average (mean) trip rate parameter value (TRP) is first calculated for all selected survey days that have count data available for the stated time period. The average (mean) number of arrivals, departures or totals (whichever applies) is also calculated (COUNT) for all selected survey days that have count data available for the stated time period. Then, the average count is divided by the average trip rate parameter value, and multiplied by the stated calculation factor (shown just above the table and abbreviated here as FACT). So, the method is: COUNT/TRP\*FACT. Trip rates are then rounded to 3 decimal places.

## Parameter summary

Trip rate parameter range selected: 120 - 550 (units: sqm) Survey date date range: 01/01/08 - 23/06/15

Number of weekdays (Monday-Friday): 3
Number of Saturdays: 0
Number of Sundays: 0
Surveys automatically removed from selection: 0
Surveys manually removed from selection: 0

Peter Brett Associates Caversham Bridge House Reading

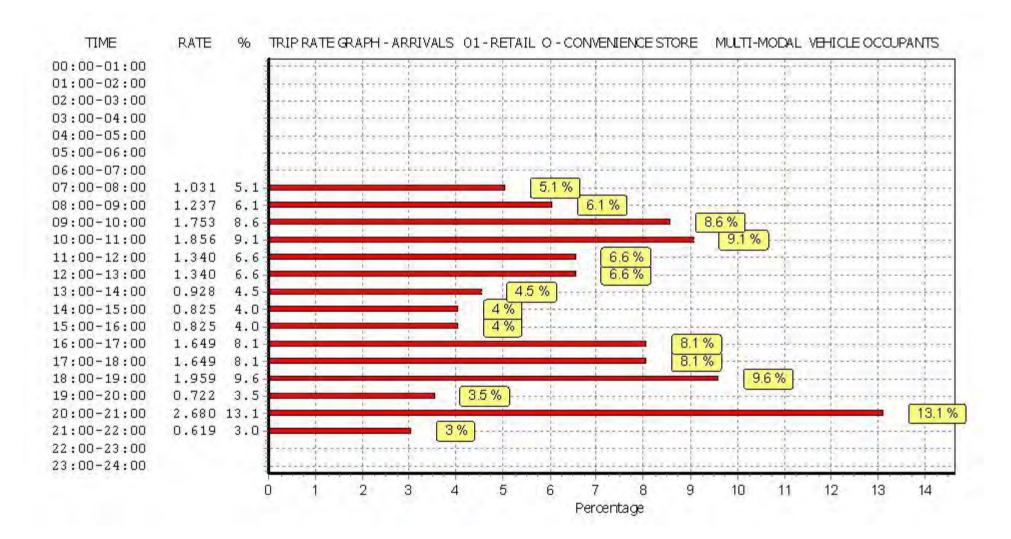

Licence No: 706701

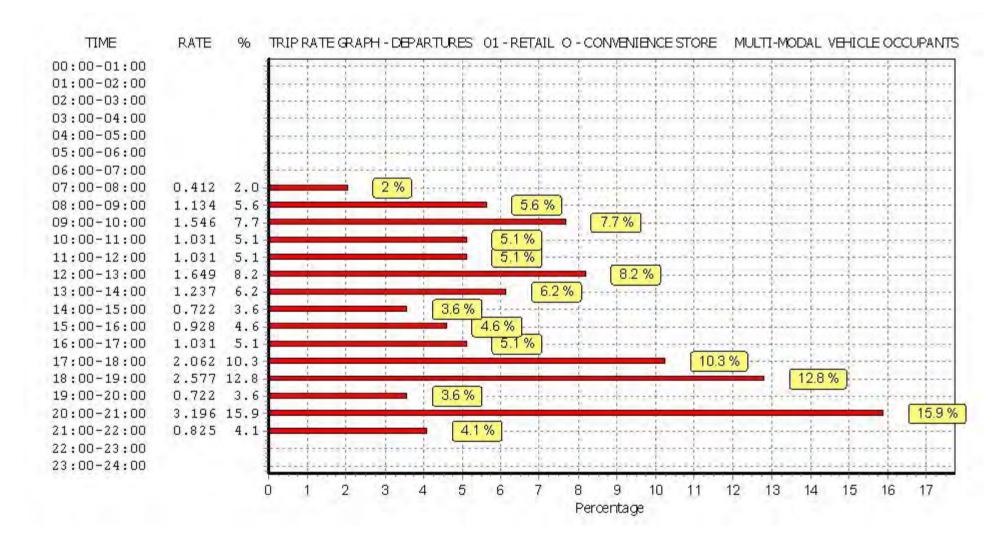

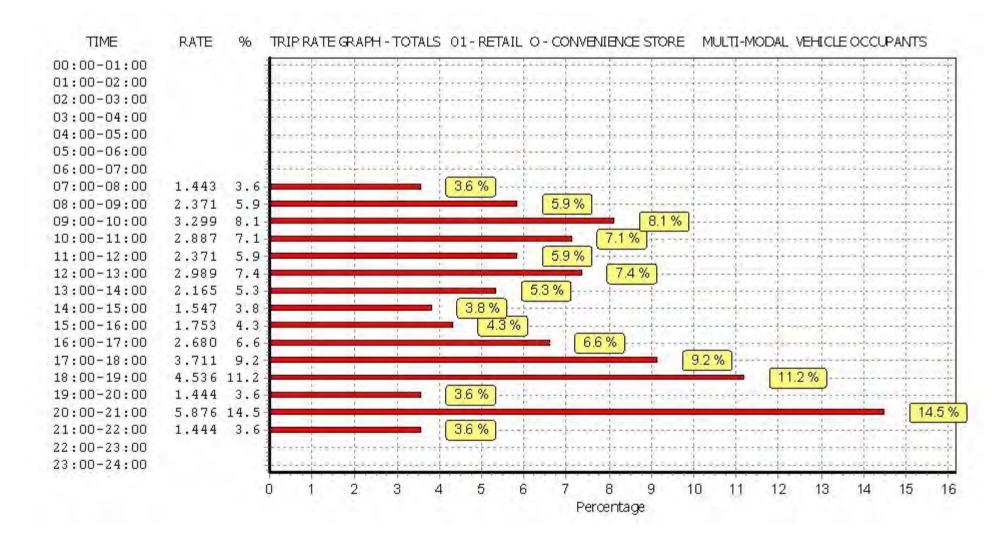

Licence No: 706701

Peter Brett Associates Caversham Bridge House Reading

TRIP RATE for Land Use 01 - RETAIL/O - CONVENIENCE STORE MULTI-MODAL PEDESTRIANS

Calculation factor: 100 sqm

BOLD print indicates peak (busiest) period

|               |      | ARRIVALS |         |      | DEPARTURES | 5       |      | TOTALS |          |
|---------------|------|----------|---------|------|------------|---------|------|--------|----------|
|               | No.  | Ave.     | Trip    | No.  | Ave.       | Trip    | No.  | Ave.   | Trip     |
| Time Range    | Days | GFA      | Rate    | Days | GFA        | Rate    | Days | GFA    | Rate     |
| 00:00 - 01:00 |      |          |         |      |            |         |      |        |          |
| 01:00 - 02:00 |      |          |         |      |            |         |      |        |          |
| 02:00 - 03:00 |      |          |         |      |            |         |      |        |          |
| 03:00 - 04:00 |      |          |         |      |            |         |      |        |          |
| 04:00 - 05:00 |      |          |         |      |            |         |      |        |          |
| 05:00 - 06:00 |      |          |         |      |            |         |      |        |          |
| 06:00 - 07:00 |      |          |         |      |            |         |      |        |          |
| 07:00 - 08:00 | 3    | 323      | 12.062  | 3    | 323        | 23.918  | 3    | 323    | 35.980   |
| 08:00 - 09:00 | 3    | 323      | 17.629  | 3    | 323        | 34.639  | 3    | 323    | 52.268   |
| 09:00 - 10:00 | 3    | 323      | 26.907  | 3    | 323        | 38.763  | 3    | 323    | 65.670   |
| 10:00 - 11:00 | 3    | 323      | 30.412  | 3    | 323        | 32.887  | 3    | 323    | 63.299   |
| 11:00 - 12:00 | 3    | 323      | 31.134  | 3    | 323        | 32.990  | 3    | 323    | 64.124   |
| 12:00 - 13:00 | 3    | 323      | 74.845  | 3    | 323        | 73.505  | 3    | 323    | 148.350  |
| 13:00 - 14:00 | 3    | 323      | 90.309  | 3    | 323        | 92.268  | 3    | 323    | 182.577  |
| 14:00 - 15:00 | 3    | 323      | 54.330  | 3    | 323        | 54.021  | 3    | 323    | 108.351  |
| 15:00 - 16:00 | 3    | 323      | 42.474  | 3    | 323        | 42.165  | 3    | 323    | 84.639   |
| 16:00 - 17:00 | 3    | 323      | 36.598  | 3    | 323        | 33.608  | 3    | 323    | 70.206   |
| 17:00 - 18:00 | 3    | 323      | 41.959  | 3    | 323        | 40.206  | 3    | 323    | 82.165   |
| 18:00 - 19:00 | 3    | 323      | 46.495  | 3    | 323        | 43.608  | 3    | 323    | 90.103   |
| 19:00 - 20:00 | 3    | 323      | 38.144  | 3    | 323        | 34.845  | 3    | 323    | 72.989   |
| 20:00 - 21:00 | 3    | 323      | 28.041  | 3    | 323        | 30.515  | 3    | 323    | 58.556   |
| 21:00 - 22:00 | 3    | 323      | 25.155  | 3    | 323        | 26.082  | 3    | 323    | 51.237   |
| 22:00 - 23:00 |      |          |         |      |            |         |      |        |          |
| 23:00 - 24:00 |      |          |         |      |            |         |      |        |          |
| Total Rates:  |      |          | 596.494 |      |            | 634.020 |      |        | 1230.514 |

This section displays the trip rate results based on the selected set of surveys and the selected count type (shown just above the table). It is split by three main columns, representing arrivals trips, departures trips, and total trips (arrivals plus departures). Within each of these main columns are three sub-columns. These display the number of survey days where count data is included (per time period), the average value of the selected trip rate calculation parameter (per time period), and the trip rate result (per time period). Total trip rates (the sum of the column) are also displayed at the foot of the table.

To obtain a trip rate, the average (mean) trip rate parameter value (TRP) is first calculated for all selected survey days that have count data available for the stated time period. The average (mean) number of arrivals, departures or totals (whichever applies) is also calculated (COUNT) for all selected survey days that have count data available for the stated time period. Then, the average count is divided by the average trip rate parameter value, and multiplied by the stated calculation factor (shown just above the table and abbreviated here as FACT). So, the method is: COUNT/TRP\*FACT. Trip rates are then rounded to 3 decimal places.

## Parameter summary

Trip rate parameter range selected: 120 - 550 (units: sqm) Survey date date range: 01/01/08 - 23/06/15

Number of weekdays (Monday-Friday): 3
Number of Saturdays: 0
Number of Sundays: 0
Surveys automatically removed from selection: 0
Surveys manually removed from selection: 0

Peter Brett Associates Caversham Bridge House Reading

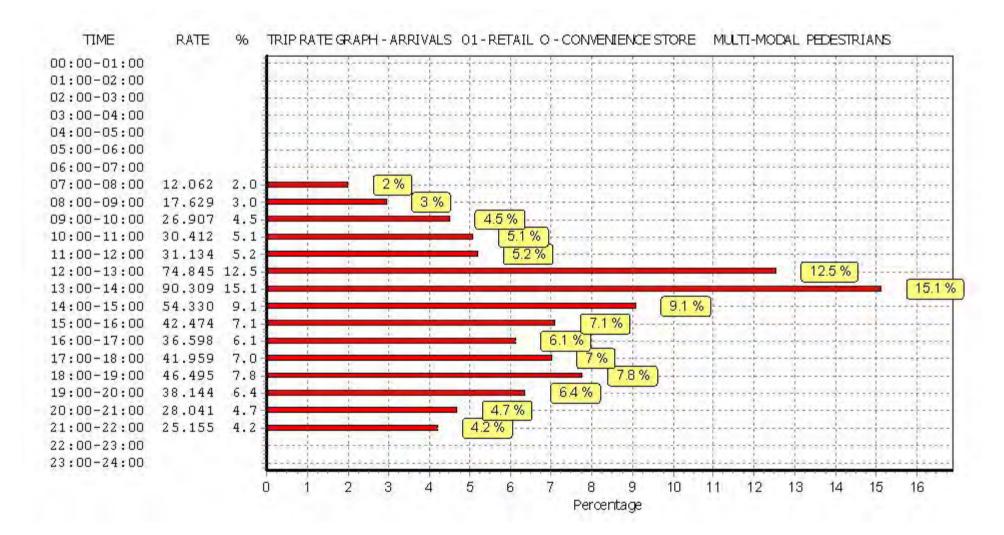

Licence No: 706701

Peter Brett Associates Caversham Bridge House Reading

Licence No: 706701

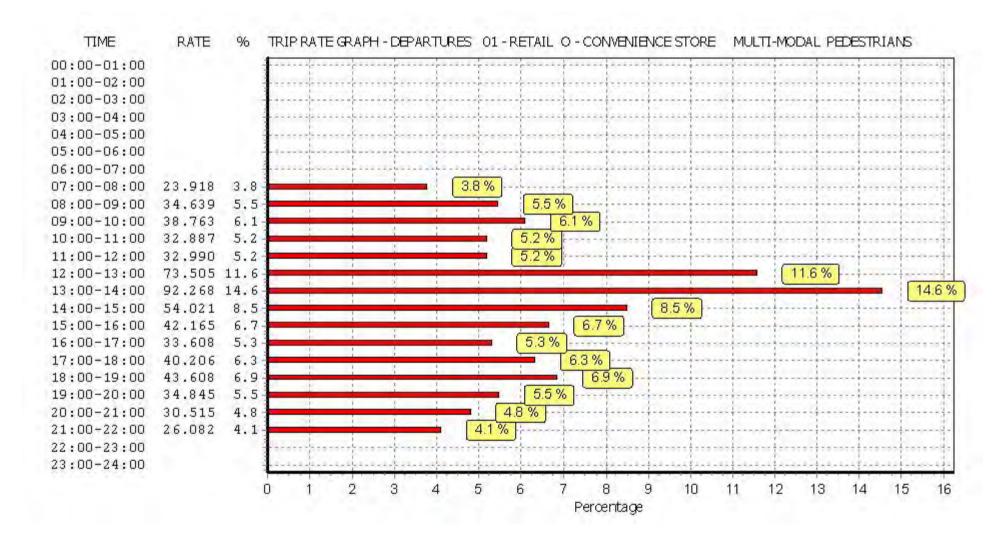

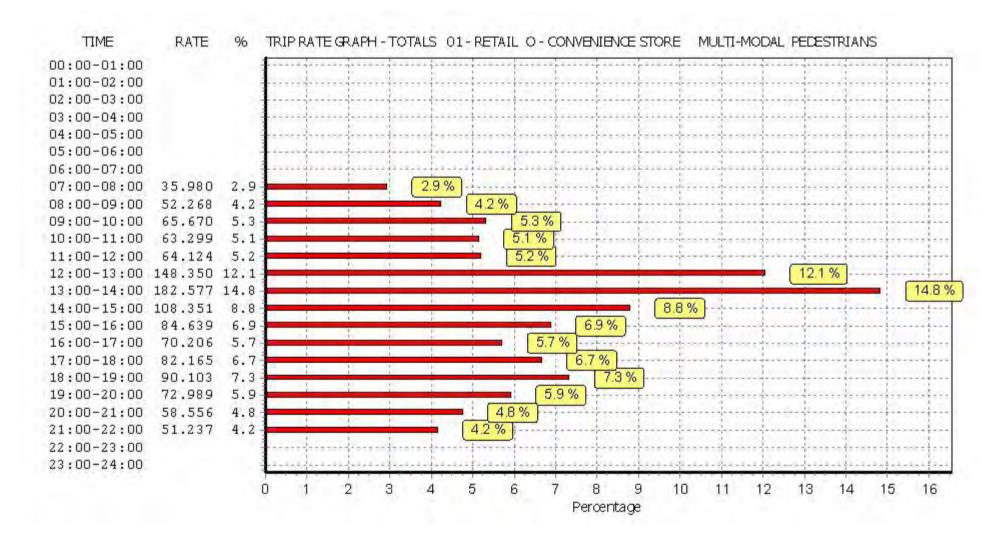

Licence No: 706701

Peter Brett Associates Caversham Bridge House Reading

TRIP RATE for Land Use 01 - RETAIL/O - CONVENIENCE STORE MULTI - MODAL BUS/TRAM PASSENGERS

Calculation factor: 100 sqm

BOLD print indicates peak (busiest) period

|               | ARRIVALS |      |        | [    | DEPARTURES | 6      |      | TOTALS |         |
|---------------|----------|------|--------|------|------------|--------|------|--------|---------|
|               | No.      | Ave. | Trip   | No.  | Ave.       | Trip   | No.  | Ave.   | Trip    |
| Time Range    | Days     | GFA  | Rate   | Days | GFA        | Rate   | Days | GFA    | Rate    |
| 00:00 - 01:00 |          |      |        |      |            |        |      |        |         |
| 01:00 - 02:00 |          |      |        |      |            |        |      |        |         |
| 02:00 - 03:00 |          |      |        |      |            |        |      |        |         |
| 03:00 - 04:00 |          |      |        |      |            |        |      |        |         |
| 04:00 - 05:00 |          |      |        |      |            |        |      |        |         |
| 05:00 - 06:00 |          |      |        |      |            |        |      |        |         |
| 06:00 - 07:00 |          |      |        |      |            |        |      |        |         |
| 07:00 - 08:00 | 3        | 323  | 6.392  | 3    | 323        | 2.371  | 3    | 323    | 8.763   |
| 08:00 - 09:00 | 3        | 323  | 7.010  | 3    | 323        | 2.474  | 3    | 323    | 9.484   |
| 09:00 - 10:00 | 3        | 323  | 4.433  | 3    | 323        | 2.577  | 3    | 323    | 7.010   |
| 10:00 - 11:00 | 3        | 323  | 2.990  | 3    | 323        | 2.680  | 3    | 323    | 5.670   |
| 11:00 - 12:00 | 3        | 323  | 3.505  | 3    | 323        | 2.680  | 3    | 323    | 6.185   |
| 12:00 - 13:00 | 3        | 323  | 4.536  | 3    | 323        | 3.711  | 3    | 323    | 8.247   |
| 13:00 - 14:00 | 3        | 323  | 5.361  | 3    | 323        | 5.361  | 3    | 323    | 10.722  |
| 14:00 - 15:00 | 3        | 323  | 3.196  | 3    | 323        | 3.402  | 3    | 323    | 6.598   |
| 15:00 - 16:00 | 3        | 323  | 5.670  | 3    | 323        | 6.186  | 3    | 323    | 11.856  |
| 16:00 - 17:00 | 3        | 323  | 5.876  | 3    | 323        | 8.144  | 3    | 323    | 14.020  |
| 17:00 - 18:00 | 3        | 323  | 6.701  | 3    | 323        | 5.670  | 3    | 323    | 12.371  |
| 18:00 - 19:00 | 3        | 323  | 11.753 | 3    | 323        | 7.835  | 3    | 323    | 19.588  |
| 19:00 - 20:00 | 3        | 323  | 7.423  | 3    | 323        | 6.804  | 3    | 323    | 14.227  |
| 20:00 - 21:00 | 3        | 323  | 5.876  | 3    | 323        | 5.979  | 3    | 323    | 11.855  |
| 21:00 - 22:00 | 3        | 323  | 3.093  | 3    | 323        | 2.990  | 3    | 323    | 6.083   |
| 22:00 - 23:00 |          |      |        |      |            |        |      |        |         |
| 23:00 - 24:00 |          |      |        | ·    |            |        |      |        |         |
| Total Rates:  |          |      | 83.815 |      |            | 68.864 |      |        | 152.679 |

This section displays the trip rate results based on the selected set of surveys and the selected count type (shown just above the table). It is split by three main columns, representing arrivals trips, departures trips, and total trips (arrivals plus departures). Within each of these main columns are three sub-columns. These display the number of survey days where count data is included (per time period), the average value of the selected trip rate calculation parameter (per time period), and the trip rate result (per time period). Total trip rates (the sum of the column) are also displayed at the foot of the table.

To obtain a trip rate, the average (mean) trip rate parameter value (TRP) is first calculated for all selected survey days that have count data available for the stated time period. The average (mean) number of arrivals, departures or totals (whichever applies) is also calculated (COUNT) for all selected survey days that have count data available for the stated time period. Then, the average count is divided by the average trip rate parameter value, and multiplied by the stated calculation factor (shown just above the table and abbreviated here as FACT). So, the method is: COUNT/TRP\*FACT. Trip rates are then rounded to 3 decimal places.

## Parameter summary

Trip rate parameter range selected: 120 - 550 (units: sqm) Survey date date range: 01/01/08 - 23/06/15

Number of weekdays (Monday-Friday): 3
Number of Saturdays: 0
Number of Sundays: 0
Surveys automatically removed from selection: 0
Surveys manually removed from selection: 0

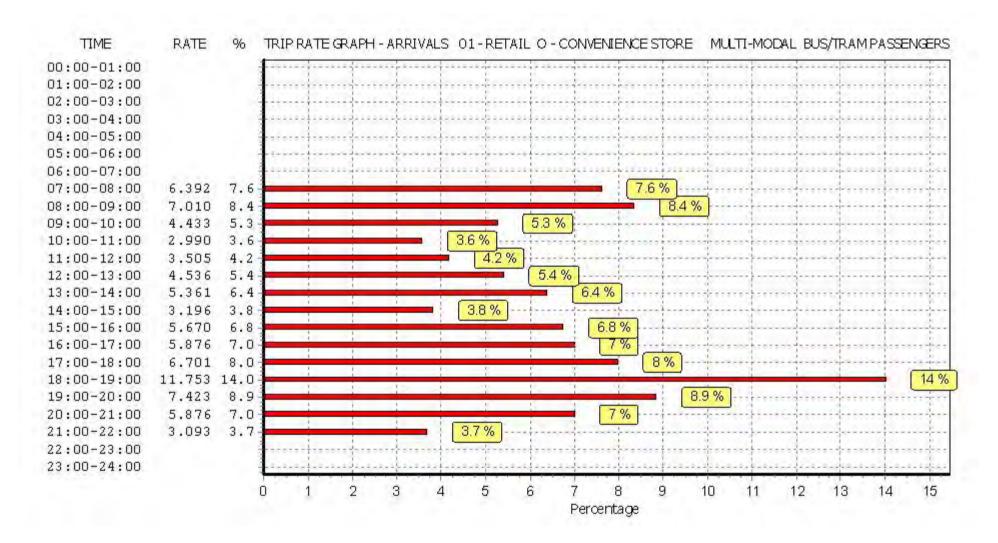

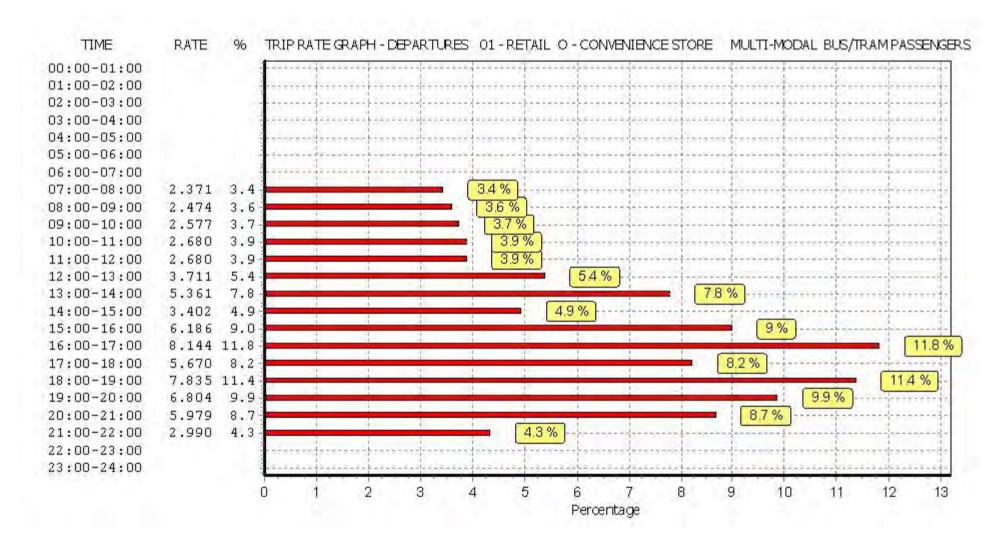

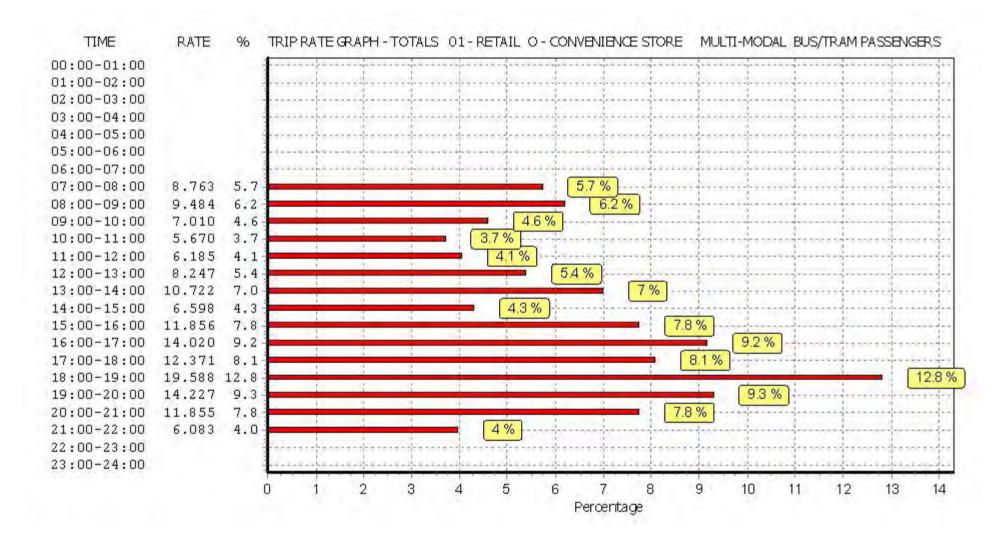

Licence No: 706701

Peter Brett Associates Caversham Bridge House Reading

TRIP RATE for Land Use 01 - RETAIL/O - CONVENIENCE STORE MULTI-MODAL TOTAL RAIL PASSENGERS

Calculation factor: 100 sqm

BOLD print indicates peak (busiest) period

|               |      | ARRIVALS |        | [    | DEPARTURES | 5      |      | TOTALS |         |
|---------------|------|----------|--------|------|------------|--------|------|--------|---------|
|               | No.  | Ave.     | Trip   | No.  | Ave.       | Trip   | No.  | Ave.   | Trip    |
| Time Range    | Days | GFA      | Rate   | Days | GFA        | Rate   | Days | GFA    | Rate    |
| 00:00 - 01:00 |      |          |        |      |            |        |      |        |         |
| 01:00 - 02:00 |      |          |        |      |            |        |      |        |         |
| 02:00 - 03:00 |      |          |        |      |            |        |      |        |         |
| 03:00 - 04:00 |      |          |        |      |            |        |      |        |         |
| 04:00 - 05:00 |      |          |        |      |            |        |      |        |         |
| 05:00 - 06:00 |      |          |        |      |            |        |      |        |         |
| 06:00 - 07:00 |      |          |        |      |            |        |      |        |         |
| 07:00 - 08:00 | 3    | 323      | 11.649 | 3    | 323        | 2.165  | 3    | 323    | 13.814  |
| 08:00 - 09:00 | 3    | 323      | 15.361 | 3    | 323        | 2.474  | 3    | 323    | 17.835  |
| 09:00 - 10:00 | 3    | 323      | 10.206 | 3    | 323        | 1.753  | 3    | 323    | 11.959  |
| 10:00 - 11:00 | 3    | 323      | 4.227  | 3    | 323        | 2.062  | 3    | 323    | 6.289   |
| 11:00 - 12:00 | 3    | 323      | 3.711  | 3    | 323        | 1.649  | 3    | 323    | 5.360   |
| 12:00 - 13:00 | 3    | 323      | 2.062  | 3    | 323        | 2.062  | 3    | 323    | 4.124   |
| 13:00 - 14:00 | 3    | 323      | 2.165  | 3    | 323        | 2.474  | 3    | 323    | 4.639   |
| 14:00 - 15:00 | 3    | 323      | 1.546  | 3    | 323        | 1.237  | 3    | 323    | 2.783   |
| 15:00 - 16:00 | 3    | 323      | 2.990  | 3    | 323        | 3.093  | 3    | 323    | 6.083   |
| 16:00 - 17:00 | 3    | 323      | 2.887  | 3    | 323        | 4.124  | 3    | 323    | 7.011   |
| 17:00 - 18:00 | 3    | 323      | 5.876  | 3    | 323        | 7.423  | 3    | 323    | 13.299  |
| 18:00 - 19:00 | 3    | 323      | 5.464  | 3    | 323        | 12.062 | 3    | 323    | 17.526  |
| 19:00 - 20:00 | 3    | 323      | 6.082  | 3    | 323        | 8.763  | 3    | 323    | 14.845  |
| 20:00 - 21:00 | 3    | 323      | 4.433  | 3    | 323        | 3.711  | 3    | 323    | 8.144   |
| 21:00 - 22:00 | 3    | 323      | 1.649  | 3    | 323        | 1.856  | 3    | 323    | 3.505   |
| 22:00 - 23:00 |      |          |        |      |            |        |      |        |         |
| 23:00 - 24:00 |      |          |        |      |            |        |      |        |         |
| Total Rates:  |      |          | 80.308 |      |            | 56.908 |      |        | 137.216 |

This section displays the trip rate results based on the selected set of surveys and the selected count type (shown just above the table). It is split by three main columns, representing arrivals trips, departures trips, and total trips (arrivals plus departures). Within each of these main columns are three sub-columns. These display the number of survey days where count data is included (per time period), the average value of the selected trip rate calculation parameter (per time period), and the trip rate result (per time period). Total trip rates (the sum of the column) are also displayed at the foot of the table.

To obtain a trip rate, the average (mean) trip rate parameter value (TRP) is first calculated for all selected survey days that have count data available for the stated time period. The average (mean) number of arrivals, departures or totals (whichever applies) is also calculated (COUNT) for all selected survey days that have count data available for the stated time period. Then, the average count is divided by the average trip rate parameter value, and multiplied by the stated calculation factor (shown just above the table and abbreviated here as FACT). So, the method is: COUNT/TRP\*FACT. Trip rates are then rounded to 3 decimal places.

## Parameter summary

Trip rate parameter range selected: 120 - 550 (units: sqm) Survey date date range: 01/01/08 - 23/06/15

Number of weekdays (Monday-Friday): 3
Number of Saturdays: 0
Number of Sundays: 0
Surveys automatically removed from selection: 0
Surveys manually removed from selection: 0

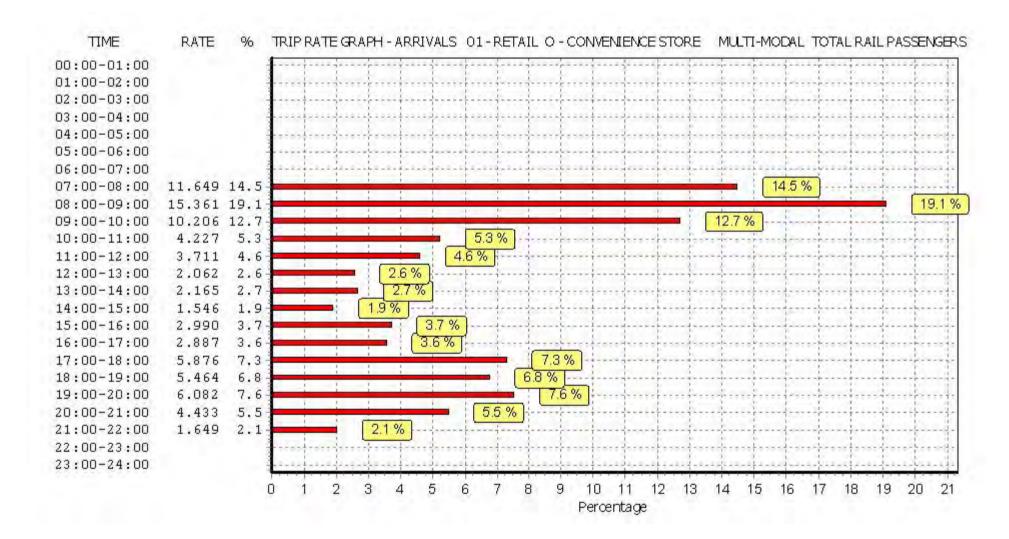

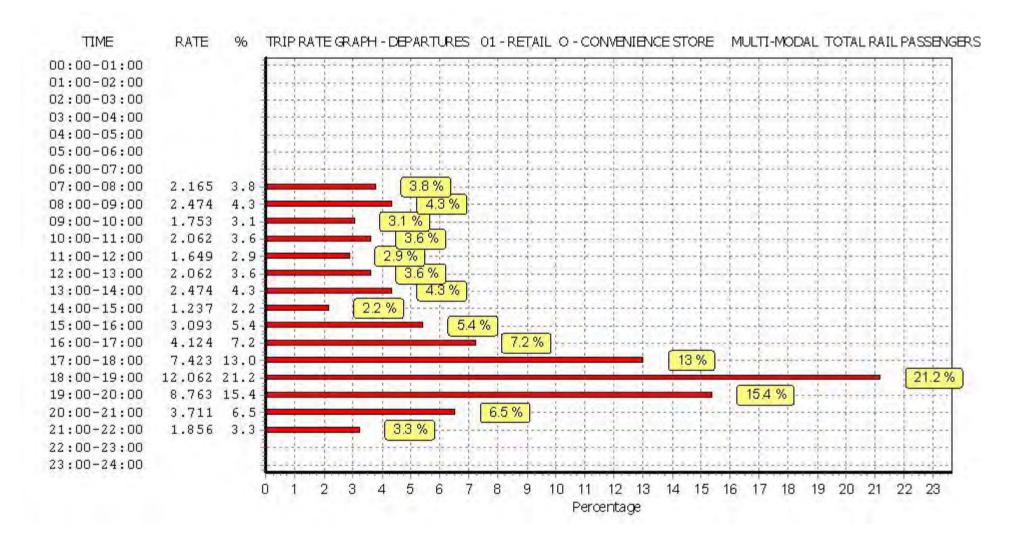

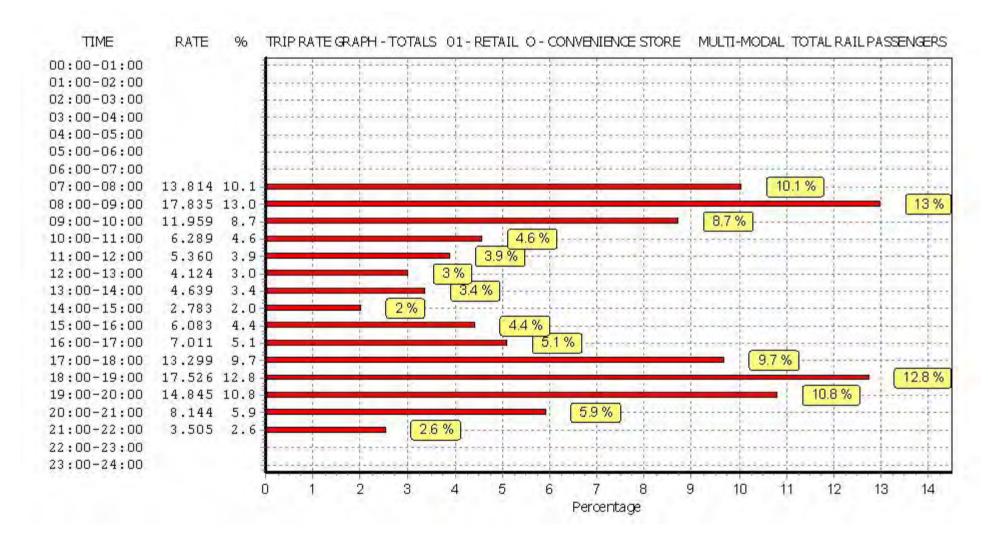

Licence No: 706701

Peter Brett Associates Caversham Bridge House Reading

TRIP RATE for Land Use 01 - RETAIL/O - CONVENIENCE STORE MULTI-MODAL COACH PASSENGERS

Calculation factor: 100 sqm

BOLD print indicates peak (busiest) period

|               |      | ARRIVALS |       | [    | DEPARTURES | 6     | TOTALS |      |       |
|---------------|------|----------|-------|------|------------|-------|--------|------|-------|
|               | No.  | Ave.     | Trip  | No.  | Ave.       | Trip  | No.    | Ave. | Trip  |
| Time Range    | Days | GFA      | Rate  | Days | GFA        | Rate  | Days   | GFA  | Rate  |
| 00:00 - 01:00 |      |          |       |      |            |       |        |      |       |
| 01:00 - 02:00 |      |          |       |      |            |       |        |      |       |
| 02:00 - 03:00 |      |          |       |      |            |       |        |      |       |
| 03:00 - 04:00 |      |          |       |      |            |       |        |      |       |
| 04:00 - 05:00 |      |          |       |      |            |       |        |      |       |
| 05:00 - 06:00 |      |          |       |      |            |       |        |      |       |
| 06:00 - 07:00 |      |          |       |      |            |       |        |      |       |
| 07:00 - 08:00 | 3    | 323      | 0.000 | 3    | 323        | 0.000 | 3      | 323  | 0.000 |
| 08:00 - 09:00 | 3    | 323      | 0.000 | 3    | 323        | 0.000 | 3      | 323  | 0.000 |
| 09:00 - 10:00 | 3    | 323      | 0.000 | 3    | 323        | 0.000 | 3      | 323  | 0.000 |
| 10:00 - 11:00 | 3    | 323      | 0.000 | 3    | 323        | 0.000 | 3      | 323  | 0.000 |
| 11:00 - 12:00 | 3    | 323      | 0.000 | 3    | 323        | 0.000 | 3      | 323  | 0.000 |
| 12:00 - 13:00 | 3    | 323      | 0.000 | 3    | 323        | 0.000 | 3      | 323  | 0.000 |
| 13:00 - 14:00 | 3    | 323      | 0.000 | 3    | 323        | 0.000 | 3      | 323  | 0.000 |
| 14:00 - 15:00 | 3    | 323      | 0.000 | 3    | 323        | 0.000 | 3      | 323  | 0.000 |
| 15:00 - 16:00 | 3    | 323      | 0.000 | 3    | 323        | 0.000 | 3      | 323  | 0.000 |
| 16:00 - 17:00 | 3    | 323      | 0.000 | 3    | 323        | 0.000 | 3      | 323  | 0.000 |
| 17:00 - 18:00 | 3    | 323      | 0.000 | 3    | 323        | 0.000 | 3      | 323  | 0.000 |
| 18:00 - 19:00 | 3    | 323      | 0.000 | 3    | 323        | 0.000 | 3      | 323  | 0.000 |
| 19:00 - 20:00 | 3    | 323      | 0.000 | 3    | 323        | 0.000 | 3      | 323  | 0.000 |
| 20:00 - 21:00 | 3    | 323      | 0.000 | 3    | 323        | 0.000 | 3      | 323  | 0.000 |
| 21:00 - 22:00 | 3    | 323      | 0.000 | 3    | 323        | 0.000 | 3      | 323  | 0.000 |
| 22:00 - 23:00 |      |          |       |      |            |       |        |      |       |
| 23:00 - 24:00 |      |          |       |      |            |       |        |      |       |
| Total Rates:  |      |          | 0.000 |      |            | 0.000 |        |      | 0.000 |

This section displays the trip rate results based on the selected set of surveys and the selected count type (shown just above the table). It is split by three main columns, representing arrivals trips, departures trips, and total trips (arrivals plus departures). Within each of these main columns are three sub-columns. These display the number of survey days where count data is included (per time period), the average value of the selected trip rate calculation parameter (per time period), and the trip rate result (per time period). Total trip rates (the sum of the column) are also displayed at the foot of the table.

To obtain a trip rate, the average (mean) trip rate parameter value (TRP) is first calculated for all selected survey days that have count data available for the stated time period. The average (mean) number of arrivals, departures or totals (whichever applies) is also calculated (COUNT) for all selected survey days that have count data available for the stated time period. Then, the average count is divided by the average trip rate parameter value, and multiplied by the stated calculation factor (shown just above the table and abbreviated here as FACT). So, the method is: COUNT/TRP\*FACT. Trip rates are then rounded to 3 decimal places.

## Parameter summary

Trip rate parameter range selected: 120 - 550 (units: sqm) Survey date date range: 01/01/08 - 23/06/15

Number of weekdays (Monday-Friday): 3
Number of Saturdays: 0
Number of Sundays: 0
Surveys automatically removed from selection: 0
Surveys manually removed from selection: 0

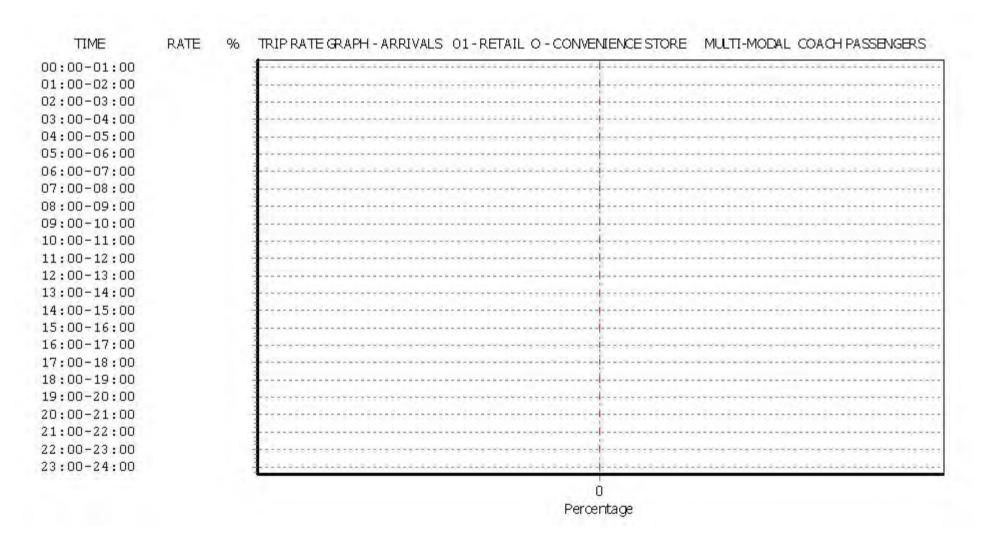

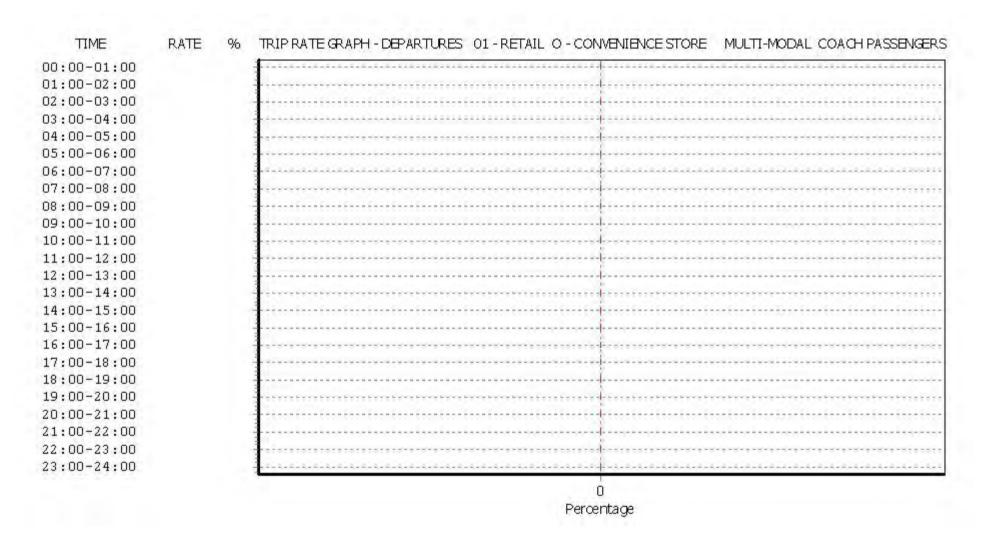

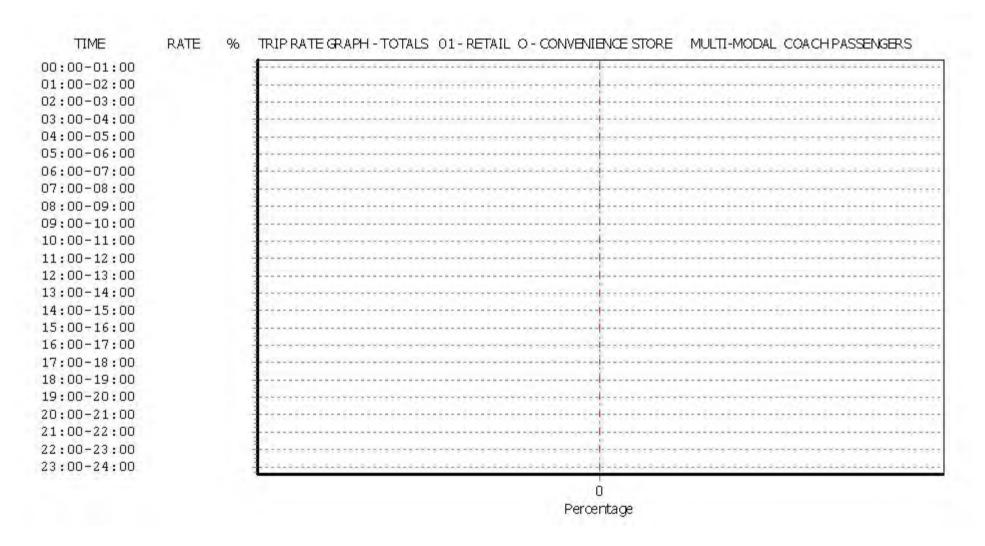

Licence No: 706701

Peter Brett Associates Caversham Bridge House Reading

TRIP RATE for Land Use 01 - RETAIL/O - CONVENIENCE STORE MULTI - MODAL PUBLIC TRANSPORT USERS

Calculation factor: 100 sqm

BOLD print indicates peak (busiest) period

|               |      | ARRIVALS |         |      | DEPARTURES | 5       | TOTALS |      |         |
|---------------|------|----------|---------|------|------------|---------|--------|------|---------|
|               | No.  | Ave.     | Trip    | No.  | Ave.       | Trip    | No.    | Ave. | Trip    |
| Time Range    | Days | GFA      | Rate    | Days | GFA        | Rate    | Days   | GFA  | Rate    |
| 00:00 - 01:00 |      |          |         |      |            |         |        |      |         |
| 01:00 - 02:00 |      |          |         |      |            |         |        |      |         |
| 02:00 - 03:00 |      |          |         |      |            |         |        |      |         |
| 03:00 - 04:00 |      |          |         |      |            |         |        |      |         |
| 04:00 - 05:00 |      |          |         |      |            |         |        |      |         |
| 05:00 - 06:00 |      |          |         |      |            |         |        |      |         |
| 06:00 - 07:00 |      |          |         |      |            |         |        |      |         |
| 07:00 - 08:00 | 3    | 323      | 18.041  | 3    | 323        | 4.536   | 3      | 323  | 22.577  |
| 08:00 - 09:00 | 3    | 323      | 22.371  | 3    | 323        | 4.948   | 3      | 323  | 27.319  |
| 09:00 - 10:00 | 3    | 323      | 14.639  | 3    | 323        | 4.330   | 3      | 323  | 18.969  |
| 10:00 - 11:00 | 3    | 323      | 7.216   | 3    | 323        | 4.742   | 3      | 323  | 11.958  |
| 11:00 - 12:00 | 3    | 323      | 7.216   | 3    | 323        | 4.330   | 3      | 323  | 11.546  |
| 12:00 - 13:00 | 3    | 323      | 6.598   | 3    | 323        | 5.773   | 3      | 323  | 12.371  |
| 13:00 - 14:00 | 3    | 323      | 7.526   | 3    | 323        | 7.835   | 3      | 323  | 15.361  |
| 14:00 - 15:00 | 3    | 323      | 4.742   | 3    | 323        | 4.639   | 3      | 323  | 9.381   |
| 15:00 - 16:00 | 3    | 323      | 8.660   | 3    | 323        | 9.278   | 3      | 323  | 17.938  |
| 16:00 - 17:00 | 3    | 323      | 8.763   | 3    | 323        | 12.268  | 3      | 323  | 21.031  |
| 17:00 - 18:00 | 3    | 323      | 12.577  | 3    | 323        | 13.093  | 3      | 323  | 25.670  |
| 18:00 - 19:00 | 3    | 323      | 17.216  | 3    | 323        | 19.897  | 3      | 323  | 37.113  |
| 19:00 - 20:00 | 3    | 323      | 13.505  | 3    | 323        | 15.567  | 3      | 323  | 29.072  |
| 20:00 - 21:00 | 3    | 323      | 10.309  | 3    | 323        | 9.691   | 3      | 323  | 20.000  |
| 21:00 - 22:00 | 3    | 323      | 4.742   | 3    | 323        | 4.845   | 3      | 323  | 9.587   |
| 22:00 - 23:00 |      |          |         |      |            |         |        |      |         |
| 23:00 - 24:00 |      |          |         |      |            |         |        |      |         |
| Total Rates:  |      |          | 164.121 |      |            | 125.772 |        |      | 289.893 |

This section displays the trip rate results based on the selected set of surveys and the selected count type (shown just above the table). It is split by three main columns, representing arrivals trips, departures trips, and total trips (arrivals plus departures). Within each of these main columns are three sub-columns. These display the number of survey days where count data is included (per time period), the average value of the selected trip rate calculation parameter (per time period), and the trip rate result (per time period). Total trip rates (the sum of the column) are also displayed at the foot of the table.

To obtain a trip rate, the average (mean) trip rate parameter value (TRP) is first calculated for all selected survey days that have count data available for the stated time period. The average (mean) number of arrivals, departures or totals (whichever applies) is also calculated (COUNT) for all selected survey days that have count data available for the stated time period. Then, the average count is divided by the average trip rate parameter value, and multiplied by the stated calculation factor (shown just above the table and abbreviated here as FACT). So, the method is: COUNT/TRP\*FACT. Trip rates are then rounded to 3 decimal places.

## Parameter summary

Trip rate parameter range selected: 120 - 550 (units: sqm) Survey date date range: 01/01/08 - 23/06/15

Number of weekdays (Monday-Friday): 3
Number of Saturdays: 0
Number of Sundays: 0
Surveys automatically removed from selection: 0
Surveys manually removed from selection: 0

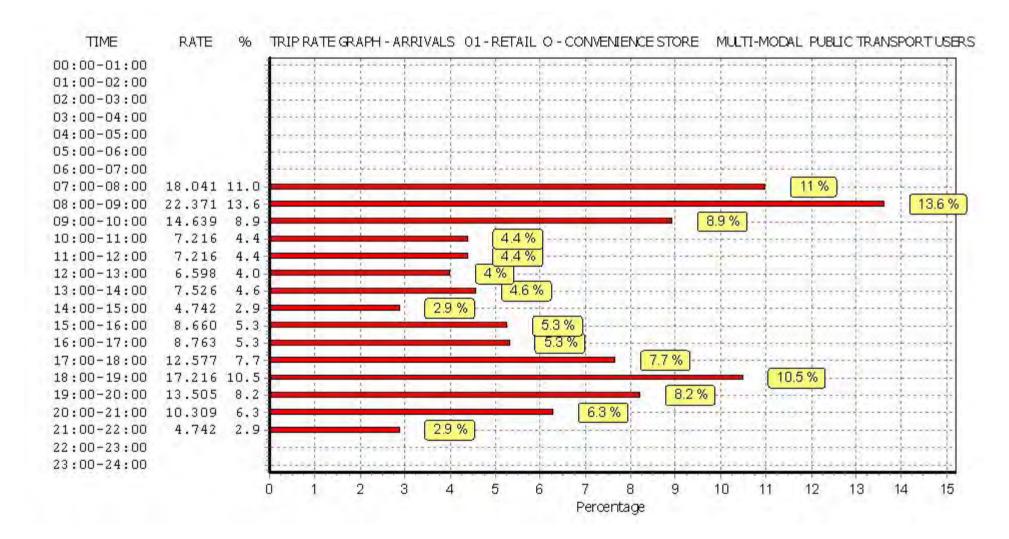

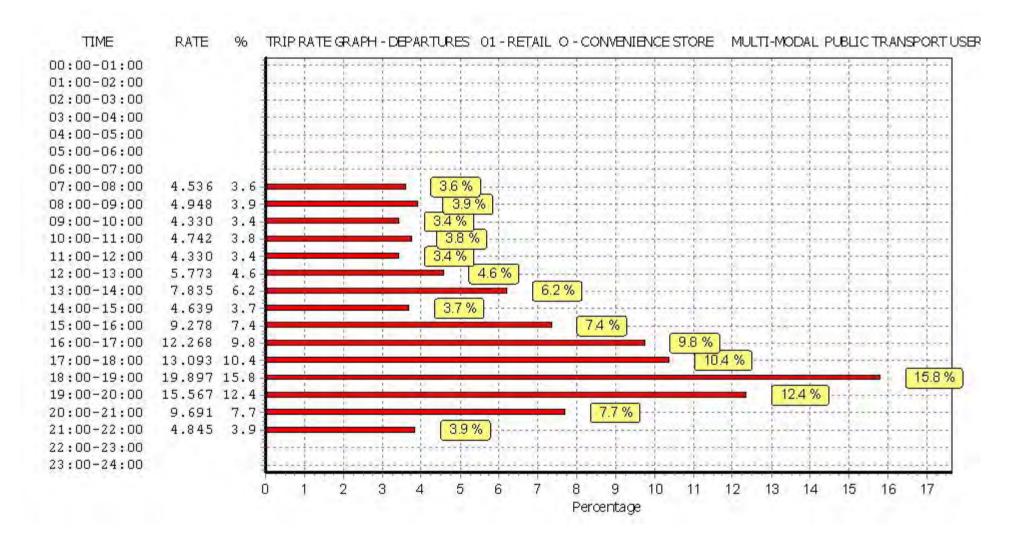

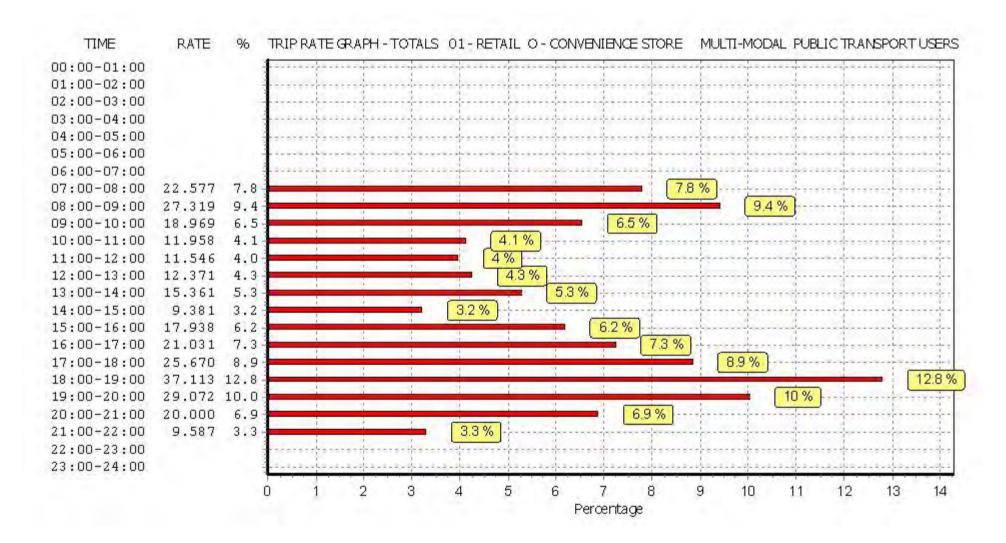

Licence No: 706701

Peter Brett Associates Caversham Bridge House Reading

TRIP RATE for Land Use 01 - RETAIL/O - CONVENIENCE STORE MULTI - MODAL TOTAL PEOPLE

Calculation factor: 100 sqm

BOLD print indicates peak (busiest) period

|               | ARRIVALS |      |         |      | DEPARTURES | 5       | TOTALS |      |                     |
|---------------|----------|------|---------|------|------------|---------|--------|------|---------------------|
|               | No.      | Ave. | Trip    | No.  | Ave.       | Trip    | No.    | Ave. | Trip                |
| Time Range    | Days     | GFA  | Rate    | Days | GFA        | Rate    | Days   | GFA  | Rate                |
| 00:00 - 01:00 |          |      |         |      |            |         | •      |      |                     |
| 01:00 - 02:00 |          |      |         |      |            |         |        |      |                     |
| 02:00 - 03:00 |          |      |         |      |            |         |        |      |                     |
| 03:00 - 04:00 |          |      |         |      |            |         |        |      |                     |
| 04:00 - 05:00 |          |      |         |      |            |         |        |      |                     |
| 05:00 - 06:00 |          |      |         |      |            |         |        |      |                     |
| 06:00 - 07:00 |          |      |         |      |            |         |        |      |                     |
| 07:00 - 08:00 | 3        | 323  | 31.340  | 3    | 323        | 29.072  | 3      | 323  | 60.412              |
| 08:00 - 09:00 | 3        | 323  | 41.959  | 3    | 323        | 41.443  | 3      | 323  | 83.402              |
| 09:00 - 10:00 | 3        | 323  | 44.124  | 3    | 323        | 45.361  | 3      | 323  | 89. <del>4</del> 85 |
| 10:00 - 11:00 | 3        | 323  | 40.103  | 3    | 323        | 39.072  | 3      | 323  | 79.175              |
| 11:00 - 12:00 | 3        | 323  | 40.206  | 3    | 323        | 38.763  | 3      | 323  | 78.969              |
| 12:00 - 13:00 | 3        | 323  | 83.608  | 3    | 323        | 81.753  | 3      | 323  | 165.361             |
| 13:00 - 14:00 | 3        | 323  | 99.485  | 3    | 323        | 102.062 | 3      | 323  | 201.547             |
| 14:00 - 15:00 | 3        | 323  | 60.412  | 3    | 323        | 59.897  | 3      | 323  | 120.309             |
| 15:00 - 16:00 | 3        | 323  | 52.784  | 3    | 323        | 52.990  | 3      | 323  | 105.774             |
| 16:00 - 17:00 | 3        | 323  | 47.732  | 3    | 323        | 47.629  | 3      | 323  | 95.361              |
| 17:00 - 18:00 | 3        | 323  | 57.113  | 3    | 323        | 56.289  | 3      | 323  | 113.402             |
| 18:00 - 19:00 | 3        | 323  | 66.804  | 3    | 323        | 67.835  | 3      | 323  | 134.639             |
| 19:00 - 20:00 | 3        | 323  | 53.814  | 3    | 323        | 52.062  | 3      | 323  | 105.876             |
| 20:00 - 21:00 | 3        | 323  | 41.959  | 3    | 323        | 44.433  | 3      | 323  | 86.392              |
| 21:00 - 22:00 | 3        | 323  | 30.722  | 3    | 323        | 32.062  | 3      | 323  | 62.784              |
| 22:00 - 23:00 |          |      |         |      |            |         |        |      |                     |
| 23:00 - 24:00 |          |      |         |      |            |         |        |      |                     |
| Total Rates:  |          |      | 792.165 |      |            | 790.723 |        |      | 1582.888            |

This section displays the trip rate results based on the selected set of surveys and the selected count type (shown just above the table). It is split by three main columns, representing arrivals trips, departures trips, and total trips (arrivals plus departures). Within each of these main columns are three sub-columns. These display the number of survey days where count data is included (per time period), the average value of the selected trip rate calculation parameter (per time period), and the trip rate result (per time period). Total trip rates (the sum of the column) are also displayed at the foot of the table.

To obtain a trip rate, the average (mean) trip rate parameter value (TRP) is first calculated for all selected survey days that have count data available for the stated time period. The average (mean) number of arrivals, departures or totals (whichever applies) is also calculated (COUNT) for all selected survey days that have count data available for the stated time period. Then, the average count is divided by the average trip rate parameter value, and multiplied by the stated calculation factor (shown just above the table and abbreviated here as FACT). So, the method is: COUNT/TRP\*FACT. Trip rates are then rounded to 3 decimal places.

## Parameter summary

Trip rate parameter range selected: 120 - 550 (units: sqm) Survey date date range: 01/01/08 - 23/06/15

Number of weekdays (Monday-Friday): 3
Number of Saturdays: 0
Number of Sundays: 0
Surveys automatically removed from selection: 0
Surveys manually removed from selection: 0

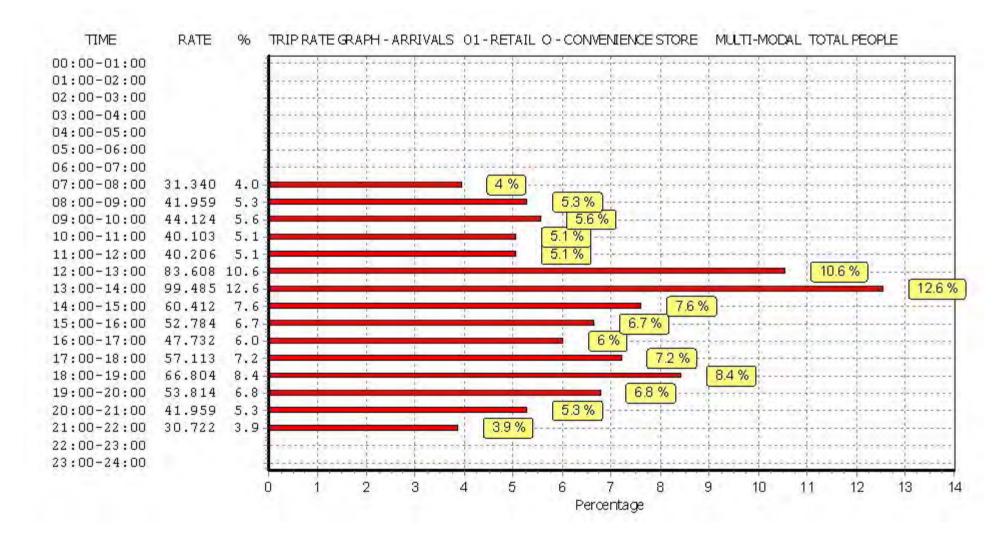

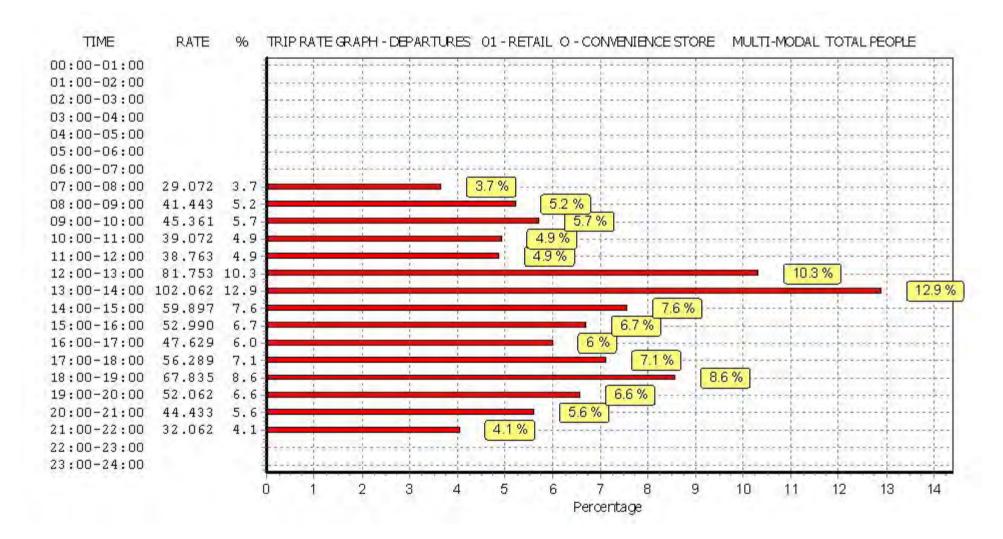

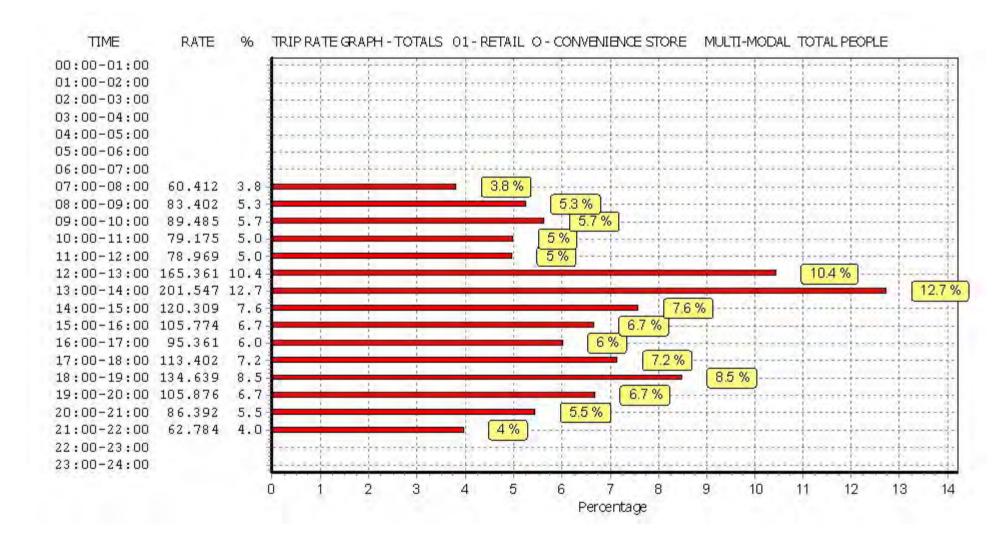

Calculation Reference: AUDIT-706701-161222-1258

## TRIP RATE CALCULATION SELECTION PARAMETERS:

Land Use : 04 - EDUCATION Category : B - SECONDARY MULTI-MODAL VEHICLES

# Selected regions and areas:

01 GREATER LONDON

IS ISLINGTON 1 days LB LAMBETH 1 days

This section displays the number of survey days per TRICS® sub-region in the selected set

Secondary Filtering selection:

This data displays the chosen trip rate parameter and its selected range. Only sites that fall within the parameter range are included in the trip rate calculation.

Parameter: Gross floor area

Actual Range: 5139 to 6595 (units: sqm)
Range Selected by User: 5139 to 14268 (units: sqm)

**Public Transport Provision:** 

Selection by: Include all surveys

Date Range: 01/01/08 to 25/11/09

This data displays the range of survey dates selected. Only surveys that were conducted within this date range are included in the trip rate calculation.

Selected survey days:

Tuesday 1 days Wednesday 1 days

This data displays the number of selected surveys by day of the week.

Selected survey types:

Manual count 2 days
Directional ATC Count 0 days

This data displays the number of manual classified surveys and the number of unclassified ATC surveys, the total adding up to the overall number of surveys in the selected set. Manual surveys are undertaken using staff, whilst ATC surveys are undertaking using machines.

Selected Locations:

Town Centre 1
Suburban Area (PPS6 Out of Centre) 1

This data displays the number of surveys per main location category within the selected set. The main location categories consist of Free Standing, Edge of Town, Suburban Area, Neighbourhood Centre, Edge of Town Centre, Town Centre and Not Known.

Selected Location Sub Categories:

Residential Zone 1
No Sub Category 1

This data displays the number of surveys per location sub-category within the selected set. The location sub-categories consist of Commercial Zone, Industrial Zone, Development Zone, Residential Zone, Retail Zone, Built-Up Zone, Village, Out of Town, High Street and No Sub Category.

Secondary Filtering selection:

Use Class:

D1 2 days

This data displays the number of surveys per Use Class classification within the selected set. The Use Classes Order 2005 has been used for this purpose, which can be found within the Library module of TRICS®.

Population within 1 mile:

50,001 to 100,000 1 days 100,001 or More 1 days

This data displays the number of selected surveys within stated 1-mile radii of population.

Population within 5 miles:

500,001 or More 2 days

This data displays the number of selected surveys within stated 5-mile radii of population.

Car ownership within 5 miles:

0.5 or Less 1 days 0.6 to 1.0 1 days

This data displays the number of selected surveys within stated ranges of average cars owned per residential dwelling, within a radius of 5-miles of selected survey sites.

Travel Plan:

No 2 days

This data displays the number of surveys within the selected set that were undertaken at sites with Travel Plans in place, and the number of surveys that were undertaken at sites without Travel Plans.

PTAL Rating:

3 Moderate 1 days 6b (High) Excellent 1 days

This data displays the number of selected surveys with PTAL Ratings.

# LIST OF SITES relevant to selection parameters

1 IS-04-B-01 SECONDARY SCH. ISLINGTON

TURLE ROAD

FINSBURY PARK

Suburban Area (PPS6 Out of Centre)

Residential Zone

Total Gross floor area: 5139 sqm

Survey date: WEDNESDAY 25/11/09 Survey Type: MANUAL

2 LB-04-B-01 SECONDARY SCHOOL LAMBETH

KENNINGTON LANE

VAUXHALL Town Centre No Sub Category

Total Gross floor area: 6595 sqm

Survey date: TUESDAY 06/10/09 Survey Type: MANUAL

This section provides a list of all survey sites and days in the selected set. For each individual survey site, it displays a unique site reference code and site address, the selected trip rate calculation parameter and its value, the day of the week and date of each survey, and whether the survey was a manual classified count or an ATC count.

TRIP RATE for Land Use 04 - EDUCATION/B - SECONDARY

MULTI-MODAL VEHICLES Calculation factor: 100 sqm

BOLD print indicates peak (busiest) period

|               |      | ARRIVALS |       |      | DEPARTURES |       |      | TOTALS |       |
|---------------|------|----------|-------|------|------------|-------|------|--------|-------|
|               | No.  | Ave.     | Trip  | No.  | Ave.       | Trip  | No.  | Ave.   | Trip  |
| Time Range    | Days | GFA      | Rate  | Days | GFA        | Rate  | Days | GFA    | Rate  |
| 00:00 - 01:00 | ·    |          |       |      |            |       | ·    |        |       |
| 01:00 - 02:00 |      |          |       |      |            |       |      |        |       |
| 02:00 - 03:00 |      |          |       |      |            |       |      |        |       |
| 03:00 - 04:00 |      |          |       |      |            |       |      |        |       |
| 04:00 - 05:00 |      |          |       |      |            |       |      |        |       |
| 05:00 - 06:00 |      |          |       |      |            |       |      |        |       |
| 06:00 - 07:00 |      |          |       |      |            |       |      |        |       |
| 07:00 - 08:00 | 2    | 5867     | 0.239 | 2    | 5867       | 0.026 | 2    | 5867   | 0.265 |
| 08:00 - 09:00 | 2    | 5867     | 0.741 | 2    | 5867       | 0.682 | 2    | 5867   | 1.423 |
| 09:00 - 10:00 | 2    | 5867     | 0.128 | 2    | 5867       | 0.051 | 2    | 5867   | 0.179 |
| 10:00 - 11:00 | 2    | 5867     | 0.162 | 2    | 5867       | 0.085 | 2    | 5867   | 0.247 |
| 11:00 - 12:00 | 2    | 5867     | 0.068 | 2    | 5867       | 0.068 | 2    | 5867   | 0.136 |
| 12:00 - 13:00 | 2    | 5867     | 0.153 | 2    | 5867       | 0.136 | 2    | 5867   | 0.289 |
| 13:00 - 14:00 | 2    | 5867     | 0.077 | 2    | 5867       | 0.051 | 2    | 5867   | 0.128 |
| 14:00 - 15:00 | 2    | 5867     | 0.051 | 2    | 5867       | 0.085 | 2    | 5867   | 0.136 |
| 15:00 - 16:00 | 2    | 5867     | 0.085 | 2    | 5867       | 0.247 | 2    | 5867   | 0.332 |
| 16:00 - 17:00 | 2    | 5867     | 0.051 | 2    | 5867       | 0.145 | 2    | 5867   | 0.196 |
| 17:00 - 18:00 | 2    | 5867     | 0.051 | 2    | 5867       | 0.085 | 2    | 5867   | 0.136 |
| 18:00 - 19:00 | 2    | 5867     | 0.213 | 2    | 5867       | 0.222 | 2    | 5867   | 0.435 |
| 19:00 - 20:00 |      |          |       |      |            |       |      |        |       |
| 20:00 - 21:00 |      |          |       |      |            |       |      |        |       |
| 21:00 - 22:00 |      |          |       |      |            |       |      |        |       |
| 22:00 - 23:00 |      |          |       |      |            |       |      |        |       |
| 23:00 - 24:00 |      |          |       |      |            |       |      |        |       |
| Total Rates:  |      |          | 2.019 |      |            | 1.883 |      |        | 3.902 |

This section displays the trip rate results based on the selected set of surveys and the selected count type (shown just above the table). It is split by three main columns, representing arrivals trips, departures trips, and total trips (arrivals plus departures). Within each of these main columns are three sub-columns. These display the number of survey days where count data is included (per time period), the average value of the selected trip rate calculation parameter (per time period), and the trip rate result (per time period). Total trip rates (the sum of the column) are also displayed at the foot of the table.

To obtain a trip rate, the average (mean) trip rate parameter value (TRP) is first calculated for all selected survey days that have count data available for the stated time period. The average (mean) number of arrivals, departures or totals (whichever applies) is also calculated (COUNT) for all selected survey days that have count data available for the stated time period. Then, the average count is divided by the average trip rate parameter value, and multiplied by the stated calculation factor (shown just above the table and abbreviated here as FACT). So, the method is: COUNT/TRP\*FACT. Trip rates are then rounded to 3 decimal places.

## Parameter summary

Trip rate parameter range selected: 5139 - 6595 (units: sqm) Survey date date range: 01/01/08 - 25/11/09

Number of weekdays (Monday-Friday): 2
Number of Saturdays: 0
Number of Sundays: 0
Surveys automatically removed from selection: 0
Surveys manually removed from selection: 0

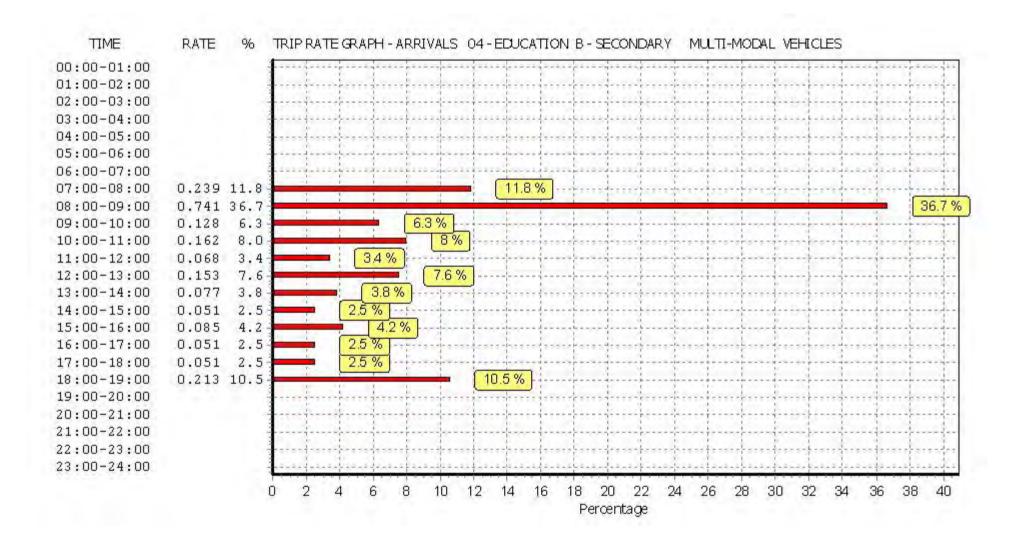

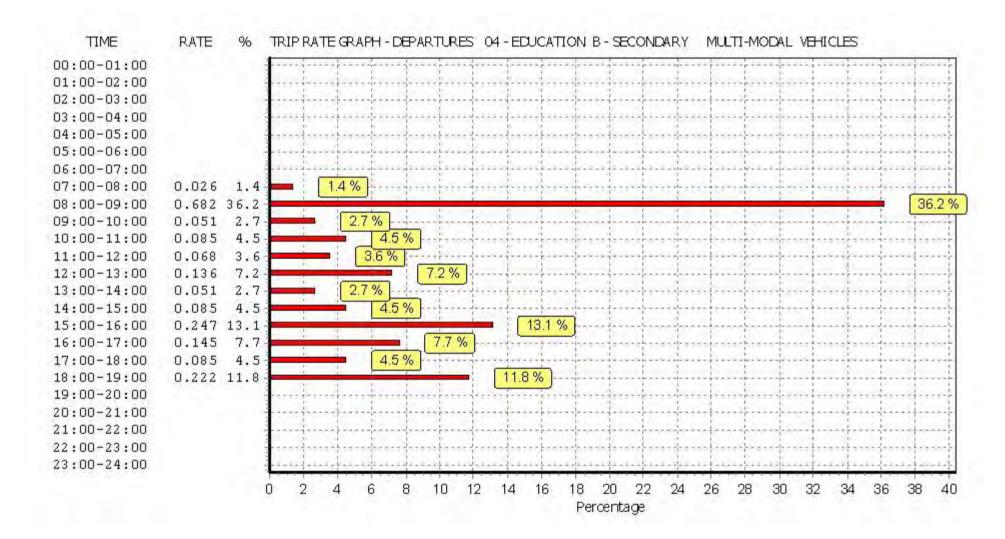

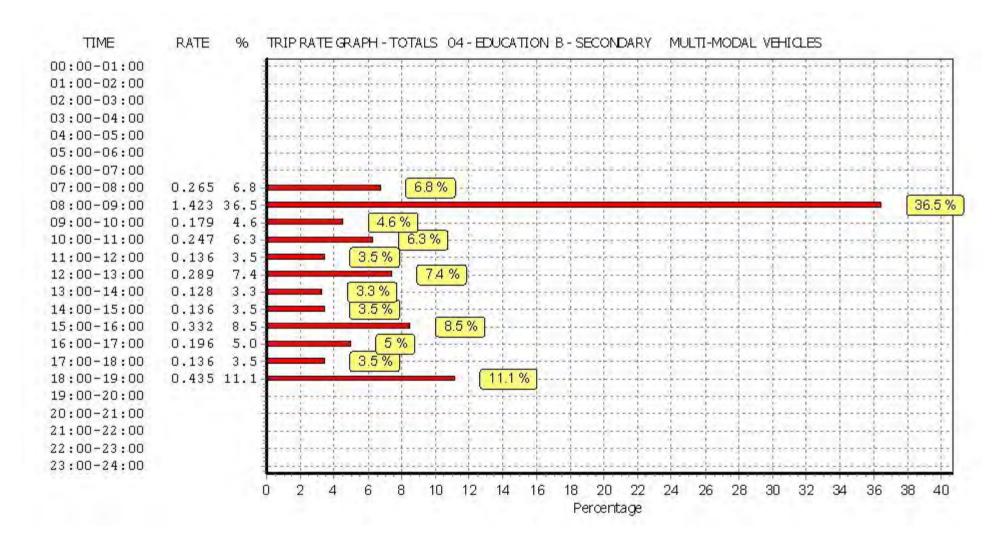

TRIP RATE for Land Use 04 - EDUCATION/B - SECONDARY

MULTI-MODAL TAXIS
Calculation factor: 100 sqm

BOLD print indicates peak (busiest) period

|               |      | ARRIVALS |       | [    | DEPARTURES | 5     |      | TOTALS |       |
|---------------|------|----------|-------|------|------------|-------|------|--------|-------|
|               | No.  | Ave.     | Trip  | No.  | Ave.       | Trip  | No.  | Ave.   | Trip  |
| Time Range    | Days | GFA      | Rate  | Days | GFA        | Rate  | Days | GFA    | Rate  |
| 00:00 - 01:00 | ·    |          |       | ·    |            |       | ·    |        |       |
| 01:00 - 02:00 |      |          |       |      |            |       |      |        |       |
| 02:00 - 03:00 |      |          |       |      |            |       |      |        |       |
| 03:00 - 04:00 |      |          |       |      |            |       |      |        |       |
| 04:00 - 05:00 |      |          |       |      |            |       |      |        |       |
| 05:00 - 06:00 |      |          |       |      |            |       |      |        |       |
| 06:00 - 07:00 |      |          |       |      |            |       |      |        |       |
| 07:00 - 08:00 | 2    | 5867     | 0.000 | 2    | 5867       | 0.000 | 2    | 5867   | 0.000 |
| 08:00 - 09:00 | 2    | 5867     | 0.034 | 2    | 5867       | 0.034 | 2    | 5867   | 0.068 |
| 09:00 - 10:00 | 2    | 5867     | 0.000 | 2    | 5867       | 0.000 | 2    | 5867   | 0.000 |
| 10:00 - 11:00 | 2    | 5867     | 0.009 | 2    | 5867       | 0.009 | 2    | 5867   | 0.018 |
| 11:00 - 12:00 | 2    | 5867     | 0.009 | 2    | 5867       | 0.009 | 2    | 5867   | 0.018 |
| 12:00 - 13:00 | 2    | 5867     | 0.000 | 2    | 5867       | 0.000 | 2    | 5867   | 0.000 |
| 13:00 - 14:00 | 2    | 5867     | 0.017 | 2    | 5867       | 0.009 | 2    | 5867   | 0.026 |
| 14:00 - 15:00 | 2    | 5867     | 0.000 | 2    | 5867       | 0.000 | 2    | 5867   | 0.000 |
| 15:00 - 16:00 | 2    | 5867     | 0.009 | 2    | 5867       | 0.017 | 2    | 5867   | 0.026 |
| 16:00 - 17:00 | 2    | 5867     | 0.000 | 2    | 5867       | 0.000 | 2    | 5867   | 0.000 |
| 17:00 - 18:00 | 2    | 5867     | 0.000 | 2    | 5867       | 0.000 | 2    | 5867   | 0.000 |
| 18:00 - 19:00 | 2    | 5867     | 0.000 | 2    | 5867       | 0.000 | 2    | 5867   | 0.000 |
| 19:00 - 20:00 |      |          |       |      |            |       |      |        |       |
| 20:00 - 21:00 |      |          |       |      |            |       |      |        |       |
| 21:00 - 22:00 |      |          |       |      |            |       |      |        |       |
| 22:00 - 23:00 |      |          |       |      |            |       |      |        |       |
| 23:00 - 24:00 |      |          |       |      |            |       |      |        |       |
| Total Rates:  |      |          | 0.078 |      |            | 0.078 |      |        | 0.156 |

This section displays the trip rate results based on the selected set of surveys and the selected count type (shown just above the table). It is split by three main columns, representing arrivals trips, departures trips, and total trips (arrivals plus departures). Within each of these main columns are three sub-columns. These display the number of survey days where count data is included (per time period), the average value of the selected trip rate calculation parameter (per time period), and the trip rate result (per time period). Total trip rates (the sum of the column) are also displayed at the foot of the table.

To obtain a trip rate, the average (mean) trip rate parameter value (TRP) is first calculated for all selected survey days that have count data available for the stated time period. The average (mean) number of arrivals, departures or totals (whichever applies) is also calculated (COUNT) for all selected survey days that have count data available for the stated time period. Then, the average count is divided by the average trip rate parameter value, and multiplied by the stated calculation factor (shown just above the table and abbreviated here as FACT). So, the method is: COUNT/TRP\*FACT. Trip rates are then rounded to 3 decimal places.

## Parameter summary

Trip rate parameter range selected: 5139 - 6595 (units: sqm) Survey date date range: 01/01/08 - 25/11/09

Number of weekdays (Monday-Friday): 2
Number of Saturdays: 0
Number of Sundays: 0
Surveys automatically removed from selection: 0
Surveys manually removed from selection: 0

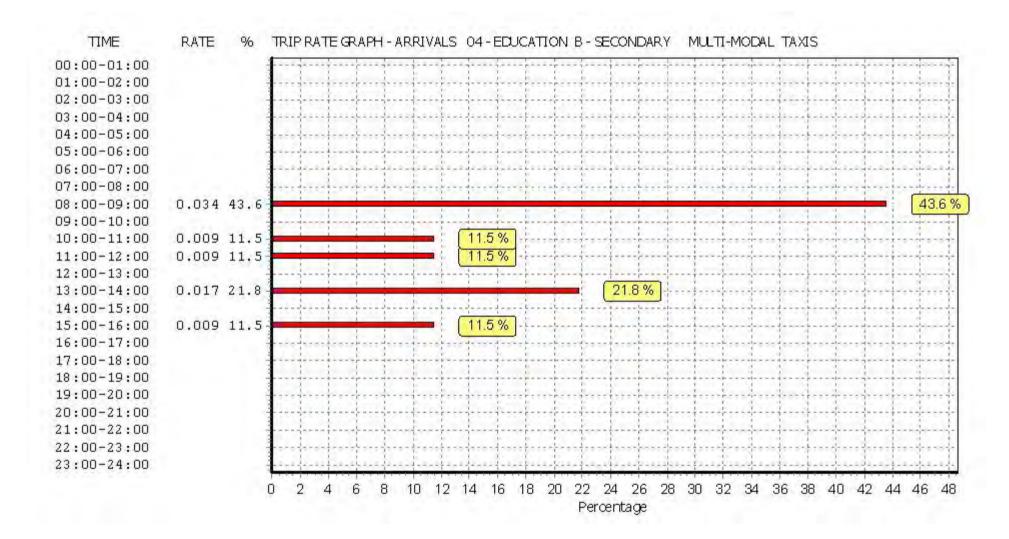

Licence No: 706701

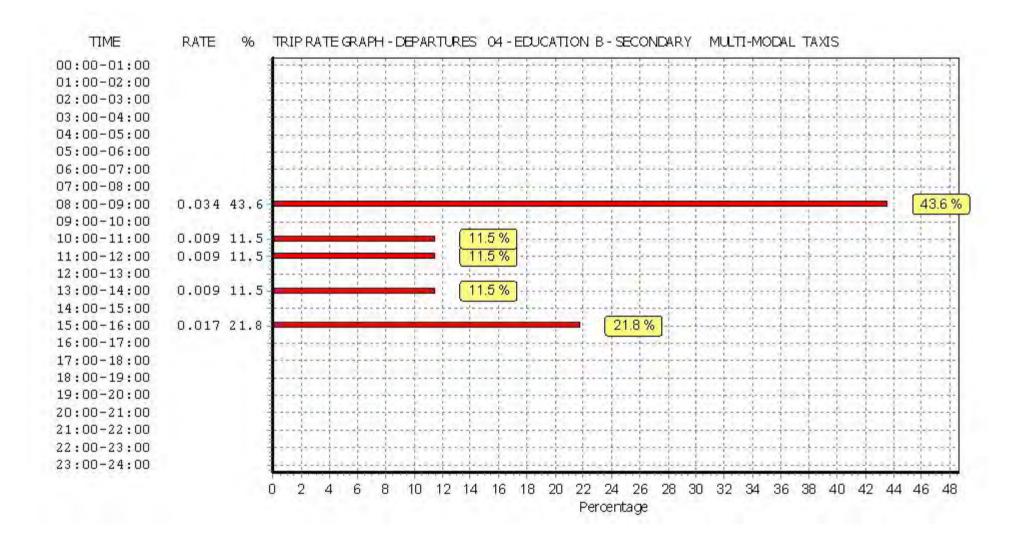

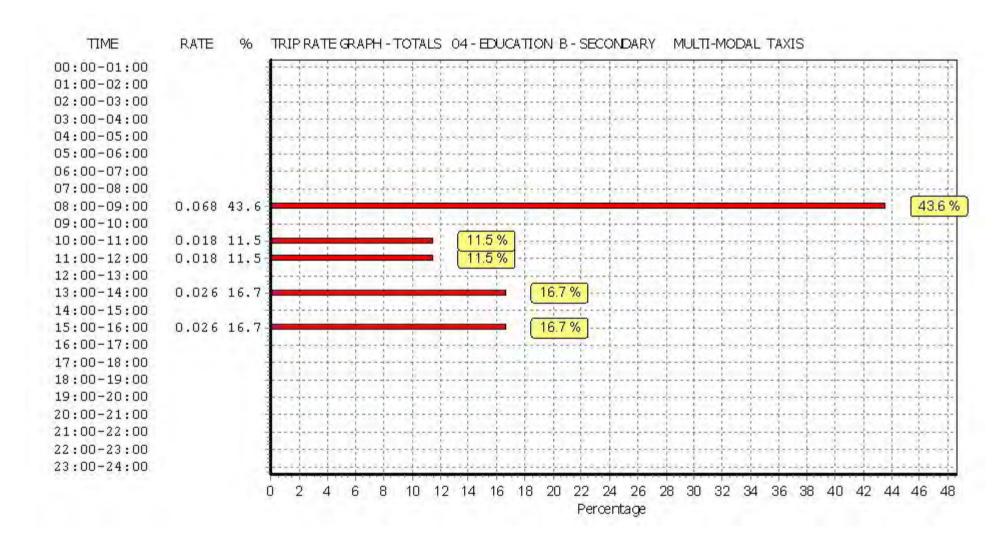

TRIP RATE for Land Use 04 - EDUCATION/B - SECONDARY MULTI-MODAL OGVS

Calculation factor: 100 sqm

BOLD print indicates peak (busiest) period

|               |      | ARRIVALS |       | [    | DEPARTURES |       |      | TOTALS |       |
|---------------|------|----------|-------|------|------------|-------|------|--------|-------|
|               | No.  | Ave.     | Trip  | No.  | Ave.       | Trip  | No.  | Ave.   | Trip  |
| Time Range    | Days | GFA      | Rate  | Days | GFA        | Rate  | Days | GFA    | Rate  |
| 00:00 - 01:00 | ·    |          |       |      |            |       | -    |        |       |
| 01:00 - 02:00 |      |          |       |      |            |       |      |        |       |
| 02:00 - 03:00 |      |          |       |      |            |       |      |        |       |
| 03:00 - 04:00 |      |          |       |      |            |       |      |        |       |
| 04:00 - 05:00 |      |          |       |      |            |       |      |        |       |
| 05:00 - 06:00 |      |          |       |      |            |       |      |        |       |
| 06:00 - 07:00 |      |          |       |      |            |       |      |        |       |
| 07:00 - 08:00 | 2    | 5867     | 0.000 | 2    | 5867       | 0.000 | 2    | 5867   | 0.000 |
| 08:00 - 09:00 | 2    | 5867     | 0.009 | 2    | 5867       | 0.009 | 2    | 5867   | 0.018 |
| 09:00 - 10:00 | 2    | 5867     | 0.000 | 2    | 5867       | 0.000 | 2    | 5867   | 0.000 |
| 10:00 - 11:00 | 2    | 5867     | 0.000 | 2    | 5867       | 0.000 | 2    | 5867   | 0.000 |
| 11:00 - 12:00 | 2    | 5867     | 0.000 | 2    | 5867       | 0.000 | 2    | 5867   | 0.000 |
| 12:00 - 13:00 | 2    | 5867     | 0.000 | 2    | 5867       | 0.000 | 2    | 5867   | 0.000 |
| 13:00 - 14:00 | 2    | 5867     | 0.000 | 2    | 5867       | 0.000 | 2    | 5867   | 0.000 |
| 14:00 - 15:00 | 2    | 5867     | 0.000 | 2    | 5867       | 0.000 | 2    | 5867   | 0.000 |
| 15:00 - 16:00 | 2    | 5867     | 0.000 | 2    | 5867       | 0.000 | 2    | 5867   | 0.000 |
| 16:00 - 17:00 | 2    | 5867     | 0.000 | 2    | 5867       | 0.000 | 2    | 5867   | 0.000 |
| 17:00 - 18:00 | 2    | 5867     | 0.000 | 2    | 5867       | 0.000 | 2    | 5867   | 0.000 |
| 18:00 - 19:00 | 2    | 5867     | 0.000 | 2    | 5867       | 0.000 | 2    | 5867   | 0.000 |
| 19:00 - 20:00 |      |          |       |      |            |       |      |        |       |
| 20:00 - 21:00 |      |          |       |      |            |       |      |        |       |
| 21:00 - 22:00 |      |          |       |      |            |       |      |        |       |
| 22:00 - 23:00 |      |          |       |      |            |       |      |        |       |
| 23:00 - 24:00 |      |          |       |      |            |       |      |        |       |
| Total Rates:  |      |          | 0.009 |      |            | 0.009 |      |        | 0.018 |

This section displays the trip rate results based on the selected set of surveys and the selected count type (shown just above the table). It is split by three main columns, representing arrivals trips, departures trips, and total trips (arrivals plus departures). Within each of these main columns are three sub-columns. These display the number of survey days where count data is included (per time period), the average value of the selected trip rate calculation parameter (per time period), and the trip rate result (per time period). Total trip rates (the sum of the column) are also displayed at the foot of the table.

To obtain a trip rate, the average (mean) trip rate parameter value (TRP) is first calculated for all selected survey days that have count data available for the stated time period. The average (mean) number of arrivals, departures or totals (whichever applies) is also calculated (COUNT) for all selected survey days that have count data available for the stated time period. Then, the average count is divided by the average trip rate parameter value, and multiplied by the stated calculation factor (shown just above the table and abbreviated here as FACT). So, the method is: COUNT/TRP\*FACT. Trip rates are then rounded to 3 decimal places.

## Parameter summary

Trip rate parameter range selected: 5139 - 6595 (units: sqm) Survey date date range: 01/01/08 - 25/11/09

Number of weekdays (Monday-Friday): 2
Number of Saturdays: 0
Number of Sundays: 0
Surveys automatically removed from selection: 0
Surveys manually removed from selection: 0

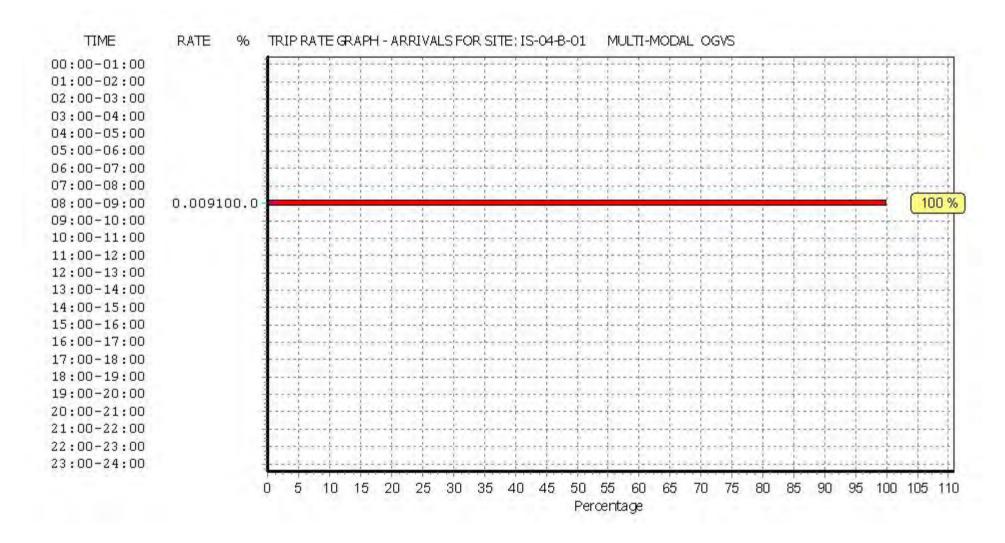

Licence No: 706701

Licence No: 706701

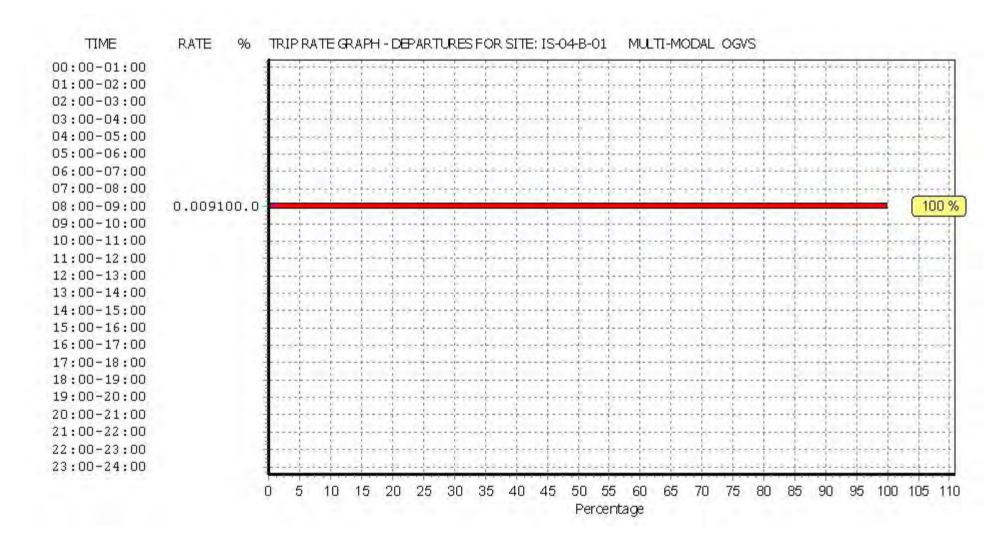

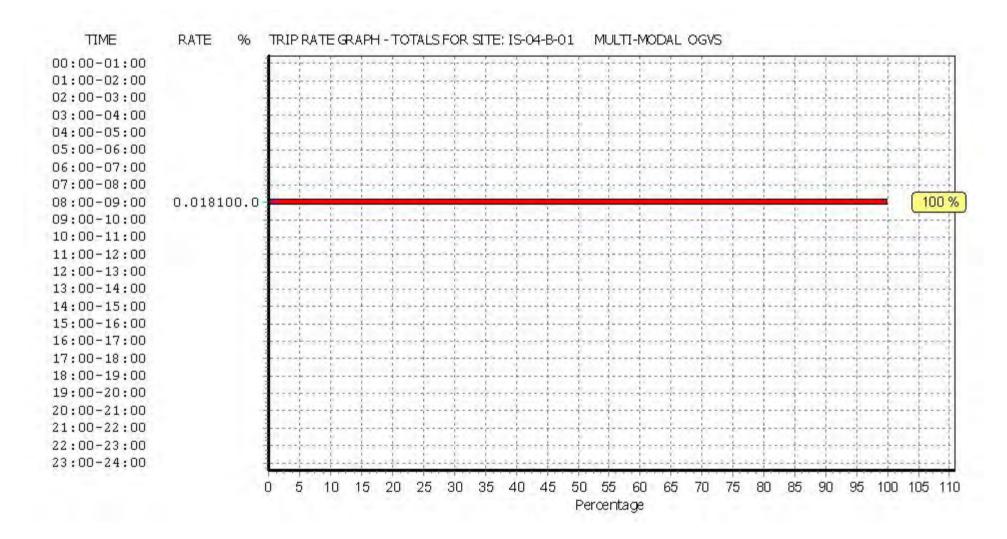

Licence No: 706701

TRIP RATE for Land Use 04 - EDUCATION/B - SECONDARY MULTI-MODAL PSVS

Calculation factor: 100 sqm

BOLD print indicates peak (busiest) period

|               |      | ARRIVALS |       | [    | DEPARTURES |       |      | TOTALS |       |
|---------------|------|----------|-------|------|------------|-------|------|--------|-------|
|               | No.  | Ave.     | Trip  | No.  | Ave.       | Trip  | No.  | Ave.   | Trip  |
| Time Range    | Days | GFA      | Rate  | Days | GFA        | Rate  | Days | GFA    | Rate  |
| 00:00 - 01:00 |      |          |       |      |            |       |      |        |       |
| 01:00 - 02:00 |      |          |       |      |            |       |      |        |       |
| 02:00 - 03:00 |      |          |       |      |            |       |      |        |       |
| 03:00 - 04:00 |      |          |       |      |            |       |      |        |       |
| 04:00 - 05:00 |      |          |       |      |            |       |      |        |       |
| 05:00 - 06:00 |      |          |       |      |            |       |      |        |       |
| 06:00 - 07:00 |      |          |       |      |            |       |      |        |       |
| 07:00 - 08:00 | 2    | 5867     | 0.000 | 2    | 5867       | 0.000 | 2    | 5867   | 0.000 |
| 08:00 - 09:00 | 2    | 5867     | 0.000 | 2    | 5867       | 0.000 | 2    | 5867   | 0.000 |
| 09:00 - 10:00 | 2    | 5867     | 0.000 | 2    | 5867       | 0.000 | 2    | 5867   | 0.000 |
| 10:00 - 11:00 | 2    | 5867     | 0.000 | 2    | 5867       | 0.000 | 2    | 5867   | 0.000 |
| 11:00 - 12:00 | 2    | 5867     | 0.000 | 2    | 5867       | 0.000 | 2    | 5867   | 0.000 |
| 12:00 - 13:00 | 2    | 5867     | 0.000 | 2    | 5867       | 0.000 | 2    | 5867   | 0.000 |
| 13:00 - 14:00 | 2    | 5867     | 0.000 | 2    | 5867       | 0.000 | 2    | 5867   | 0.000 |
| 14:00 - 15:00 | 2    | 5867     | 0.000 | 2    | 5867       | 0.000 | 2    | 5867   | 0.000 |
| 15:00 - 16:00 | 2    | 5867     | 0.000 | 2    | 5867       | 0.000 | 2    | 5867   | 0.000 |
| 16:00 - 17:00 | 2    | 5867     | 0.000 | 2    | 5867       | 0.000 | 2    | 5867   | 0.000 |
| 17:00 - 18:00 | 2    | 5867     | 0.000 | 2    | 5867       | 0.000 | 2    | 5867   | 0.000 |
| 18:00 - 19:00 | 2    | 5867     | 0.000 | 2    | 5867       | 0.000 | 2    | 5867   | 0.000 |
| 19:00 - 20:00 |      |          |       |      |            |       |      |        |       |
| 20:00 - 21:00 |      |          |       |      |            |       |      |        |       |
| 21:00 - 22:00 |      |          |       |      |            |       |      |        |       |
| 22:00 - 23:00 |      |          |       |      |            |       |      |        |       |
| 23:00 - 24:00 |      |          |       |      |            |       |      |        |       |
| Total Rates:  |      |          | 0.000 |      |            | 0.000 |      |        | 0.000 |

This section displays the trip rate results based on the selected set of surveys and the selected count type (shown just above the table). It is split by three main columns, representing arrivals trips, departures trips, and total trips (arrivals plus departures). Within each of these main columns are three sub-columns. These display the number of survey days where count data is included (per time period), the average value of the selected trip rate calculation parameter (per time period), and the trip rate result (per time period). Total trip rates (the sum of the column) are also displayed at the foot of the table.

To obtain a trip rate, the average (mean) trip rate parameter value (TRP) is first calculated for all selected survey days that have count data available for the stated time period. The average (mean) number of arrivals, departures or totals (whichever applies) is also calculated (COUNT) for all selected survey days that have count data available for the stated time period. Then, the average count is divided by the average trip rate parameter value, and multiplied by the stated calculation factor (shown just above the table and abbreviated here as FACT). So, the method is: COUNT/TRP\*FACT. Trip rates are then rounded to 3 decimal places.

## Parameter summary

Trip rate parameter range selected: 5139 - 6595 (units: sqm) Survey date date range: 01/01/08 - 25/11/09

Number of weekdays (Monday-Friday): 2
Number of Saturdays: 0
Number of Sundays: 0
Surveys automatically removed from selection: 0
Surveys manually removed from selection: 0

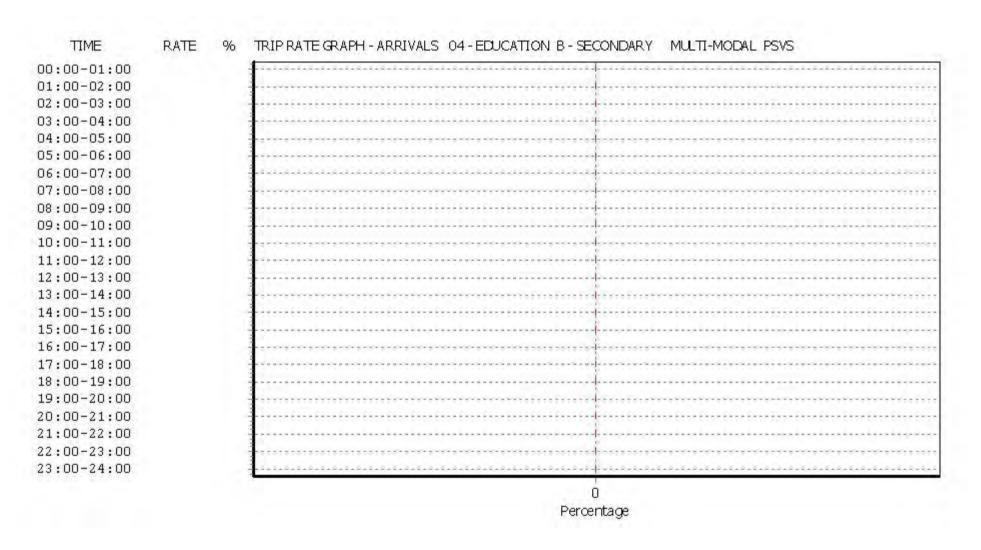

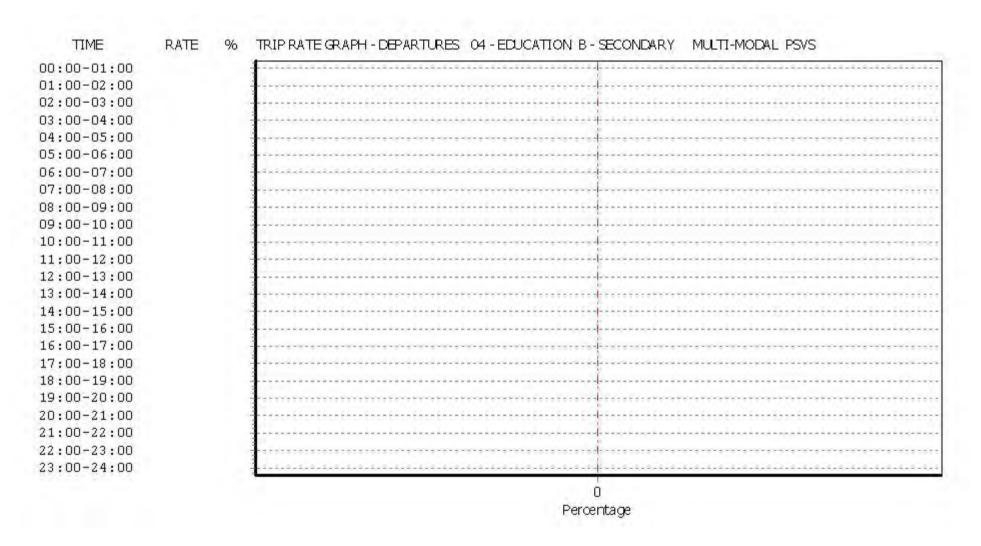

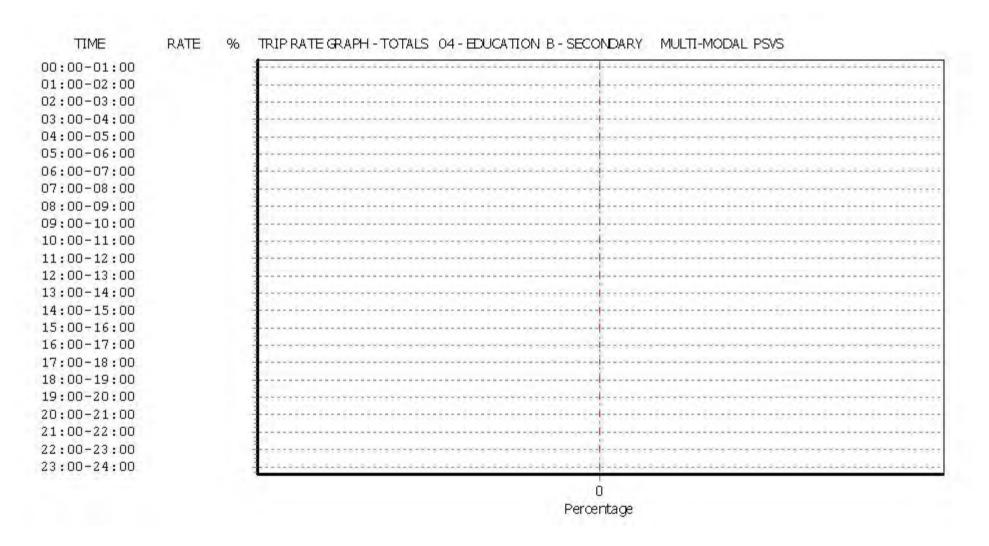

TRIP RATE for Land Use 04 - EDUCATION/B - SECONDARY

MULTI-MODAL CYCLISTS
Calculation factor: 100 sqm

BOLD print indicates peak (busiest) period

|               |      | ARRIVALS |       | [    | DEPARTURES |       |      | TOTALS |       |
|---------------|------|----------|-------|------|------------|-------|------|--------|-------|
|               | No.  | Ave.     | Trip  | No.  | Ave.       | Trip  | No.  | Ave.   | Trip  |
| Time Range    | Days | GFA      | Rate  | Days | GFA        | Rate  | Days | GFA    | Rate  |
| 00:00 - 01:00 |      |          |       |      |            |       |      |        |       |
| 01:00 - 02:00 |      |          |       |      |            |       |      |        |       |
| 02:00 - 03:00 |      |          |       |      |            |       |      |        |       |
| 03:00 - 04:00 |      |          |       |      |            |       |      |        |       |
| 04:00 - 05:00 |      |          |       |      |            |       |      |        |       |
| 05:00 - 06:00 |      |          |       |      |            |       |      |        |       |
| 06:00 - 07:00 |      |          |       |      |            |       |      |        |       |
| 07:00 - 08:00 | 2    | 5867     | 0.085 | 2    | 5867       | 0.009 | 2    | 5867   | 0.094 |
| 08:00 - 09:00 | 2    | 5867     | 0.102 | 2    | 5867       | 0.000 | 2    | 5867   | 0.102 |
| 09:00 - 10:00 | 2    | 5867     | 0.017 | 2    | 5867       | 0.000 | 2    | 5867   | 0.017 |
| 10:00 - 11:00 | 2    | 5867     | 0.000 | 2    | 5867       | 0.000 | 2    | 5867   | 0.000 |
| 11:00 - 12:00 | 2    | 5867     | 0.017 | 2    | 5867       | 0.009 | 2    | 5867   | 0.026 |
| 12:00 - 13:00 | 2    | 5867     | 0.009 | 2    | 5867       | 0.009 | 2    | 5867   | 0.018 |
| 13:00 - 14:00 | 2    | 5867     | 0.000 | 2    | 5867       | 0.009 | 2    | 5867   | 0.009 |
| 14:00 - 15:00 | 2    | 5867     | 0.009 | 2    | 5867       | 0.017 | 2    | 5867   | 0.026 |
| 15:00 - 16:00 | 2    | 5867     | 0.051 | 2    | 5867       | 0.128 | 2    | 5867   | 0.179 |
| 16:00 - 17:00 | 2    | 5867     | 0.017 | 2    | 5867       | 0.085 | 2    | 5867   | 0.102 |
| 17:00 - 18:00 | 2    | 5867     | 0.000 | 2    | 5867       | 0.026 | 2    | 5867   | 0.026 |
| 18:00 - 19:00 | 2    | 5867     | 0.000 | 2    | 5867       | 0.009 | 2    | 5867   | 0.009 |
| 19:00 - 20:00 |      |          |       |      |            |       |      |        |       |
| 20:00 - 21:00 |      |          |       |      |            |       |      |        |       |
| 21:00 - 22:00 |      |          |       |      |            |       |      |        |       |
| 22:00 - 23:00 |      |          |       |      |            |       |      |        |       |
| 23:00 - 24:00 |      |          |       |      |            |       |      |        |       |
| Total Rates:  |      |          | 0.307 |      |            | 0.301 |      |        | 0.608 |

This section displays the trip rate results based on the selected set of surveys and the selected count type (shown just above the table). It is split by three main columns, representing arrivals trips, departures trips, and total trips (arrivals plus departures). Within each of these main columns are three sub-columns. These display the number of survey days where count data is included (per time period), the average value of the selected trip rate calculation parameter (per time period), and the trip rate result (per time period). Total trip rates (the sum of the column) are also displayed at the foot of the table.

To obtain a trip rate, the average (mean) trip rate parameter value (TRP) is first calculated for all selected survey days that have count data available for the stated time period. The average (mean) number of arrivals, departures or totals (whichever applies) is also calculated (COUNT) for all selected survey days that have count data available for the stated time period. Then, the average count is divided by the average trip rate parameter value, and multiplied by the stated calculation factor (shown just above the table and abbreviated here as FACT). So, the method is: COUNT/TRP\*FACT. Trip rates are then rounded to 3 decimal places.

## Parameter summary

Trip rate parameter range selected: 5139 - 6595 (units: sqm) Survey date date range: 01/01/08 - 25/11/09

Number of weekdays (Monday-Friday): 2
Number of Saturdays: 0
Number of Sundays: 0
Surveys automatically removed from selection: 0
Surveys manually removed from selection: 0

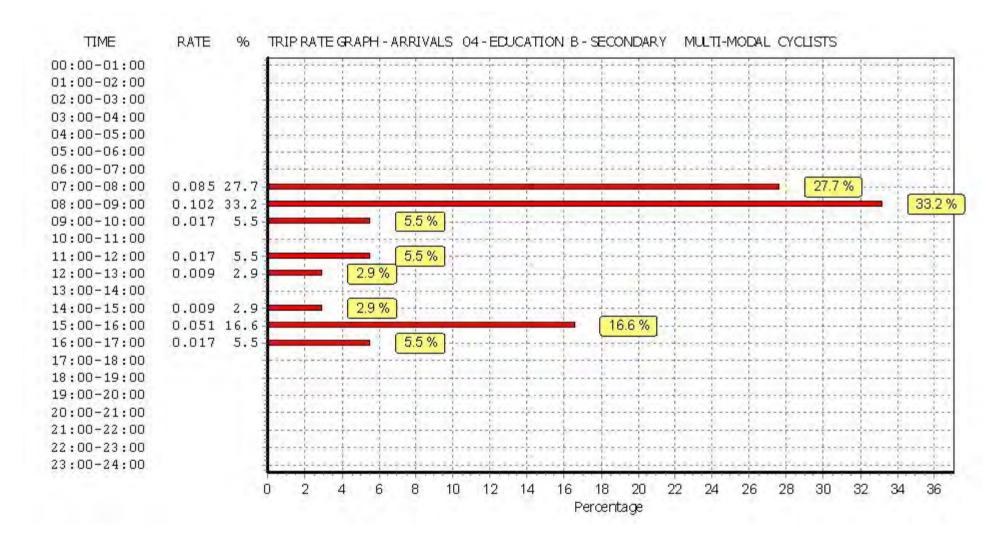

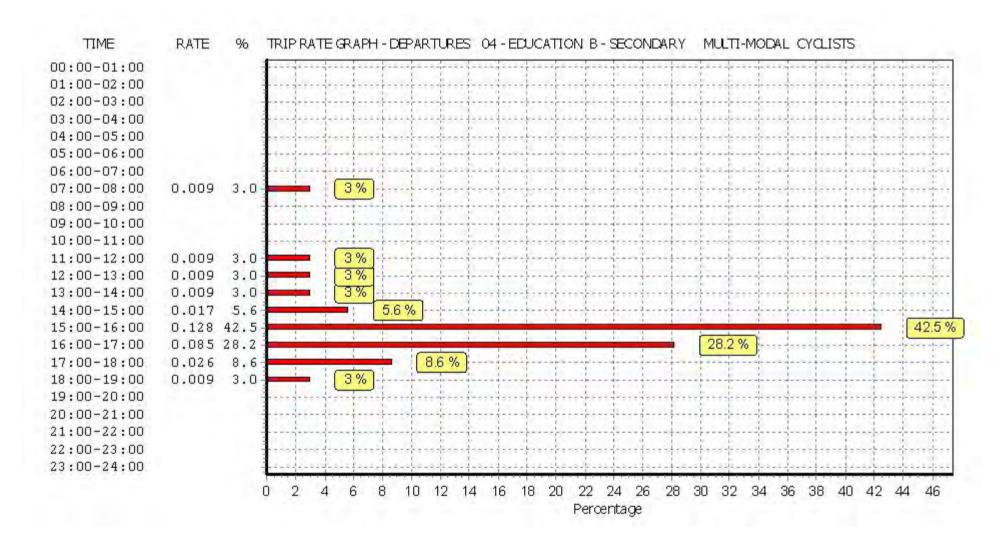

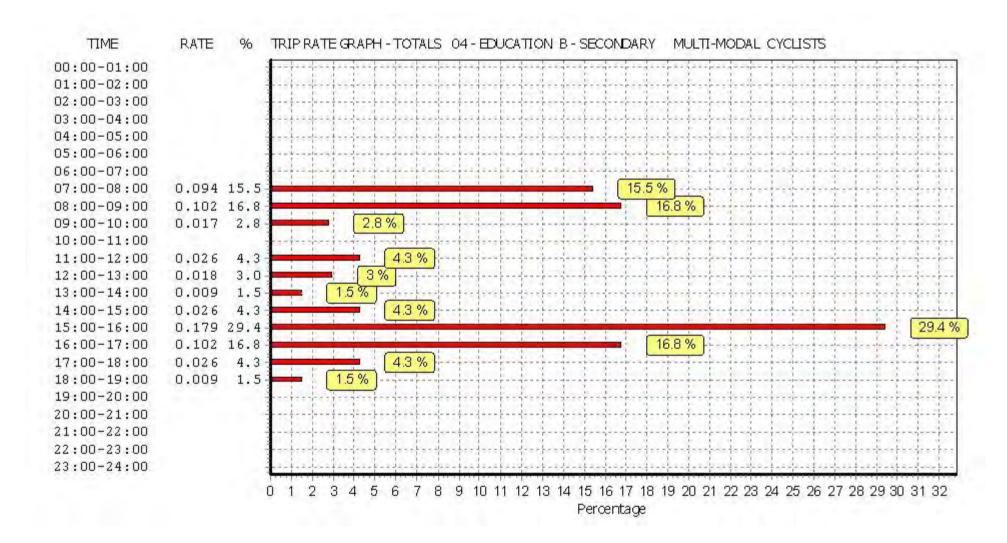

Licence No: 706701

Peter Brett Associates Caversham Bridge House Reading

TRIP RATE for Land Use 04 - EDUCATION/B - SECONDARY MULTI-MODAL VEHICLE OCCUPANTS

Calculation factor: 100 sqm

BOLD print indicates peak (busiest) period

|               |      | ARRIVALS |       | [    | DEPARTURES |       |      | TOTALS |       |
|---------------|------|----------|-------|------|------------|-------|------|--------|-------|
|               | No.  | Ave.     | Trip  | No.  | Ave.       | Trip  | No.  | Ave.   | Trip  |
| Time Range    | Days | GFA      | Rate  | Days | GFA        | Rate  | Days | GFA    | Rate  |
| 00:00 - 01:00 | ·    |          |       | ·    |            |       | ·    |        |       |
| 01:00 - 02:00 |      |          |       |      |            |       |      |        |       |
| 02:00 - 03:00 |      |          |       |      |            |       |      |        |       |
| 03:00 - 04:00 |      |          |       |      |            |       |      |        |       |
| 04:00 - 05:00 |      |          |       |      |            |       |      |        |       |
| 05:00 - 06:00 |      |          |       |      |            |       |      |        |       |
| 06:00 - 07:00 |      |          |       |      |            |       |      |        |       |
| 07:00 - 08:00 | 2    | 5867     | 0.298 | 2    | 5867       | 0.051 | 2    | 5867   | 0.349 |
| 08:00 - 09:00 | 2    | 5867     | 1.133 | 2    | 5867       | 0.758 | 2    | 5867   | 1.891 |
| 09:00 - 10:00 | 2    | 5867     | 0.264 | 2    | 5867       | 0.085 | 2    | 5867   | 0.349 |
| 10:00 - 11:00 | 2    | 5867     | 0.230 | 2    | 5867       | 0.128 | 2    | 5867   | 0.358 |
| 11:00 - 12:00 | 2    | 5867     | 0.102 | 2    | 5867       | 0.060 | 2    | 5867   | 0.162 |
| 12:00 - 13:00 | 2    | 5867     | 0.162 | 2    | 5867       | 0.179 | 2    | 5867   | 0.341 |
| 13:00 - 14:00 | 2    | 5867     | 0.094 | 2    | 5867       | 0.034 | 2    | 5867   | 0.128 |
| 14:00 - 15:00 | 2    | 5867     | 0.051 | 2    | 5867       | 0.094 | 2    | 5867   | 0.145 |
| 15:00 - 16:00 | 2    | 5867     | 0.085 | 2    | 5867       | 0.349 | 2    | 5867   | 0.434 |
| 16:00 - 17:00 | 2    | 5867     | 0.102 | 2    | 5867       | 0.239 | 2    | 5867   | 0.341 |
| 17:00 - 18:00 | 2    | 5867     | 0.102 | 2    | 5867       | 0.119 | 2    | 5867   | 0.221 |
| 18:00 - 19:00 | 2    | 5867     | 0.247 | 2    | 5867       | 0.307 | 2    | 5867   | 0.554 |
| 19:00 - 20:00 |      |          |       |      |            |       |      |        |       |
| 20:00 - 21:00 |      |          |       |      |            |       |      |        |       |
| 21:00 - 22:00 |      |          |       |      |            |       |      |        |       |
| 22:00 - 23:00 |      |          |       |      |            |       |      |        |       |
| 23:00 - 24:00 |      |          |       |      |            |       |      |        |       |
| Total Rates:  |      |          | 2.870 |      |            | 2.403 |      |        | 5.273 |

This section displays the trip rate results based on the selected set of surveys and the selected count type (shown just above the table). It is split by three main columns, representing arrivals trips, departures trips, and total trips (arrivals plus departures). Within each of these main columns are three sub-columns. These display the number of survey days where count data is included (per time period), the average value of the selected trip rate calculation parameter (per time period), and the trip rate result (per time period). Total trip rates (the sum of the column) are also displayed at the foot of the table.

To obtain a trip rate, the average (mean) trip rate parameter value (TRP) is first calculated for all selected survey days that have count data available for the stated time period. The average (mean) number of arrivals, departures or totals (whichever applies) is also calculated (COUNT) for all selected survey days that have count data available for the stated time period. Then, the average count is divided by the average trip rate parameter value, and multiplied by the stated calculation factor (shown just above the table and abbreviated here as FACT). So, the method is: COUNT/TRP\*FACT. Trip rates are then rounded to 3 decimal places.

## Parameter summary

Trip rate parameter range selected: 5139 - 6595 (units: sqm) Survey date date range: 01/01/08 - 25/11/09

Number of weekdays (Monday-Friday): 2
Number of Saturdays: 0
Number of Sundays: 0
Surveys automatically removed from selection: 0
Surveys manually removed from selection: 0

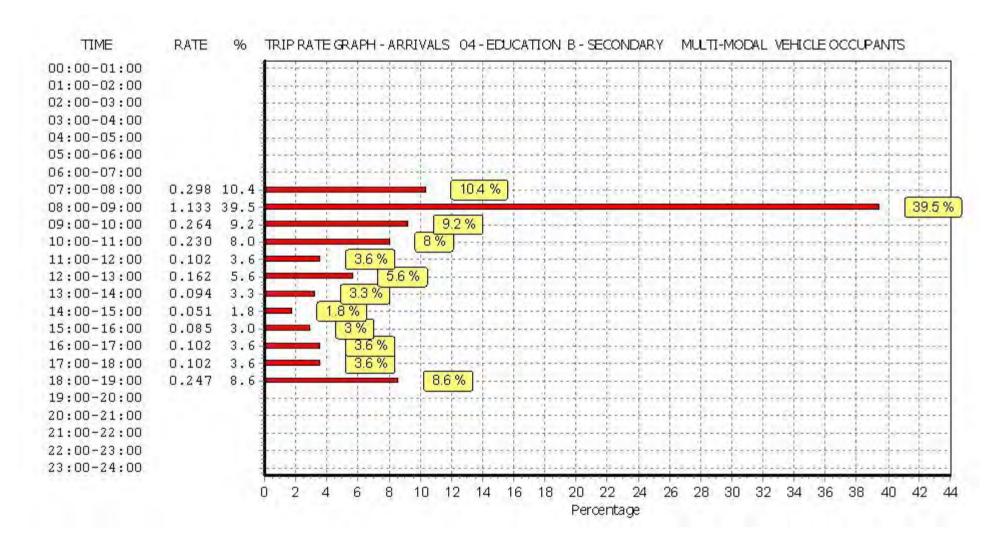

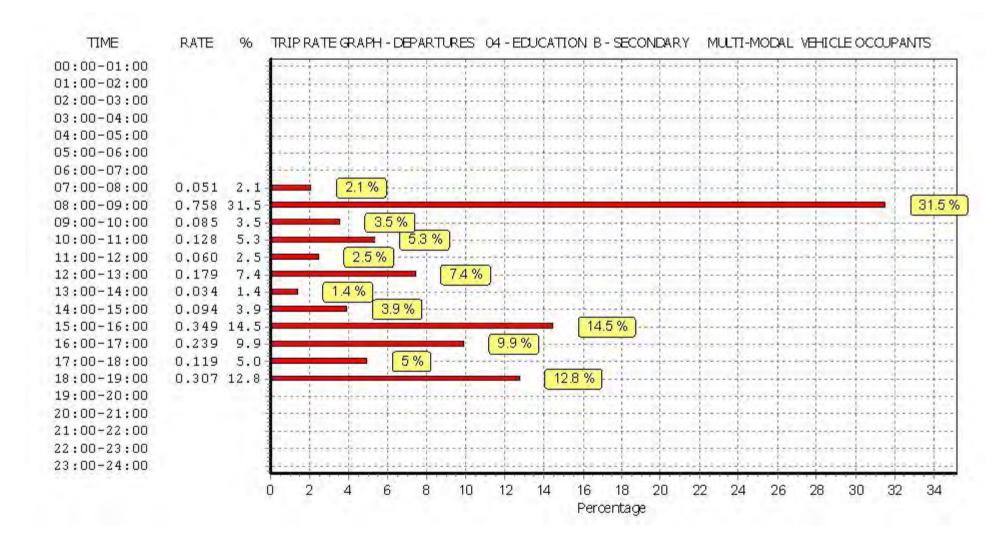

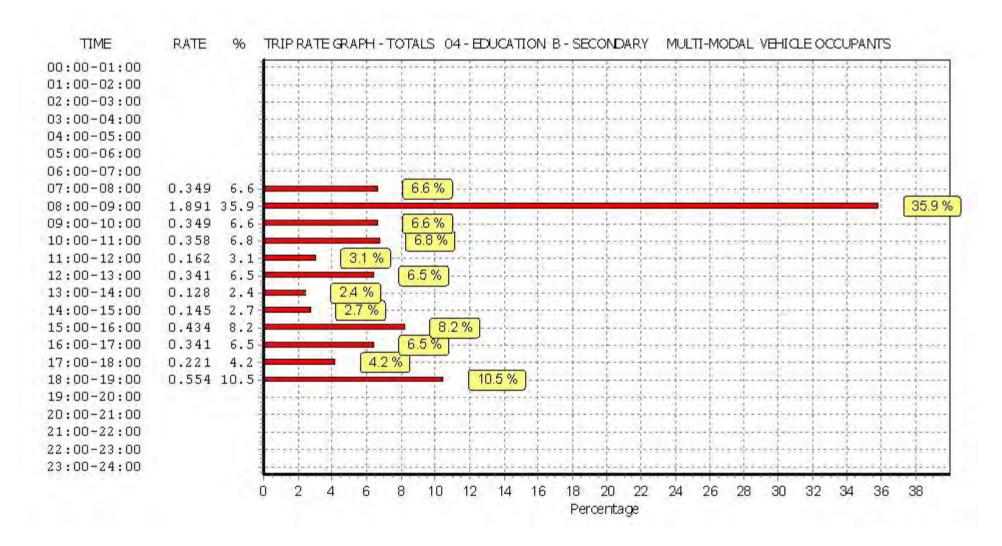

Licence No: 706701

Peter Brett Associates Caversham Bridge House Reading

TRIP RATE for Land Use 04 - EDUCATION/B - SECONDARY MULTI-MODAL PEDESTRIANS

Calculation factor: 100 sqm BOLD print indicates peak (busiest) period

|               |      | ARRIVALS |       | [    | DEPARTURES |       |      | TOTALS |        |
|---------------|------|----------|-------|------|------------|-------|------|--------|--------|
|               | No.  | Ave.     | Trip  | No.  | Ave.       | Trip  | No.  | Ave.   | Trip   |
| Time Range    | Days | GFA      | Rate  | Days | GFA        | Rate  | Days | GFA    | Rate   |
| 00:00 - 01:00 |      |          |       |      |            |       | ·    |        |        |
| 01:00 - 02:00 |      |          |       |      |            |       |      |        |        |
| 02:00 - 03:00 |      |          |       |      |            |       |      |        |        |
| 03:00 - 04:00 |      |          |       |      |            |       |      |        |        |
| 04:00 - 05:00 |      |          |       |      |            |       |      |        |        |
| 05:00 - 06:00 |      |          |       |      |            |       |      |        |        |
| 06:00 - 07:00 |      |          |       |      |            |       |      |        |        |
| 07:00 - 08:00 | 2    | 5867     | 0.256 | 2    | 5867       | 0.043 | 2    | 5867   | 0.299  |
| 08:00 - 09:00 | 2    | 5867     | 2.991 | 2    | 5867       | 0.205 | 2    | 5867   | 3.196  |
| 09:00 - 10:00 | 2    | 5867     | 1.142 | 2    | 5867       | 0.094 | 2    | 5867   | 1.236  |
| 10:00 - 11:00 | 2    | 5867     | 0.162 | 2    | 5867       | 0.111 | 2    | 5867   | 0.273  |
| 11:00 - 12:00 | 2    | 5867     | 0.401 | 2    | 5867       | 0.375 | 2    | 5867   | 0.776  |
| 12:00 - 13:00 | 2    | 5867     | 0.375 | 2    | 5867       | 0.588 | 2    | 5867   | 0.963  |
| 13:00 - 14:00 | 2    | 5867     | 0.486 | 2    | 5867       | 0.298 | 2    | 5867   | 0.784  |
| 14:00 - 15:00 | 2    | 5867     | 0.256 | 2    | 5867       | 0.213 | 2    | 5867   | 0.469  |
| 15:00 - 16:00 | 2    | 5867     | 0.384 | 2    | 5867       | 3.477 | 2    | 5867   | 3.861  |
| 16:00 - 17:00 | 2    | 5867     | 0.281 | 2    | 5867       | 1.023 | 2    | 5867   | 1.304  |
| 17:00 - 18:00 | 2    | 5867     | 0.136 | 2    | 5867       | 0.571 | 2    | 5867   | 0.707  |
| 18:00 - 19:00 | 2    | 5867     | 0.128 | 2    | 5867       | 0.196 | 2    | 5867   | 0.324  |
| 19:00 - 20:00 |      |          |       |      |            |       |      |        |        |
| 20:00 - 21:00 |      |          |       |      |            |       |      |        |        |
| 21:00 - 22:00 |      |          |       |      |            |       |      |        |        |
| 22:00 - 23:00 |      |          |       |      |            |       |      |        |        |
| 23:00 - 24:00 |      |          |       |      |            |       |      |        |        |
| Total Rates:  |      |          | 6.998 |      |            | 7.194 |      |        | 14.192 |

This section displays the trip rate results based on the selected set of surveys and the selected count type (shown just above the table). It is split by three main columns, representing arrivals trips, departures trips, and total trips (arrivals plus departures). Within each of these main columns are three sub-columns. These display the number of survey days where count data is included (per time period), the average value of the selected trip rate calculation parameter (per time period), and the trip rate result (per time period). Total trip rates (the sum of the column) are also displayed at the foot of the table.

To obtain a trip rate, the average (mean) trip rate parameter value (TRP) is first calculated for all selected survey days that have count data available for the stated time period. The average (mean) number of arrivals, departures or totals (whichever applies) is also calculated (COUNT) for all selected survey days that have count data available for the stated time period. Then, the average count is divided by the average trip rate parameter value, and multiplied by the stated calculation factor (shown just above the table and abbreviated here as FACT). So, the method is: COUNT/TRP\*FACT. Trip rates are then rounded to 3 decimal places.

## Parameter summary

Trip rate parameter range selected: 5139 - 6595 (units: sqm) Survey date date range: 01/01/08 - 25/11/09

Number of weekdays (Monday-Friday): 2
Number of Saturdays: 0
Number of Sundays: 0
Surveys automatically removed from selection: 0
Surveys manually removed from selection: 0

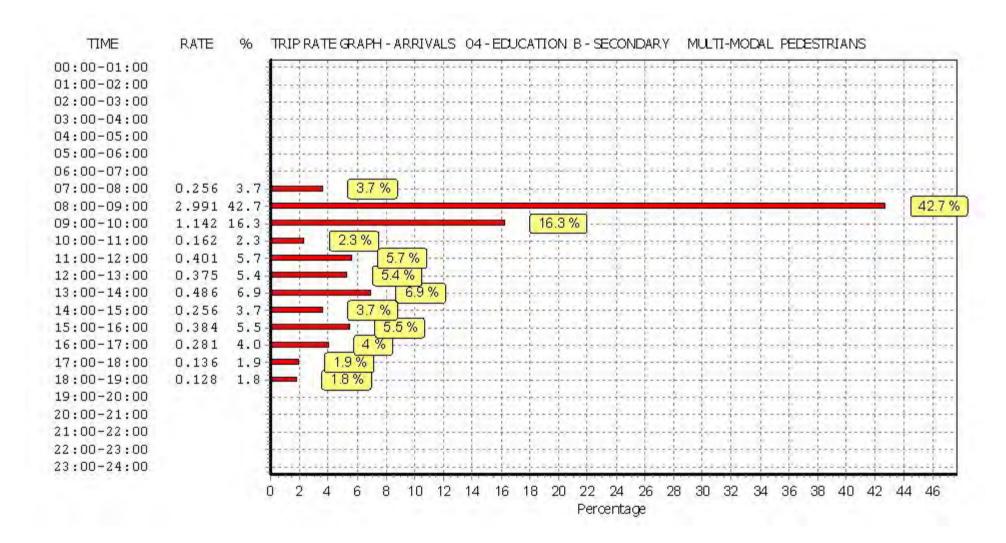

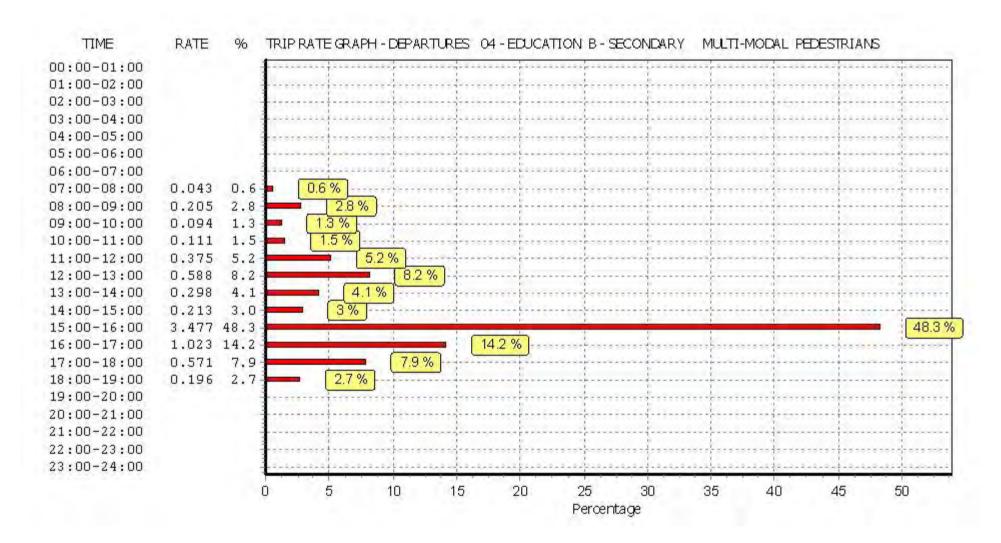

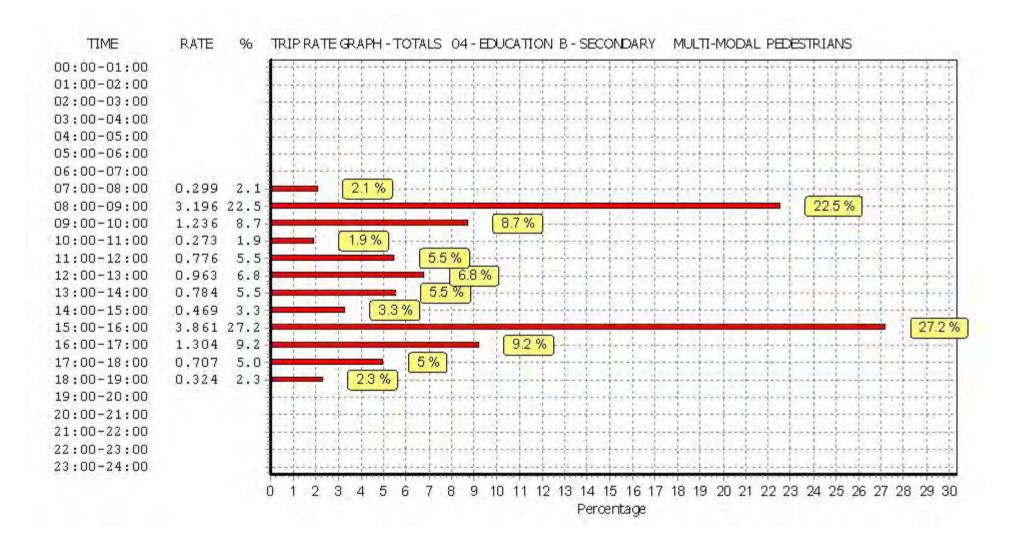

Licence No: 706701

Peter Brett Associates Caversham Bridge House Reading

TRIP RATE for Land Use 04 - EDUCATION/B - SECONDARY MULTI-MODAL BUS/TRAM PASSENGERS

Calculation factor: 100 sqm

BOLD print indicates peak (busiest) period

|               |      | ARRIVALS |       | [    | DEPARTURES |       |      | TOTALS |        |
|---------------|------|----------|-------|------|------------|-------|------|--------|--------|
|               | No.  | Ave.     | Trip  | No.  | Ave.       | Trip  | No.  | Ave.   | Trip   |
| Time Range    | Days | GFA      | Rate  | Days | GFA        | Rate  | Days | GFA    | Rate   |
| 00:00 - 01:00 | ·    |          |       |      |            |       |      |        |        |
| 01:00 - 02:00 |      |          |       |      |            |       |      |        |        |
| 02:00 - 03:00 |      |          |       |      |            |       |      |        |        |
| 03:00 - 04:00 |      |          |       |      |            |       |      |        |        |
| 04:00 - 05:00 |      |          |       |      |            |       |      |        |        |
| 05:00 - 06:00 |      |          |       |      |            |       |      |        |        |
| 06:00 - 07:00 |      |          |       |      |            |       |      |        |        |
| 07:00 - 08:00 | 2    | 5867     | 0.418 | 2    | 5867       | 0.000 | 2    | 5867   | 0.418  |
| 08:00 - 09:00 | 2    | 5867     | 3.264 | 2    | 5867       | 0.043 | 2    | 5867   | 3.307  |
| 09:00 - 10:00 | 2    | 5867     | 1.082 | 2    | 5867       | 0.017 | 2    | 5867   | 1.099  |
| 10:00 - 11:00 | 2    | 5867     | 0.068 | 2    | 5867       | 0.017 | 2    | 5867   | 0.085  |
| 11:00 - 12:00 | 2    | 5867     | 0.060 | 2    | 5867       | 0.017 | 2    | 5867   | 0.077  |
| 12:00 - 13:00 | 2    | 5867     | 0.111 | 2    | 5867       | 0.068 | 2    | 5867   | 0.179  |
| 13:00 - 14:00 | 2    | 5867     | 0.017 | 2    | 5867       | 0.017 | 2    | 5867   | 0.034  |
| 14:00 - 15:00 | 2    | 5867     | 0.034 | 2    | 5867       | 0.102 | 2    | 5867   | 0.136  |
| 15:00 - 16:00 | 2    | 5867     | 0.418 | 2    | 5867       | 3.741 | 2    | 5867   | 4.159  |
| 16:00 - 17:00 | 2    | 5867     | 0.153 | 2    | 5867       | 0.631 | 2    | 5867   | 0.784  |
| 17:00 - 18:00 | 2    | 5867     | 0.000 | 2    | 5867       | 0.511 | 2    | 5867   | 0.511  |
| 18:00 - 19:00 | 2    | 5867     | 0.162 | 2    | 5867       | 0.298 | 2    | 5867   | 0.460  |
| 19:00 - 20:00 |      |          |       |      |            |       |      |        |        |
| 20:00 - 21:00 |      |          |       |      |            |       |      |        |        |
| 21:00 - 22:00 |      |          |       |      |            |       |      |        |        |
| 22:00 - 23:00 |      |          |       | ·    |            |       |      | ·      |        |
| 23:00 - 24:00 |      |          |       |      |            |       |      |        |        |
| Total Rates:  |      |          | 5.787 |      |            | 5.462 |      |        | 11.249 |

This section displays the trip rate results based on the selected set of surveys and the selected count type (shown just above the table). It is split by three main columns, representing arrivals trips, departures trips, and total trips (arrivals plus departures). Within each of these main columns are three sub-columns. These display the number of survey days where count data is included (per time period), the average value of the selected trip rate calculation parameter (per time period), and the trip rate result (per time period). Total trip rates (the sum of the column) are also displayed at the foot of the table.

To obtain a trip rate, the average (mean) trip rate parameter value (TRP) is first calculated for all selected survey days that have count data available for the stated time period. The average (mean) number of arrivals, departures or totals (whichever applies) is also calculated (COUNT) for all selected survey days that have count data available for the stated time period. Then, the average count is divided by the average trip rate parameter value, and multiplied by the stated calculation factor (shown just above the table and abbreviated here as FACT). So, the method is: COUNT/TRP\*FACT. Trip rates are then rounded to 3 decimal places.

## Parameter summary

Trip rate parameter range selected: 5139 - 6595 (units: sqm) Survey date date range: 01/01/08 - 25/11/09

Number of weekdays (Monday-Friday): 2
Number of Saturdays: 0
Number of Sundays: 0
Surveys automatically removed from selection: 0
Surveys manually removed from selection: 0

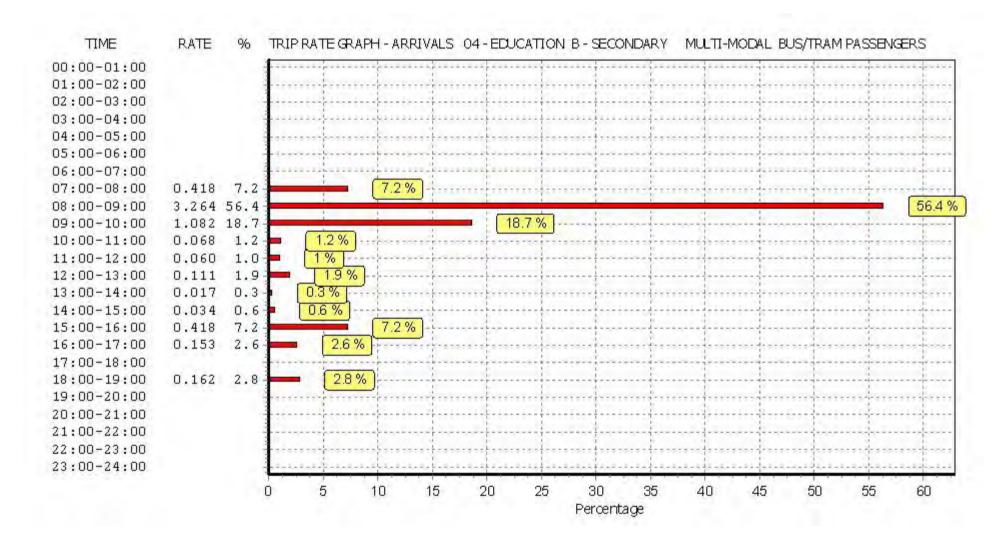

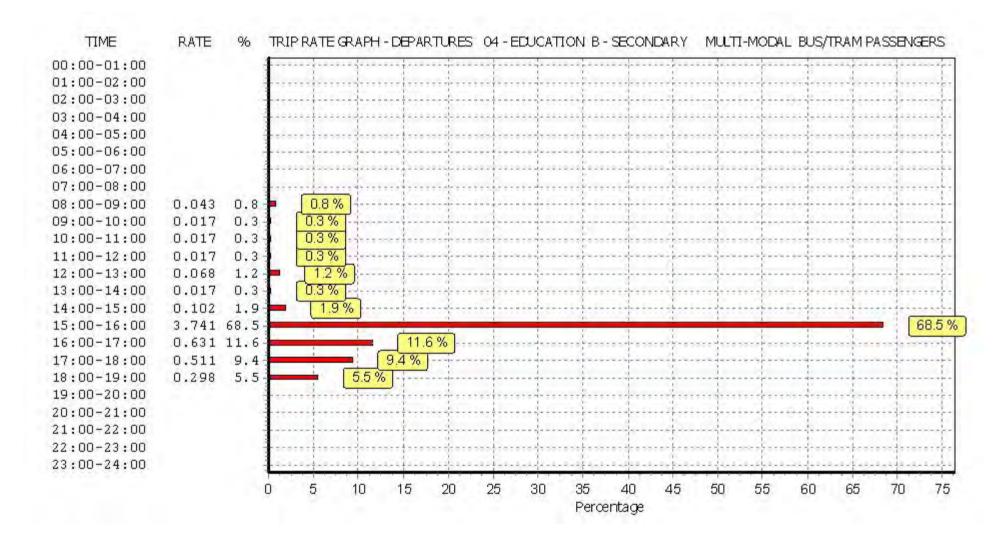

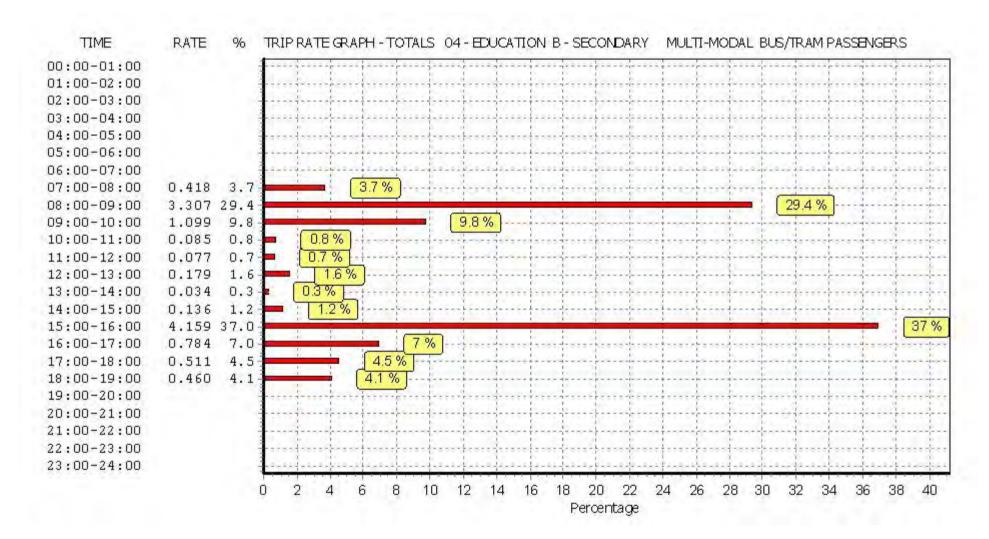

Licence No: 706701

Peter Brett Associates Caversham Bridge House Reading

TRIP RATE for Land Use 04 - EDUCATION/B - SECONDARY MULTI-MODAL TOTAL RAIL PASSENGERS

Calculation factor: 100 sqm

BOLD print indicates peak (busiest) period

|               |      | ARRIVALS |       | [    | DEPARTURES |       |      | TOTALS |       |
|---------------|------|----------|-------|------|------------|-------|------|--------|-------|
|               | No.  | Ave.     | Trip  | No.  | Ave.       | Trip  | No.  | Ave.   | Trip  |
| Time Range    | Days | GFA      | Rate  | Days | GFA        | Rate  | Days | GFA    | Rate  |
| 00:00 - 01:00 | ·    |          |       | ·    |            |       | ·    |        |       |
| 01:00 - 02:00 |      |          |       |      |            |       |      |        |       |
| 02:00 - 03:00 |      |          |       |      |            |       |      |        |       |
| 03:00 - 04:00 |      |          |       |      |            |       |      |        |       |
| 04:00 - 05:00 |      |          |       |      |            |       |      |        |       |
| 05:00 - 06:00 |      |          |       |      |            |       |      |        |       |
| 06:00 - 07:00 |      |          |       |      |            |       |      |        |       |
| 07:00 - 08:00 | 2    | 5867     | 0.085 | 2    | 5867       | 0.000 | 2    | 5867   | 0.085 |
| 08:00 - 09:00 | 2    | 5867     | 0.631 | 2    | 5867       | 0.000 | 2    | 5867   | 0.631 |
| 09:00 - 10:00 | 2    | 5867     | 0.366 | 2    | 5867       | 0.000 | 2    | 5867   | 0.366 |
| 10:00 - 11:00 | 2    | 5867     | 0.043 | 2    | 5867       | 0.009 | 2    | 5867   | 0.052 |
| 11:00 - 12:00 | 2    | 5867     | 0.026 | 2    | 5867       | 0.009 | 2    | 5867   | 0.035 |
| 12:00 - 13:00 | 2    | 5867     | 0.009 | 2    | 5867       | 0.000 | 2    | 5867   | 0.009 |
| 13:00 - 14:00 | 2    | 5867     | 0.026 | 2    | 5867       | 0.000 | 2    | 5867   | 0.026 |
| 14:00 - 15:00 | 2    | 5867     | 0.017 | 2    | 5867       | 0.068 | 2    | 5867   | 0.085 |
| 15:00 - 16:00 | 2    | 5867     | 0.418 | 2    | 5867       | 1.295 | 2    | 5867   | 1.713 |
| 16:00 - 17:00 | 2    | 5867     | 0.034 | 2    | 5867       | 0.136 | 2    | 5867   | 0.170 |
| 17:00 - 18:00 | 2    | 5867     | 0.000 | 2    | 5867       | 0.119 | 2    | 5867   | 0.119 |
| 18:00 - 19:00 | 2    | 5867     | 0.043 | 2    | 5867       | 0.085 | 2    | 5867   | 0.128 |
| 19:00 - 20:00 |      |          |       |      |            |       |      |        |       |
| 20:00 - 21:00 |      |          |       |      |            |       |      |        |       |
| 21:00 - 22:00 |      |          |       |      |            |       |      |        |       |
| 22:00 - 23:00 |      |          |       |      |            |       |      |        |       |
| 23:00 - 24:00 |      |          |       |      |            |       |      |        |       |
| Total Rates:  |      | ·        | 1.698 | ,    |            | 1.721 |      |        | 3.419 |

This section displays the trip rate results based on the selected set of surveys and the selected count type (shown just above the table). It is split by three main columns, representing arrivals trips, departures trips, and total trips (arrivals plus departures). Within each of these main columns are three sub-columns. These display the number of survey days where count data is included (per time period), the average value of the selected trip rate calculation parameter (per time period), and the trip rate result (per time period). Total trip rates (the sum of the column) are also displayed at the foot of the table.

To obtain a trip rate, the average (mean) trip rate parameter value (TRP) is first calculated for all selected survey days that have count data available for the stated time period. The average (mean) number of arrivals, departures or totals (whichever applies) is also calculated (COUNT) for all selected survey days that have count data available for the stated time period. Then, the average count is divided by the average trip rate parameter value, and multiplied by the stated calculation factor (shown just above the table and abbreviated here as FACT). So, the method is: COUNT/TRP\*FACT. Trip rates are then rounded to 3 decimal places.

## Parameter summary

Trip rate parameter range selected: 5139 - 6595 (units: sqm) Survey date date range: 01/01/08 - 25/11/09

Number of weekdays (Monday-Friday): 2
Number of Saturdays: 0
Number of Sundays: 0
Surveys automatically removed from selection: 0
Surveys manually removed from selection: 0

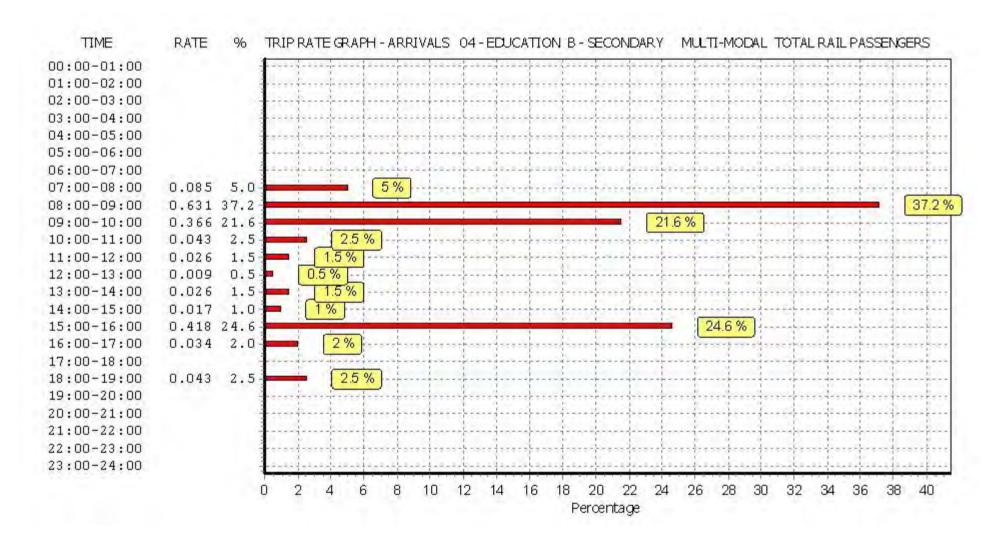

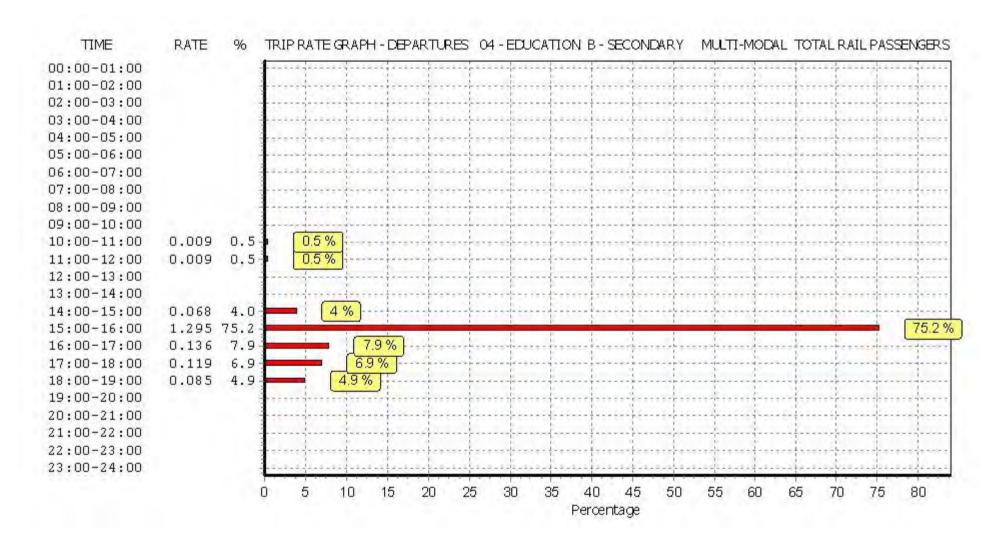

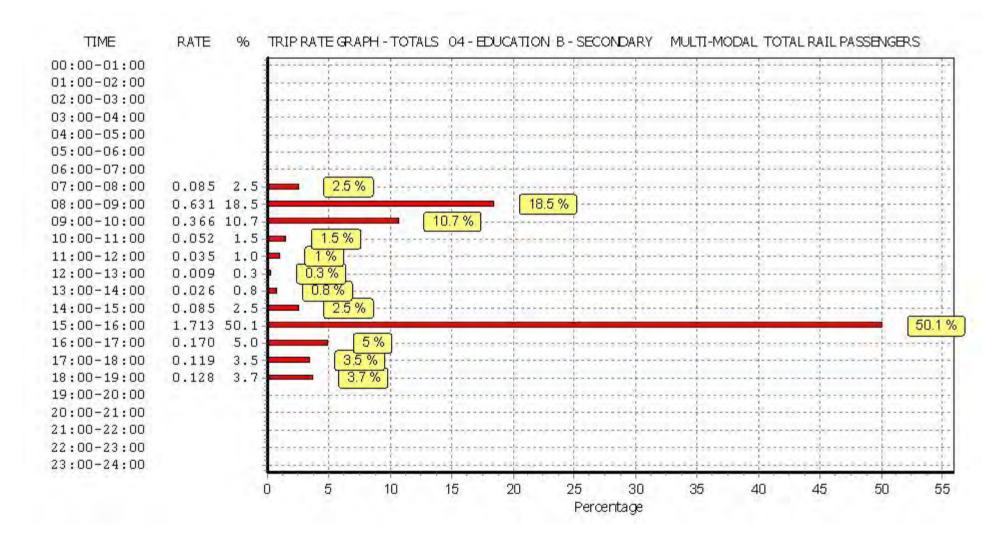

TRIP RATE for Land Use 04 - EDUCATION/B - SECONDARY MULTI-MODAL COACH PASSENGERS

Calculation factor: 100 sqm

BOLD print indicates peak (busiest) period

|               |      | ARRIVALS |       | [    | DEPARTURES |       | TOTALS |      |       |
|---------------|------|----------|-------|------|------------|-------|--------|------|-------|
|               | No.  | Ave.     | Trip  | No.  | Ave.       | Trip  | No.    | Ave. | Trip  |
| Time Range    | Days | GFA      | Rate  | Days | GFA        | Rate  | Days   | GFA  | Rate  |
| 00:00 - 01:00 |      |          |       |      |            |       |        |      |       |
| 01:00 - 02:00 |      |          |       |      |            |       |        |      |       |
| 02:00 - 03:00 |      |          |       |      |            |       |        |      |       |
| 03:00 - 04:00 |      |          |       |      |            |       |        |      |       |
| 04:00 - 05:00 |      |          |       |      |            |       |        |      |       |
| 05:00 - 06:00 |      |          |       |      |            |       |        |      |       |
| 06:00 - 07:00 |      |          |       |      |            |       |        |      |       |
| 07:00 - 08:00 | 2    | 5867     | 0.000 | 2    | 5867       | 0.000 | 2      | 5867 | 0.000 |
| 08:00 - 09:00 | 2    | 5867     | 0.000 | 2    | 5867       | 0.000 | 2      | 5867 | 0.000 |
| 09:00 - 10:00 | 2    | 5867     | 0.000 | 2    | 5867       | 0.000 | 2      | 5867 | 0.000 |
| 10:00 - 11:00 | 2    | 5867     | 0.000 | 2    | 5867       | 0.000 | 2      | 5867 | 0.000 |
| 11:00 - 12:00 | 2    | 5867     | 0.000 | 2    | 5867       | 0.000 | 2      | 5867 | 0.000 |
| 12:00 - 13:00 | 2    | 5867     | 0.000 | 2    | 5867       | 0.000 | 2      | 5867 | 0.000 |
| 13:00 - 14:00 | 2    | 5867     | 0.000 | 2    | 5867       | 0.000 | 2      | 5867 | 0.000 |
| 14:00 - 15:00 | 2    | 5867     | 0.000 | 2    | 5867       | 0.000 | 2      | 5867 | 0.000 |
| 15:00 - 16:00 | 2    | 5867     | 0.000 | 2    | 5867       | 0.000 | 2      | 5867 | 0.000 |
| 16:00 - 17:00 | 2    | 5867     | 0.000 | 2    | 5867       | 0.000 | 2      | 5867 | 0.000 |
| 17:00 - 18:00 | 2    | 5867     | 0.000 | 2    | 5867       | 0.000 | 2      | 5867 | 0.000 |
| 18:00 - 19:00 | 2    | 5867     | 0.000 | 2    | 5867       | 0.000 | 2      | 5867 | 0.000 |
| 19:00 - 20:00 |      |          |       |      |            |       |        |      |       |
| 20:00 - 21:00 |      |          |       |      |            |       |        |      |       |
| 21:00 - 22:00 |      |          |       |      |            |       |        |      |       |
| 22:00 - 23:00 |      |          |       |      |            |       |        |      |       |
| 23:00 - 24:00 |      |          |       |      |            |       |        |      |       |
| Total Rates:  |      |          | 0.000 |      |            | 0.000 |        |      | 0.000 |

This section displays the trip rate results based on the selected set of surveys and the selected count type (shown just above the table). It is split by three main columns, representing arrivals trips, departures trips, and total trips (arrivals plus departures). Within each of these main columns are three sub-columns. These display the number of survey days where count data is included (per time period), the average value of the selected trip rate calculation parameter (per time period), and the trip rate result (per time period). Total trip rates (the sum of the column) are also displayed at the foot of the table.

To obtain a trip rate, the average (mean) trip rate parameter value (TRP) is first calculated for all selected survey days that have count data available for the stated time period. The average (mean) number of arrivals, departures or totals (whichever applies) is also calculated (COUNT) for all selected survey days that have count data available for the stated time period. Then, the average count is divided by the average trip rate parameter value, and multiplied by the stated calculation factor (shown just above the table and abbreviated here as FACT). So, the method is: COUNT/TRP\*FACT. Trip rates are then rounded to 3 decimal places.

#### Parameter summary

Trip rate parameter range selected: 5139 - 6595 (units: sqm) Survey date date range: 01/01/08 - 25/11/09

Number of weekdays (Monday-Friday): 2
Number of Saturdays: 0
Number of Sundays: 0
Surveys automatically removed from selection: 0
Surveys manually removed from selection: 0

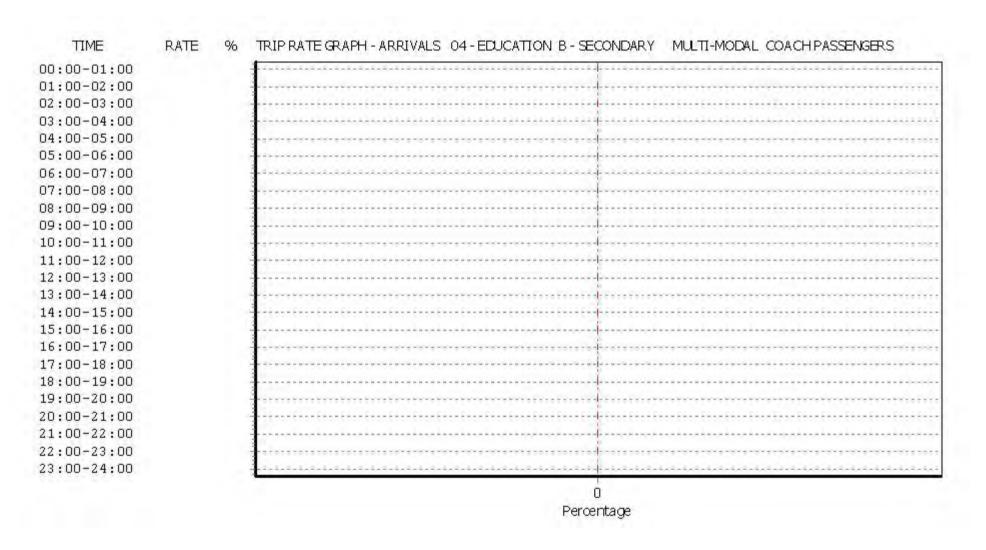

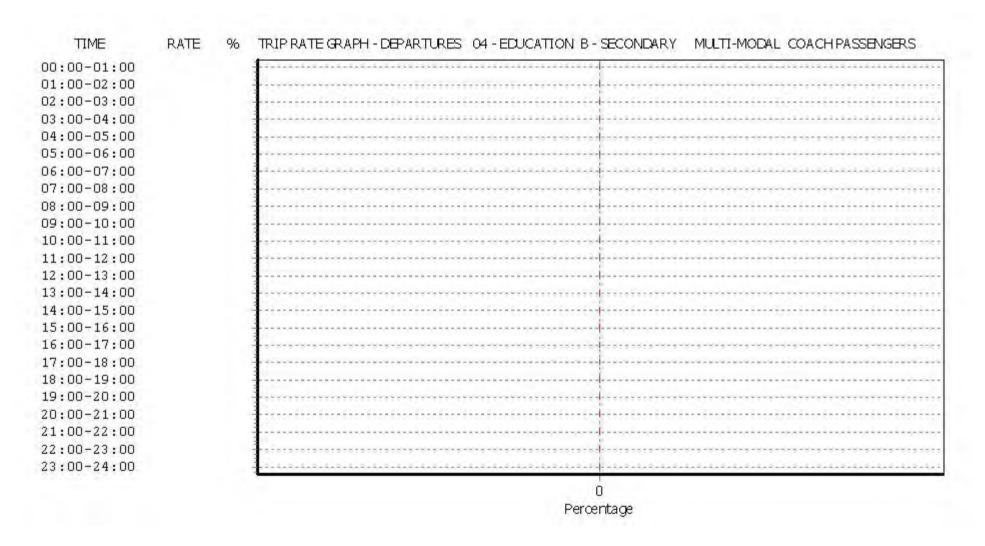

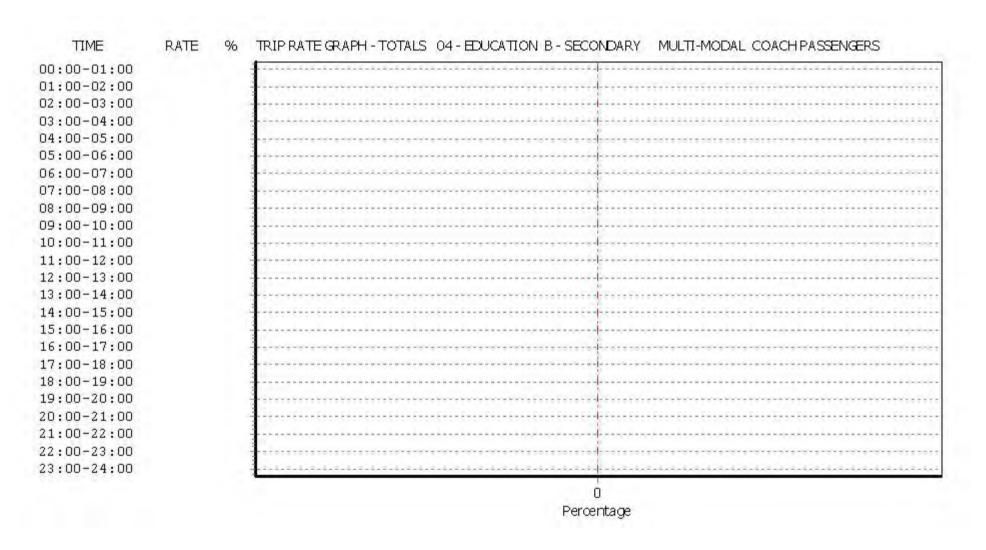

TRIP RATE for Land Use 04 - EDUCATION/B - SECONDARY MULTI-MODAL PUBLIC TRANSPORT USERS

Calculation factor: 100 sqm

BOLD print indicates peak (busiest) period

|               |      | ARRIVALS |       | [    | DEPARTURES |       |      | TOTALS |        |
|---------------|------|----------|-------|------|------------|-------|------|--------|--------|
|               | No.  | Ave.     | Trip  | No.  | Ave.       | Trip  | No.  | Ave.   | Trip   |
| Time Range    | Days | GFA      | Rate  | Days | GFA        | Rate  | Days | GFA    | Rate   |
| 00:00 - 01:00 |      |          |       |      |            |       | ·    |        |        |
| 01:00 - 02:00 |      |          |       |      |            |       |      |        |        |
| 02:00 - 03:00 |      |          |       |      |            |       |      |        |        |
| 03:00 - 04:00 |      |          |       |      |            |       |      |        |        |
| 04:00 - 05:00 |      |          |       |      |            |       |      |        |        |
| 05:00 - 06:00 |      |          |       |      |            |       |      |        |        |
| 06:00 - 07:00 |      |          |       |      |            |       |      |        |        |
| 07:00 - 08:00 | 2    | 5867     | 0.503 | 2    | 5867       | 0.000 | 2    | 5867   | 0.503  |
| 08:00 - 09:00 | 2    | 5867     | 3.895 | 2    | 5867       | 0.043 | 2    | 5867   | 3.938  |
| 09:00 - 10:00 | 2    | 5867     | 1.449 | 2    | 5867       | 0.017 | 2    | 5867   | 1.466  |
| 10:00 - 11:00 | 2    | 5867     | 0.111 | 2    | 5867       | 0.026 | 2    | 5867   | 0.137  |
| 11:00 - 12:00 | 2    | 5867     | 0.085 | 2    | 5867       | 0.026 | 2    | 5867   | 0.111  |
| 12:00 - 13:00 | 2    | 5867     | 0.119 | 2    | 5867       | 0.068 | 2    | 5867   | 0.187  |
| 13:00 - 14:00 | 2    | 5867     | 0.043 | 2    | 5867       | 0.017 | 2    | 5867   | 0.060  |
| 14:00 - 15:00 | 2    | 5867     | 0.051 | 2    | 5867       | 0.170 | 2    | 5867   | 0.221  |
| 15:00 - 16:00 | 2    | 5867     | 0.835 | 2    | 5867       | 5.037 | 2    | 5867   | 5.872  |
| 16:00 - 17:00 | 2    | 5867     | 0.187 | 2    | 5867       | 0.767 | 2    | 5867   | 0.954  |
| 17:00 - 18:00 | 2    | 5867     | 0.000 | 2    | 5867       | 0.631 | 2    | 5867   | 0.631  |
| 18:00 - 19:00 | 2    | 5867     | 0.205 | 2    | 5867       | 0.384 | 2    | 5867   | 0.589  |
| 19:00 - 20:00 |      |          |       |      |            |       |      |        |        |
| 20:00 - 21:00 |      |          |       |      |            |       |      |        |        |
| 21:00 - 22:00 |      |          |       |      |            |       |      |        |        |
| 22:00 - 23:00 |      |          |       |      |            |       |      |        |        |
| 23:00 - 24:00 |      |          |       |      |            |       |      |        |        |
| Total Rates:  |      |          | 7.483 |      |            | 7.186 |      |        | 14.669 |

This section displays the trip rate results based on the selected set of surveys and the selected count type (shown just above the table). It is split by three main columns, representing arrivals trips, departures trips, and total trips (arrivals plus departures). Within each of these main columns are three sub-columns. These display the number of survey days where count data is included (per time period), the average value of the selected trip rate calculation parameter (per time period), and the trip rate result (per time period). Total trip rates (the sum of the column) are also displayed at the foot of the table.

To obtain a trip rate, the average (mean) trip rate parameter value (TRP) is first calculated for all selected survey days that have count data available for the stated time period. The average (mean) number of arrivals, departures or totals (whichever applies) is also calculated (COUNT) for all selected survey days that have count data available for the stated time period. Then, the average count is divided by the average trip rate parameter value, and multiplied by the stated calculation factor (shown just above the table and abbreviated here as FACT). So, the method is: COUNT/TRP\*FACT. Trip rates are then rounded to 3 decimal places.

#### Parameter summary

Trip rate parameter range selected: 5139 - 6595 (units: sqm) Survey date date range: 01/01/08 - 25/11/09

Number of weekdays (Monday-Friday): 2
Number of Saturdays: 0
Number of Sundays: 0
Surveys automatically removed from selection: 0
Surveys manually removed from selection: 0

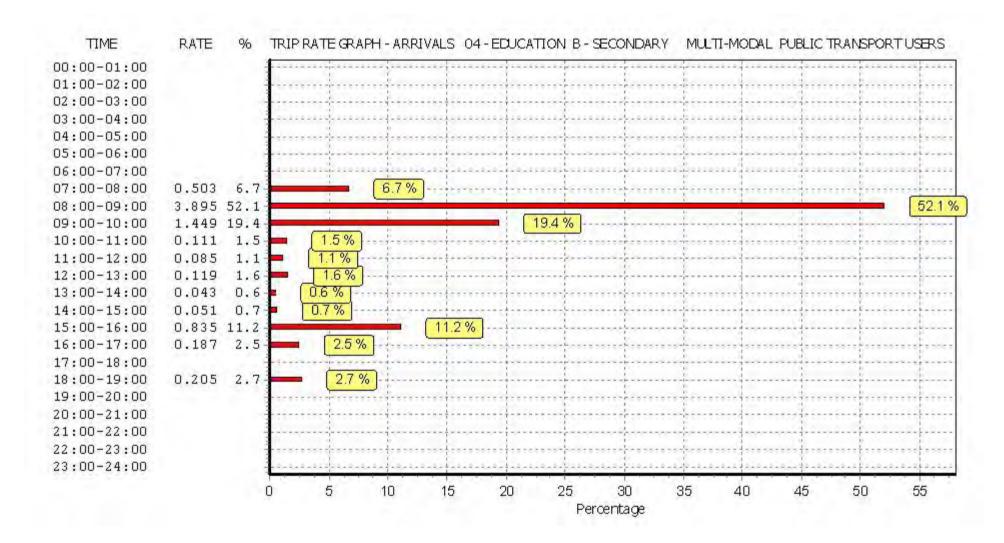

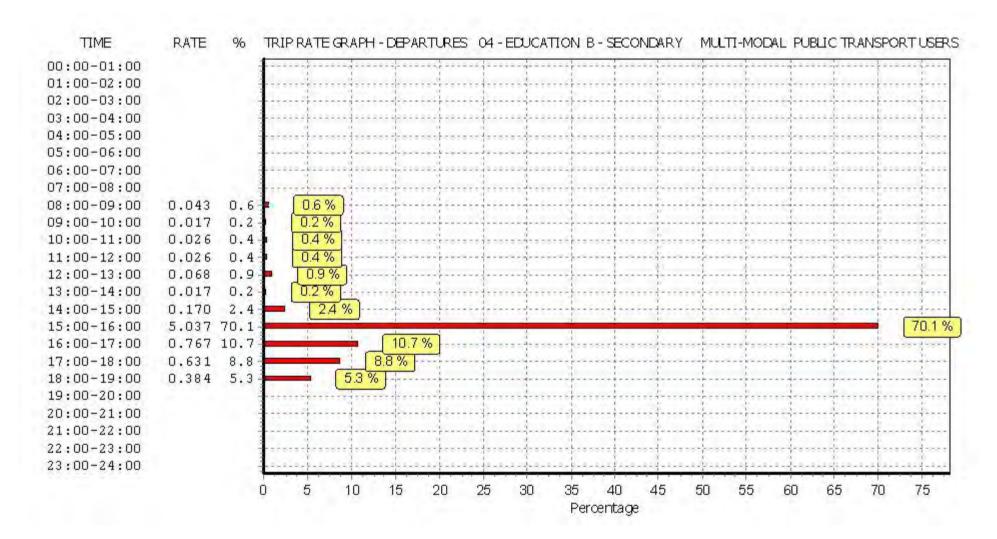

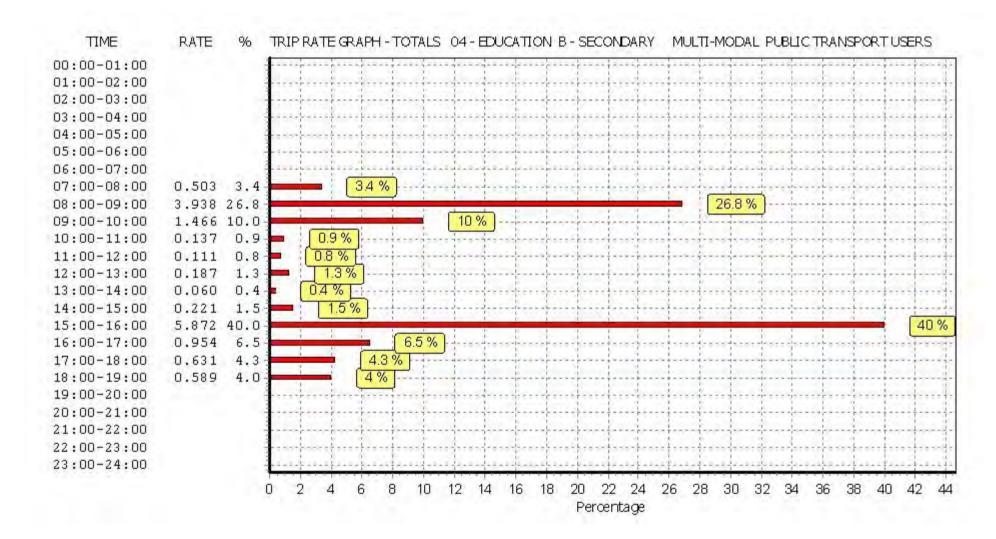

TRIP RATE for Land Use 04 - EDUCATION/B - SECONDARY MULTI-MODAL TOTAL PEOPLE

Calculation factor: 100 sqm

BOLD print indicates peak (busiest) period

|               |          | ARRIVALS |          |      | DEPARTURES |        |      | TOTALS |        |  |
|---------------|----------|----------|----------|------|------------|--------|------|--------|--------|--|
|               | No.      | Ave.     | Trip     | No.  | Ave.       | Trip   | No.  | Ave.   | Trip   |  |
| Time Range    | Days     | GFA      | Rate     | Days | GFA        | Rate   | Days | GFA    | Rate   |  |
| 00:00 - 01:00 |          |          |          |      |            |        |      |        |        |  |
| 01:00 - 02:00 |          |          |          |      |            |        |      |        |        |  |
| 02:00 - 03:00 |          |          |          |      |            |        |      |        |        |  |
| 03:00 - 04:00 |          |          |          |      |            |        |      |        |        |  |
| 04:00 - 05:00 |          |          |          |      |            |        |      |        |        |  |
| 05:00 - 06:00 |          |          |          |      |            |        |      |        |        |  |
| 06:00 - 07:00 |          |          |          |      |            |        |      |        |        |  |
| 07:00 - 08:00 | 2        | 5867     | 1.142    | 2    | 5867       | 0.102  | 2    | 5867   | 1.244  |  |
| 08:00 - 09:00 | 2        | 5867     | 8.122    | 2    | 5867       | 1.006  | 2    | 5867   | 9.128  |  |
| 09:00 - 10:00 | 2        | 5867     | 2.872    | 2    | 5867       | 0.196  | 2    | 5867   | 3.068  |  |
| 10:00 - 11:00 | 2        | 5867     | 0.503    | 2    | 5867       | 0.264  | 2    | 5867   | 0.767  |  |
| 11:00 - 12:00 | 2        | 5867     | 0.605    | 2    | 5867       | 0.469  | 2    | 5867   | 1.074  |  |
| 12:00 - 13:00 | 2        | 5867     | 0.665    | 2    | 5867       | 0.844  | 2    | 5867   | 1.509  |  |
| 13:00 - 14:00 | 2        | 5867     | 0.622    | 2    | 5867       | 0.358  | 2    | 5867   | 0.980  |  |
| 14:00 - 15:00 | 2        | 5867     | 0.366    | 2    | 5867       | 0.494  | 2    | 5867   | 0.860  |  |
| 15:00 - 16:00 | 2        | 5867     | 1.355    | 2    | 5867       | 8.991  | 2    | 5867   | 10.346 |  |
| 16:00 - 17:00 | 2        | 5867     | 0.588    | 2    | 5867       | 2.114  | 2    | 5867   | 2.702  |  |
| 17:00 - 18:00 | 2        | 5867     | 0.239    | 2    | 5867       | 1.347  | 2    | 5867   | 1.586  |  |
| 18:00 - 19:00 | 2        | 5867     | 0.580    | 2    | 5867       | 0.895  | 2    | 5867   | 1.475  |  |
| 19:00 - 20:00 |          |          |          |      |            |        |      |        |        |  |
| 20:00 - 21:00 |          |          |          |      |            |        |      |        |        |  |
| 21:00 - 22:00 |          |          |          |      |            |        |      |        |        |  |
| 22:00 - 23:00 | <u> </u> |          | <u> </u> |      |            |        |      |        |        |  |
| 23:00 - 24:00 |          |          |          |      |            |        |      |        |        |  |
| Total Rates:  |          |          | 17.659   |      |            | 17.080 |      |        | 34.739 |  |

This section displays the trip rate results based on the selected set of surveys and the selected count type (shown just above the table). It is split by three main columns, representing arrivals trips, departures trips, and total trips (arrivals plus departures). Within each of these main columns are three sub-columns. These display the number of survey days where count data is included (per time period), the average value of the selected trip rate calculation parameter (per time period), and the trip rate result (per time period). Total trip rates (the sum of the column) are also displayed at the foot of the table.

To obtain a trip rate, the average (mean) trip rate parameter value (TRP) is first calculated for all selected survey days that have count data available for the stated time period. The average (mean) number of arrivals, departures or totals (whichever applies) is also calculated (COUNT) for all selected survey days that have count data available for the stated time period. Then, the average count is divided by the average trip rate parameter value, and multiplied by the stated calculation factor (shown just above the table and abbreviated here as FACT). So, the method is: COUNT/TRP\*FACT. Trip rates are then rounded to 3 decimal places.

#### Parameter summary

Trip rate parameter range selected: 5139 - 6595 (units: sqm) Survey date date range: 01/01/08 - 25/11/09

Number of weekdays (Monday-Friday): 2
Number of Saturdays: 0
Number of Sundays: 0
Surveys automatically removed from selection: 0
Surveys manually removed from selection: 0

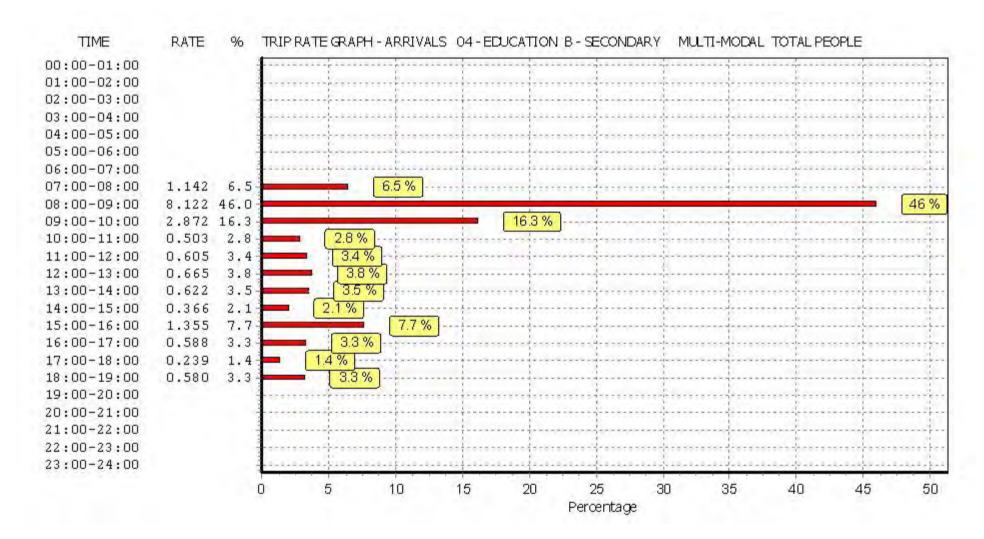

Licence No: 706701

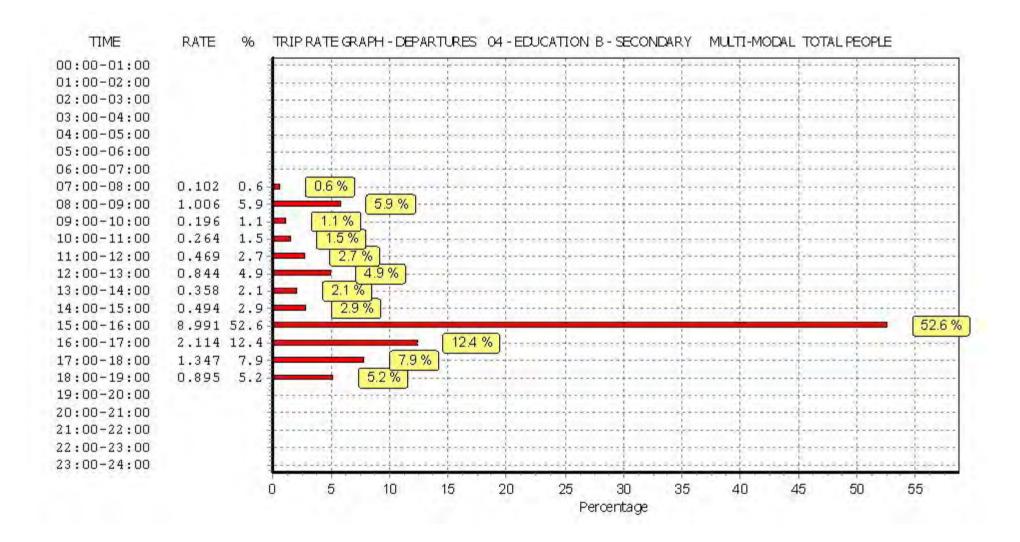

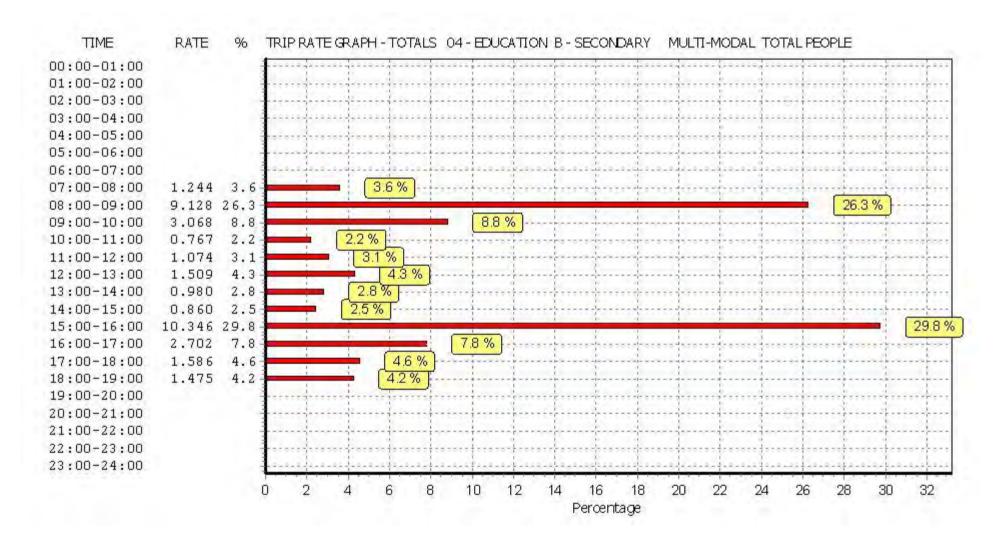

Calculation Reference: AUDIT-706701-161208-1234

#### TRIP RATE CALCULATION SELECTION PARAMETERS:

Land Use : 06 - HOTEL, FOOD & DRINK

Category : A - HOTELS

MULTI-MODAL VEHICLES

#### Selected regions and areas:

## 01 GREATER LONDON

BEBEXLEY1 daysGRGREENWICH2 daysHKHACKNEY2 daysHOHOUNSLOW2 days

This section displays the number of survey days per TRICS® sub-region in the selected set

#### Filtering Stage 2 selection:

This data displays the chosen trip rate parameter and its selected range. Only sites that fall within the parameter range are included in the trip rate calculation.

Parameter: Number of bedrooms Actual Range: 82 to 224 (units: ) Range Selected by User: 82 to 224 (units: )

## Public Transport Provision:

Selection by: Include all surveys

Date Range: 01/01/08 to 29/11/13

This data displays the range of survey dates selected. Only surveys that were conducted within this date range are included in the trip rate calculation.

#### Selected survey days:

Monday1 daysWednesday3 daysThursday1 daysFriday2 days

This data displays the number of selected surveys by day of the week.

### Selected survey types:

Manual count 7 days
Directional ATC Count 0 days

This data displays the number of manual classified surveys and the number of unclassified ATC surveys, the total adding up to the overall number of surveys in the selected set. Manual surveys are undertaken using staff, whilst ATC surveys are undertaking using machines.

### <u>Selected Locations:</u>

Town Centre 3
Edge of Town Centre 3
Suburban Area (PPS6 Out of Centre) 1

This data displays the number of surveys per main location category within the selected set. The main location categories consist of Free Standing, Edge of Town, Suburban Area, Neighbourhood Centre, Edge of Town Centre, Town Centre and Not Known.

# Selected Location Sub Categories:

| Commercial Zone  | 1 |
|------------------|---|
| Residential Zone | 1 |
| Retail Zone      | 1 |
| Built-Up Zone    | 1 |
| High Street      | 1 |
| No Sub Category  | 2 |

This data displays the number of surveys per location sub-category within the selected set. The location sub-categories consist of Commercial Zone, Industrial Zone, Development Zone, Residential Zone, Retail Zone, Built-Up Zone, Village, Out of Town, High Street and No Sub Category.

Filtering Stage 3 selection:

Use Class:

C1 7 days

This data displays the number of surveys per Use Class classification within the selected set. The Use Classes Order 2005 has been used for this purpose, which can be found within the Library module of TRICS®.

Population within 1 mile:

20,001 to 25,000 1 days 25,001 to 50,000 2 days 50,001 to 100,000 4 days

This data displays the number of selected surveys within stated 1-mile radii of population.

Population within 5 miles:

500,001 or More 7 days

This data displays the number of selected surveys within stated 5-mile radii of population.

Car ownership within 5 miles:

0.5 or Less 2 days 0.6 to 1.0 2 days 1.1 to 1.5 3 days

This data displays the number of selected surveys within stated ranges of average cars owned per residential dwelling, within a radius of 5-miles of selected survey sites.

Travel Plan:

No 7 days

This data displays the number of surveys within the selected set that were undertaken at sites with Travel Plans in place, and the number of surveys that were undertaken at sites without Travel Plans.

LIST OF SITES relevant to selection parameters

1 BE-06-A-02 HOLIDAY INN BEXLEY

SOUTHWOLD ROAD

**BEXLEY** 

Suburban Area (PPS6 Out of Centre)

Residential Zone

Total Number of bedrooms: 107

Survey date: FRIDAY 29/11/13 Survey Type: MANUAL

2 GR-06-A-01 IBIS GREENWICH

STOCKWELL STREET

GREENWICH Town Centre No Sub Category

Total Number of bedrooms: 82

Survey date: MONDAY 19/10/09 Survey Type: MANUAL

3 GR-06-A-03 NOVOTEL GREENWICH

GREENWICH HIGH ROAD

GREENWICH Edge of Town Centre

No Sub Category
Total Number of bedrooms: 151

Survey date: FRIDAY 22/11/13 Survey Type: MANUAL

4 HK-06-A-01 EXPRESS HOL.INN HACKNEY

**OLD STREET** 

SHOREDITCH Town Centre High Street

Total Number of bedrooms: 224

Survey date: THURSDAY 06/11/08 Survey Type: MANUAL

5 HK-06-A-02 HOTEL HACKNEY

GREAT EASTERN STREET

SHOREDITCH Town Centre Built-Up Zone

Total Number of bedrooms: 205

Survey date: WEDNESDAY 05/11/08 Survey Type: MANUAL

HO-06-A-01 DAYS HOTEL HOUNSLOW

LAMPTON ROAD

HOUNSLOW Edge of Town Centre Commercial Zone

Total Number of bedrooms: 96

Survey date: WEDNESDAY 16/06/10 Survey Type: MANUAL

HO-06-A-02 ETAP HOTEL HOUNSLOW

STAINES ROAD

**HOUNSLOW** 

Edge of Town Centre

Retail Zone

Total Number of bedrooms: 148

Survey date: WEDNESDAY 16/06/10 Survey Type: MANUAL

This section provides a list of all survey sites and days in the selected set. For each individual survey site, it displays a unique site reference code and site address, the selected trip rate calculation parameter and its value, the day of the week and date of each survey, and whether the survey was a manual classified count or an ATC count.

TRIP RATE for Land Use 06 - HOTEL, FOOD & DRINK/A - HOTELS MULTI-MODAL VEHICLES

Calculation factor: 1 BEDRMS
BOLD print indicates peak (busiest) period

|               |      | ARRIVALS |       | [    | DEPARTURES | 5     |      | TOTALS |       |
|---------------|------|----------|-------|------|------------|-------|------|--------|-------|
|               | No.  | Ave.     | Trip  | No.  | Ave.       | Trip  | No.  | Ave.   | Trip  |
| Time Range    | Days | BEDRMS   | Rate  | Days | BEDRMS     | Rate  | Days | BEDRMS | Rate  |
| 00:00 - 01:00 |      |          |       | ·    |            |       | •    |        |       |
| 01:00 - 02:00 |      |          |       |      |            |       |      |        |       |
| 02:00 - 03:00 |      |          |       |      |            |       |      |        |       |
| 03:00 - 04:00 |      |          |       |      |            |       |      |        |       |
| 04:00 - 05:00 |      |          |       |      |            |       |      |        |       |
| 05:00 - 06:00 |      |          |       |      |            |       |      |        |       |
| 06:00 - 07:00 | 1    | 107      | 0.047 | 1    | 107        | 0.168 | 1    | 107    | 0.215 |
| 07:00 - 08:00 | 7    | 145      | 0.033 | 7    | 145        | 0.071 | 7    | 145    | 0.104 |
| 08:00 - 09:00 | 7    | 145      | 0.066 | 7    | 145        | 0.089 | 7    | 145    | 0.155 |
| 09:00 - 10:00 | 7    | 145      | 0.058 | 7    | 145        | 0.051 | 7    | 145    | 0.109 |
| 10:00 - 11:00 | 7    | 145      | 0.046 | 7    | 145        | 0.036 | 7    | 145    | 0.082 |
| 11:00 - 12:00 | 7    | 145      | 0.041 | 7    | 145        | 0.044 | 7    | 145    | 0.085 |
| 12:00 - 13:00 | 7    | 145      | 0.032 | 7    | 145        | 0.032 | 7    | 145    | 0.064 |
| 13:00 - 14:00 | 7    | 145      | 0.033 | 7    | 145        | 0.040 | 7    | 145    | 0.073 |
| 14:00 - 15:00 | 7    | 145      | 0.031 | 7    | 145        | 0.043 | 7    | 145    | 0.074 |
| 15:00 - 16:00 | 7    | 145      | 0.057 | 7    | 145        | 0.044 | 7    | 145    | 0.101 |
| 16:00 - 17:00 | 7    | 145      | 0.046 | 7    | 145        | 0.042 | 7    | 145    | 0.088 |
| 17:00 - 18:00 | 7    | 145      | 0.055 | 7    | 145        | 0.055 | 7    | 145    | 0.110 |
| 18:00 - 19:00 | 7    | 145      | 0.069 | 7    | 145        | 0.057 | 7    | 145    | 0.126 |
| 19:00 - 20:00 | 7    | 145      | 0.080 | 7    | 145        | 0.043 | 7    | 145    | 0.123 |
| 20:00 - 21:00 | 7    | 145      | 0.044 | 7    | 145        | 0.028 | 7    | 145    | 0.072 |
| 21:00 - 22:00 | 7    | 145      | 0.073 | 7    | 145        | 0.045 | 7    | 145    | 0.118 |
| 22:00 - 23:00 |      |          |       |      |            |       |      |        |       |
| 23:00 - 24:00 |      |          |       |      |            |       |      |        |       |
| Total Rates:  |      |          | 0.811 |      |            | 0.888 |      |        | 1.699 |

This section displays the trip rate results based on the selected set of surveys and the selected count type (shown just above the table). It is split by three main columns, representing arrivals trips, departures trips, and total trips (arrivals plus departures). Within each of these main columns are three sub-columns. These display the number of survey days where count data is included (per time period), the average value of the selected trip rate calculation parameter (per time period), and the trip rate result (per time period). Total trip rates (the sum of the column) are also displayed at the foot of the table.

To obtain a trip rate, the average (mean) trip rate parameter value (TRP) is first calculated for all selected survey days that have count data available for the stated time period. The average (mean) number of arrivals, departures or totals (whichever applies) is also calculated (COUNT) for all selected survey days that have count data available for the stated time period. Then, the average count is divided by the average trip rate parameter value, and multiplied by the stated calculation factor (shown just above the table and abbreviated here as FACT). So, the method is: COUNT/TRP\*FACT. Trip rates are then rounded to 3 decimal places.

#### Parameter summary

Trip rate parameter range selected: 82 - 224 (units: )
Survey date date range: 01/01/08 - 29/11/13

Number of weekdays (Monday-Friday): 7
Number of Saturdays: 0
Number of Sundays: 0
Surveys automatically removed from selection: 2
Surveys manually removed from selection: 0

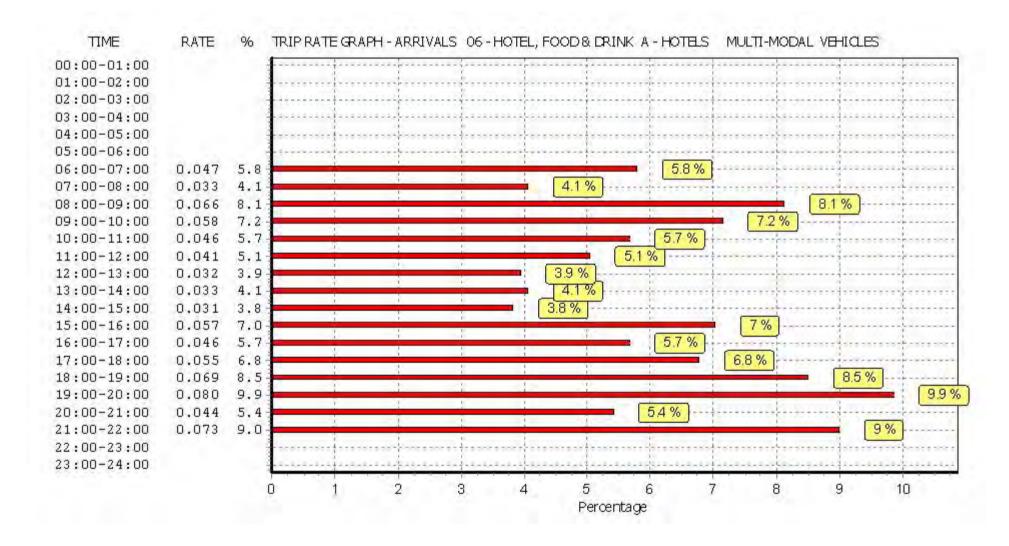

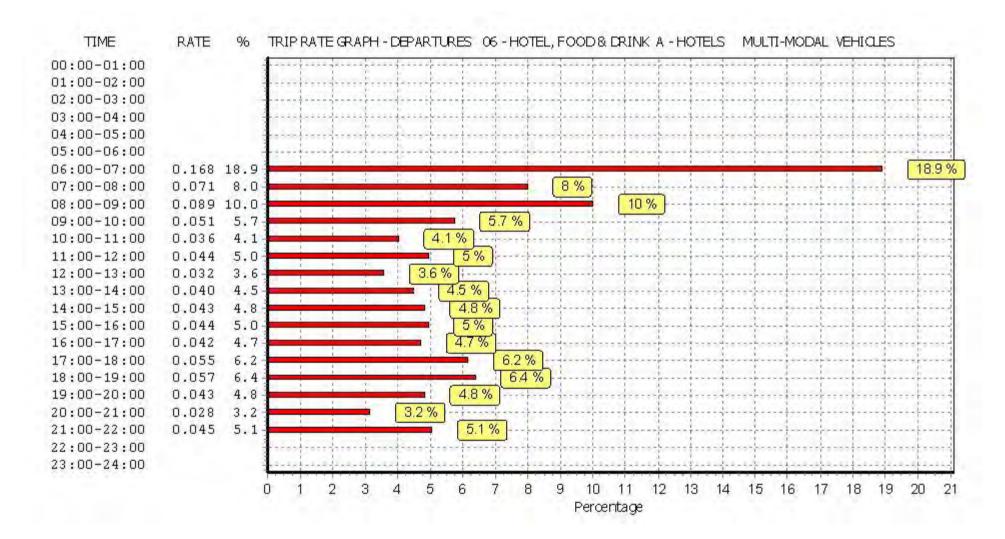

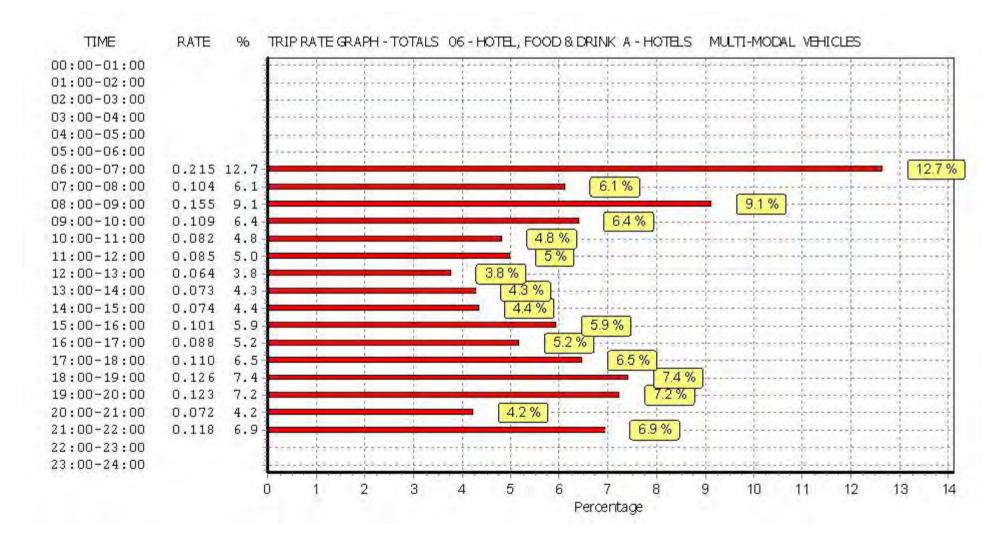

TRIP RATE for Land Use 06 - HOTEL, FOOD & DRINK/A - HOTELS MULTI-MODAL TAXIS

Calculation factor: 1 BEDRMS

BOLD print indicates peak (busiest) period

|               |      | ARRIVALS |       | [    | DEPARTURES | 5     |      | TOTALS |       |
|---------------|------|----------|-------|------|------------|-------|------|--------|-------|
|               | No.  | Ave.     | Trip  | No.  | Ave.       | Trip  | No.  | Ave.   | Trip  |
| Time Range    | Days | BEDRMS   | Rate  | Days | BEDRMS     | Rate  | Days | BEDRMS | Rate  |
| 00:00 - 01:00 |      |          |       |      |            |       |      |        |       |
| 01:00 - 02:00 |      |          |       |      |            |       |      |        |       |
| 02:00 - 03:00 |      |          |       |      |            |       |      |        |       |
| 03:00 - 04:00 |      |          |       |      |            |       |      |        |       |
| 04:00 - 05:00 |      |          |       |      |            |       |      |        |       |
| 05:00 - 06:00 |      |          |       |      |            |       |      |        |       |
| 06:00 - 07:00 | 1    | 107      | 0.000 | 1    | 107        | 0.000 | 1    | 107    | 0.000 |
| 07:00 - 08:00 | 7    | 145      | 0.004 | 7    | 145        | 0.009 | 7    | 145    | 0.013 |
| 08:00 - 09:00 | 7    | 145      | 0.009 | 7    | 145        | 0.018 | 7    | 145    | 0.027 |
| 09:00 - 10:00 | 7    | 145      | 0.013 | 7    | 145        | 0.018 | 7    | 145    | 0.031 |
| 10:00 - 11:00 | 7    | 145      | 0.014 | 7    | 145        | 0.017 | 7    | 145    | 0.031 |
| 11:00 - 12:00 | 7    | 145      | 0.010 | 7    | 145        | 0.012 | 7    | 145    | 0.022 |
| 12:00 - 13:00 | 7    | 145      | 0.004 | 7    | 145        | 0.002 | 7    | 145    | 0.006 |
| 13:00 - 14:00 | 7    | 145      | 0.008 | 7    | 145        | 0.005 | 7    | 145    | 0.013 |
| 14:00 - 15:00 | 7    | 145      | 0.010 | 7    | 145        | 0.005 | 7    | 145    | 0.015 |
| 15:00 - 16:00 | 7    | 145      | 0.012 | 7    | 145        | 0.006 | 7    | 145    | 0.018 |
| 16:00 - 17:00 | 7    | 145      | 0.011 | 7    | 145        | 0.011 | 7    | 145    | 0.022 |
| 17:00 - 18:00 | 7    | 145      | 0.025 | 7    | 145        | 0.021 | 7    | 145    | 0.046 |
| 18:00 - 19:00 | 7    | 145      | 0.030 | 7    | 145        | 0.026 | 7    | 145    | 0.056 |
| 19:00 - 20:00 | 7    | 145      | 0.020 | 7    | 145        | 0.023 | 7    | 145    | 0.043 |
| 20:00 - 21:00 | 7    | 145      | 0.014 | 7    | 145        | 0.014 | 7    | 145    | 0.028 |
| 21:00 - 22:00 | 7    | 145      | 0.025 | 7    | 145        | 0.024 | 7    | 145    | 0.049 |
| 22:00 - 23:00 |      |          |       |      |            |       |      |        |       |
| 23:00 - 24:00 |      |          |       |      |            |       |      |        |       |
| Total Rates:  |      |          | 0.209 |      |            | 0.211 |      |        | 0.420 |

This section displays the trip rate results based on the selected set of surveys and the selected count type (shown just above the table). It is split by three main columns, representing arrivals trips, departures trips, and total trips (arrivals plus departures). Within each of these main columns are three sub-columns. These display the number of survey days where count data is included (per time period), the average value of the selected trip rate calculation parameter (per time period), and the trip rate result (per time period). Total trip rates (the sum of the column) are also displayed at the foot of the table.

To obtain a trip rate, the average (mean) trip rate parameter value (TRP) is first calculated for all selected survey days that have count data available for the stated time period. The average (mean) number of arrivals, departures or totals (whichever applies) is also calculated (COUNT) for all selected survey days that have count data available for the stated time period. Then, the average count is divided by the average trip rate parameter value, and multiplied by the stated calculation factor (shown just above the table and abbreviated here as FACT). So, the method is: COUNT/TRP\*FACT. Trip rates are then rounded to 3 decimal places.

#### Parameter summary

Trip rate parameter range selected: 82 - 224 (units: )
Survey date date range: 01/01/08 - 29/11/13

Number of weekdays (Monday-Friday): 7
Number of Saturdays: 0
Number of Sundays: 0
Surveys automatically removed from selection: 2
Surveys manually removed from selection: 0

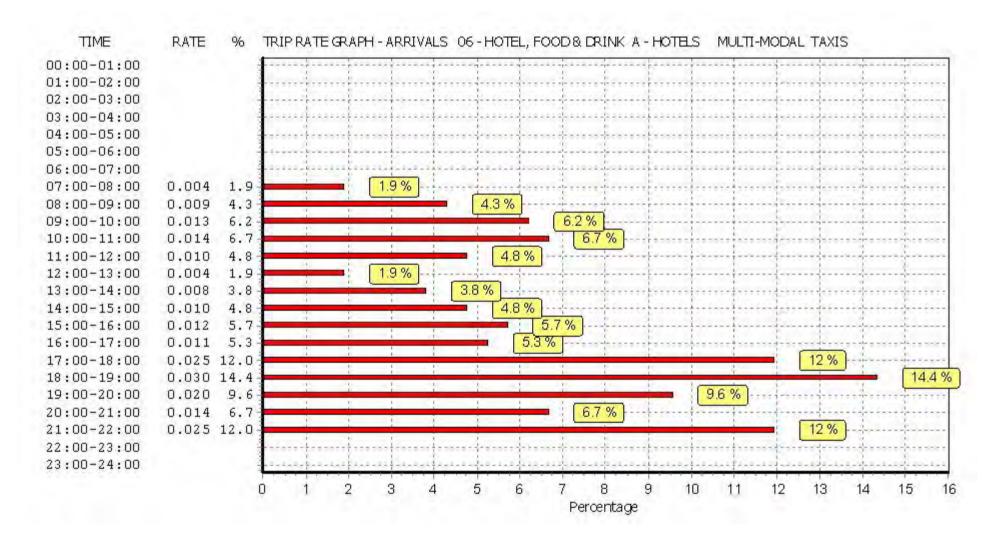

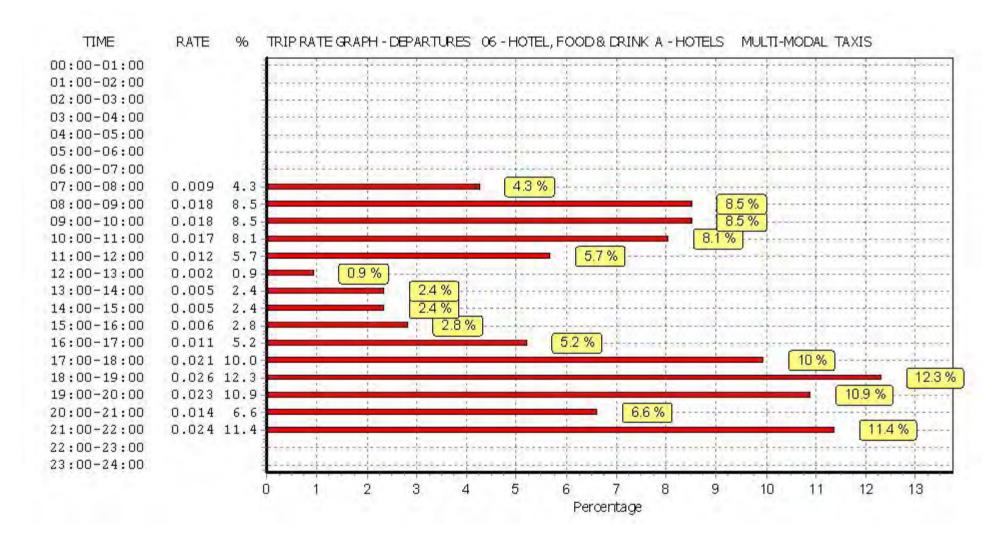

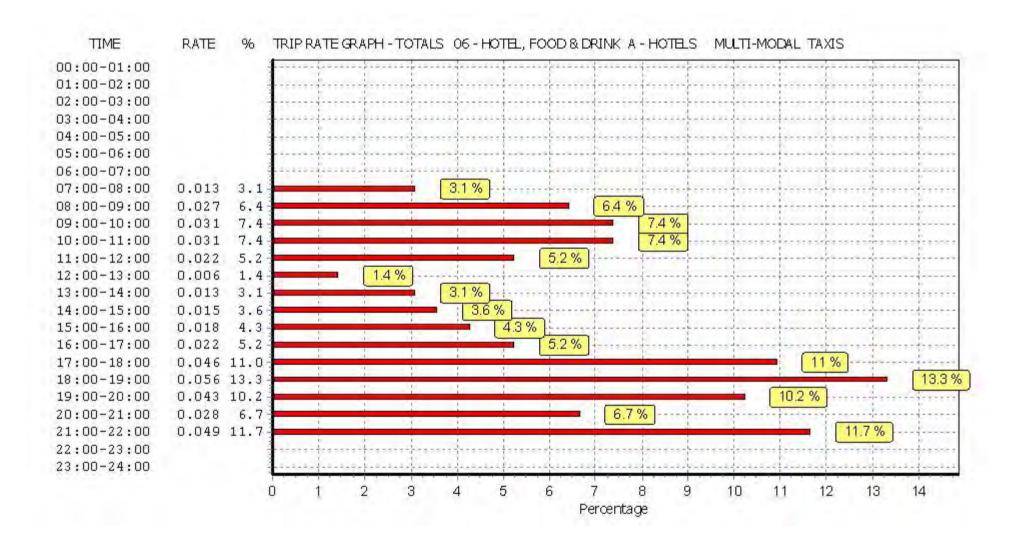

TRIP RATE for Land Use 06 - HOTEL, FOOD & DRINK/A - HOTELS MULTI - MODAL OGVS

Calculation factor: 1 BEDRMS BOLD print indicates peak (busiest) period

|               |      | ARRIVALS |       | [    | DEPARTURES       |       |      | TOTALS |       |
|---------------|------|----------|-------|------|------------------|-------|------|--------|-------|
|               | No.  | Ave.     | Trip  | No.  | Ave.             | Trip  | No.  | Ave.   | Trip  |
| Time Range    | Days | BEDRMS   | Rate  | Days | BEDRMS           | Rate  | Days | BEDRMS | Rate  |
| 00:00 - 01:00 |      |          |       | ·    |                  |       | ·    |        |       |
| 01:00 - 02:00 |      |          |       |      |                  |       |      |        |       |
| 02:00 - 03:00 |      |          |       |      |                  |       |      |        |       |
| 03:00 - 04:00 |      |          |       |      |                  |       |      |        |       |
| 04:00 - 05:00 |      |          |       |      |                  |       |      |        |       |
| 05:00 - 06:00 |      |          |       |      |                  |       |      |        |       |
| 06:00 - 07:00 | 1    | 107      | 0.009 | 1    | 107              | 0.009 | 1    | 107    | 0.018 |
| 07:00 - 08:00 | 7    | 145      | 0.004 | 7    | 145              | 0.004 | 7    | 145    | 0.008 |
| 08:00 - 09:00 | 7    | 145      | 0.002 | 7    | 1 <del>4</del> 5 | 0.002 | 7    | 145    | 0.004 |
| 09:00 - 10:00 | 7    | 145      | 0.003 | 7    | 1 <del>4</del> 5 | 0.003 | 7    | 145    | 0.006 |
| 10:00 - 11:00 | 7    | 145      | 0.001 | 7    | 145              | 0.001 | 7    | 145    | 0.002 |
| 11:00 - 12:00 | 7    | 145      | 0.001 | 7    | 145              | 0.001 | 7    | 145    | 0.002 |
| 12:00 - 13:00 | 7    | 145      | 0.003 | 7    | 145              | 0.003 | 7    | 145    | 0.006 |
| 13:00 - 14:00 | 7    | 145      | 0.000 | 7    | 145              | 0.001 | 7    | 145    | 0.001 |
| 14:00 - 15:00 | 7    | 145      | 0.000 | 7    | 145              | 0.001 | 7    | 145    | 0.001 |
| 15:00 - 16:00 | 7    | 145      | 0.000 | 7    | 145              | 0.000 | 7    | 145    | 0.000 |
| 16:00 - 17:00 | 7    | 145      | 0.000 | 7    | 145              | 0.000 | 7    | 145    | 0.000 |
| 17:00 - 18:00 | 7    | 145      | 0.001 | 7    | 145              | 0.001 | 7    | 145    | 0.002 |
| 18:00 - 19:00 | 7    | 145      | 0.000 | 7    | 145              | 0.000 | 7    | 145    | 0.000 |
| 19:00 - 20:00 | 7    | 145      | 0.001 | 7    | 145              | 0.001 | 7    | 145    | 0.002 |
| 20:00 - 21:00 | 7    | 145      | 0.000 | 7    | 145              | 0.000 | 7    | 145    | 0.000 |
| 21:00 - 22:00 | 7    | 145      | 0.000 | 7    | 145              | 0.000 | 7    | 145    | 0.000 |
| 22:00 - 23:00 |      |          |       |      |                  |       |      |        |       |
| 23:00 - 24:00 |      |          |       |      |                  |       |      |        |       |
| Total Rates:  |      |          | 0.025 |      |                  | 0.027 |      |        | 0.052 |

This section displays the trip rate results based on the selected set of surveys and the selected count type (shown just above the table). It is split by three main columns, representing arrivals trips, departures trips, and total trips (arrivals plus departures). Within each of these main columns are three sub-columns. These display the number of survey days where count data is included (per time period), the average value of the selected trip rate calculation parameter (per time period), and the trip rate result (per time period). Total trip rates (the sum of the column) are also displayed at the foot of the table.

To obtain a trip rate, the average (mean) trip rate parameter value (TRP) is first calculated for all selected survey days that have count data available for the stated time period. The average (mean) number of arrivals, departures or totals (whichever applies) is also calculated (COUNT) for all selected survey days that have count data available for the stated time period. Then, the average count is divided by the average trip rate parameter value, and multiplied by the stated calculation factor (shown just above the table and abbreviated here as FACT). So, the method is: COUNT/TRP\*FACT. Trip rates are then rounded to 3 decimal places.

#### Parameter summary

Trip rate parameter range selected: 82 - 224 (units: )
Survey date date range: 01/01/08 - 29/11/13

Number of weekdays (Monday-Friday): 7
Number of Saturdays: 0
Number of Sundays: 0
Surveys automatically removed from selection: 2
Surveys manually removed from selection: 0

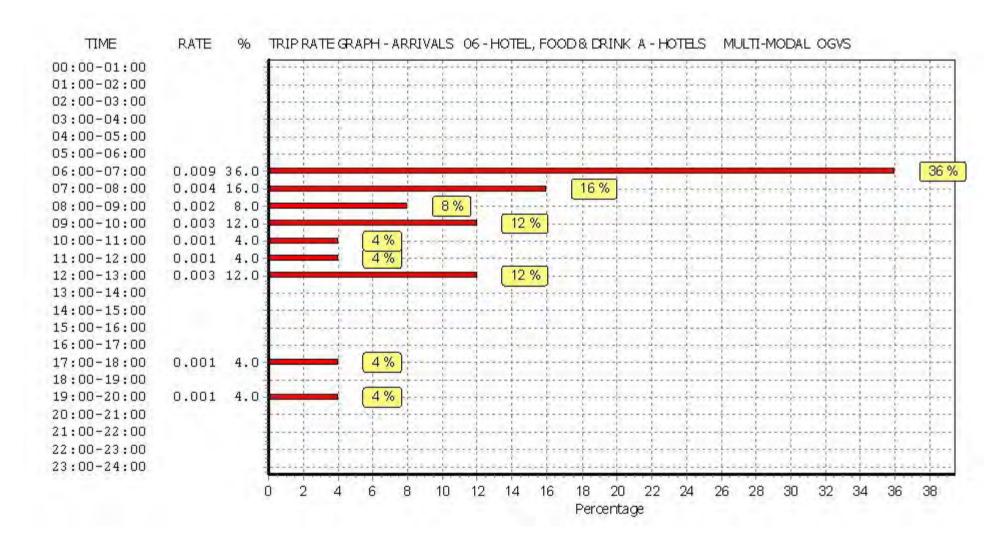

23:00-24:00

Peter Brett Associates Caversham Bridge House Reading

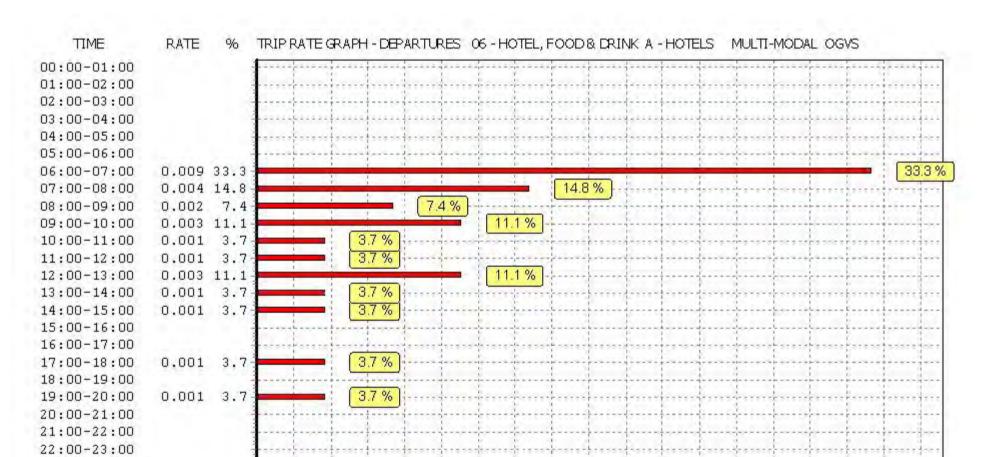

Percentage

Licence No: 706701

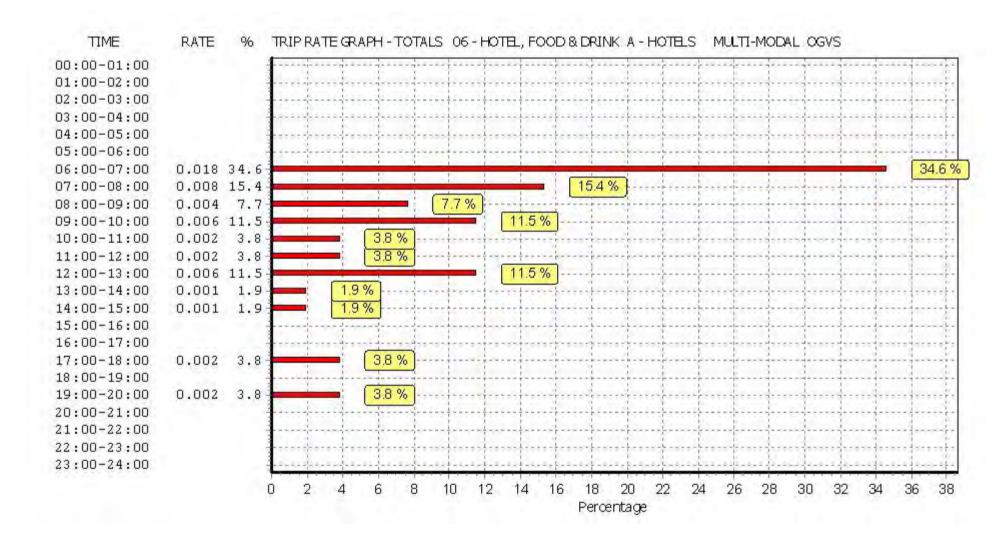

Licence No: 706701

TRIP RATE for Land Use 06 - HOTEL, FOOD & DRINK/A - HOTELS MULTI-MODAL PSVS

Calculation factor: 1 BEDRMS BOLD print indicates peak (busiest) period

|               |      | ARRIVALS |       | I    | DEPARTURES | 5     |      | TOTALS |       |
|---------------|------|----------|-------|------|------------|-------|------|--------|-------|
|               | No.  | Ave.     | Trip  | No.  | Ave.       | Trip  | No.  | Ave.   | Trip  |
| Time Range    | Days | BEDRMS   | Rate  | Days | BEDRMS     | Rate  | Days | BEDRMS | Rate  |
| 00:00 - 01:00 |      |          |       |      |            |       |      |        |       |
| 01:00 - 02:00 |      |          |       |      |            |       |      |        |       |
| 02:00 - 03:00 |      |          |       |      |            |       |      |        |       |
| 03:00 - 04:00 |      |          |       |      |            |       |      |        |       |
| 04:00 - 05:00 |      |          |       |      |            |       |      |        |       |
| 05:00 - 06:00 |      |          |       |      |            |       |      |        |       |
| 06:00 - 07:00 | 1    | 107      | 0.000 | 1    | 107        | 0.000 | 1    | 107    | 0.000 |
| 07:00 - 08:00 | 7    | 145      | 0.002 | 7    | 145        | 0.002 | 7    | 145    | 0.004 |
| 08:00 - 09:00 | 7    | 145      | 0.002 | 7    | 145        | 0.003 | 7    | 145    | 0.005 |
| 09:00 - 10:00 | 7    | 145      | 0.000 | 7    | 145        | 0.000 | 7    | 145    | 0.000 |
| 10:00 - 11:00 | 7    | 145      | 0.001 | 7    | 145        | 0.000 | 7    | 145    | 0.001 |
| 11:00 - 12:00 | 7    | 145      | 0.000 | 7    | 145        | 0.000 | 7    | 145    | 0.000 |
| 12:00 - 13:00 | 7    | 145      | 0.000 | 7    | 145        | 0.000 | 7    | 145    | 0.000 |
| 13:00 - 14:00 | 7    | 145      | 0.000 | 7    | 145        | 0.000 | 7    | 145    | 0.000 |
| 14:00 - 15:00 | 7    | 145      | 0.000 | 7    | 145        | 0.000 | 7    | 145    | 0.000 |
| 15:00 - 16:00 | 7    | 145      | 0.000 | 7    | 145        | 0.000 | 7    | 145    | 0.000 |
| 16:00 - 17:00 | 7    | 145      | 0.001 | 7    | 145        | 0.000 | 7    | 145    | 0.001 |
| 17:00 - 18:00 | 7    | 145      | 0.000 | 7    | 145        | 0.000 | 7    | 145    | 0.000 |
| 18:00 - 19:00 | 7    | 145      | 0.000 | 7    | 145        | 0.001 | 7    | 145    | 0.001 |
| 19:00 - 20:00 | 7    | 145      | 0.000 | 7    | 145        | 0.000 | 7    | 145    | 0.000 |
| 20:00 - 21:00 | 7    | 145      | 0.000 | 7    | 145        | 0.000 | 7    | 145    | 0.000 |
| 21:00 - 22:00 | 7    | 145      | 0.003 | 7    | 145        | 0.001 | 7    | 145    | 0.004 |
| 22:00 - 23:00 |      |          |       |      |            |       |      |        |       |
| 23:00 - 24:00 |      |          |       |      |            |       |      |        |       |
| Total Rates:  |      |          | 0.009 |      |            | 0.007 |      |        | 0.016 |

This section displays the trip rate results based on the selected set of surveys and the selected count type (shown just above the table). It is split by three main columns, representing arrivals trips, departures trips, and total trips (arrivals plus departures). Within each of these main columns are three sub-columns. These display the number of survey days where count data is included (per time period), the average value of the selected trip rate calculation parameter (per time period), and the trip rate result (per time period). Total trip rates (the sum of the column) are also displayed at the foot of the table.

To obtain a trip rate, the average (mean) trip rate parameter value (TRP) is first calculated for all selected survey days that have count data available for the stated time period. The average (mean) number of arrivals, departures or totals (whichever applies) is also calculated (COUNT) for all selected survey days that have count data available for the stated time period. Then, the average count is divided by the average trip rate parameter value, and multiplied by the stated calculation factor (shown just above the table and abbreviated here as FACT). So, the method is: COUNT/TRP\*FACT. Trip rates are then rounded to 3 decimal places.

#### Parameter summary

Trip rate parameter range selected: 82 - 224 (units: )
Survey date date range: 01/01/08 - 29/11/13

Number of weekdays (Monday-Friday): 7
Number of Saturdays: 0
Number of Sundays: 0
Surveys automatically removed from selection: 2
Surveys manually removed from selection: 0

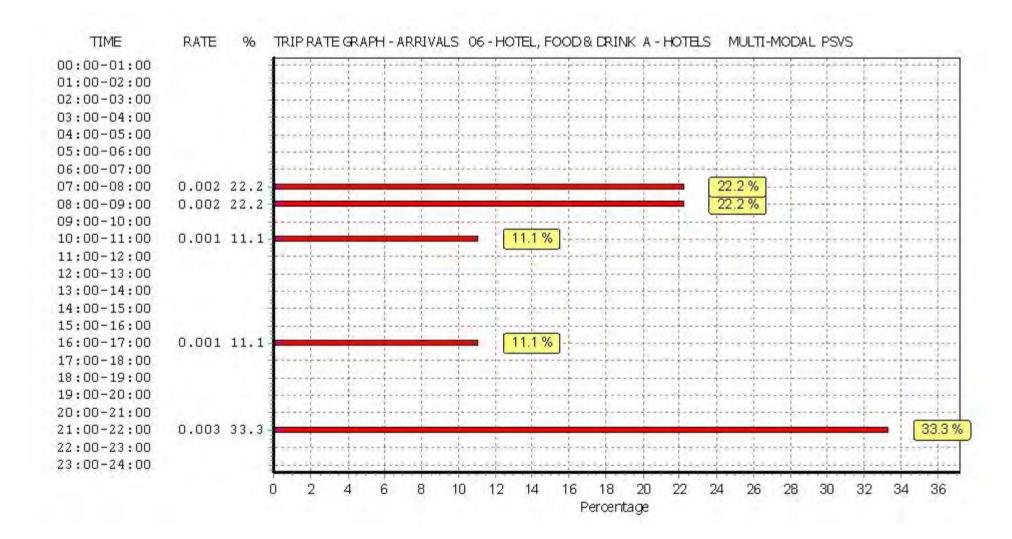

Licence No: 706701

Licence No: 706701

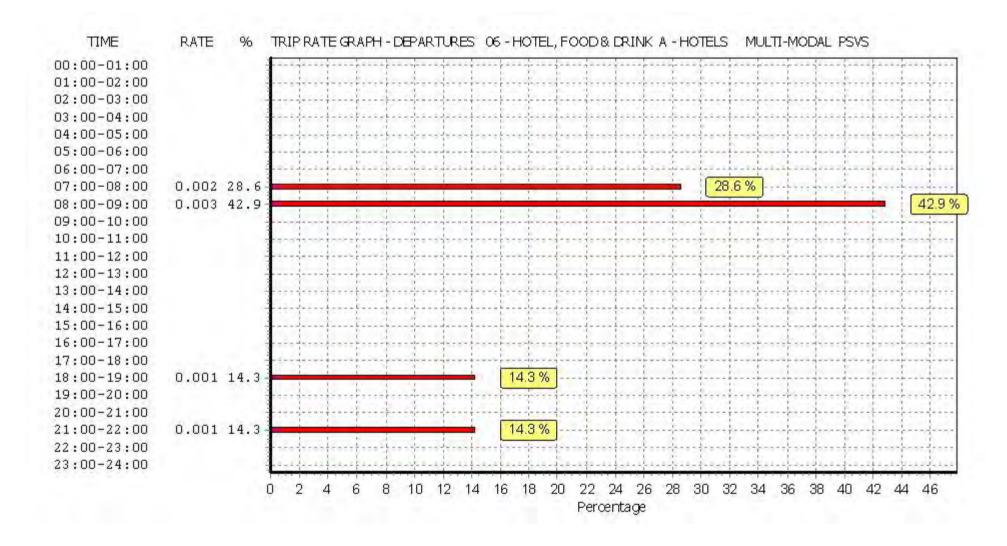

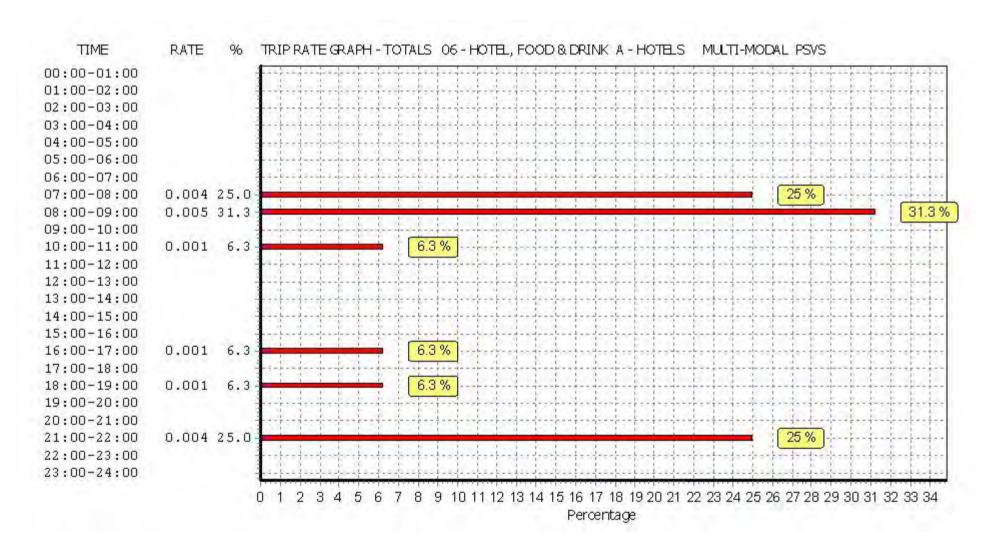

Licence No: 706701

Licence No: 706701

Peter Brett Associates Caversham Bridge House Reading

TRIP RATE for Land Use 06 - HOTEL, FOOD & DRINK/A - HOTELS

MULTI-MODAL CYCLISTS
Calculation factor: 1 BEDRMS
BOLD print indicates peak (busiest) period

|               |      | ARRIVALS |       | ı    | DEPARTURES       |       |      | TOTALS |       |
|---------------|------|----------|-------|------|------------------|-------|------|--------|-------|
|               | No.  | Ave.     | Trip  | No.  | Ave.             | Trip  | No.  | Ave.   | Trip  |
| Time Range    | Days | BEDRMS   | Rate  | Days | BEDRMS           | Rate  | Days | BEDRMS | Rate  |
| 00:00 - 01:00 |      |          |       |      |                  |       |      |        |       |
| 01:00 - 02:00 |      |          |       |      |                  |       |      |        |       |
| 02:00 - 03:00 |      |          |       |      |                  |       |      |        |       |
| 03:00 - 04:00 |      |          |       |      |                  |       |      |        |       |
| 04:00 - 05:00 |      |          |       |      |                  |       |      |        |       |
| 05:00 - 06:00 |      |          |       |      |                  |       |      |        |       |
| 06:00 - 07:00 | 1    | 107      | 0.000 | 1    | 107              | 0.000 | 1    | 107    | 0.000 |
| 07:00 - 08:00 | 7    | 145      | 0.005 | 7    | 1 <del>4</del> 5 | 0.001 | 7    | 145    | 0.006 |
| 08:00 - 09:00 | 7    | 145      | 0.002 | 7    | 1 <del>4</del> 5 | 0.000 | 7    | 145    | 0.002 |
| 09:00 - 10:00 | 7    | 145      | 0.004 | 7    | 1 <del>4</del> 5 | 0.001 | 7    | 145    | 0.005 |
| 10:00 - 11:00 | 7    | 145      | 0.001 | 7    | 145              | 0.001 | 7    | 145    | 0.002 |
| 11:00 - 12:00 | 7    | 145      | 0.000 | 7    | 145              | 0.001 | 7    | 145    | 0.001 |
| 12:00 - 13:00 | 7    | 145      | 0.001 | 7    | 145              | 0.000 | 7    | 145    | 0.001 |
| 13:00 - 14:00 | 7    | 145      | 0.002 | 7    | 1 <del>4</del> 5 | 0.002 | 7    | 145    | 0.004 |
| 14:00 - 15:00 | 7    | 145      | 0.002 | 7    | 1 <del>4</del> 5 | 0.001 | 7    | 145    | 0.003 |
| 15:00 - 16:00 | 7    | 145      | 0.000 | 7    | 145              | 0.001 | 7    | 145    | 0.001 |
| 16:00 - 17:00 | 7    | 145      | 0.000 | 7    | 145              | 0.000 | 7    | 145    | 0.000 |
| 17:00 - 18:00 | 7    | 145      | 0.001 | 7    | 145              | 0.001 | 7    | 145    | 0.002 |
| 18:00 - 19:00 | 7    | 145      | 0.002 | 7    | 145              | 0.003 | 7    | 145    | 0.005 |
| 19:00 - 20:00 | 7    | 145      | 0.000 | 7    | 1 <del>4</del> 5 | 0.001 | 7    | 145    | 0.001 |
| 20:00 - 21:00 | 7    | 145      | 0.001 | 7    | 145              | 0.001 | 7    | 145    | 0.002 |
| 21:00 - 22:00 | 7    | 145      | 0.000 | 7    | 145              | 0.001 | 7    | 145    | 0.001 |
| 22:00 - 23:00 | 1    | 107      | 0.000 | 1    | 107              | 0.000 | 1    | 107    | 0.000 |
| 23:00 - 24:00 | 1    | 107      | 0.000 | 1    | 107              | 0.000 | 1    | 107    | 0.000 |
| Total Rates:  |      |          | 0.021 |      |                  | 0.015 |      |        | 0.036 |

This section displays the trip rate results based on the selected set of surveys and the selected count type (shown just above the table). It is split by three main columns, representing arrivals trips, departures trips, and total trips (arrivals plus departures). Within each of these main columns are three sub-columns. These display the number of survey days where count data is included (per time period), the average value of the selected trip rate calculation parameter (per time period), and the trip rate result (per time period). Total trip rates (the sum of the column) are also displayed at the foot of the table.

To obtain a trip rate, the average (mean) trip rate parameter value (TRP) is first calculated for all selected survey days that have count data available for the stated time period. The average (mean) number of arrivals, departures or totals (whichever applies) is also calculated (COUNT) for all selected survey days that have count data available for the stated time period. Then, the average count is divided by the average trip rate parameter value, and multiplied by the stated calculation factor (shown just above the table and abbreviated here as FACT). So, the method is: COUNT/TRP\*FACT. Trip rates are then rounded to 3 decimal places.

#### Parameter summary

Trip rate parameter range selected: 82 - 224 (units: )
Survey date date range: 01/01/08 - 29/11/13

Number of weekdays (Monday-Friday): 7
Number of Saturdays: 0
Number of Sundays: 0
Surveys automatically removed from selection: 2
Surveys manually removed from selection: 0

Licence No: 706701

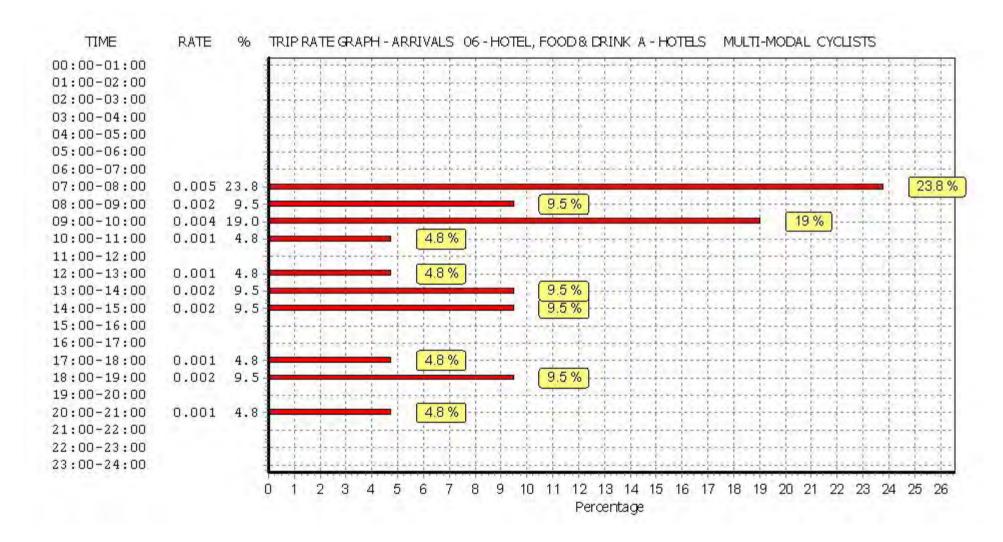

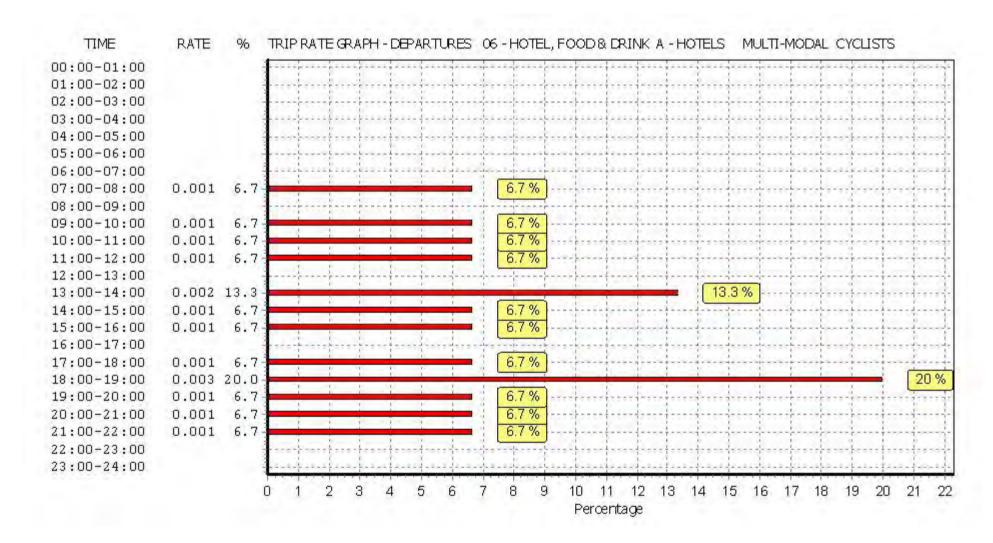

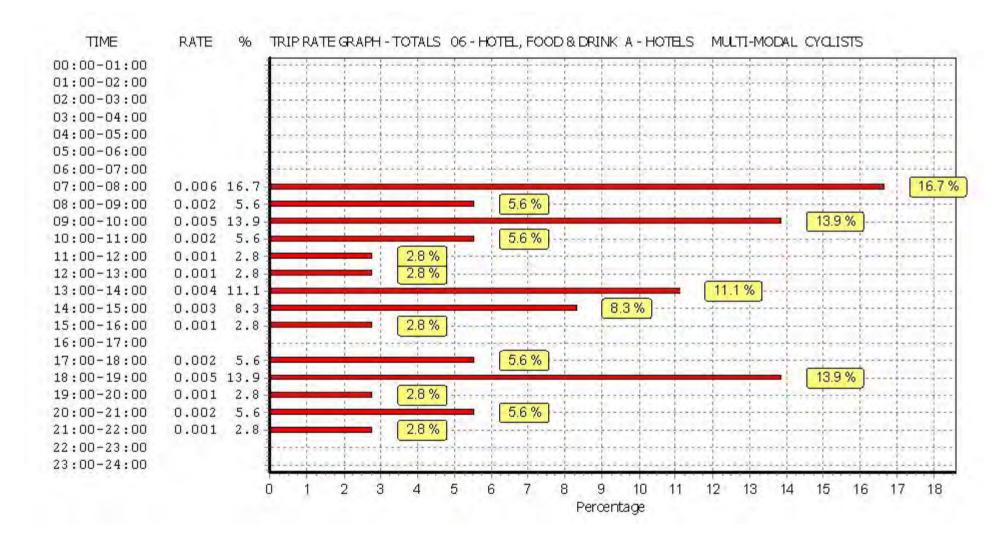

Licence No: 706701

Peter Brett Associates Caversham Bridge House Reading

TRIP RATE for Land Use 06 - HOTEL, FOOD & DRINK/A - HOTELS MULTI-MODAL VEHICLE OCCUPANTS

Calculation factor: 1 BEDRMS BOLD print indicates peak (busiest) period

|               |      | ARRIVALS |       |      | DEPARTURES       | j i   |      | TOTALS |       |
|---------------|------|----------|-------|------|------------------|-------|------|--------|-------|
|               | No.  | Ave.     | Trip  | No.  | Ave.             | Trip  | No.  | Ave.   | Trip  |
| Time Range    | Days | BEDRMS   | Rate  | Days | BEDRMS           | Rate  | Days | BEDRMS | Rate  |
| 00:00 - 01:00 |      |          |       |      |                  |       |      |        |       |
| 01:00 - 02:00 |      |          |       |      |                  |       |      |        |       |
| 02:00 - 03:00 |      |          |       |      |                  |       |      |        |       |
| 03:00 - 04:00 |      |          |       |      |                  |       |      |        |       |
| 04:00 - 05:00 |      |          |       |      |                  |       |      |        |       |
| 05:00 - 06:00 |      |          |       |      |                  |       |      |        |       |
| 06:00 - 07:00 | 1    | 107      | 0.047 | 1    | 107              | 0.224 | 1    | 107    | 0.271 |
| 07:00 - 08:00 | 7    | 145      | 0.038 | 7    | 145              | 0.100 | 7    | 145    | 0.138 |
| 08:00 - 09:00 | 7    | 145      | 0.086 | 7    | 1 <del>4</del> 5 | 0.120 | 7    | 145    | 0.206 |
| 09:00 - 10:00 | 7    | 145      | 0.092 | 7    | 1 <del>4</del> 5 | 0.079 | 7    | 145    | 0.171 |
| 10:00 - 11:00 | 7    | 145      | 0.052 | 7    | 145              | 0.047 | 7    | 145    | 0.099 |
| 11:00 - 12:00 | 7    | 145      | 0.048 | 7    | 145              | 0.065 | 7    | 145    | 0.113 |
| 12:00 - 13:00 | 7    | 145      | 0.057 | 7    | 145              | 0.058 | 7    | 145    | 0.115 |
| 13:00 - 14:00 | 7    | 145      | 0.052 | 7    | 1 <del>4</del> 5 | 0.059 | 7    | 145    | 0.111 |
| 14:00 - 15:00 | 7    | 145      | 0.045 | 7    | 1 <del>4</del> 5 | 0.075 | 7    | 145    | 0.120 |
| 15:00 - 16:00 | 7    | 145      | 0.088 | 7    | 145              | 0.064 | 7    | 145    | 0.152 |
| 16:00 - 17:00 | 7    | 145      | 0.086 | 7    | 145              | 0.062 | 7    | 145    | 0.148 |
| 17:00 - 18:00 | 7    | 145      | 0.087 | 7    | 145              | 0.102 | 7    | 145    | 0.189 |
| 18:00 - 19:00 | 7    | 145      | 0.135 | 7    | 145              | 0.118 | 7    | 145    | 0.253 |
| 19:00 - 20:00 | 7    | 145      | 0.144 | 7    | 145              | 0.080 | 7    | 145    | 0.224 |
| 20:00 - 21:00 | 7    | 145      | 0.077 | 7    | 145              | 0.041 | 7    | 145    | 0.118 |
| 21:00 - 22:00 | 7    | 145      | 0.142 | 7    | 145              | 0.067 | 7    | 145    | 0.209 |
| 22:00 - 23:00 |      |          |       |      |                  |       |      |        |       |
| 23:00 - 24:00 |      |          |       |      |                  |       |      |        |       |
| Total Rates:  |      |          | 1.276 |      |                  | 1.361 |      |        | 2.637 |

This section displays the trip rate results based on the selected set of surveys and the selected count type (shown just above the table). It is split by three main columns, representing arrivals trips, departures trips, and total trips (arrivals plus departures). Within each of these main columns are three sub-columns. These display the number of survey days where count data is included (per time period), the average value of the selected trip rate calculation parameter (per time period), and the trip rate result (per time period). Total trip rates (the sum of the column) are also displayed at the foot of the table.

To obtain a trip rate, the average (mean) trip rate parameter value (TRP) is first calculated for all selected survey days that have count data available for the stated time period. The average (mean) number of arrivals, departures or totals (whichever applies) is also calculated (COUNT) for all selected survey days that have count data available for the stated time period. Then, the average count is divided by the average trip rate parameter value, and multiplied by the stated calculation factor (shown just above the table and abbreviated here as FACT). So, the method is: COUNT/TRP\*FACT. Trip rates are then rounded to 3 decimal places.

# Parameter summary

Trip rate parameter range selected: 82 - 224 (units: )
Survey date date range: 01/01/08 - 29/11/13

Number of weekdays (Monday-Friday): 7
Number of Saturdays: 0
Number of Sundays: 0
Surveys automatically removed from selection: 2
Surveys manually removed from selection: 0

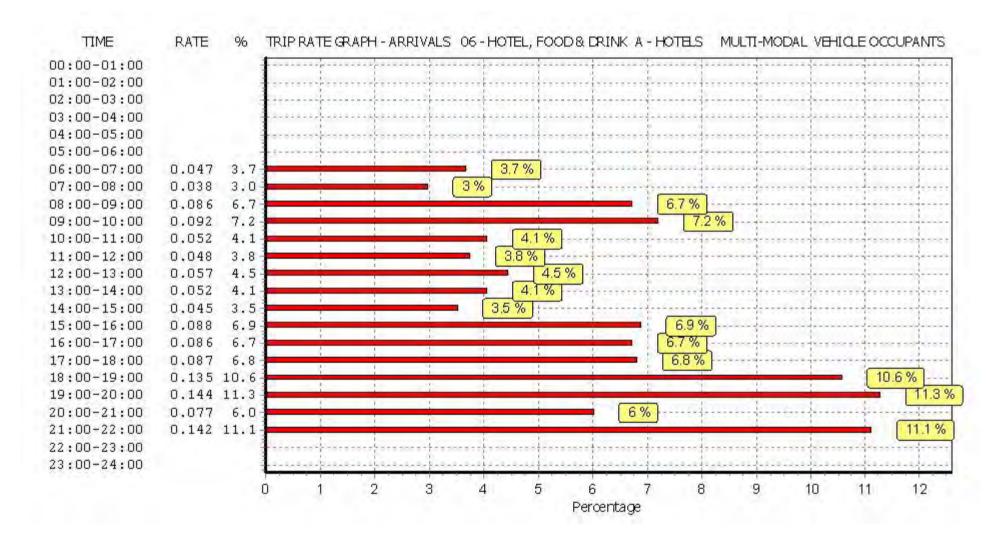

Peter Brett Associates Caversham Bridge House Reading

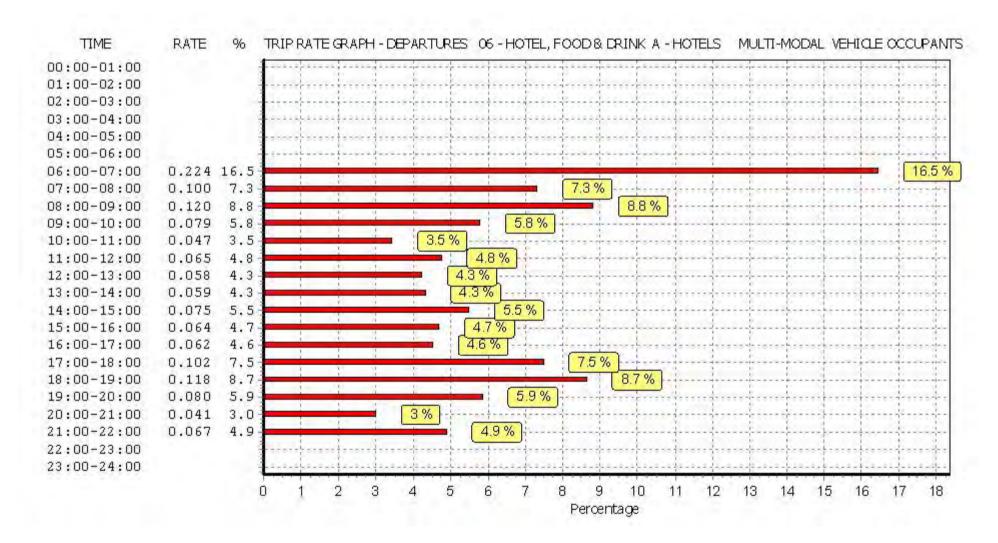

Licence No: 706701

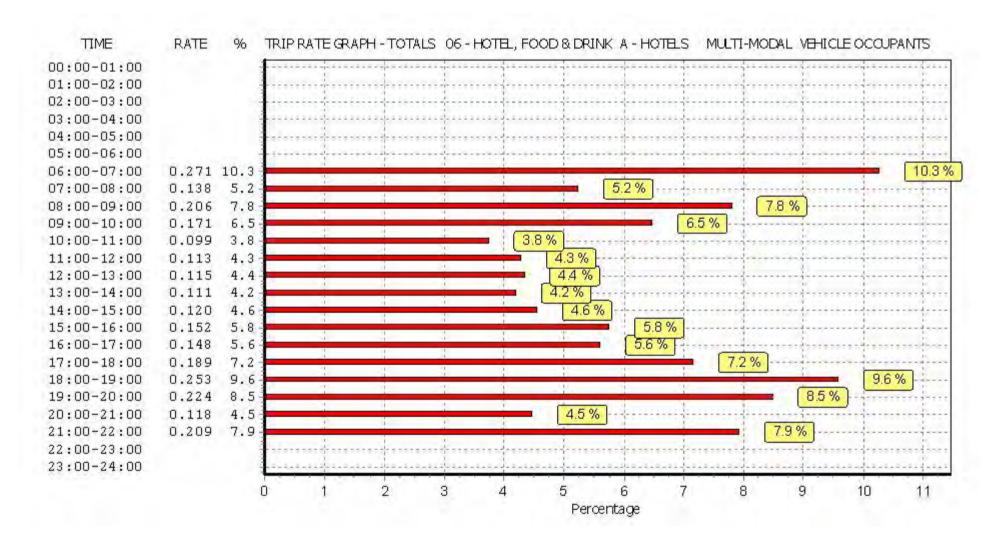

Licence No: 706701

Peter Brett Associates Caversham Bridge House Reading

TRIP RATE for Land Use 06 - HOTEL, FOOD & DRINK/A - HOTELS MULTI-MODAL PEDESTRIANS

Calculation factor: 1 BEDRMS BOLD print indicates peak (busiest) period

|               |      | ARRIVALS |       |      | DEPARTURES |       |      | TOTALS |       |
|---------------|------|----------|-------|------|------------|-------|------|--------|-------|
|               | No.  | Ave.     | Trip  | No.  | Ave.       | Trip  | No.  | Ave.   | Trip  |
| Time Range    | Days | BEDRMS   | Rate  | Days | BEDRMS     | Rate  | Days | BEDRMS | Rate  |
| 00:00 - 01:00 |      |          |       |      |            |       |      |        |       |
| 01:00 - 02:00 |      |          |       |      |            |       |      |        |       |
| 02:00 - 03:00 |      |          |       |      |            |       |      |        |       |
| 03:00 - 04:00 |      |          |       |      |            |       |      |        |       |
| 04:00 - 05:00 |      |          |       |      |            |       |      |        |       |
| 05:00 - 06:00 |      |          |       |      |            |       |      |        |       |
| 06:00 - 07:00 | 1    | 107      | 0.000 | 1    | 107        | 0.000 | 1    | 107    | 0.000 |
| 07:00 - 08:00 | 7    | 145      | 0.035 | 7    | 145        | 0.074 | 7    | 145    | 0.109 |
| 08:00 - 09:00 | 7    | 145      | 0.046 | 7    | 145        | 0.169 | 7    | 145    | 0.215 |
| 09:00 - 10:00 | 7    | 145      | 0.052 | 7    | 145        | 0.107 | 7    | 145    | 0.159 |
| 10:00 - 11:00 | 7    | 145      | 0.057 | 7    | 145        | 0.064 | 7    | 145    | 0.121 |
| 11:00 - 12:00 | 7    | 145      | 0.054 | 7    | 145        | 0.064 | 7    | 145    | 0.118 |
| 12:00 - 13:00 | 7    | 145      | 0.066 | 7    | 145        | 0.062 | 7    | 145    | 0.128 |
| 13:00 - 14:00 | 7    | 145      | 0.079 | 7    | 145        | 0.080 | 7    | 145    | 0.159 |
| 14:00 - 15:00 | 7    | 145      | 0.054 | 7    | 145        | 0.048 | 7    | 145    | 0.102 |
| 15:00 - 16:00 | 7    | 145      | 0.062 | 7    | 145        | 0.075 | 7    | 145    | 0.137 |
| 16:00 - 17:00 | 7    | 145      | 0.113 | 7    | 145        | 0.074 | 7    | 145    | 0.187 |
| 17:00 - 18:00 | 7    | 145      | 0.140 | 7    | 145        | 0.099 | 7    | 145    | 0.239 |
| 18:00 - 19:00 | 7    | 145      | 0.122 | 7    | 145        | 0.122 | 7    | 145    | 0.244 |
| 19:00 - 20:00 | 7    | 145      | 0.149 | 7    | 145        | 0.139 | 7    | 145    | 0.288 |
| 20:00 - 21:00 | 7    | 145      | 0.122 | 7    | 145        | 0.118 | 7    | 145    | 0.240 |
| 21:00 - 22:00 | 7    | 145      | 0.140 | 7    | 145        | 0.076 | 7    | 145    | 0.216 |
| 22:00 - 23:00 |      |          |       |      |            |       |      |        |       |
| 23:00 - 24:00 |      |          |       |      |            |       |      |        |       |
| Total Rates:  |      |          | 1.291 |      |            | 1.371 |      |        | 2.662 |

This section displays the trip rate results based on the selected set of surveys and the selected count type (shown just above the table). It is split by three main columns, representing arrivals trips, departures trips, and total trips (arrivals plus departures). Within each of these main columns are three sub-columns. These display the number of survey days where count data is included (per time period), the average value of the selected trip rate calculation parameter (per time period), and the trip rate result (per time period). Total trip rates (the sum of the column) are also displayed at the foot of the table.

To obtain a trip rate, the average (mean) trip rate parameter value (TRP) is first calculated for all selected survey days that have count data available for the stated time period. The average (mean) number of arrivals, departures or totals (whichever applies) is also calculated (COUNT) for all selected survey days that have count data available for the stated time period. Then, the average count is divided by the average trip rate parameter value, and multiplied by the stated calculation factor (shown just above the table and abbreviated here as FACT). So, the method is: COUNT/TRP\*FACT. Trip rates are then rounded to 3 decimal places.

# Parameter summary

Trip rate parameter range selected: 82 - 224 (units: )
Survey date date range: 01/01/08 - 29/11/13

Number of weekdays (Monday-Friday): 7
Number of Saturdays: 0
Number of Sundays: 0
Surveys automatically removed from selection: 2
Surveys manually removed from selection: 0

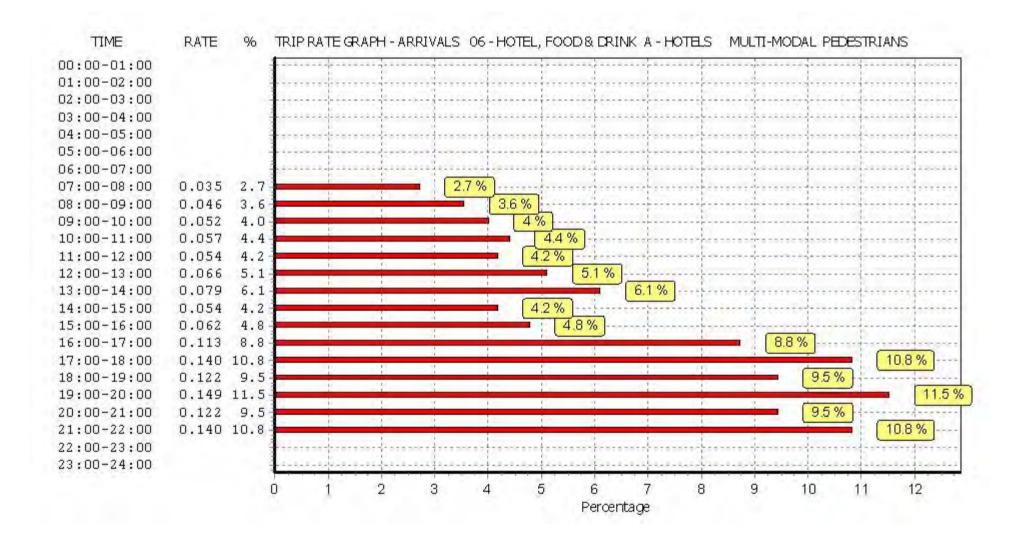

Peter Brett Associates Caversham Bridge House Reading

Licence No: 706701

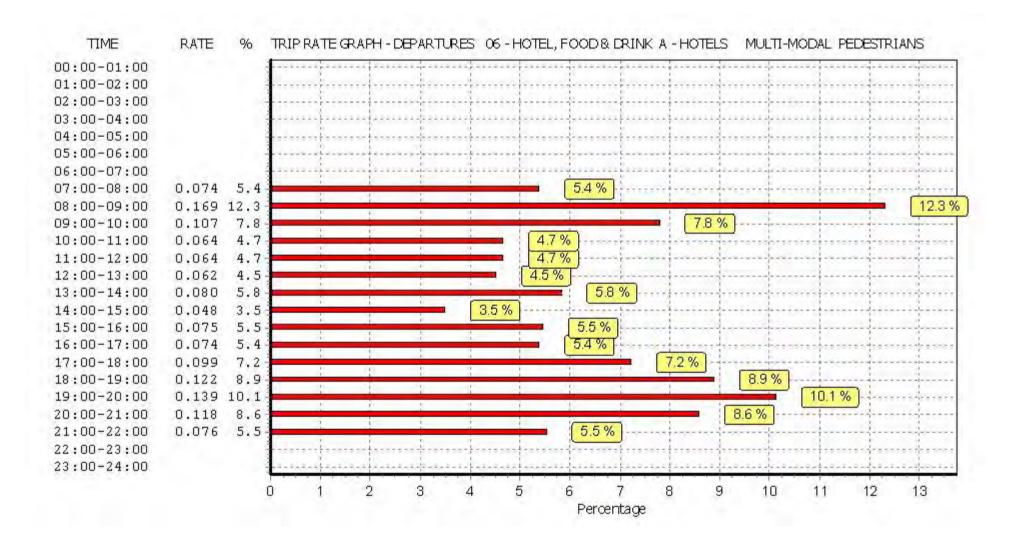

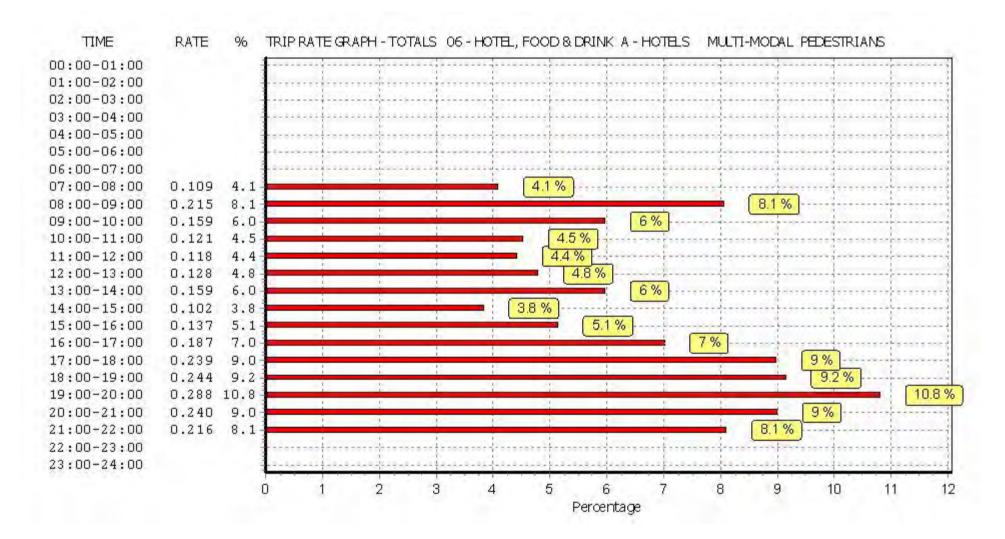

Licence No: 706701

Peter Brett Associates Caversham Bridge House Reading

TRIP RATE for Land Use 06 - HOTEL, FOOD & DRINK/A - HOTELS MULTI-MODAL BUS/TRAM PASSENGERS

Calculation factor: 1 BEDRMS BOLD print indicates peak (busiest) period

|               |      | ARRIVALS |       | I    | DEPARTURES | 5     |      | TOTALS |       |
|---------------|------|----------|-------|------|------------|-------|------|--------|-------|
|               | No.  | Ave.     | Trip  | No.  | Ave.       | Trip  | No.  | Ave.   | Trip  |
| Time Range    | Days | BEDRMS   | Rate  | Days | BEDRMS     | Rate  | Days | BEDRMS | Rate  |
| 00:00 - 01:00 |      |          |       |      |            |       |      |        |       |
| 01:00 - 02:00 |      |          |       |      |            |       |      |        |       |
| 02:00 - 03:00 |      |          |       |      |            |       |      |        |       |
| 03:00 - 04:00 |      |          |       |      |            |       |      |        |       |
| 04:00 - 05:00 |      |          |       |      |            |       |      |        |       |
| 05:00 - 06:00 |      |          |       |      |            |       |      |        |       |
| 06:00 - 07:00 | 1    | 107      | 0.009 | 1    | 107        | 0.009 | 1    | 107    | 0.018 |
| 07:00 - 08:00 | 7    | 145      | 0.014 | 7    | 145        | 0.006 | 7    | 145    | 0.020 |
| 08:00 - 09:00 | 7    | 145      | 0.011 | 7    | 145        | 0.015 | 7    | 145    | 0.026 |
| 09:00 - 10:00 | 7    | 145      | 0.003 | 7    | 145        | 0.011 | 7    | 145    | 0.014 |
| 10:00 - 11:00 | 7    | 145      | 0.005 | 7    | 145        | 0.009 | 7    | 145    | 0.014 |
| 11:00 - 12:00 | 7    | 145      | 0.008 | 7    | 145        | 0.013 | 7    | 145    | 0.021 |
| 12:00 - 13:00 | 7    | 145      | 0.006 | 7    | 145        | 0.011 | 7    | 145    | 0.017 |
| 13:00 - 14:00 | 7    | 145      | 0.008 | 7    | 145        | 0.011 | 7    | 145    | 0.019 |
| 14:00 - 15:00 | 7    | 145      | 0.018 | 7    | 145        | 0.011 | 7    | 145    | 0.029 |
| 15:00 - 16:00 | 7    | 145      | 0.014 | 7    | 145        | 0.017 | 7    | 145    | 0.031 |
| 16:00 - 17:00 | 7    | 145      | 0.005 | 7    | 145        | 0.011 | 7    | 145    | 0.016 |
| 17:00 - 18:00 | 7    | 145      | 0.009 | 7    | 145        | 0.012 | 7    | 145    | 0.021 |
| 18:00 - 19:00 | 7    | 145      | 0.016 | 7    | 145        | 0.006 | 7    | 145    | 0.022 |
| 19:00 - 20:00 | 7    | 145      | 0.013 | 7    | 145        | 0.007 | 7    | 145    | 0.020 |
| 20:00 - 21:00 | 7    | 145      | 0.010 | 7    | 145        | 0.009 | 7    | 145    | 0.019 |
| 21:00 - 22:00 | 7    | 145      | 0.004 | 7    | 145        | 0.001 | 7    | 145    | 0.005 |
| 22:00 - 23:00 |      |          |       |      |            |       |      |        |       |
| 23:00 - 24:00 |      |          |       |      |            |       |      |        |       |
| Total Rates:  |      |          | 0.153 |      |            | 0.159 |      |        | 0.312 |

This section displays the trip rate results based on the selected set of surveys and the selected count type (shown just above the table). It is split by three main columns, representing arrivals trips, departures trips, and total trips (arrivals plus departures). Within each of these main columns are three sub-columns. These display the number of survey days where count data is included (per time period), the average value of the selected trip rate calculation parameter (per time period), and the trip rate result (per time period). Total trip rates (the sum of the column) are also displayed at the foot of the table.

To obtain a trip rate, the average (mean) trip rate parameter value (TRP) is first calculated for all selected survey days that have count data available for the stated time period. The average (mean) number of arrivals, departures or totals (whichever applies) is also calculated (COUNT) for all selected survey days that have count data available for the stated time period. Then, the average count is divided by the average trip rate parameter value, and multiplied by the stated calculation factor (shown just above the table and abbreviated here as FACT). So, the method is: COUNT/TRP\*FACT. Trip rates are then rounded to 3 decimal places.

# Parameter summary

Trip rate parameter range selected: 82 - 224 (units: )
Survey date date range: 01/01/08 - 29/11/13

Number of weekdays (Monday-Friday): 7
Number of Saturdays: 0
Number of Sundays: 0
Surveys automatically removed from selection: 2
Surveys manually removed from selection: 0

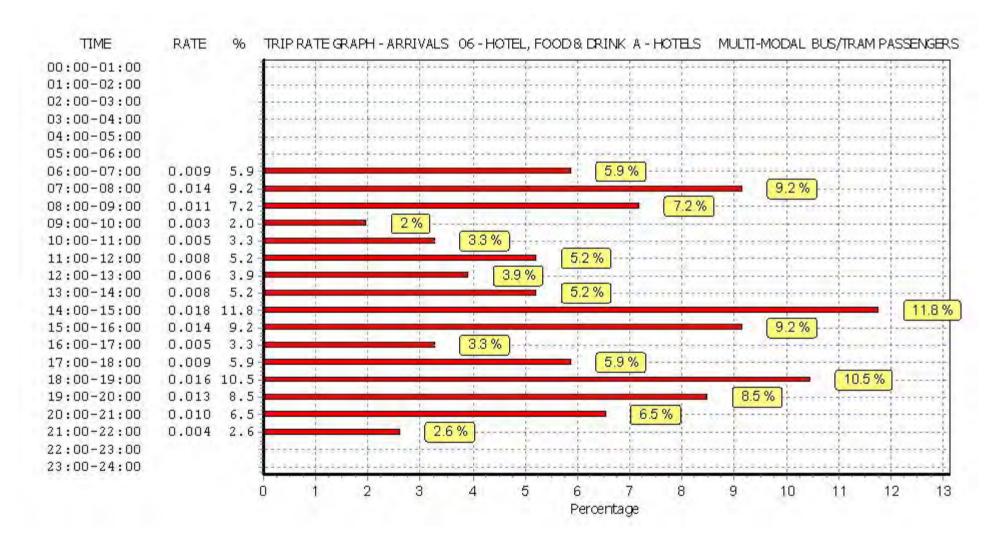

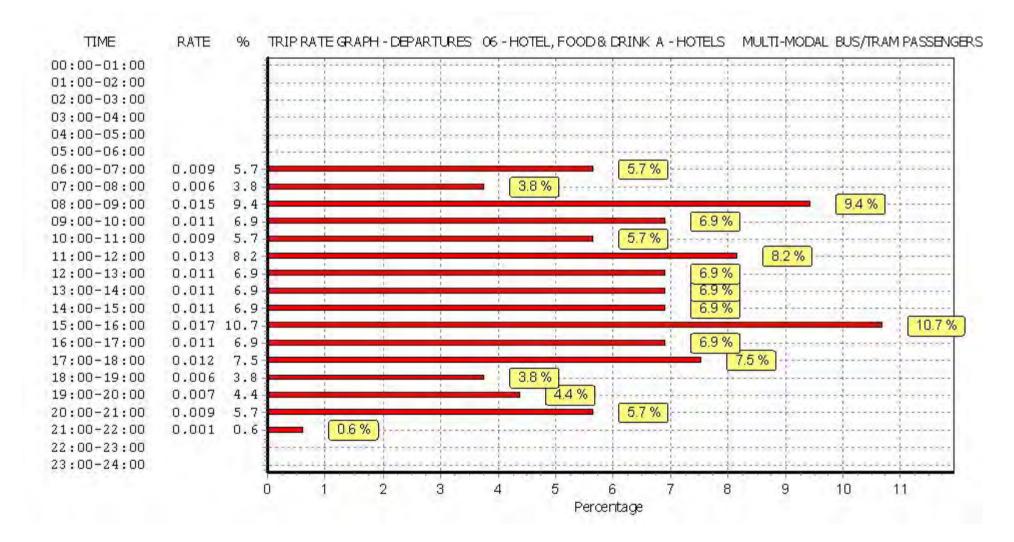

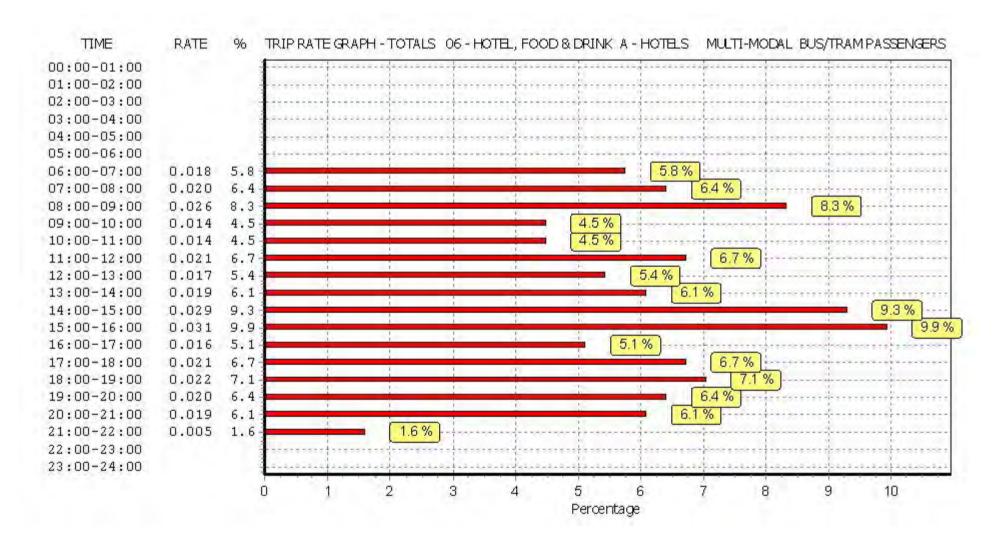

Licence No: 706701

Peter Brett Associates Caversham Bridge House Reading

TRIP RATE for Land Use 06 - HOTEL, FOOD & DRINK/A - HOTELS MULTI-MODAL TOTAL RAIL PASSENGERS

Calculation factor: 1 BEDRMS BOLD print indicates peak (busiest) period

|               |      | ARRIVALS |       | I    | DEPARTURES | 5     |      | TOTALS |       |
|---------------|------|----------|-------|------|------------|-------|------|--------|-------|
|               | No.  | Ave.     | Trip  | No.  | Ave.       | Trip  | No.  | Ave.   | Trip  |
| Time Range    | Days | BEDRMS   | Rate  | Days | BEDRMS     | Rate  | Days | BEDRMS | Rate  |
| 00:00 - 01:00 |      |          |       |      |            |       |      |        |       |
| 01:00 - 02:00 |      |          |       |      |            |       |      |        |       |
| 02:00 - 03:00 |      |          |       |      |            |       |      |        |       |
| 03:00 - 04:00 |      |          |       |      |            |       |      |        |       |
| 04:00 - 05:00 |      |          |       |      |            |       |      |        |       |
| 05:00 - 06:00 |      |          |       |      |            |       |      |        |       |
| 06:00 - 07:00 | 1    | 107      | 0.000 | 1    | 107        | 0.000 | 1    | 107    | 0.000 |
| 07:00 - 08:00 | 7    | 145      | 0.023 | 7    | 145        | 0.033 | 7    | 145    | 0.056 |
| 08:00 - 09:00 | 7    | 145      | 0.019 | 7    | 145        | 0.049 | 7    | 145    | 0.068 |
| 09:00 - 10:00 | 7    | 145      | 0.017 | 7    | 145        | 0.109 | 7    | 145    | 0.126 |
| 10:00 - 11:00 | 7    | 145      | 0.021 | 7    | 145        | 0.079 | 7    | 145    | 0.100 |
| 11:00 - 12:00 | 7    | 145      | 0.026 | 7    | 145        | 0.063 | 7    | 145    | 0.089 |
| 12:00 - 13:00 | 7    | 145      | 0.023 | 7    | 145        | 0.032 | 7    | 145    | 0.055 |
| 13:00 - 14:00 | 7    | 145      | 0.025 | 7    | 145        | 0.017 | 7    | 145    | 0.042 |
| 14:00 - 15:00 | 7    | 145      | 0.048 | 7    | 145        | 0.035 | 7    | 145    | 0.083 |
| 15:00 - 16:00 | 7    | 145      | 0.032 | 7    | 145        | 0.045 | 7    | 145    | 0.077 |
| 16:00 - 17:00 | 7    | 145      | 0.067 | 7    | 145        | 0.036 | 7    | 145    | 0.103 |
| 17:00 - 18:00 | 7    | 145      | 0.063 | 7    | 145        | 0.038 | 7    | 145    | 0.101 |
| 18:00 - 19:00 | 7    | 145      | 0.060 | 7    | 145        | 0.055 | 7    | 145    | 0.115 |
| 19:00 - 20:00 | 7    | 145      | 0.081 | 7    | 145        | 0.023 | 7    | 145    | 0.104 |
| 20:00 - 21:00 | 7    | 145      | 0.081 | 7    | 145        | 0.017 | 7    | 145    | 0.098 |
| 21:00 - 22:00 | 7    | 145      | 0.048 | 7    | 145        | 0.010 | 7    | 145    | 0.058 |
| 22:00 - 23:00 |      |          |       |      |            |       |      |        |       |
| 23:00 - 24:00 |      |          |       |      |            |       |      |        |       |
| Total Rates:  |      |          | 0.634 |      |            | 0.641 |      |        | 1.275 |

This section displays the trip rate results based on the selected set of surveys and the selected count type (shown just above the table). It is split by three main columns, representing arrivals trips, departures trips, and total trips (arrivals plus departures). Within each of these main columns are three sub-columns. These display the number of survey days where count data is included (per time period), the average value of the selected trip rate calculation parameter (per time period), and the trip rate result (per time period). Total trip rates (the sum of the column) are also displayed at the foot of the table.

To obtain a trip rate, the average (mean) trip rate parameter value (TRP) is first calculated for all selected survey days that have count data available for the stated time period. The average (mean) number of arrivals, departures or totals (whichever applies) is also calculated (COUNT) for all selected survey days that have count data available for the stated time period. Then, the average count is divided by the average trip rate parameter value, and multiplied by the stated calculation factor (shown just above the table and abbreviated here as FACT). So, the method is: COUNT/TRP\*FACT. Trip rates are then rounded to 3 decimal places.

# Parameter summary

Trip rate parameter range selected: 82 - 224 (units: )
Survey date date range: 01/01/08 - 29/11/13

Number of weekdays (Monday-Friday): 7
Number of Saturdays: 0
Number of Sundays: 0
Surveys automatically removed from selection: 2
Surveys manually removed from selection: 0

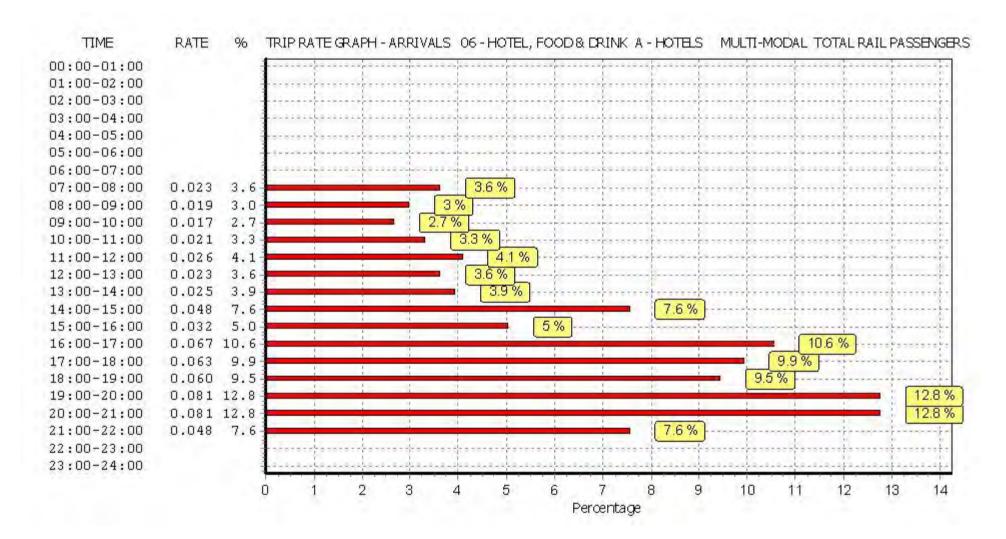

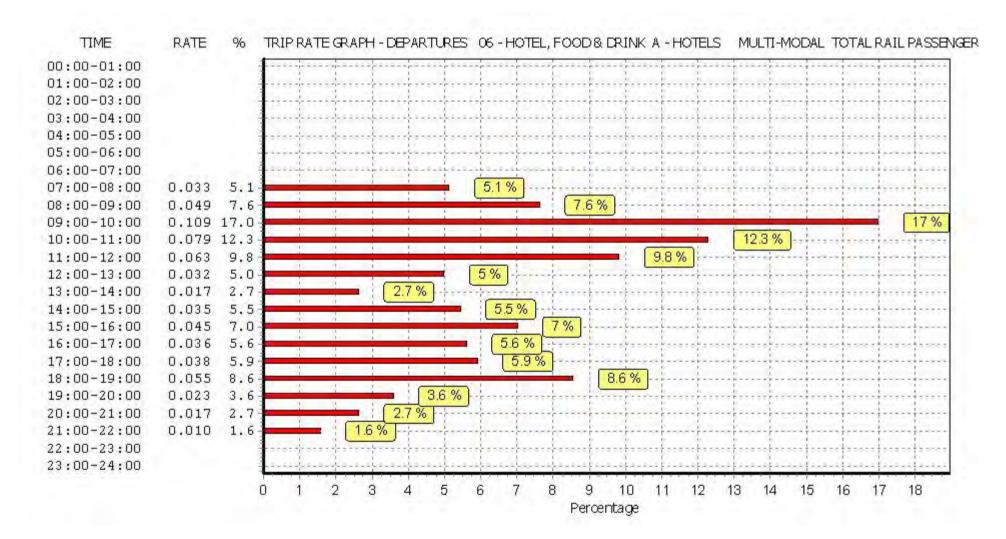

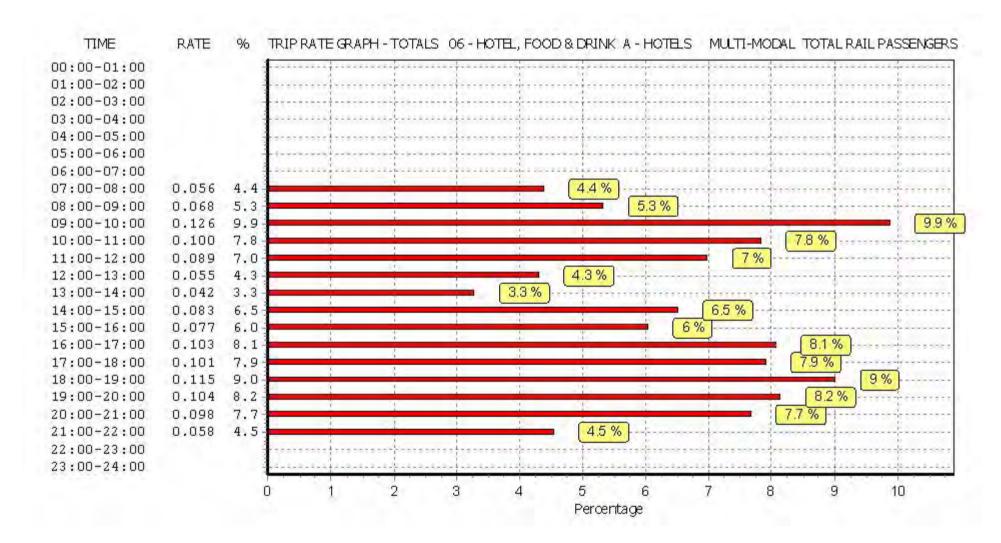

Licence No: 706701

Peter Brett Associates Caversham Bridge House Reading

TRIP RATE for Land Use 06 - HOTEL, FOOD & DRINK/A - HOTELS MULTI-MODAL COACH PASSENGERS

Calculation factor: 1 BEDRMS BOLD print indicates peak (busiest) period

|               |      | ARRIVALS |       |      | DEPARTURES       |       |      | TOTALS |          |
|---------------|------|----------|-------|------|------------------|-------|------|--------|----------|
|               | No.  | Ave.     | Trip  | No.  | Ave.             | Trip  | No.  | Ave.   | Trip     |
| Time Range    | Days | BEDRMS   | Rate  | Days | BEDRMS           | Rate  | Days | BEDRMS | Rate     |
| 00:00 - 01:00 |      |          |       |      |                  |       |      |        |          |
| 01:00 - 02:00 |      |          |       |      |                  |       |      |        |          |
| 02:00 - 03:00 |      |          |       |      |                  |       |      |        |          |
| 03:00 - 04:00 |      |          |       |      |                  |       |      |        |          |
| 04:00 - 05:00 |      |          |       |      |                  |       |      |        |          |
| 05:00 - 06:00 |      |          |       |      |                  |       |      |        |          |
| 06:00 - 07:00 | 1    | 107      | 0.000 | 1    | 107              | 0.000 | 1    | 107    | 0.000    |
| 07:00 - 08:00 | 7    | 145      | 0.002 | 7    | 145              | 0.005 | 7    | 145    | 0.007    |
| 08:00 - 09:00 | 7    | 145      | 0.002 | 7    | 145              | 0.085 | 7    | 145    | 0.087    |
| 09:00 - 10:00 | 7    | 145      | 0.000 | 7    | 1 <del>4</del> 5 | 0.000 | 7    | 145    | 0.000    |
| 10:00 - 11:00 | 7    | 145      | 0.001 | 7    | 145              | 0.000 | 7    | 145    | 0.001    |
| 11:00 - 12:00 | 7    | 145      | 0.000 | 7    | 145              | 0.000 | 7    | 145    | 0.000    |
| 12:00 - 13:00 | 7    | 145      | 0.000 | 7    | 145              | 0.000 | 7    | 145    | 0.000    |
| 13:00 - 14:00 | 7    | 145      | 0.000 | 7    | 1 <del>4</del> 5 | 0.000 | 7    | 145    | 0.000    |
| 14:00 - 15:00 | 7    | 145      | 0.000 | 7    | 1 <del>4</del> 5 | 0.000 | 7    | 145    | 0.000    |
| 15:00 - 16:00 | 7    | 145      | 0.000 | 7    | 145              | 0.000 | 7    | 145    | 0.000    |
| 16:00 - 17:00 | 7    | 145      | 0.001 | 7    | 145              | 0.000 | 7    | 145    | 0.001    |
| 17:00 - 18:00 | 7    | 145      | 0.000 | 7    | 145              | 0.000 | 7    | 145    | 0.000    |
| 18:00 - 19:00 | 7    | 145      | 0.000 | 7    | 145              | 0.001 | 7    | 145    | 0.001    |
| 19:00 - 20:00 | 7    | 145      | 0.000 | 7    | 145              | 0.000 | 7    | 145    | 0.000    |
| 20:00 - 21:00 | 7    | 145      | 0.000 | 7    | 145              | 0.000 | 7    | 145    | 0.000    |
| 21:00 - 22:00 | 7    | 145      | 0.099 | 7    | 145              | 0.000 | 7    | 145    | 0.099    |
| 22:00 - 23:00 |      |          |       |      |                  |       |      |        |          |
| 23:00 - 24:00 |      |          |       |      |                  |       |      |        | <u> </u> |
| Total Rates:  |      |          | 0.105 |      |                  | 0.091 |      |        | 0.196    |

This section displays the trip rate results based on the selected set of surveys and the selected count type (shown just above the table). It is split by three main columns, representing arrivals trips, departures trips, and total trips (arrivals plus departures). Within each of these main columns are three sub-columns. These display the number of survey days where count data is included (per time period), the average value of the selected trip rate calculation parameter (per time period), and the trip rate result (per time period). Total trip rates (the sum of the column) are also displayed at the foot of the table.

To obtain a trip rate, the average (mean) trip rate parameter value (TRP) is first calculated for all selected survey days that have count data available for the stated time period. The average (mean) number of arrivals, departures or totals (whichever applies) is also calculated (COUNT) for all selected survey days that have count data available for the stated time period. Then, the average count is divided by the average trip rate parameter value, and multiplied by the stated calculation factor (shown just above the table and abbreviated here as FACT). So, the method is: COUNT/TRP\*FACT. Trip rates are then rounded to 3 decimal places.

# Parameter summary

Trip rate parameter range selected: 82 - 224 (units: )
Survey date date range: 01/01/08 - 29/11/13

Number of weekdays (Monday-Friday): 7
Number of Saturdays: 0
Number of Sundays: 0
Surveys automatically removed from selection: 2
Surveys manually removed from selection: 0

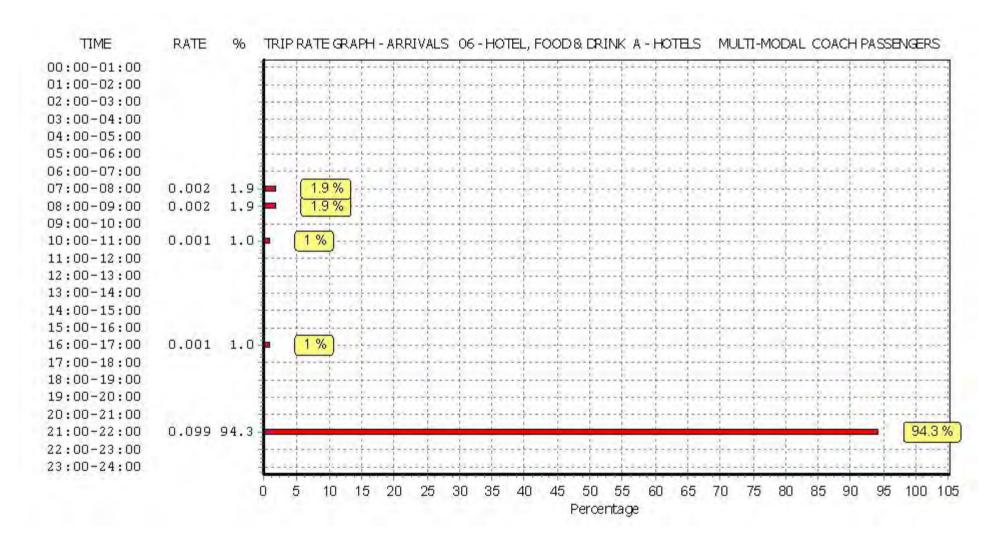

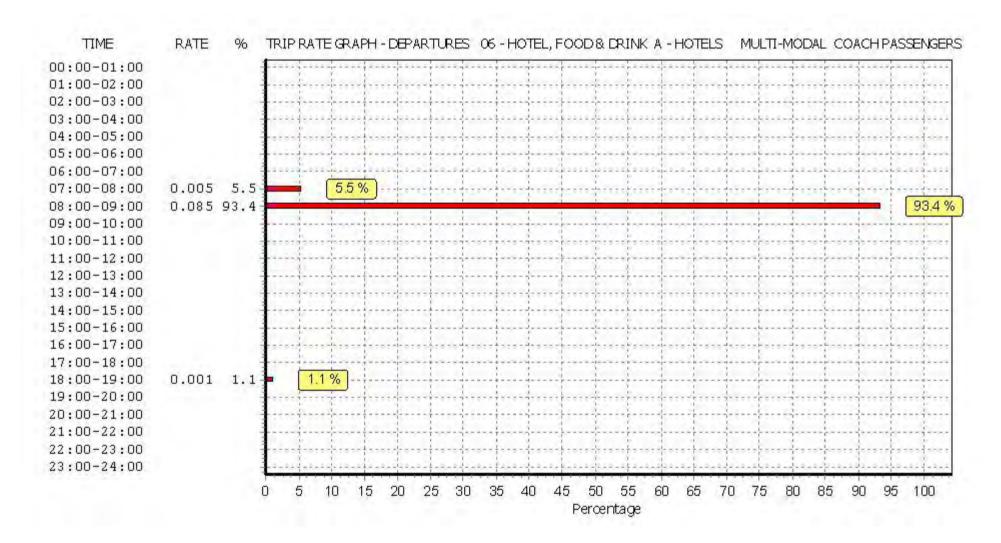

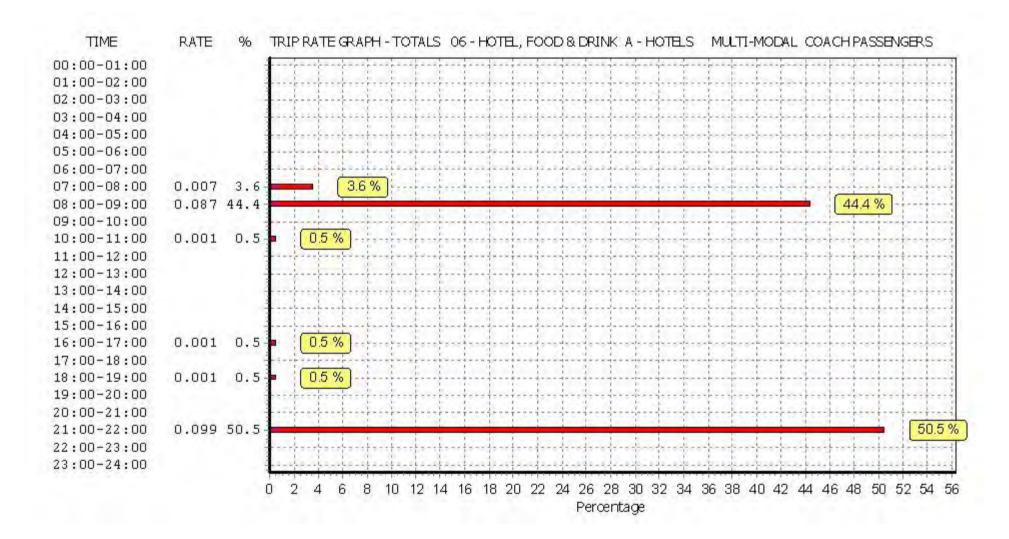

Licence No: 706701

Peter Brett Associates Caversham Bridge House Reading

TRIP RATE for Land Use 06 - HOTEL, FOOD & DRINK/A - HOTELS MULTI-MODAL PUBLIC TRANSPORT USERS

Calculation factor: 1 BEDRMS BOLD print indicates peak (busiest) period

|               |      | ARRIVALS |       | I    | DEPARTURES | 5     |      | TOTALS |       |
|---------------|------|----------|-------|------|------------|-------|------|--------|-------|
|               | No.  | Ave.     | Trip  | No.  | Ave.       | Trip  | No.  | Ave.   | Trip  |
| Time Range    | Days | BEDRMS   | Rate  | Days | BEDRMS     | Rate  | Days | BEDRMS | Rate  |
| 00:00 - 01:00 |      |          |       |      |            |       |      |        |       |
| 01:00 - 02:00 |      |          |       |      |            |       |      |        |       |
| 02:00 - 03:00 |      |          |       |      |            |       |      |        |       |
| 03:00 - 04:00 |      |          |       |      |            |       |      |        |       |
| 04:00 - 05:00 |      |          |       |      |            |       |      |        |       |
| 05:00 - 06:00 |      |          |       |      |            |       |      |        |       |
| 06:00 - 07:00 | 1    | 107      | 0.009 | 1    | 107        | 0.009 | 1    | 107    | 0.018 |
| 07:00 - 08:00 | 7    | 145      | 0.038 | 7    | 145        | 0.043 | 7    | 145    | 0.081 |
| 08:00 - 09:00 | 7    | 145      | 0.032 | 7    | 145        | 0.149 | 7    | 145    | 0.181 |
| 09:00 - 10:00 | 7    | 145      | 0.020 | 7    | 145        | 0.119 | 7    | 145    | 0.139 |
| 10:00 - 11:00 | 7    | 145      | 0.027 | 7    | 145        | 0.088 | 7    | 145    | 0.115 |
| 11:00 - 12:00 | 7    | 145      | 0.034 | 7    | 145        | 0.076 | 7    | 145    | 0.110 |
| 12:00 - 13:00 | 7    | 145      | 0.029 | 7    | 145        | 0.042 | 7    | 145    | 0.071 |
| 13:00 - 14:00 | 7    | 145      | 0.033 | 7    | 145        | 0.028 | 7    | 145    | 0.061 |
| 14:00 - 15:00 | 7    | 145      | 0.066 | 7    | 145        | 0.045 | 7    | 145    | 0.111 |
| 15:00 - 16:00 | 7    | 145      | 0.045 | 7    | 145        | 0.062 | 7    | 145    | 0.107 |
| 16:00 - 17:00 | 7    | 145      | 0.073 | 7    | 145        | 0.046 | 7    | 145    | 0.119 |
| 17:00 - 18:00 | 7    | 145      | 0.072 | 7    | 145        | 0.050 | 7    | 145    | 0.122 |
| 18:00 - 19:00 | 7    | 145      | 0.076 | 7    | 145        | 0.062 | 7    | 145    | 0.138 |
| 19:00 - 20:00 | 7    | 145      | 0.094 | 7    | 145        | 0.030 | 7    | 145    | 0.124 |
| 20:00 - 21:00 | 7    | 145      | 0.091 | 7    | 145        | 0.026 | 7    | 145    | 0.117 |
| 21:00 - 22:00 | 7    | 145      | 0.151 | 7    | 145        | 0.011 | 7    | 145    | 0.162 |
| 22:00 - 23:00 |      |          |       |      |            |       |      |        |       |
| 23:00 - 24:00 |      |          |       |      |            |       |      |        |       |
| Total Rates:  |      |          | 0.890 |      |            | 0.886 |      |        | 1.776 |

This section displays the trip rate results based on the selected set of surveys and the selected count type (shown just above the table). It is split by three main columns, representing arrivals trips, departures trips, and total trips (arrivals plus departures). Within each of these main columns are three sub-columns. These display the number of survey days where count data is included (per time period), the average value of the selected trip rate calculation parameter (per time period), and the trip rate result (per time period). Total trip rates (the sum of the column) are also displayed at the foot of the table.

To obtain a trip rate, the average (mean) trip rate parameter value (TRP) is first calculated for all selected survey days that have count data available for the stated time period. The average (mean) number of arrivals, departures or totals (whichever applies) is also calculated (COUNT) for all selected survey days that have count data available for the stated time period. Then, the average count is divided by the average trip rate parameter value, and multiplied by the stated calculation factor (shown just above the table and abbreviated here as FACT). So, the method is: COUNT/TRP\*FACT. Trip rates are then rounded to 3 decimal places.

# Parameter summary

Trip rate parameter range selected: 82 - 224 (units: )
Survey date date range: 01/01/08 - 29/11/13

Number of weekdays (Monday-Friday): 7
Number of Saturdays: 0
Number of Sundays: 0
Surveys automatically removed from selection: 2
Surveys manually removed from selection: 0

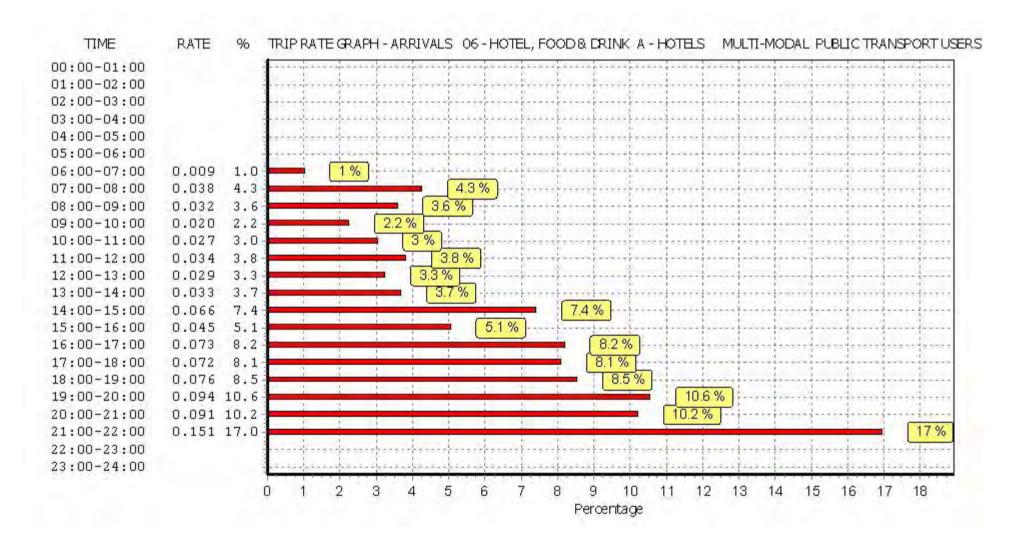

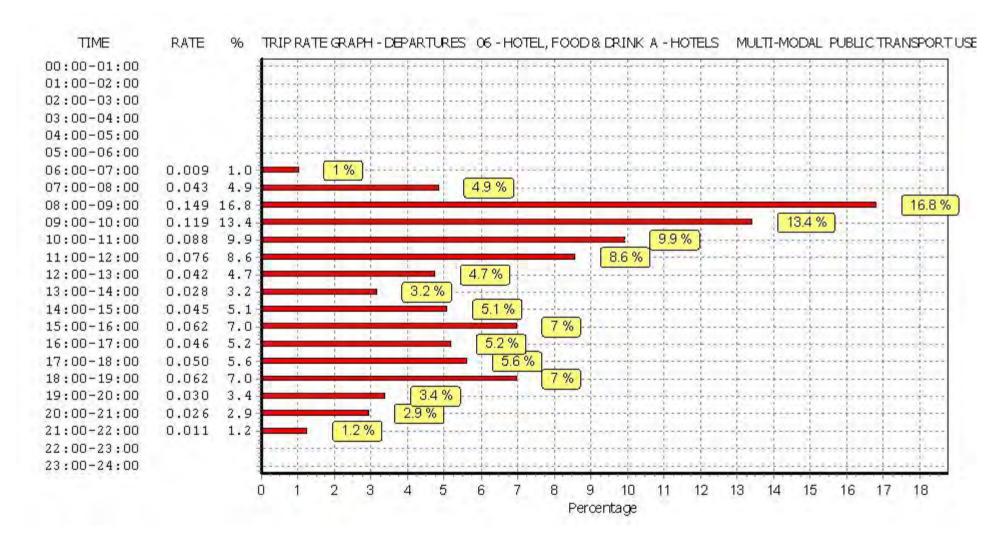

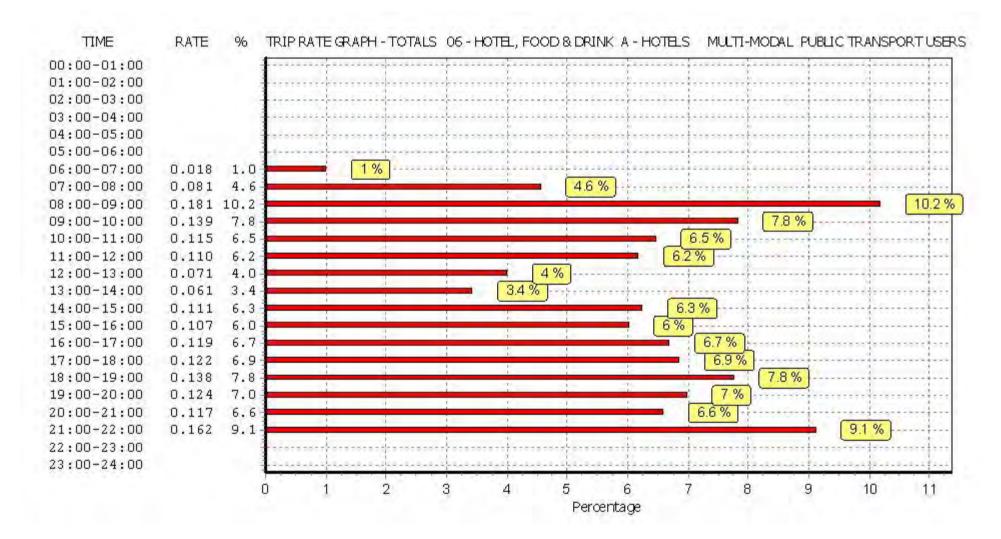

Licence No: 706701

Peter Brett Associates Caversham Bridge House Reading

TRIP RATE for Land Use 06 - HOTEL, FOOD & DRINK/A - HOTELS MULTI-MODAL TOTAL PEOPLE

Calculation factor: 1 BEDRMS BOLD print indicates peak (busiest) period

|               |      | ARRIVALS |       | ſ    | DEPARTURES       | ;     |      | TOTALS |       |
|---------------|------|----------|-------|------|------------------|-------|------|--------|-------|
|               | No.  | Ave.     | Trip  | No.  | Ave.             | Trip  | No.  | Ave.   | Trip  |
| Time Range    | Days | BEDRMS   | Rate  | Days | BEDRMS           | Rate  | Days | BEDRMS | Rate  |
| 00:00 - 01:00 |      |          |       |      |                  |       |      |        |       |
| 01:00 - 02:00 |      |          |       |      |                  |       |      |        |       |
| 02:00 - 03:00 |      |          |       |      |                  |       |      |        |       |
| 03:00 - 04:00 |      |          |       |      |                  |       |      |        |       |
| 04:00 - 05:00 |      |          |       |      |                  |       |      |        |       |
| 05:00 - 06:00 |      |          |       |      |                  |       |      |        |       |
| 06:00 - 07:00 | 1    | 107      | 0.056 | 1    | 107              | 0.234 | 1    | 107    | 0.290 |
| 07:00 - 08:00 | 7    | 145      | 0.115 | 7    | 1 <del>4</del> 5 | 0.218 | 7    | 145    | 0.333 |
| 08:00 - 09:00 | 7    | 145      | 0.166 | 7    | 145              | 0.438 | 7    | 145    | 0.604 |
| 09:00 - 10:00 | 7    | 145      | 0.168 | 7    | 1 <del>4</del> 5 | 0.306 | 7    | 145    | 0.474 |
| 10:00 - 11:00 | 7    | 145      | 0.137 | 7    | 145              | 0.200 | 7    | 145    | 0.337 |
| 11:00 - 12:00 | 7    | 145      | 0.136 | 7    | 145              | 0.206 | 7    | 145    | 0.342 |
| 12:00 - 13:00 | 7    | 145      | 0.153 | 7    | 145              | 0.163 | 7    | 145    | 0.316 |
| 13:00 - 14:00 | 7    | 145      | 0.166 | 7    | 1 <del>4</del> 5 | 0.169 | 7    | 145    | 0.335 |
| 14:00 - 15:00 | 7    | 145      | 0.168 | 7    | 1 <del>4</del> 5 | 0.170 | 7    | 145    | 0.338 |
| 15:00 - 16:00 | 7    | 145      | 0.195 | 7    | 145              | 0.202 | 7    | 145    | 0.397 |
| 16:00 - 17:00 | 7    | 145      | 0.271 | 7    | 145              | 0.183 | 7    | 145    | 0.454 |
| 17:00 - 18:00 | 7    | 145      | 0.300 | 7    | 145              | 0.252 | 7    | 145    | 0.552 |
| 18:00 - 19:00 | 7    | 145      | 0.336 | 7    | 145              | 0.306 | 7    | 145    | 0.642 |
| 19:00 - 20:00 | 7    | 145      | 0.387 | 7    | 1 <del>4</del> 5 | 0.250 | 7    | 145    | 0.637 |
| 20:00 - 21:00 | 7    | 145      | 0.291 | 7    | 145              | 0.187 | 7    | 145    | 0.478 |
| 21:00 - 22:00 | 7    | 145      | 0.433 | 7    | 145              | 0.155 | 7    | 145    | 0.588 |
| 22:00 - 23:00 | 1    | 107      | 0.000 | 1    | 107              | 0.000 | 1    | 107    | 0.000 |
| 23:00 - 24:00 | 1    | 107      | 0.000 | 1    | 107              | 0.000 | 1    | 107    | 0.000 |
| Total Rates:  |      |          | 3.478 |      |                  | 3.639 |      |        | 7.117 |

This section displays the trip rate results based on the selected set of surveys and the selected count type (shown just above the table). It is split by three main columns, representing arrivals trips, departures trips, and total trips (arrivals plus departures). Within each of these main columns are three sub-columns. These display the number of survey days where count data is included (per time period), the average value of the selected trip rate calculation parameter (per time period), and the trip rate result (per time period). Total trip rates (the sum of the column) are also displayed at the foot of the table.

To obtain a trip rate, the average (mean) trip rate parameter value (TRP) is first calculated for all selected survey days that have count data available for the stated time period. The average (mean) number of arrivals, departures or totals (whichever applies) is also calculated (COUNT) for all selected survey days that have count data available for the stated time period. Then, the average count is divided by the average trip rate parameter value, and multiplied by the stated calculation factor (shown just above the table and abbreviated here as FACT). So, the method is: COUNT/TRP\*FACT. Trip rates are then rounded to 3 decimal places.

# Parameter summary

Trip rate parameter range selected: 82 - 224 (units: )
Survey date date range: 01/01/08 - 29/11/13

Number of weekdays (Monday-Friday): 7
Number of Saturdays: 0
Number of Sundays: 0
Surveys automatically removed from selection: 2
Surveys manually removed from selection: 0

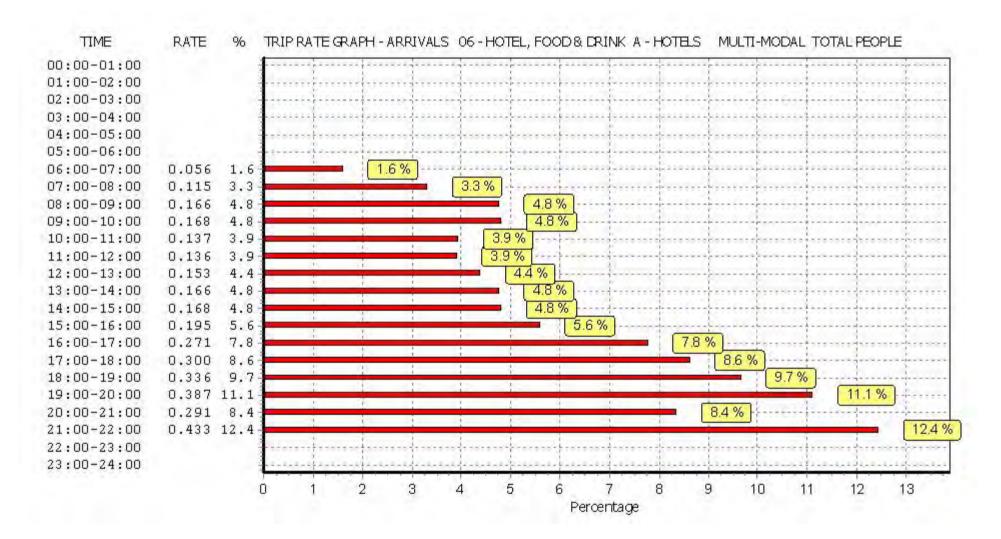

Peter Brett Associates Caversham Bridge House Reading

Licence No: 706701

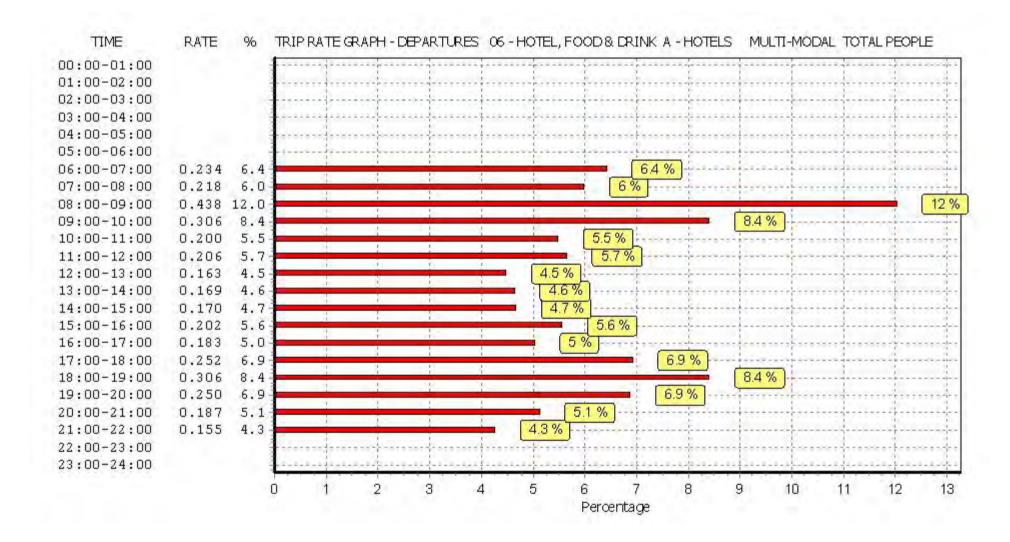

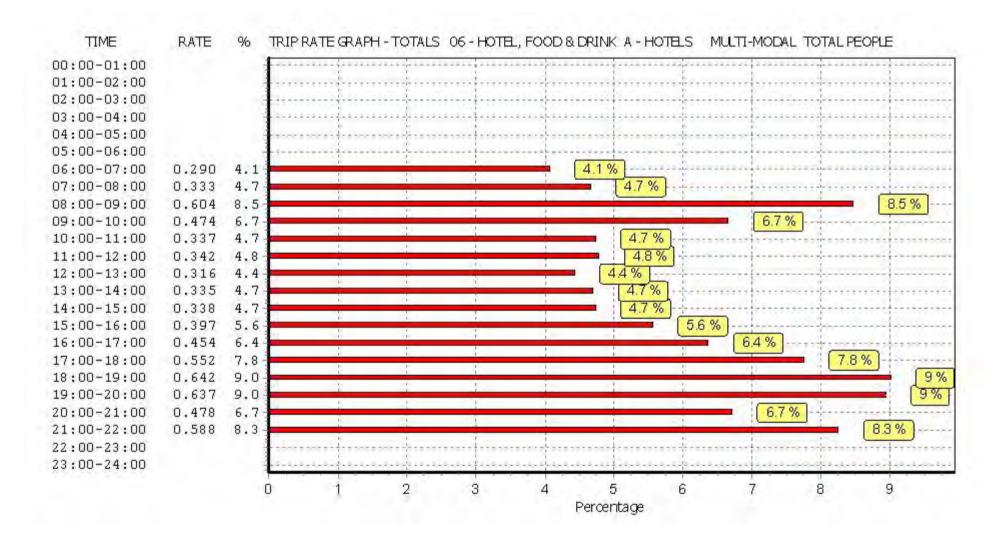

Calculation Reference: AUDIT-706701-161220-1227

# TRIP RATE CALCULATION SELECTION PARAMETERS:

Land Use : 03 - RESIDENTIAL

Category : A - HOUSES PRIVATELY OWNED

MULTI-MODAL VEHICLES

#### Selected regions and areas:

01 GREATER LONDON

HOHOUNSLOW2 daysKIKINGSTON2 daysSKSOUTHWARK1 daysWEWESTMINSTER1 days

This section displays the number of survey days per TRICS® sub-region in the selected set

# Filtering Stage 2 selection:

This data displays the chosen trip rate parameter and its selected range. Only sites that fall within the parameter range are included in the trip rate calculation.

Parameter: Number of dwellings Actual Range: 12 to 82 (units: ) Range Selected by User: 10 to 82 (units: )

# **Public Transport Provision:**

Selection by: Include all surveys

Date Range: 01/01/08 to 29/06/15

This data displays the range of survey dates selected. Only surveys that were conducted within this date range are included in the trip rate calculation.

### Selected survey days:

Monday 1 days Tuesday 1 days Thursday 4 days

This data displays the number of selected surveys by day of the week.

### Selected survey types:

Manual count 6 days
Directional ATC Count 0 days

This data displays the number of manual classified surveys and the number of unclassified ATC surveys, the total adding up to the overall number of surveys in the selected set. Manual surveys are undertaken using staff, whilst ATC surveys are undertaking using machines.

# **Selected Locations:**

Edge of Town Centre 1
Suburban Area (PPS6 Out of Centre) 5

This data displays the number of surveys per main location category within the selected set. The main location categories consist of Free Standing, Edge of Town, Suburban Area, Neighbourhood Centre, Edge of Town Centre, Town Centre and Not Known.

# Selected Location Sub Categories:

Development Zone 1
Residential Zone 5

This data displays the number of surveys per location sub-category within the selected set. The location sub-categories consist of Commercial Zone, Industrial Zone, Development Zone, Residential Zone, Retail Zone, Built-Up Zone, Village, Out of Town, High Street and No Sub Category.

Peter Brett Associates Caversham Bridge House Licence No: 706701 Reading

Filtering Stage 3 selection:

Use Class:

6 days C3

This data displays the number of surveys per Use Class classification within the selected set. The Use Classes Order 2005 has been used for this purpose, which can be found within the Library module of TRICS®.

Population within 1 mile: 25,001 to 50,000 3 days 50,001 to 100,000 2 days 100,001 or More 1 days

This data displays the number of selected surveys within stated 1-mile radii of population.

Population within 5 miles:

500,001 or More 6 days

This data displays the number of selected surveys within stated 5-mile radii of population.

Car ownership within 5 miles:

0.5 or Less 1 days 0.6 to 1.0 2 days 1.1 to 1.5 3 days

This data displays the number of selected surveys within stated ranges of average cars owned per residential dwelling, within a radius of 5-miles of selected survey sites.

Travel Plan:

Yes 1 days No 5 days

This data displays the number of surveys within the selected set that were undertaken at sites with Travel Plans in place, and the number of surveys that were undertaken at sites without Travel Plans.

LIST OF SITES relevant to selection parameters

1 HO-03-A-01 MIXED HOUSING HOUNSLOW

THORNBURY ROAD

**OSTERLEY** 

Suburban Area (PPS6 Out of Centre)

**Development Zone** 

Total Number of dwellings: 82

Survey date: TUESDAY 16/09/14 Survey Type: MANUAL

2 HO-03-A-02 MIXED HOUSES HOUNSLOW

HIBERNIAN ROAD

**HOUNSLOW** 

Edge of Town Centre

Residential Zone

Total Number of dwellings: 50

Survey date: MONDAY 29/06/15 Survey Type: MANUAL

3 KI-03-A-01 DETACHED KINGSTON

COOMBE RISE

KINGSTON UPON THAMES

Suburban Area (PPS6 Out of Centre)

Residential Zone

Total Number of dwellings: 12

Survey date: THURSDAY 24/06/10 Survey Type: MANUAL

4 KI-03-A-02 DETACHED KINGSTON

**WOLSEY CLOSE** 

KINGSTON UPON THAMES

Suburban Area (PPS6 Out of Centre)

Residential Zone

Total Number of dwellings: 20

Survey date: THURSDAY 24/06/10 Survey Type: MANUAL

5 SK-03-A-01 SEMI DET. & TERRACED SOUTHWARK

TIMBER POND ROAD

CANADA WATER

Suburban Area (PPS6 Out of Centre)

Residential Zone

Total Number of dwellings: 15

Survey date: THURSDAY 23/10/08 Survey Type: MANUAL

5 WE-03-A-01 PRINCES MEWS WESTMINSTER

HEREFORD ROAD

**NOTTING HILL** 

Suburban Area (PPS6 Out of Centre)

Residential Zone

Total Number of dwellings: 18

Survey date: THURSDAY 15/10/09 Survey Type: MANUAL

This section provides a list of all survey sites and days in the selected set. For each individual survey site, it displays a unique site reference code and site address, the selected trip rate calculation parameter and its value, the day of the week and date of each survey, and whether the survey was a manual classified count or an ATC count.

TRIP RATE for Land Use 03 - RESIDENTIAL/A - HOUSES PRIVATELY OWNED

MULTI-MODAL VEHICLES
Calculation factor: 1 DWELLS
BOLD print indicates peak (busiest) period

|               |      | ARRIVALS |       |      | DEPARTURES | 6     |      | TOTALS |       |
|---------------|------|----------|-------|------|------------|-------|------|--------|-------|
|               | No.  | Ave.     | Trip  | No.  | Ave.       | Trip  | No.  | Ave.   | Trip  |
| Time Range    | Days | DWELLS   | Rate  | Days | DWELLS     | Rate  | Days | DWELLS | Rate  |
| 00:00 - 01:00 |      |          |       |      |            |       |      |        |       |
| 01:00 - 02:00 |      |          |       |      |            |       |      |        |       |
| 02:00 - 03:00 |      |          |       |      |            |       |      |        |       |
| 03:00 - 04:00 |      |          |       |      |            |       |      |        |       |
| 04:00 - 05:00 |      |          |       |      |            |       |      |        |       |
| 05:00 - 06:00 |      |          |       |      |            |       |      |        |       |
| 06:00 - 07:00 |      |          |       |      |            |       |      |        |       |
| 07:00 - 08:00 | 6    | 33       | 0.071 | 6    | 33         | 0.188 | 6    | 33     | 0.259 |
| 08:00 - 09:00 | 6    | 33       | 0.112 | 6    | 33         | 0.244 | 6    | 33     | 0.356 |
| 09:00 - 10:00 | 6    | 33       | 0.112 | 6    | 33         | 0.157 | 6    | 33     | 0.269 |
| 10:00 - 11:00 | 6    | 33       | 0.122 | 6    | 33         | 0.168 | 6    | 33     | 0.290 |
| 11:00 - 12:00 | 6    | 33       | 0.147 | 6    | 33         | 0.107 | 6    | 33     | 0.254 |
| 12:00 - 13:00 | 6    | 33       | 0.162 | 6    | 33         | 0.188 | 6    | 33     | 0.350 |
| 13:00 - 14:00 | 6    | 33       | 0.157 | 6    | 33         | 0.107 | 6    | 33     | 0.264 |
| 14:00 - 15:00 | 6    | 33       | 0.091 | 6    | 33         | 0.122 | 6    | 33     | 0.213 |
| 15:00 - 16:00 | 6    | 33       | 0.168 | 6    | 33         | 0.203 | 6    | 33     | 0.371 |
| 16:00 - 17:00 | 6    | 33       | 0.208 | 6    | 33         | 0.122 | 6    | 33     | 0.330 |
| 17:00 - 18:00 | 6    | 33       | 0.162 | 6    | 33         | 0.122 | 6    | 33     | 0.284 |
| 18:00 - 19:00 | 6    | 33       | 0.213 | 6    | 33         | 0.096 | 6    | 33     | 0.309 |
| 19:00 - 20:00 | 1    | 50       | 0.280 | 1    | 50         | 0.200 | 1    | 50     | 0.480 |
| 20:00 - 21:00 | 1    | 50       | 0.320 | 1    | 50         | 0.240 | 1    | 50     | 0.560 |
| 21:00 - 22:00 |      |          |       |      |            |       |      |        |       |
| 22:00 - 23:00 |      |          |       |      |            |       |      |        |       |
| 23:00 - 24:00 |      |          |       |      |            |       |      |        |       |
| Total Rates:  |      |          | 2.325 |      |            | 2.264 |      |        | 4.589 |

This section displays the trip rate results based on the selected set of surveys and the selected count type (shown just above the table). It is split by three main columns, representing arrivals trips, departures trips, and total trips (arrivals plus departures). Within each of these main columns are three sub-columns. These display the number of survey days where count data is included (per time period), the average value of the selected trip rate calculation parameter (per time period), and the trip rate result (per time period). Total trip rates (the sum of the column) are also displayed at the foot of the table.

To obtain a trip rate, the average (mean) trip rate parameter value (TRP) is first calculated for all selected survey days that have count data available for the stated time period. The average (mean) number of arrivals, departures or totals (whichever applies) is also calculated (COUNT) for all selected survey days that have count data available for the stated time period. Then, the average count is divided by the average trip rate parameter value, and multiplied by the stated calculation factor (shown just above the table and abbreviated here as FACT). So, the method is: COUNT/TRP\*FACT. Trip rates are then rounded to 3 decimal places.

# Parameter summary

Trip rate parameter range selected: 12 - 82 (units: )
Survey date date range: 01/01/08 - 29/06/15

Number of weekdays (Monday-Friday): 6
Number of Saturdays: 0
Number of Sundays: 0
Surveys automatically removed from selection: 0
Surveys manually removed from selection: 0

Peter Brett Associates Caversham Bridge House Reading

Licence No: 706701

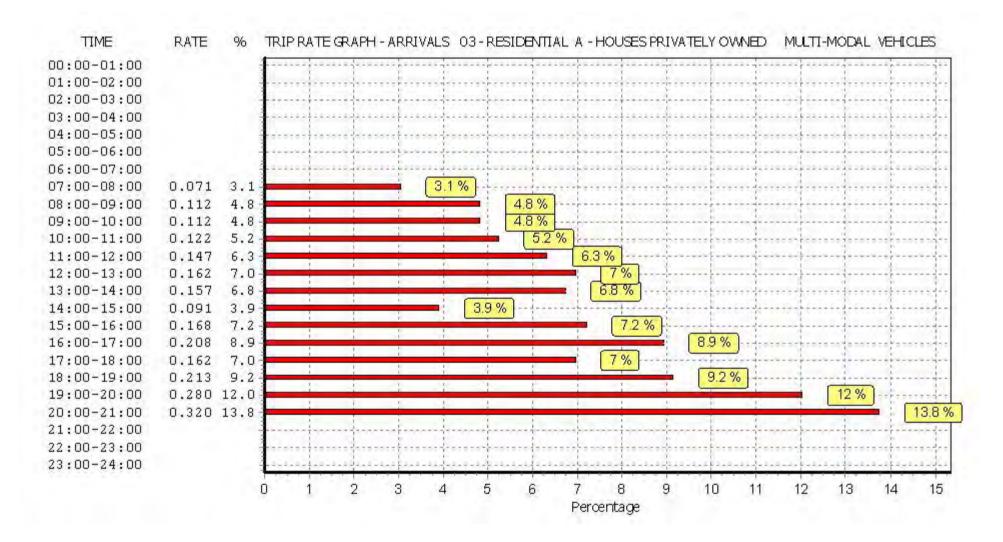

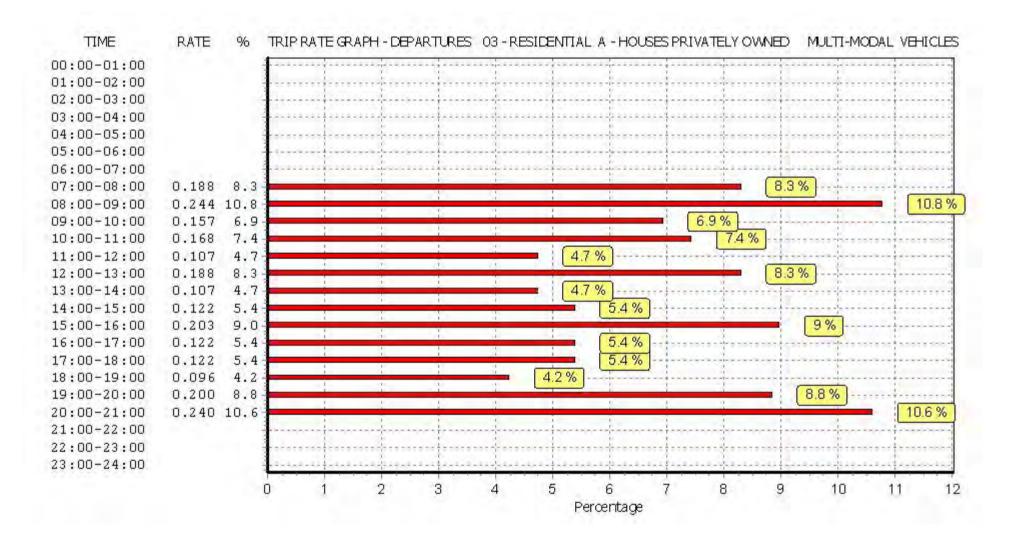

Peter Brett Associates Caversham Bridge House Reading

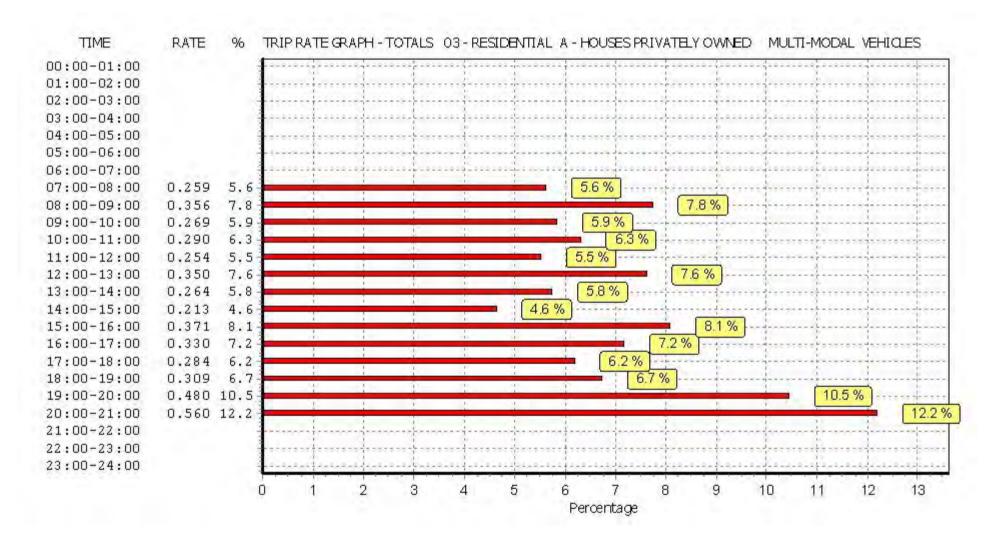

Licence No: 706701

TRIP RATE for Land Use 03 - RESIDENTIAL/A - HOUSES PRIVATELY OWNED MULTI-MODAL TAXIS

Calculation factor: 1 DWELLS BOLD print indicates peak (busiest) period

|               |      | ARRIVALS |       |      | DEPARTURES | 5     |      | TOTALS |       |
|---------------|------|----------|-------|------|------------|-------|------|--------|-------|
|               | No.  | Ave.     | Trip  | No.  | Ave.       | Trip  | No.  | Ave.   | Trip  |
| Time Range    | Days | DWELLS   | Rate  | Days | DWELLS     | Rate  | Days | DWELLS | Rate  |
| 00:00 - 01:00 |      |          |       |      |            |       |      |        |       |
| 01:00 - 02:00 |      |          |       |      |            |       |      |        |       |
| 02:00 - 03:00 |      |          |       |      |            |       |      |        |       |
| 03:00 - 04:00 |      |          |       |      |            |       |      |        |       |
| 04:00 - 05:00 |      |          |       |      |            |       |      |        |       |
| 05:00 - 06:00 |      |          |       |      |            |       |      |        |       |
| 06:00 - 07:00 |      |          |       |      |            |       |      |        |       |
| 07:00 - 08:00 | 6    | 33       | 0.000 | 6    | 33         | 0.000 | 6    | 33     | 0.000 |
| 08:00 - 09:00 | 6    | 33       | 0.000 | 6    | 33         | 0.000 | 6    | 33     | 0.000 |
| 09:00 - 10:00 | 6    | 33       | 0.000 | 6    | 33         | 0.000 | 6    | 33     | 0.000 |
| 10:00 - 11:00 | 6    | 33       | 0.005 | 6    | 33         | 0.005 | 6    | 33     | 0.010 |
| 11:00 - 12:00 | 6    | 33       | 0.000 | 6    | 33         | 0.000 | 6    | 33     | 0.000 |
| 12:00 - 13:00 | 6    | 33       | 0.000 | 6    | 33         | 0.000 | 6    | 33     | 0.000 |
| 13:00 - 14:00 | 6    | 33       | 0.000 | 6    | 33         | 0.000 | 6    | 33     | 0.000 |
| 14:00 - 15:00 | 6    | 33       | 0.015 | 6    | 33         | 0.015 | 6    | 33     | 0.030 |
| 15:00 - 16:00 | 6    | 33       | 0.005 | 6    | 33         | 0.005 | 6    | 33     | 0.010 |
| 16:00 - 17:00 | 6    | 33       | 0.000 | 6    | 33         | 0.000 | 6    | 33     | 0.000 |
| 17:00 - 18:00 | 6    | 33       | 0.010 | 6    | 33         | 0.010 | 6    | 33     | 0.020 |
| 18:00 - 19:00 | 6    | 33       | 0.005 | 6    | 33         | 0.005 | 6    | 33     | 0.010 |
| 19:00 - 20:00 | 1    | 50       | 0.000 | 1    | 50         | 0.000 | 1    | 50     | 0.000 |
| 20:00 - 21:00 | 1    | 50       | 0.000 | 1    | 50         | 0.000 | 1    | 50     | 0.000 |
| 21:00 - 22:00 |      |          |       |      |            |       |      |        |       |
| 22:00 - 23:00 |      |          |       |      |            |       |      |        |       |
| 23:00 - 24:00 |      |          |       |      |            |       |      |        |       |
| Total Rates:  |      |          | 0.040 |      |            | 0.040 |      |        | 0.080 |

This section displays the trip rate results based on the selected set of surveys and the selected count type (shown just above the table). It is split by three main columns, representing arrivals trips, departures trips, and total trips (arrivals plus departures). Within each of these main columns are three sub-columns. These display the number of survey days where count data is included (per time period), the average value of the selected trip rate calculation parameter (per time period), and the trip rate result (per time period). Total trip rates (the sum of the column) are also displayed at the foot of the table.

To obtain a trip rate, the average (mean) trip rate parameter value (TRP) is first calculated for all selected survey days that have count data available for the stated time period. The average (mean) number of arrivals, departures or totals (whichever applies) is also calculated (COUNT) for all selected survey days that have count data available for the stated time period. Then, the average count is divided by the average trip rate parameter value, and multiplied by the stated calculation factor (shown just above the table and abbreviated here as FACT). So, the method is: COUNT/TRP\*FACT. Trip rates are then rounded to 3 decimal places.

# Parameter summary

Trip rate parameter range selected: 12 - 82 (units: )
Survey date date range: 01/01/08 - 29/06/15

Number of weekdays (Monday-Friday): 6
Number of Saturdays: 0
Number of Sundays: 0
Surveys automatically removed from selection: 0
Surveys manually removed from selection: 0

Licence No: 706701

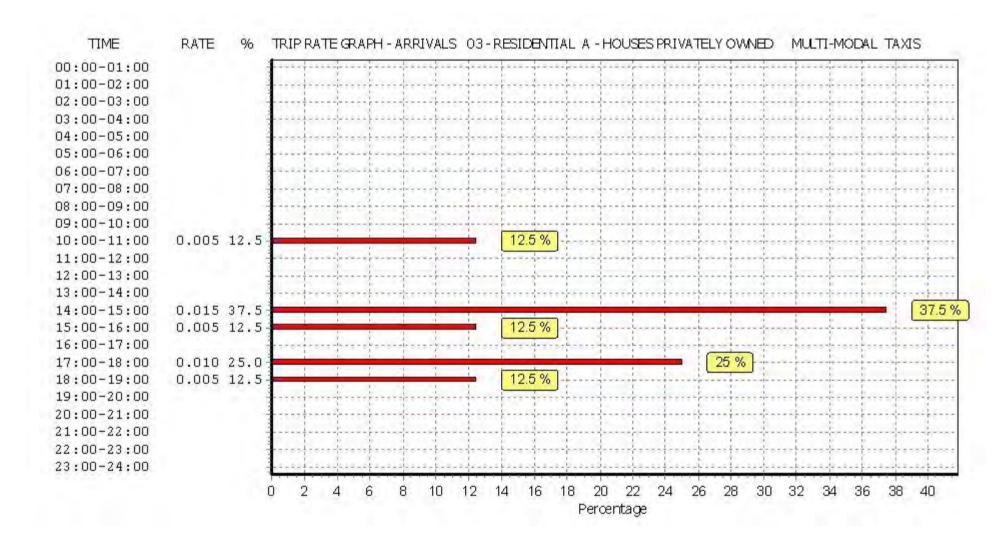

Licence No: 706701

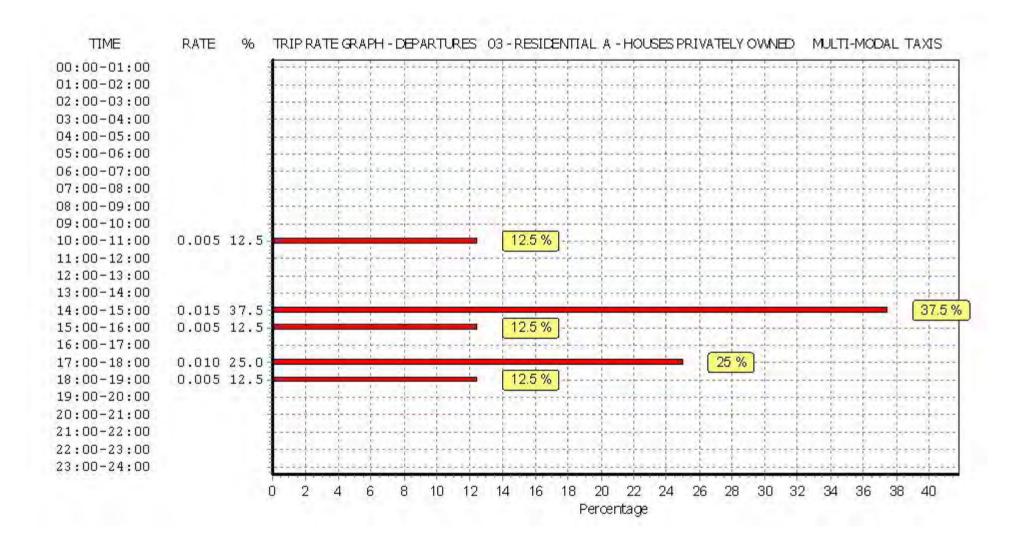

Licence No: 706701

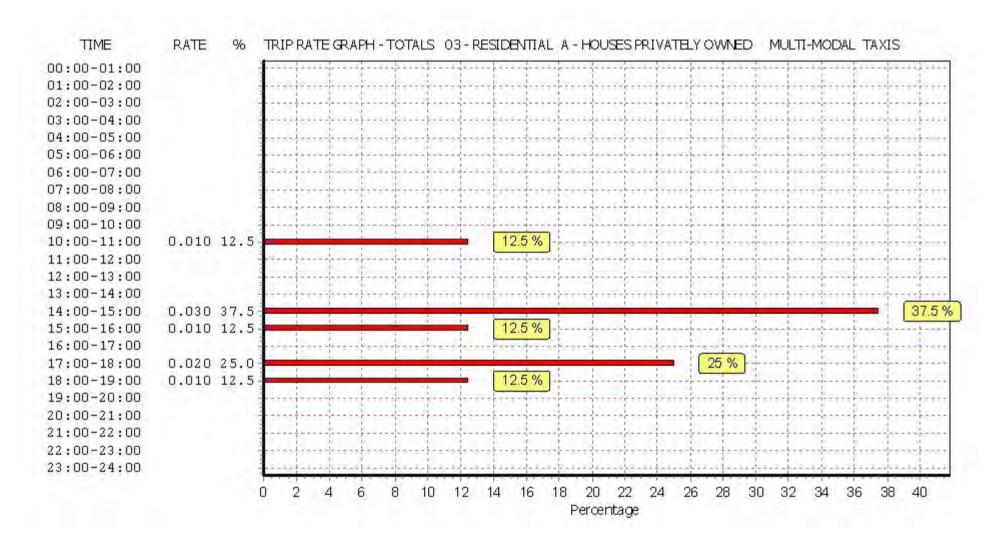

Peter Brett Associates Caversham Bridge House Reading Licence No: 706701

TRIP RATE for Land Use 03 - RESIDENTIAL/A - HOUSES PRIVATELY OWNED MULTI-MODAL OGVS

Calculation factor: 1 DWELLS BOLD print indicates peak (busiest) period

|               |      | ARRIVALS |       |      | DEPARTURES | j i   |      | TOTALS |       |
|---------------|------|----------|-------|------|------------|-------|------|--------|-------|
|               | No.  | Ave.     | Trip  | No.  | Ave.       | Trip  | No.  | Ave.   | Trip  |
| Time Range    | Days | DWELLS   | Rate  | Days | DWELLS     | Rate  | Days | DWELLS | Rate  |
| 00:00 - 01:00 |      |          |       |      |            |       |      |        |       |
| 01:00 - 02:00 |      |          |       |      |            |       |      |        |       |
| 02:00 - 03:00 |      |          |       |      |            |       |      |        |       |
| 03:00 - 04:00 |      |          |       |      |            |       |      |        |       |
| 04:00 - 05:00 |      |          |       |      |            |       |      |        |       |
| 05:00 - 06:00 |      |          |       |      |            |       |      |        |       |
| 06:00 - 07:00 |      |          |       |      |            |       |      |        |       |
| 07:00 - 08:00 | 6    | 33       | 0.010 | 6    | 33         | 0.000 | 6    | 33     | 0.010 |
| 08:00 - 09:00 | 6    | 33       | 0.000 | 6    | 33         | 0.010 | 6    | 33     | 0.010 |
| 09:00 - 10:00 | 6    | 33       | 0.015 | 6    | 33         | 0.015 | 6    | 33     | 0.030 |
| 10:00 - 11:00 | 6    | 33       | 0.010 | 6    | 33         | 0.010 | 6    | 33     | 0.020 |
| 11:00 - 12:00 | 6    | 33       | 0.010 | 6    | 33         | 0.000 | 6    | 33     | 0.010 |
| 12:00 - 13:00 | 6    | 33       | 0.015 | 6    | 33         | 0.025 | 6    | 33     | 0.040 |
| 13:00 - 14:00 | 6    | 33       | 0.005 | 6    | 33         | 0.005 | 6    | 33     | 0.010 |
| 14:00 - 15:00 | 6    | 33       | 0.000 | 6    | 33         | 0.005 | 6    | 33     | 0.005 |
| 15:00 - 16:00 | 6    | 33       | 0.005 | 6    | 33         | 0.005 | 6    | 33     | 0.010 |
| 16:00 - 17:00 | 6    | 33       | 0.000 | 6    | 33         | 0.000 | 6    | 33     | 0.000 |
| 17:00 - 18:00 | 6    | 33       | 0.000 | 6    | 33         | 0.000 | 6    | 33     | 0.000 |
| 18:00 - 19:00 | 6    | 33       | 0.000 | 6    | 33         | 0.000 | 6    | 33     | 0.000 |
| 19:00 - 20:00 | 1    | 50       | 0.000 | 1    | 50         | 0.000 | 1    | 50     | 0.000 |
| 20:00 - 21:00 | 1    | 50       | 0.000 | 1    | 50         | 0.000 | 1    | 50     | 0.000 |
| 21:00 - 22:00 |      |          |       |      |            |       |      |        |       |
| 22:00 - 23:00 |      |          |       |      |            |       |      |        |       |
| 23:00 - 24:00 |      |          |       |      |            |       |      |        |       |
| Total Rates:  |      |          | 0.070 |      |            | 0.075 |      |        | 0.145 |

This section displays the trip rate results based on the selected set of surveys and the selected count type (shown just above the table). It is split by three main columns, representing arrivals trips, departures trips, and total trips (arrivals plus departures). Within each of these main columns are three sub-columns. These display the number of survey days where count data is included (per time period), the average value of the selected trip rate calculation parameter (per time period), and the trip rate result (per time period). Total trip rates (the sum of the column) are also displayed at the foot of the table.

To obtain a trip rate, the average (mean) trip rate parameter value (TRP) is first calculated for all selected survey days that have count data available for the stated time period. The average (mean) number of arrivals, departures or totals (whichever applies) is also calculated (COUNT) for all selected survey days that have count data available for the stated time period. Then, the average count is divided by the average trip rate parameter value, and multiplied by the stated calculation factor (shown just above the table and abbreviated here as FACT). So, the method is: COUNT/TRP\*FACT. Trip rates are then rounded to 3 decimal places.

# Parameter summary

Trip rate parameter range selected: 12 - 82 (units: )
Survey date date range: 01/01/08 - 29/06/15

Number of weekdays (Monday-Friday): 6
Number of Saturdays: 0
Number of Sundays: 0
Surveys automatically removed from selection: 0
Surveys manually removed from selection: 0

Licence No: 706701

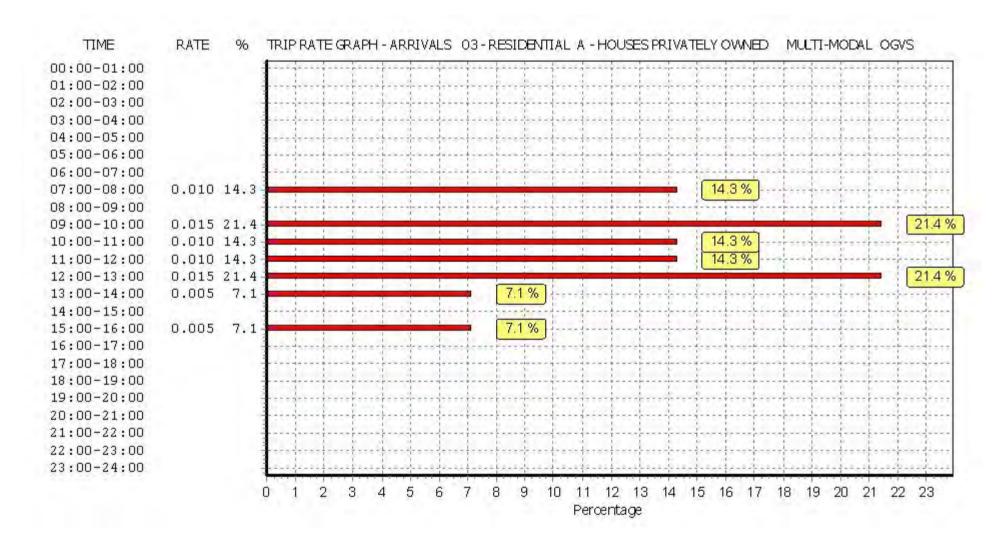

Licence No: 706701

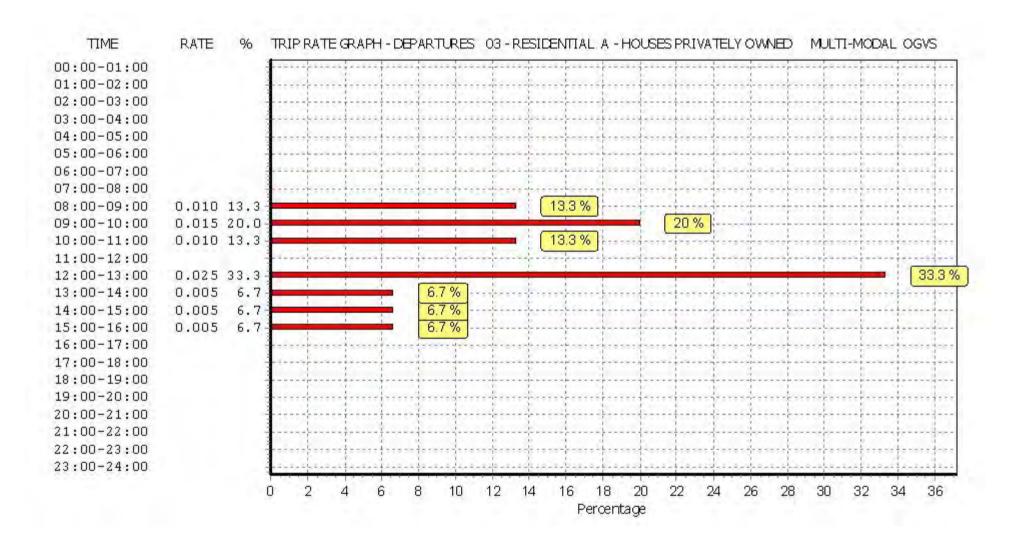

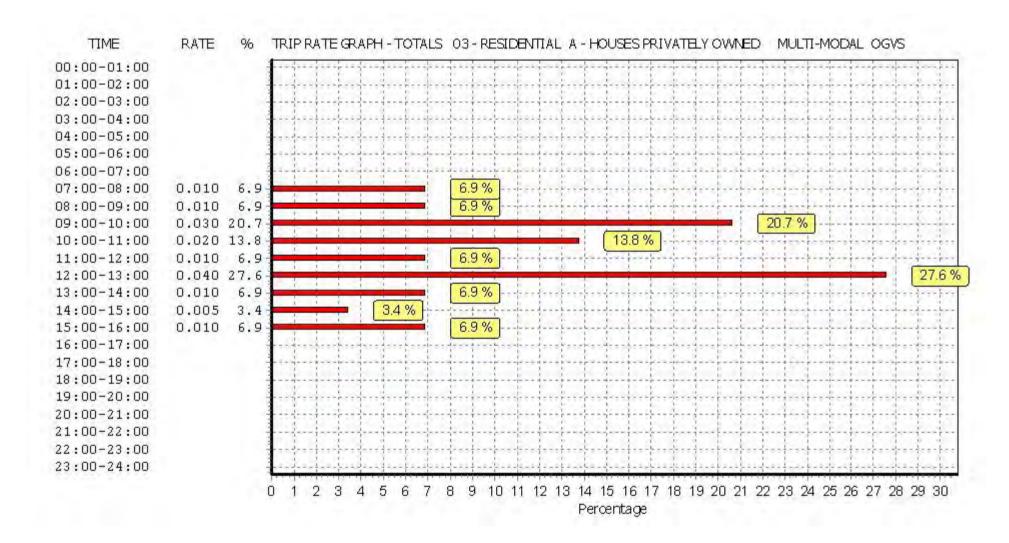

Licence No: 706701

Licence No: 706701

Peter Brett Associates Caversham Bridge House Reading

TRIP RATE for Land Use 03 - RESIDENTIAL/A - HOUSES PRIVATELY OWNED

MULTI-MODAL PSVS

Calculation factor: 1 DWELLS BOLD print indicates peak (busiest) period

|               |      | ARRIVALS |       | [    | DEPARTURES |       |      | TOTALS |       |
|---------------|------|----------|-------|------|------------|-------|------|--------|-------|
|               | No.  | Ave.     | Trip  | No.  | Ave.       | Trip  | No.  | Ave.   | Trip  |
| Time Range    | Days | DWELLS   | Rate  | Days | DWELLS     | Rate  | Days | DWELLS | Rate  |
| 00:00 - 01:00 |      |          |       |      |            |       |      |        |       |
| 01:00 - 02:00 |      |          |       |      |            |       |      |        |       |
| 02:00 - 03:00 |      |          |       |      |            |       |      |        |       |
| 03:00 - 04:00 |      |          |       |      |            |       |      |        |       |
| 04:00 - 05:00 |      |          |       |      |            |       |      |        |       |
| 05:00 - 06:00 |      |          |       |      |            |       |      |        |       |
| 06:00 - 07:00 |      |          |       |      |            |       |      |        |       |
| 07:00 - 08:00 | 6    | 33       | 0.000 | 6    | 33         | 0.000 | 6    | 33     | 0.000 |
| 08:00 - 09:00 | 6    | 33       | 0.005 | 6    | 33         | 0.005 | 6    | 33     | 0.010 |
| 09:00 - 10:00 | 6    | 33       | 0.000 | 6    | 33         | 0.000 | 6    | 33     | 0.000 |
| 10:00 - 11:00 | 6    | 33       | 0.000 | 6    | 33         | 0.000 | 6    | 33     | 0.000 |
| 11:00 - 12:00 | 6    | 33       | 0.000 | 6    | 33         | 0.000 | 6    | 33     | 0.000 |
| 12:00 - 13:00 | 6    | 33       | 0.000 | 6    | 33         | 0.000 | 6    | 33     | 0.000 |
| 13:00 - 14:00 | 6    | 33       | 0.000 | 6    | 33         | 0.000 | 6    | 33     | 0.000 |
| 14:00 - 15:00 | 6    | 33       | 0.000 | 6    | 33         | 0.000 | 6    | 33     | 0.000 |
| 15:00 - 16:00 | 6    | 33       | 0.000 | 6    | 33         | 0.000 | 6    | 33     | 0.000 |
| 16:00 - 17:00 | 6    | 33       | 0.005 | 6    | 33         | 0.005 | 6    | 33     | 0.010 |
| 17:00 - 18:00 | 6    | 33       | 0.000 | 6    | 33         | 0.000 | 6    | 33     | 0.000 |
| 18:00 - 19:00 | 6    | 33       | 0.000 | 6    | 33         | 0.000 | 6    | 33     | 0.000 |
| 19:00 - 20:00 | 1    | 50       | 0.000 | 1    | 50         | 0.000 | 1    | 50     | 0.000 |
| 20:00 - 21:00 | 1    | 50       | 0.000 | 1    | 50         | 0.000 | 1    | 50     | 0.000 |
| 21:00 - 22:00 |      |          |       |      |            |       |      |        |       |
| 22:00 - 23:00 |      |          |       |      |            |       |      |        |       |
| 23:00 - 24:00 |      |          |       | ·    |            |       |      |        |       |
| Total Rates:  |      |          | 0.010 |      |            | 0.010 |      |        | 0.020 |

This section displays the trip rate results based on the selected set of surveys and the selected count type (shown just above the table). It is split by three main columns, representing arrivals trips, departures trips, and total trips (arrivals plus departures). Within each of these main columns are three sub-columns. These display the number of survey days where count data is included (per time period), the average value of the selected trip rate calculation parameter (per time period), and the trip rate result (per time period). Total trip rates (the sum of the column) are also displayed at the foot of the table.

To obtain a trip rate, the average (mean) trip rate parameter value (TRP) is first calculated for all selected survey days that have count data available for the stated time period. The average (mean) number of arrivals, departures or totals (whichever applies) is also calculated (COUNT) for all selected survey days that have count data available for the stated time period. Then, the average count is divided by the average trip rate parameter value, and multiplied by the stated calculation factor (shown just above the table and abbreviated here as FACT). So, the method is: COUNT/TRP\*FACT. Trip rates are then rounded to 3 decimal places.

# Parameter summary

Trip rate parameter range selected: 12 - 82 (units: )
Survey date date range: 01/01/08 - 29/06/15

Number of weekdays (Monday-Friday): 6
Number of Saturdays: 0
Number of Sundays: 0
Surveys automatically removed from selection: 0
Surveys manually removed from selection: 0

Licence No: 706701

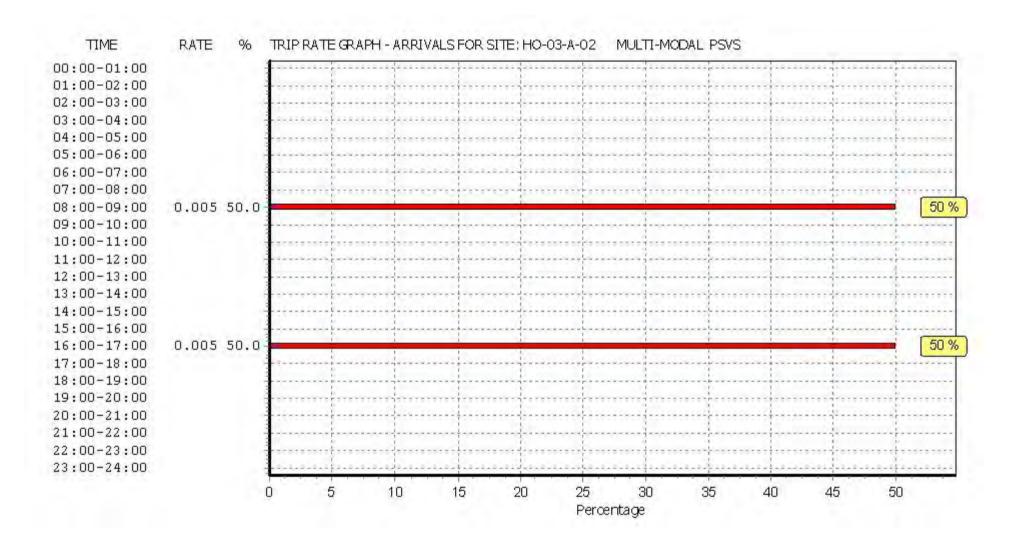

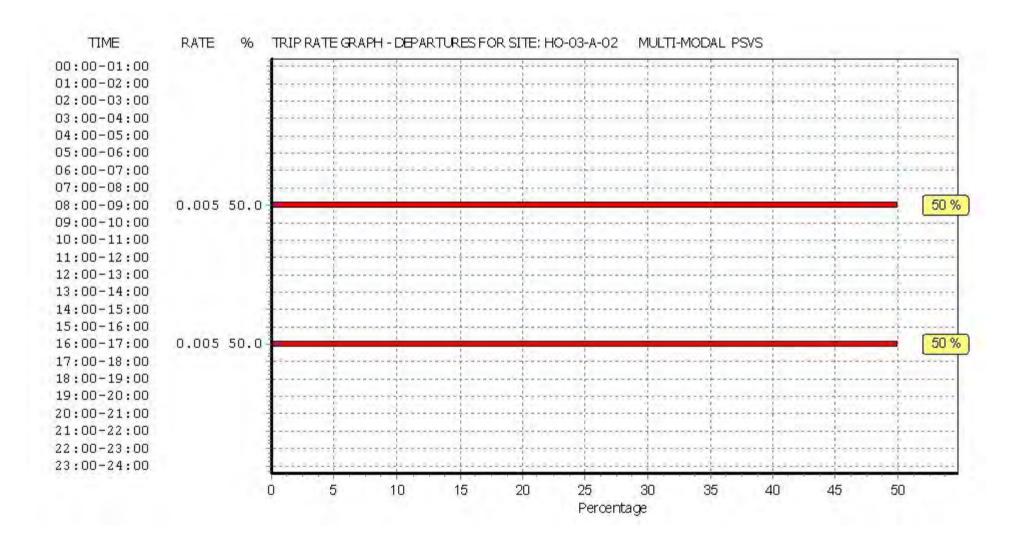

Licence No: 706701

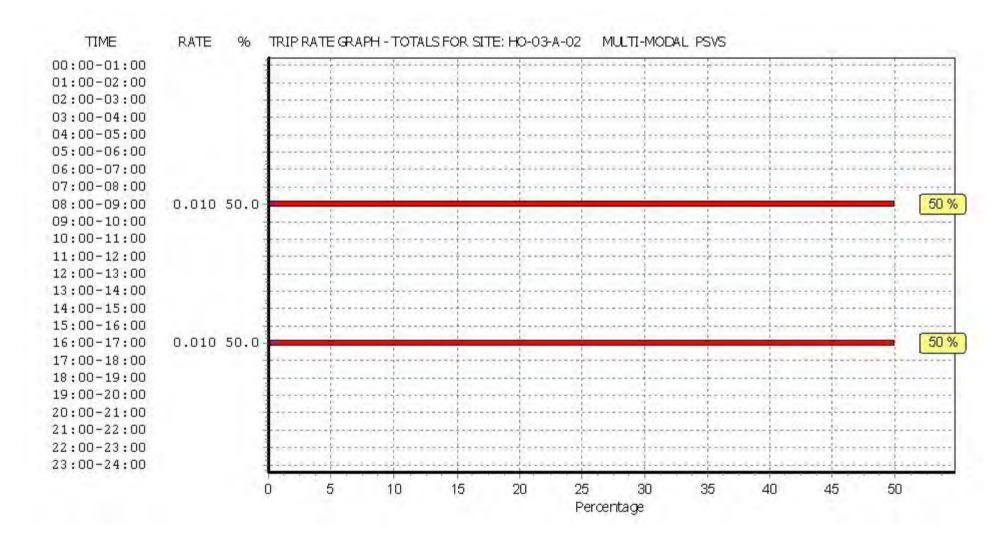

Licence No: 706701

TRIP RATE for Land Use 03 - RESIDENTIAL/A - HOUSES PRIVATELY OWNED

MULTI-MODAL CYCLISTS
Calculation factor: 1 DWELLS
BOLD print indicates peak (busiest) period

|               |      | ARRIVALS |       | [    | DEPARTURES | 5     |      | TOTALS |       |
|---------------|------|----------|-------|------|------------|-------|------|--------|-------|
|               | No.  | Ave.     | Trip  | No.  | Ave.       | Trip  | No.  | Ave.   | Trip  |
| Time Range    | Days | DWELLS   | Rate  | Days | DWELLS     | Rate  | Days | DWELLS | Rate  |
| 00:00 - 01:00 |      |          |       |      |            |       |      |        |       |
| 01:00 - 02:00 |      |          |       |      |            |       |      |        |       |
| 02:00 - 03:00 |      |          |       |      |            |       |      |        |       |
| 03:00 - 04:00 |      |          |       |      |            |       |      |        |       |
| 04:00 - 05:00 |      |          |       |      |            |       |      |        |       |
| 05:00 - 06:00 |      |          |       |      |            |       |      |        |       |
| 06:00 - 07:00 |      |          |       |      |            |       |      |        |       |
| 07:00 - 08:00 | 6    | 33       | 0.000 | 6    | 33         | 0.015 | 6    | 33     | 0.015 |
| 08:00 - 09:00 | 6    | 33       | 0.000 | 6    | 33         | 0.005 | 6    | 33     | 0.005 |
| 09:00 - 10:00 | 6    | 33       | 0.010 | 6    | 33         | 0.020 | 6    | 33     | 0.030 |
| 10:00 - 11:00 | 6    | 33       | 0.010 | 6    | 33         | 0.010 | 6    | 33     | 0.020 |
| 11:00 - 12:00 | 6    | 33       | 0.020 | 6    | 33         | 0.005 | 6    | 33     | 0.025 |
| 12:00 - 13:00 | 6    | 33       | 0.000 | 6    | 33         | 0.010 | 6    | 33     | 0.010 |
| 13:00 - 14:00 | 6    | 33       | 0.005 | 6    | 33         | 0.000 | 6    | 33     | 0.005 |
| 14:00 - 15:00 | 6    | 33       | 0.000 | 6    | 33         | 0.005 | 6    | 33     | 0.005 |
| 15:00 - 16:00 | 6    | 33       | 0.010 | 6    | 33         | 0.005 | 6    | 33     | 0.015 |
| 16:00 - 17:00 | 6    | 33       | 0.010 | 6    | 33         | 0.020 | 6    | 33     | 0.030 |
| 17:00 - 18:00 | 6    | 33       | 0.005 | 6    | 33         | 0.000 | 6    | 33     | 0.005 |
| 18:00 - 19:00 | 6    | 33       | 0.025 | 6    | 33         | 0.010 | 6    | 33     | 0.035 |
| 19:00 - 20:00 | 1    | 50       | 0.020 | 1    | 50         | 0.000 | 1    | 50     | 0.020 |
| 20:00 - 21:00 | 1    | 50       | 0.020 | 1    | 50         | 0.000 | 1    | 50     | 0.020 |
| 21:00 - 22:00 |      |          |       |      |            |       |      |        |       |
| 22:00 - 23:00 |      |          |       |      |            |       |      |        |       |
| 23:00 - 24:00 |      |          |       |      |            |       | ·    |        |       |
| Total Rates:  |      |          | 0.135 |      |            | 0.105 |      |        | 0.240 |

This section displays the trip rate results based on the selected set of surveys and the selected count type (shown just above the table). It is split by three main columns, representing arrivals trips, departures trips, and total trips (arrivals plus departures). Within each of these main columns are three sub-columns. These display the number of survey days where count data is included (per time period), the average value of the selected trip rate calculation parameter (per time period), and the trip rate result (per time period). Total trip rates (the sum of the column) are also displayed at the foot of the table.

To obtain a trip rate, the average (mean) trip rate parameter value (TRP) is first calculated for all selected survey days that have count data available for the stated time period. The average (mean) number of arrivals, departures or totals (whichever applies) is also calculated (COUNT) for all selected survey days that have count data available for the stated time period. Then, the average count is divided by the average trip rate parameter value, and multiplied by the stated calculation factor (shown just above the table and abbreviated here as FACT). So, the method is: COUNT/TRP\*FACT. Trip rates are then rounded to 3 decimal places.

# Parameter summary

Trip rate parameter range selected: 12 - 82 (units: )
Survey date date range: 01/01/08 - 29/06/15

Number of weekdays (Monday-Friday): 6
Number of Saturdays: 0
Number of Sundays: 0
Surveys automatically removed from selection: 0
Surveys manually removed from selection: 0

Licence No: 706701

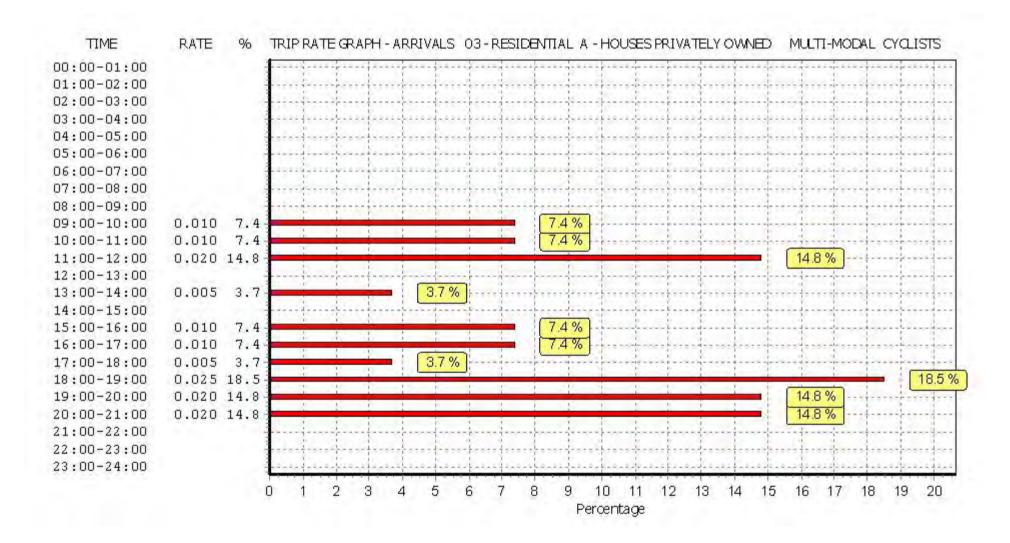

Peter Brett Associates Caversham Bridge House Reading Licence No: 706701

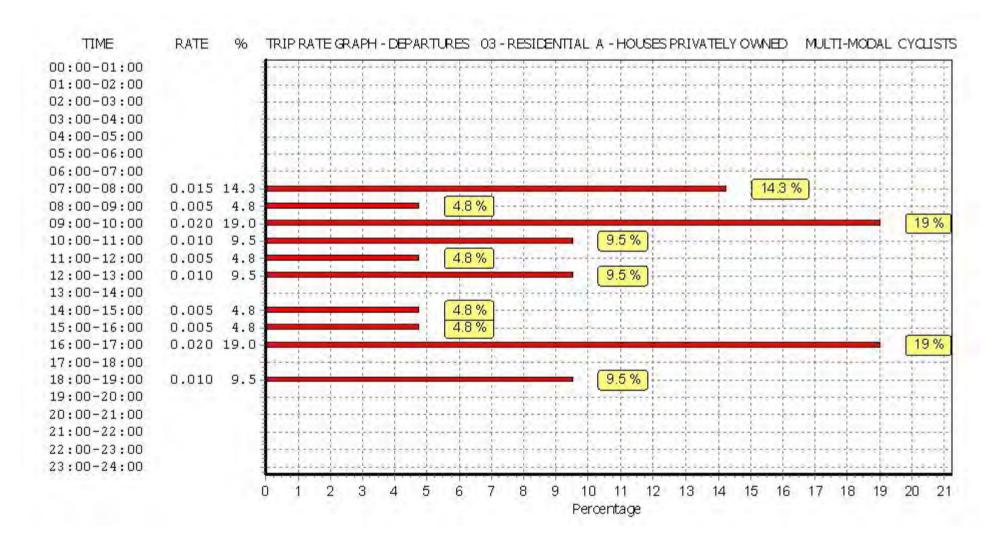

Licence No: 706701

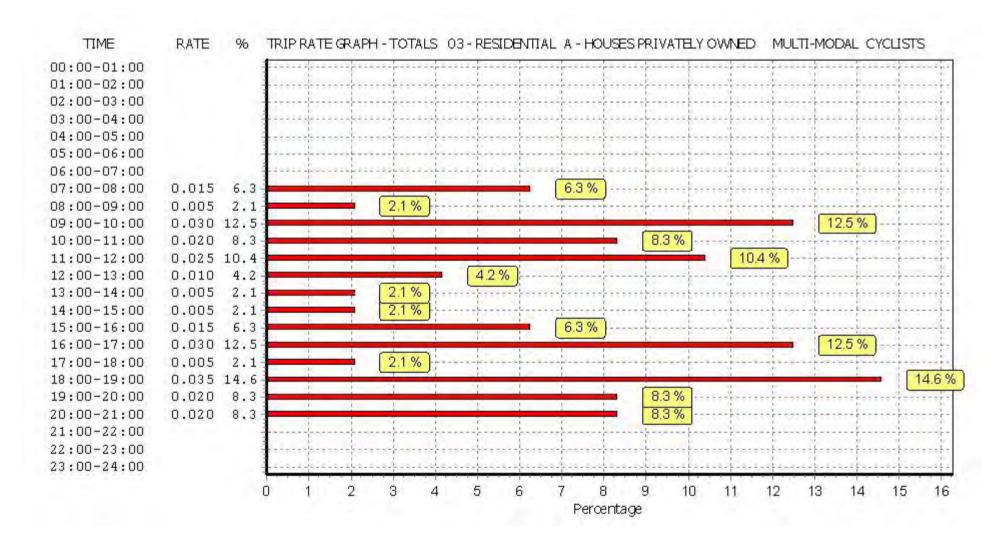

TRIP RATE for Land Use 03 - RESIDENTIAL/A - HOUSES PRIVATELY OWNED MULTI-MODAL VEHICLE OCCUPANTS

Calculation factor: 1 DWELLS BOLD print indicates peak (busiest) period

|               |      | ARRIVALS |       |      | DEPARTURES | j i   |      | TOTALS |       |
|---------------|------|----------|-------|------|------------|-------|------|--------|-------|
|               | No.  | Ave.     | Trip  | No.  | Ave.       | Trip  | No.  | Ave.   | Trip  |
| Time Range    | Days | DWELLS   | Rate  | Days | DWELLS     | Rate  | Days | DWELLS | Rate  |
| 00:00 - 01:00 |      |          |       |      |            |       |      |        |       |
| 01:00 - 02:00 |      |          |       |      |            |       |      |        |       |
| 02:00 - 03:00 |      |          |       |      |            |       |      |        |       |
| 03:00 - 04:00 |      |          |       |      |            |       |      |        |       |
| 04:00 - 05:00 |      |          |       |      |            |       |      |        |       |
| 05:00 - 06:00 |      |          |       |      |            |       |      |        |       |
| 06:00 - 07:00 |      |          |       |      |            |       |      |        |       |
| 07:00 - 08:00 | 6    | 33       | 0.086 | 6    | 33         | 0.305 | 6    | 33     | 0.391 |
| 08:00 - 09:00 | 6    | 33       | 0.152 | 6    | 33         | 0.462 | 6    | 33     | 0.614 |
| 09:00 - 10:00 | 6    | 33       | 0.127 | 6    | 33         | 0.234 | 6    | 33     | 0.361 |
| 10:00 - 11:00 | 6    | 33       | 0.168 | 6    | 33         | 0.228 | 6    | 33     | 0.396 |
| 11:00 - 12:00 | 6    | 33       | 0.208 | 6    | 33         | 0.147 | 6    | 33     | 0.355 |
| 12:00 - 13:00 | 6    | 33       | 0.254 | 6    | 33         | 0.315 | 6    | 33     | 0.569 |
| 13:00 - 14:00 | 6    | 33       | 0.234 | 6    | 33         | 0.132 | 6    | 33     | 0.366 |
| 14:00 - 15:00 | 6    | 33       | 0.132 | 6    | 33         | 0.127 | 6    | 33     | 0.259 |
| 15:00 - 16:00 | 6    | 33       | 0.269 | 6    | 33         | 0.249 | 6    | 33     | 0.518 |
| 16:00 - 17:00 | 6    | 33       | 0.406 | 6    | 33         | 0.193 | 6    | 33     | 0.599 |
| 17:00 - 18:00 | 6    | 33       | 0.213 | 6    | 33         | 0.228 | 6    | 33     | 0.441 |
| 18:00 - 19:00 | 6    | 33       | 0.320 | 6    | 33         | 0.142 | 6    | 33     | 0.462 |
| 19:00 - 20:00 | 1    | 50       | 0.320 | 1    | 50         | 0.220 | 1    | 50     | 0.540 |
| 20:00 - 21:00 | 1    | 50       | 0.380 | 1    | 50         | 0.260 | 1    | 50     | 0.640 |
| 21:00 - 22:00 |      |          |       |      |            |       |      |        |       |
| 22:00 - 23:00 |      |          |       |      |            |       |      |        |       |
| 23:00 - 24:00 |      |          |       |      |            |       |      |        |       |
| Total Rates:  |      |          | 3.269 |      |            | 3.242 |      |        | 6.511 |

This section displays the trip rate results based on the selected set of surveys and the selected count type (shown just above the table). It is split by three main columns, representing arrivals trips, departures trips, and total trips (arrivals plus departures). Within each of these main columns are three sub-columns. These display the number of survey days where count data is included (per time period), the average value of the selected trip rate calculation parameter (per time period), and the trip rate result (per time period). Total trip rates (the sum of the column) are also displayed at the foot of the table.

To obtain a trip rate, the average (mean) trip rate parameter value (TRP) is first calculated for all selected survey days that have count data available for the stated time period. The average (mean) number of arrivals, departures or totals (whichever applies) is also calculated (COUNT) for all selected survey days that have count data available for the stated time period. Then, the average count is divided by the average trip rate parameter value, and multiplied by the stated calculation factor (shown just above the table and abbreviated here as FACT). So, the method is: COUNT/TRP\*FACT. Trip rates are then rounded to 3 decimal places.

# Parameter summary

Trip rate parameter range selected: 12 - 82 (units: )
Survey date date range: 01/01/08 - 29/06/15

Number of weekdays (Monday-Friday): 6
Number of Saturdays: 0
Number of Sundays: 0
Surveys automatically removed from selection: 0
Surveys manually removed from selection: 0

Licence No: 706701

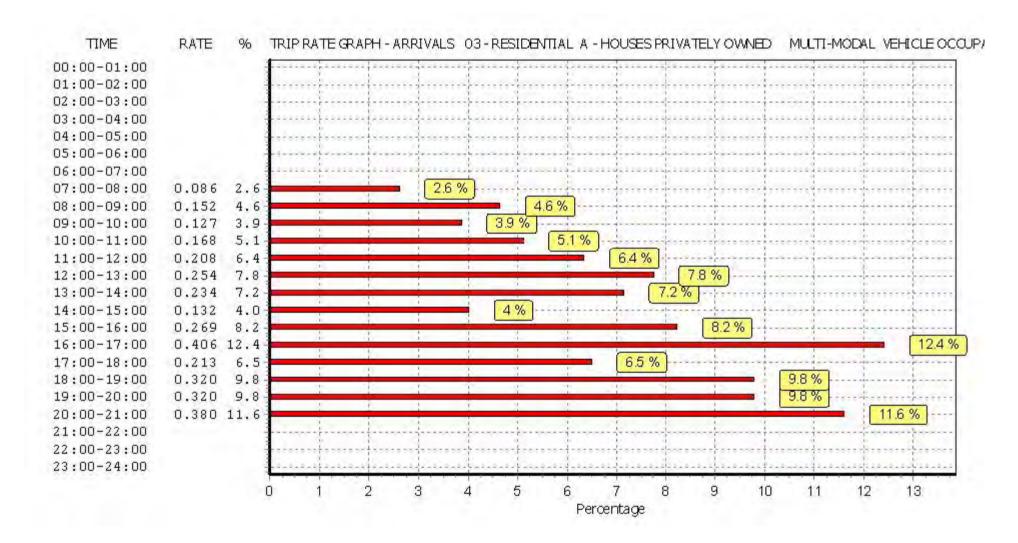

Peter Brett Associates Caversham Bridge House Reading Licence No: 706701

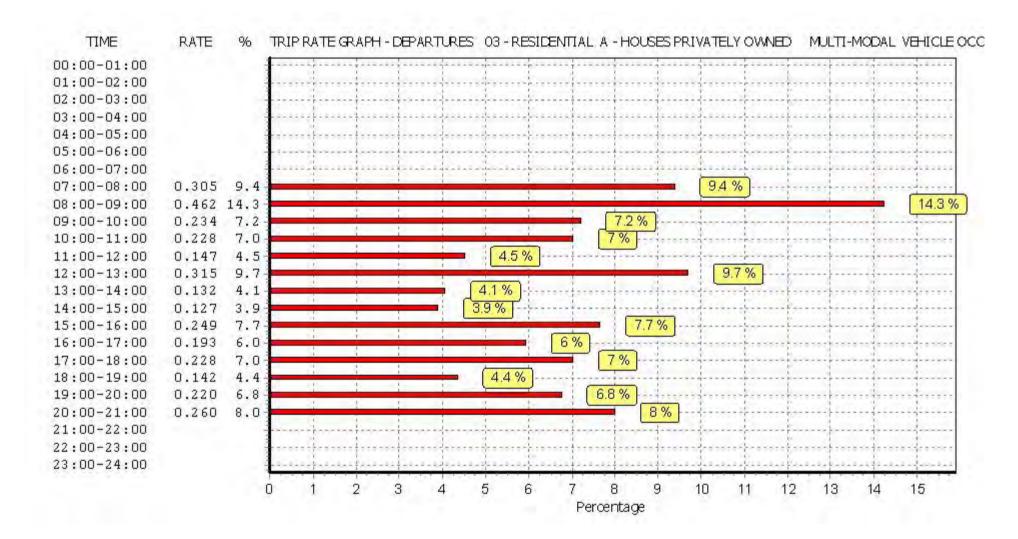

Licence No: 706701

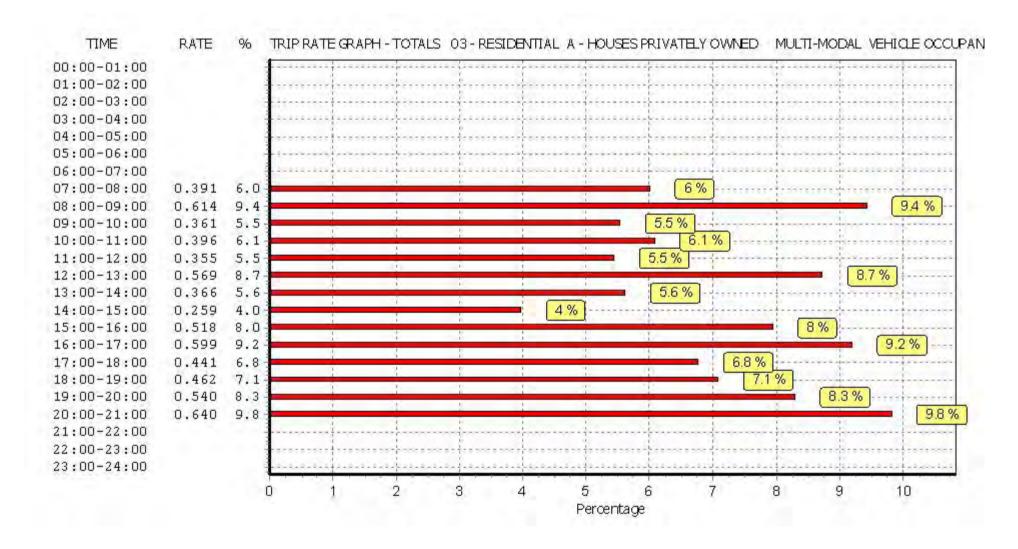

Licence No: 706701

TRIP RATE for Land Use 03 - RESIDENTIAL/A - HOUSES PRIVATELY OWNED MULTI-MODAL PEDESTRIANS

Calculation factor: 1 DWELLS BOLD print indicates peak (busiest) period

|               |      | ARRIVALS |       |      | DEPARTURES | 5     |      | TOTALS |       |
|---------------|------|----------|-------|------|------------|-------|------|--------|-------|
|               | No.  | Ave.     | Trip  | No.  | Ave.       | Trip  | No.  | Ave.   | Trip  |
| Time Range    | Days | DWELLS   | Rate  | Days | DWELLS     | Rate  | Days | DWELLS | Rate  |
| 00:00 - 01:00 |      |          |       |      |            |       |      |        |       |
| 01:00 - 02:00 |      |          |       |      |            |       |      |        |       |
| 02:00 - 03:00 |      |          |       |      |            |       |      |        |       |
| 03:00 - 04:00 |      |          |       |      |            |       |      |        |       |
| 04:00 - 05:00 |      |          |       |      |            |       |      |        |       |
| 05:00 - 06:00 |      |          |       |      |            |       |      |        |       |
| 06:00 - 07:00 |      |          |       |      |            |       |      |        |       |
| 07:00 - 08:00 | 6    | 33       | 0.020 | 6    | 33         | 0.107 | 6    | 33     | 0.127 |
| 08:00 - 09:00 | 6    | 33       | 0.061 | 6    | 33         | 0.264 | 6    | 33     | 0.325 |
| 09:00 - 10:00 | 6    | 33       | 0.122 | 6    | 33         | 0.168 | 6    | 33     | 0.290 |
| 10:00 - 11:00 | 6    | 33       | 0.076 | 6    | 33         | 0.051 | 6    | 33     | 0.127 |
| 11:00 - 12:00 | 6    | 33       | 0.061 | 6    | 33         | 0.056 | 6    | 33     | 0.117 |
| 12:00 - 13:00 | 6    | 33       | 0.071 | 6    | 33         | 0.102 | 6    | 33     | 0.173 |
| 13:00 - 14:00 | 6    | 33       | 0.132 | 6    | 33         | 0.086 | 6    | 33     | 0.218 |
| 14:00 - 15:00 | 6    | 33       | 0.096 | 6    | 33         | 0.081 | 6    | 33     | 0.177 |
| 15:00 - 16:00 | 6    | 33       | 0.198 | 6    | 33         | 0.152 | 6    | 33     | 0.350 |
| 16:00 - 17:00 | 6    | 33       | 0.178 | 6    | 33         | 0.112 | 6    | 33     | 0.290 |
| 17:00 - 18:00 | 6    | 33       | 0.152 | 6    | 33         | 0.066 | 6    | 33     | 0.218 |
| 18:00 - 19:00 | 6    | 33       | 0.147 | 6    | 33         | 0.178 | 6    | 33     | 0.325 |
| 19:00 - 20:00 | 1    | 50       | 0.420 | 1    | 50         | 0.320 | 1    | 50     | 0.740 |
| 20:00 - 21:00 | 1    | 50       | 0.220 | 1    | 50         | 0.180 | 1    | 50     | 0.400 |
| 21:00 - 22:00 |      |          |       |      |            |       |      |        |       |
| 22:00 - 23:00 |      |          |       |      |            |       |      |        |       |
| 23:00 - 24:00 |      |          |       |      |            |       |      |        |       |
| Total Rates:  |      |          | 1.954 |      |            | 1.923 |      |        | 3.877 |

This section displays the trip rate results based on the selected set of surveys and the selected count type (shown just above the table). It is split by three main columns, representing arrivals trips, departures trips, and total trips (arrivals plus departures). Within each of these main columns are three sub-columns. These display the number of survey days where count data is included (per time period), the average value of the selected trip rate calculation parameter (per time period), and the trip rate result (per time period). Total trip rates (the sum of the column) are also displayed at the foot of the table.

To obtain a trip rate, the average (mean) trip rate parameter value (TRP) is first calculated for all selected survey days that have count data available for the stated time period. The average (mean) number of arrivals, departures or totals (whichever applies) is also calculated (COUNT) for all selected survey days that have count data available for the stated time period. Then, the average count is divided by the average trip rate parameter value, and multiplied by the stated calculation factor (shown just above the table and abbreviated here as FACT). So, the method is: COUNT/TRP\*FACT. Trip rates are then rounded to 3 decimal places.

# Parameter summary

Trip rate parameter range selected: 12 - 82 (units: )
Survey date date range: 01/01/08 - 29/06/15

Number of weekdays (Monday-Friday): 6
Number of Saturdays: 0
Number of Sundays: 0
Surveys automatically removed from selection: 0
Surveys manually removed from selection: 0

Licence No: 706701

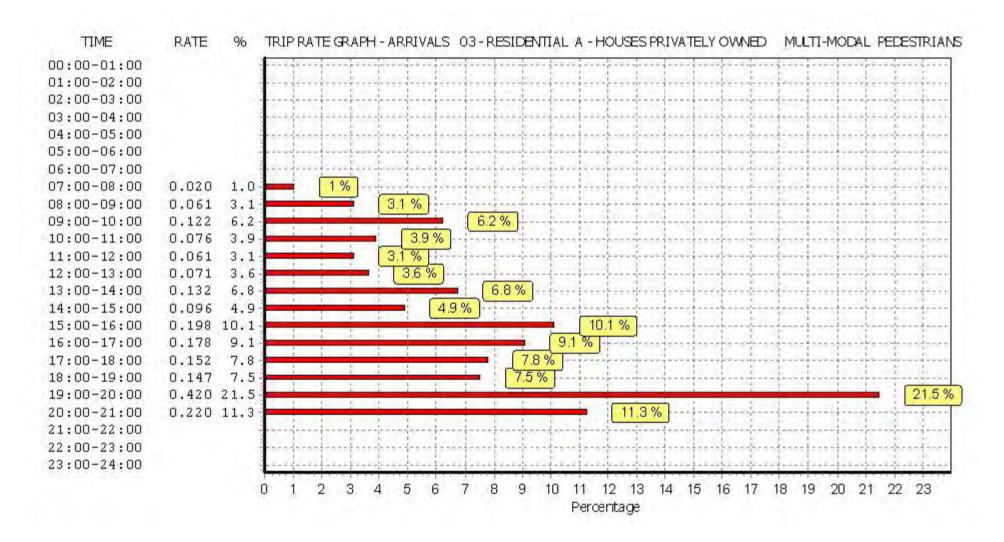

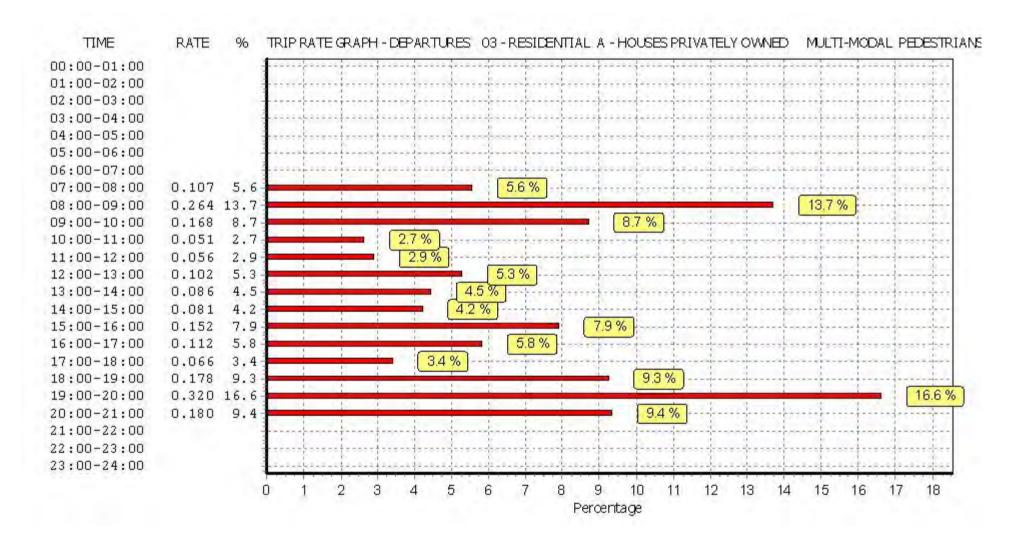

Licence No: 706701

Licence No: 706701

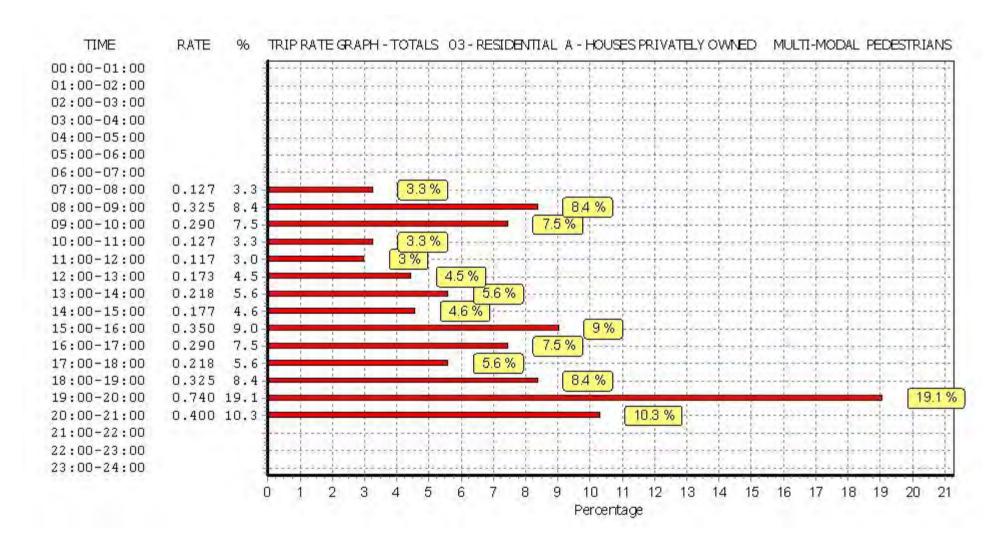

Licence No: 706701

Peter Brett Associates Caversham Bridge House Reading

TRIP RATE for Land Use 03 - RESIDENTIAL/A - HOUSES PRIVATELY OWNED MULTI-MODAL BUS/TRAM PASSENGERS

Calculation factor: 1 DWELLS BOLD print indicates peak (busiest) period

|               |      | ARRIVALS |       | [    | DEPARTURES |       |      | TOTALS |       |
|---------------|------|----------|-------|------|------------|-------|------|--------|-------|
|               | No.  | Ave.     | Trip  | No.  | Ave.       | Trip  | No.  | Ave.   | Trip  |
| Time Range    | Days | DWELLS   | Rate  | Days | DWELLS     | Rate  | Days | DWELLS | Rate  |
| 00:00 - 01:00 | ·    |          |       | ·    |            |       | •    |        |       |
| 01:00 - 02:00 |      |          |       |      |            |       |      |        |       |
| 02:00 - 03:00 |      |          |       |      |            |       |      |        |       |
| 03:00 - 04:00 |      |          |       |      |            |       |      |        |       |
| 04:00 - 05:00 |      |          |       |      |            |       |      |        |       |
| 05:00 - 06:00 |      |          |       |      |            |       |      |        |       |
| 06:00 - 07:00 |      |          |       |      |            |       |      |        |       |
| 07:00 - 08:00 | 6    | 33       | 0.010 | 6    | 33         | 0.046 | 6    | 33     | 0.056 |
| 08:00 - 09:00 | 6    | 33       | 0.015 | 6    | 33         | 0.030 | 6    | 33     | 0.045 |
| 09:00 - 10:00 | 6    | 33       | 0.000 | 6    | 33         | 0.030 | 6    | 33     | 0.030 |
| 10:00 - 11:00 | 6    | 33       | 0.010 | 6    | 33         | 0.010 | 6    | 33     | 0.020 |
| 11:00 - 12:00 | 6    | 33       | 0.010 | 6    | 33         | 0.041 | 6    | 33     | 0.051 |
| 12:00 - 13:00 | 6    | 33       | 0.015 | 6    | 33         | 0.015 | 6    | 33     | 0.030 |
| 13:00 - 14:00 | 6    | 33       | 0.025 | 6    | 33         | 0.015 | 6    | 33     | 0.040 |
| 14:00 - 15:00 | 6    | 33       | 0.005 | 6    | 33         | 0.010 | 6    | 33     | 0.015 |
| 15:00 - 16:00 | 6    | 33       | 0.010 | 6    | 33         | 0.020 | 6    | 33     | 0.030 |
| 16:00 - 17:00 | 6    | 33       | 0.046 | 6    | 33         | 0.015 | 6    | 33     | 0.061 |
| 17:00 - 18:00 | 6    | 33       | 0.046 | 6    | 33         | 0.020 | 6    | 33     | 0.066 |
| 18:00 - 19:00 | 6    | 33       | 0.046 | 6    | 33         | 0.020 | 6    | 33     | 0.066 |
| 19:00 - 20:00 | 1    | 50       | 0.020 | 1    | 50         | 0.060 | 1    | 50     | 0.080 |
| 20:00 - 21:00 | 1    | 50       | 0.040 | 1    | 50         | 0.000 | 1    | 50     | 0.040 |
| 21:00 - 22:00 |      |          |       |      |            |       |      |        |       |
| 22:00 - 23:00 |      |          |       |      |            |       |      |        |       |
| 23:00 - 24:00 |      |          |       |      |            |       |      |        |       |
| Total Rates:  |      |          | 0.298 |      |            | 0.332 |      |        | 0.630 |

This section displays the trip rate results based on the selected set of surveys and the selected count type (shown just above the table). It is split by three main columns, representing arrivals trips, departures trips, and total trips (arrivals plus departures). Within each of these main columns are three sub-columns. These display the number of survey days where count data is included (per time period), the average value of the selected trip rate calculation parameter (per time period), and the trip rate result (per time period). Total trip rates (the sum of the column) are also displayed at the foot of the table.

To obtain a trip rate, the average (mean) trip rate parameter value (TRP) is first calculated for all selected survey days that have count data available for the stated time period. The average (mean) number of arrivals, departures or totals (whichever applies) is also calculated (COUNT) for all selected survey days that have count data available for the stated time period. Then, the average count is divided by the average trip rate parameter value, and multiplied by the stated calculation factor (shown just above the table and abbreviated here as FACT). So, the method is: COUNT/TRP\*FACT. Trip rates are then rounded to 3 decimal places.

# Parameter summary

Trip rate parameter range selected: 12 - 82 (units: )
Survey date date range: 01/01/08 - 29/06/15

Number of weekdays (Monday-Friday): 6
Number of Saturdays: 0
Number of Sundays: 0
Surveys automatically removed from selection: 0
Surveys manually removed from selection: 0

Peter Brett Associates Caversham Bridge House Reading Licence No: 706701

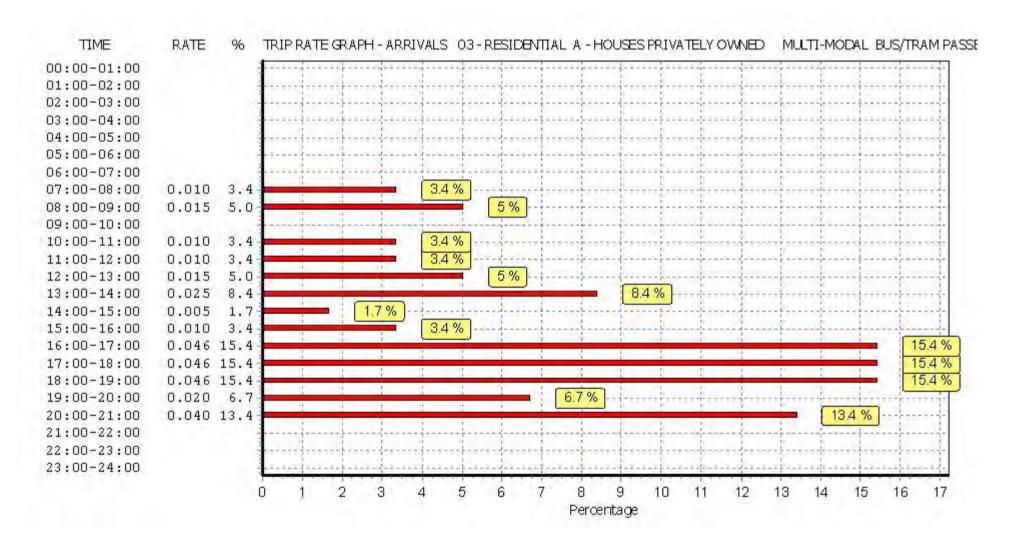

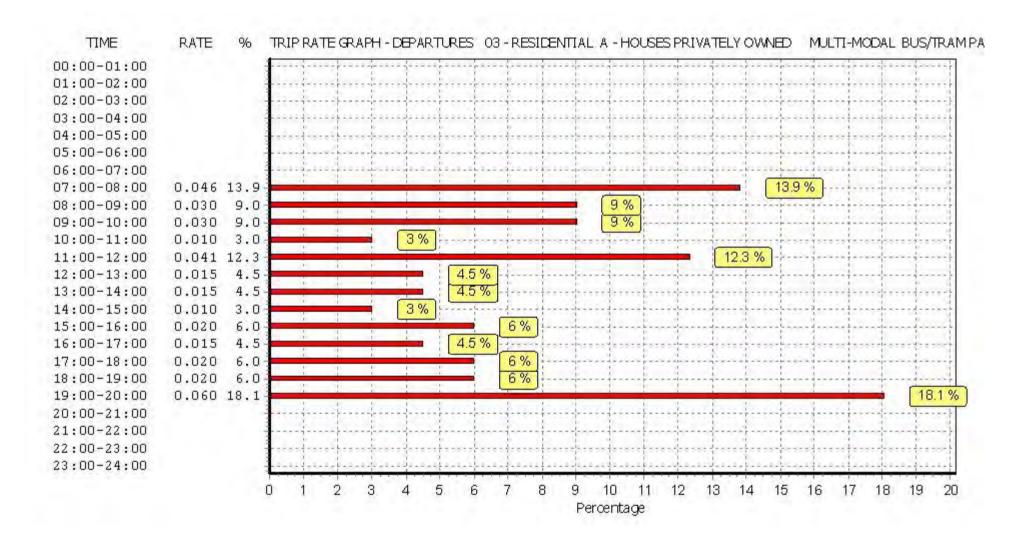

Licence No: 706701

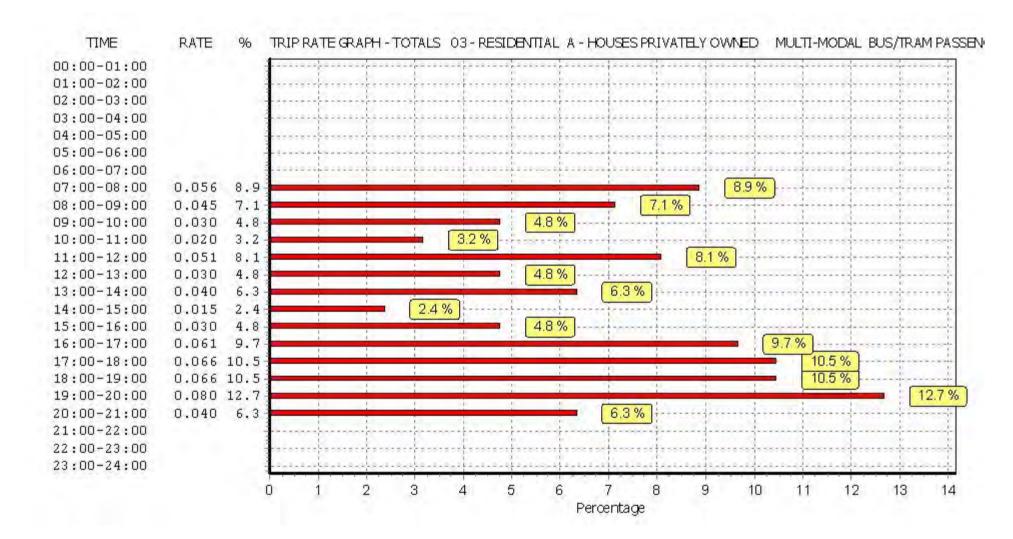

Licence No: 706701

Licence No: 706701

TRIP RATE for Land Use 03 - RESIDENTIAL/A - HOUSES PRIVATELY OWNED MULTI-MODAL TOTAL RAIL PASSENGERS

Calculation factor: 1 DWELLS BOLD print indicates peak (busiest) period

|               |      | ARRIVALS |       |      | DEPARTURES | j l   |      | TOTALS |       |
|---------------|------|----------|-------|------|------------|-------|------|--------|-------|
|               | No.  | Ave.     | Trip  | No.  | Ave.       | Trip  | No.  | Ave.   | Trip  |
| Time Range    | Days | DWELLS   | Rate  | Days | DWELLS     | Rate  | Days | DWELLS | Rate  |
| 00:00 - 01:00 |      |          |       |      |            |       |      |        |       |
| 01:00 - 02:00 |      |          |       |      |            |       |      |        |       |
| 02:00 - 03:00 |      |          |       |      |            |       |      |        |       |
| 03:00 - 04:00 |      |          |       |      |            |       |      |        |       |
| 04:00 - 05:00 |      |          |       |      |            |       |      |        |       |
| 05:00 - 06:00 |      |          |       |      |            |       |      |        |       |
| 06:00 - 07:00 |      |          |       |      |            |       |      |        |       |
| 07:00 - 08:00 | 6    | 33       | 0.000 | 6    | 33         | 0.112 | 6    | 33     | 0.112 |
| 08:00 - 09:00 | 6    | 33       | 0.010 | 6    | 33         | 0.137 | 6    | 33     | 0.147 |
| 09:00 - 10:00 | 6    | 33       | 0.005 | 6    | 33         | 0.041 | 6    | 33     | 0.046 |
| 10:00 - 11:00 | 6    | 33       | 0.020 | 6    | 33         | 0.015 | 6    | 33     | 0.035 |
| 11:00 - 12:00 | 6    | 33       | 0.005 | 6    | 33         | 0.005 | 6    | 33     | 0.010 |
| 12:00 - 13:00 | 6    | 33       | 0.010 | 6    | 33         | 0.041 | 6    | 33     | 0.051 |
| 13:00 - 14:00 | 6    | 33       | 0.020 | 6    | 33         | 0.015 | 6    | 33     | 0.035 |
| 14:00 - 15:00 | 6    | 33       | 0.015 | 6    | 33         | 0.030 | 6    | 33     | 0.045 |
| 15:00 - 16:00 | 6    | 33       | 0.020 | 6    | 33         | 0.036 | 6    | 33     | 0.056 |
| 16:00 - 17:00 | 6    | 33       | 0.041 | 6    | 33         | 0.010 | 6    | 33     | 0.051 |
| 17:00 - 18:00 | 6    | 33       | 0.071 | 6    | 33         | 0.005 | 6    | 33     | 0.076 |
| 18:00 - 19:00 | 6    | 33       | 0.081 | 6    | 33         | 0.036 | 6    | 33     | 0.117 |
| 19:00 - 20:00 | 1    | 50       | 0.120 | 1    | 50         | 0.000 | 1    | 50     | 0.120 |
| 20:00 - 21:00 | 1    | 50       | 0.020 | 1    | 50         | 0.000 | 1    | 50     | 0.020 |
| 21:00 - 22:00 |      |          |       |      |            |       |      |        |       |
| 22:00 - 23:00 |      |          |       |      |            |       |      |        |       |
| 23:00 - 24:00 |      |          |       |      |            |       |      |        |       |
| Total Rates:  |      |          | 0.438 |      |            | 0.483 |      |        | 0.921 |

This section displays the trip rate results based on the selected set of surveys and the selected count type (shown just above the table). It is split by three main columns, representing arrivals trips, departures trips, and total trips (arrivals plus departures). Within each of these main columns are three sub-columns. These display the number of survey days where count data is included (per time period), the average value of the selected trip rate calculation parameter (per time period), and the trip rate result (per time period). Total trip rates (the sum of the column) are also displayed at the foot of the table.

To obtain a trip rate, the average (mean) trip rate parameter value (TRP) is first calculated for all selected survey days that have count data available for the stated time period. The average (mean) number of arrivals, departures or totals (whichever applies) is also calculated (COUNT) for all selected survey days that have count data available for the stated time period. Then, the average count is divided by the average trip rate parameter value, and multiplied by the stated calculation factor (shown just above the table and abbreviated here as FACT). So, the method is: COUNT/TRP\*FACT. Trip rates are then rounded to 3 decimal places.

# Parameter summary

Trip rate parameter range selected: 12 - 82 (units: )
Survey date date range: 01/01/08 - 29/06/15

Number of weekdays (Monday-Friday): 6
Number of Saturdays: 0
Number of Sundays: 0
Surveys automatically removed from selection: 0
Surveys manually removed from selection: 0

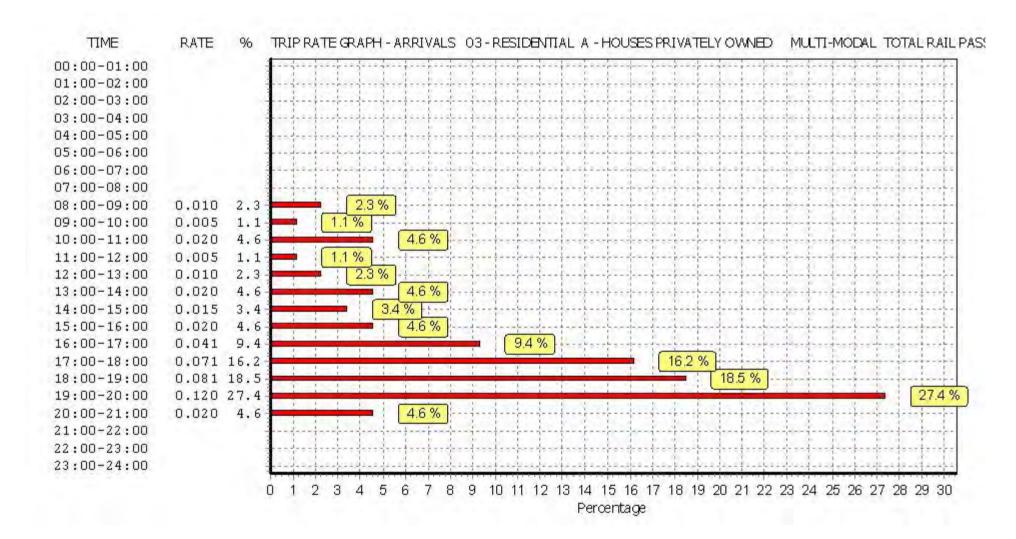

Licence No: 706701

Peter Brett Associates Caversham Bridge House Reading Licence No: 706701

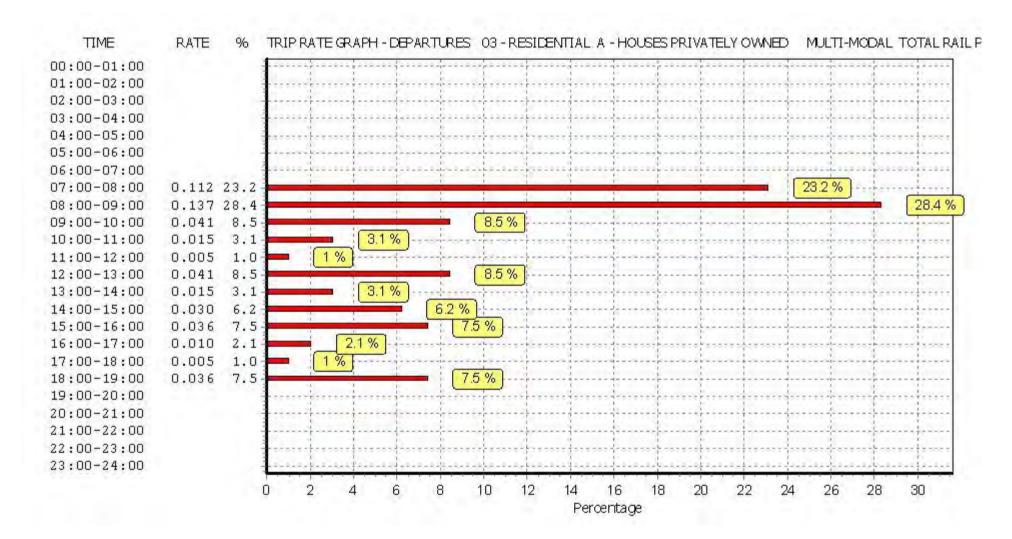

Peter Brett Associates Caversham Bridge House Reading Licence No: 706701

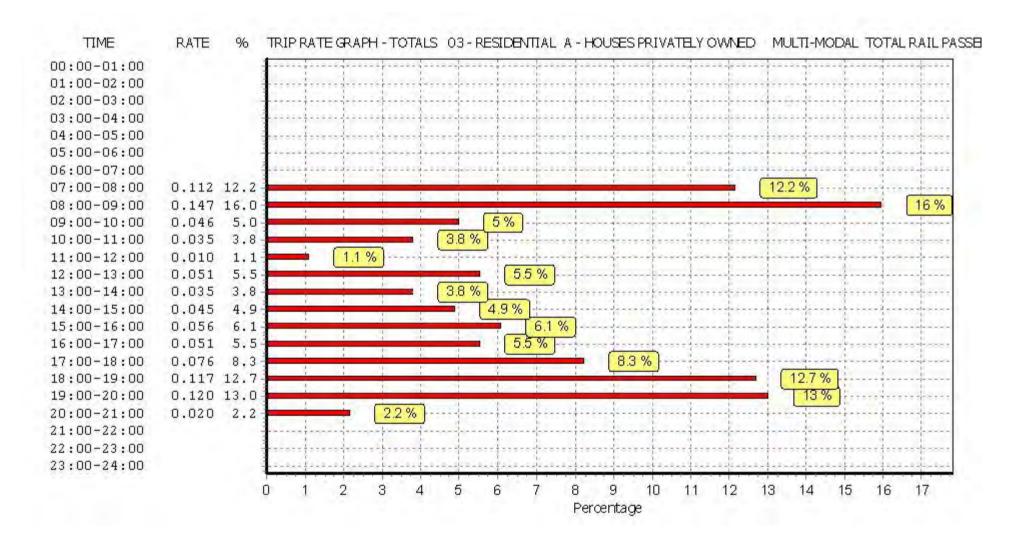

Licence No: 706701

Peter Brett Associates Caversham Bridge House Reading

TRIP RATE for Land Use 03 - RESIDENTIAL/A - HOUSES PRIVATELY OWNED MULTI-MODAL COACH PASSENGERS

Calculation factor: 1 DWELLS BOLD print indicates peak (busiest) period

|               |      | ARRIVALS |       |      | DEPARTURES | j l   |      | TOTALS |       |
|---------------|------|----------|-------|------|------------|-------|------|--------|-------|
|               | No.  | Ave.     | Trip  | No.  | Ave.       | Trip  | No.  | Ave.   | Trip  |
| Time Range    | Days | DWELLS   | Rate  | Days | DWELLS     | Rate  | Days | DWELLS | Rate  |
| 00:00 - 01:00 |      |          |       |      |            |       |      |        |       |
| 01:00 - 02:00 |      |          |       |      |            |       |      |        |       |
| 02:00 - 03:00 |      |          |       |      |            |       |      |        |       |
| 03:00 - 04:00 |      |          |       |      |            |       |      |        |       |
| 04:00 - 05:00 |      |          |       |      |            |       |      |        |       |
| 05:00 - 06:00 |      |          |       |      |            |       |      |        |       |
| 06:00 - 07:00 |      |          |       |      |            |       |      |        |       |
| 07:00 - 08:00 | 6    | 33       | 0.000 | 6    | 33         | 0.000 | 6    | 33     | 0.000 |
| 08:00 - 09:00 | 6    | 33       | 0.000 | 6    | 33         | 0.015 | 6    | 33     | 0.015 |
| 09:00 - 10:00 | 6    | 33       | 0.000 | 6    | 33         | 0.000 | 6    | 33     | 0.000 |
| 10:00 - 11:00 | 6    | 33       | 0.000 | 6    | 33         | 0.000 | 6    | 33     | 0.000 |
| 11:00 - 12:00 | 6    | 33       | 0.000 | 6    | 33         | 0.000 | 6    | 33     | 0.000 |
| 12:00 - 13:00 | 6    | 33       | 0.000 | 6    | 33         | 0.000 | 6    | 33     | 0.000 |
| 13:00 - 14:00 | 6    | 33       | 0.000 | 6    | 33         | 0.000 | 6    | 33     | 0.000 |
| 14:00 - 15:00 | 6    | 33       | 0.000 | 6    | 33         | 0.000 | 6    | 33     | 0.000 |
| 15:00 - 16:00 | 6    | 33       | 0.000 | 6    | 33         | 0.000 | 6    | 33     | 0.000 |
| 16:00 - 17:00 | 6    | 33       | 0.005 | 6    | 33         | 0.000 | 6    | 33     | 0.005 |
| 17:00 - 18:00 | 6    | 33       | 0.000 | 6    | 33         | 0.000 | 6    | 33     | 0.000 |
| 18:00 - 19:00 | 6    | 33       | 0.000 | 6    | 33         | 0.000 | 6    | 33     | 0.000 |
| 19:00 - 20:00 | 1    | 50       | 0.000 | 1    | 50         | 0.000 | 1    | 50     | 0.000 |
| 20:00 - 21:00 | 1    | 50       | 0.000 | 1    | 50         | 0.000 | 1    | 50     | 0.000 |
| 21:00 - 22:00 |      |          |       |      |            |       |      |        |       |
| 22:00 - 23:00 |      |          |       |      |            |       |      |        |       |
| 23:00 - 24:00 |      |          |       |      |            |       |      |        |       |
| Total Rates:  |      |          | 0.005 |      |            | 0.015 |      |        | 0.020 |

This section displays the trip rate results based on the selected set of surveys and the selected count type (shown just above the table). It is split by three main columns, representing arrivals trips, departures trips, and total trips (arrivals plus departures). Within each of these main columns are three sub-columns. These display the number of survey days where count data is included (per time period), the average value of the selected trip rate calculation parameter (per time period), and the trip rate result (per time period). Total trip rates (the sum of the column) are also displayed at the foot of the table.

To obtain a trip rate, the average (mean) trip rate parameter value (TRP) is first calculated for all selected survey days that have count data available for the stated time period. The average (mean) number of arrivals, departures or totals (whichever applies) is also calculated (COUNT) for all selected survey days that have count data available for the stated time period. Then, the average count is divided by the average trip rate parameter value, and multiplied by the stated calculation factor (shown just above the table and abbreviated here as FACT). So, the method is: COUNT/TRP\*FACT. Trip rates are then rounded to 3 decimal places.

# Parameter summary

Trip rate parameter range selected: 12 - 82 (units: )
Survey date date range: 01/01/08 - 29/06/15

Number of weekdays (Monday-Friday): 6
Number of Saturdays: 0
Number of Sundays: 0
Surveys automatically removed from selection: 0
Surveys manually removed from selection: 0

Licence No: 706701

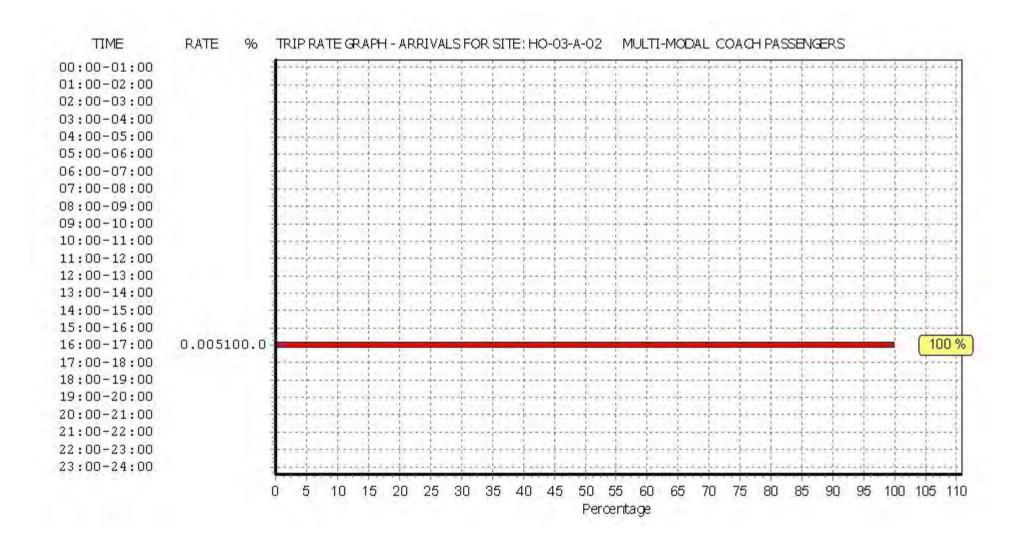

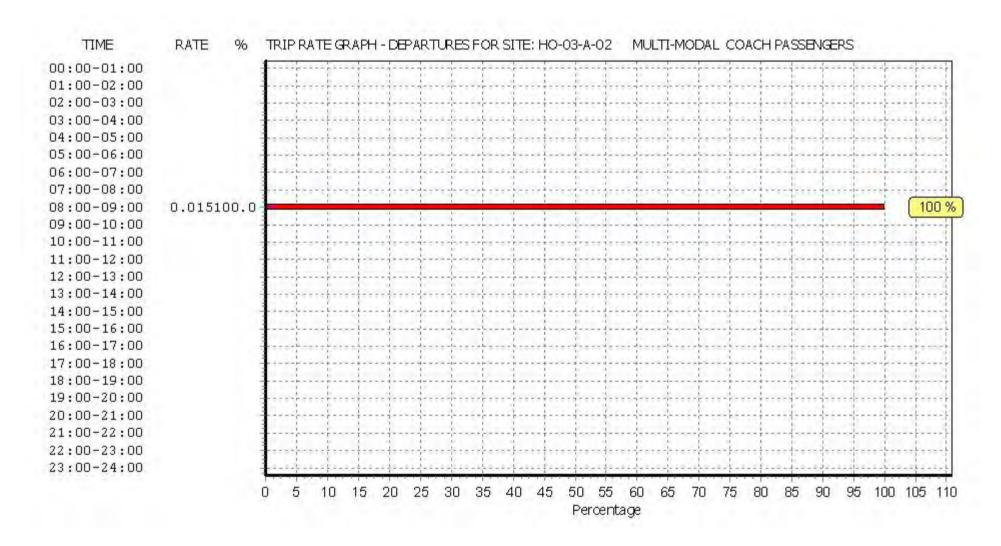

Licence No: 706701

Licence No: 706701

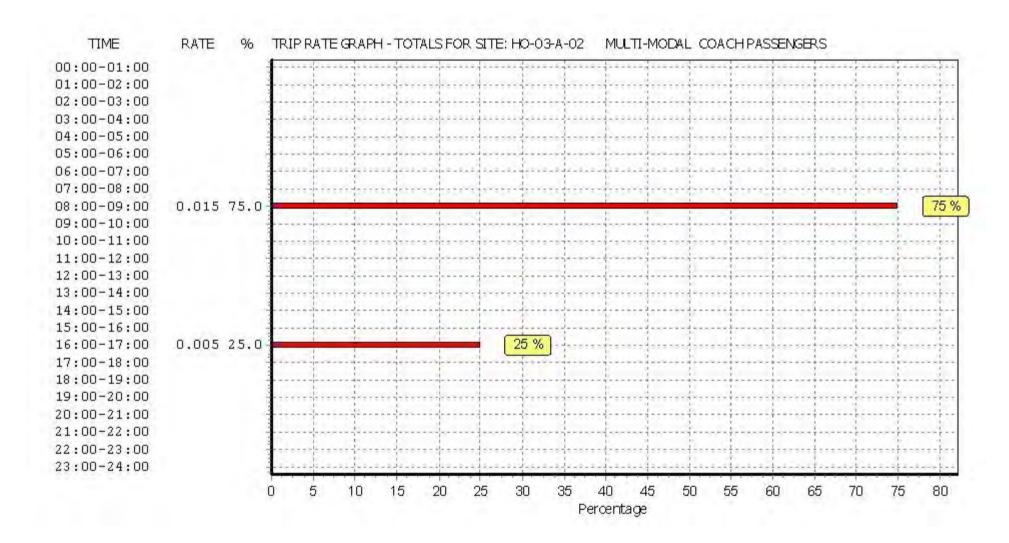

Licence No: 706701

Peter Brett Associates Caversham Bridge House Reading

TRIP RATE for Land Use 03 - RESIDENTIAL/A - HOUSES PRIVATELY OWNED MULTI-MODAL PUBLIC TRANSPORT USERS

Calculation factor: 1 DWELLS BOLD print indicates peak (busiest) period

|               |      | ARRIVALS |       |      | DEPARTURES | j l   |      | TOTALS |       |
|---------------|------|----------|-------|------|------------|-------|------|--------|-------|
|               | No.  | Ave.     | Trip  | No.  | Ave.       | Trip  | No.  | Ave.   | Trip  |
| Time Range    | Days | DWELLS   | Rate  | Days | DWELLS     | Rate  | Days | DWELLS | Rate  |
| 00:00 - 01:00 |      |          |       |      |            |       |      |        |       |
| 01:00 - 02:00 |      |          |       |      |            |       |      |        |       |
| 02:00 - 03:00 |      |          |       |      |            |       |      |        |       |
| 03:00 - 04:00 |      |          |       |      |            |       |      |        |       |
| 04:00 - 05:00 |      |          |       |      |            |       |      |        |       |
| 05:00 - 06:00 |      |          |       |      |            |       |      |        |       |
| 06:00 - 07:00 |      |          |       |      |            |       |      |        |       |
| 07:00 - 08:00 | 6    | 33       | 0.010 | 6    | 33         | 0.157 | 6    | 33     | 0.167 |
| 08:00 - 09:00 | 6    | 33       | 0.025 | 6    | 33         | 0.183 | 6    | 33     | 0.208 |
| 09:00 - 10:00 | 6    | 33       | 0.005 | 6    | 33         | 0.071 | 6    | 33     | 0.076 |
| 10:00 - 11:00 | 6    | 33       | 0.030 | 6    | 33         | 0.025 | 6    | 33     | 0.055 |
| 11:00 - 12:00 | 6    | 33       | 0.015 | 6    | 33         | 0.046 | 6    | 33     | 0.061 |
| 12:00 - 13:00 | 6    | 33       | 0.025 | 6    | 33         | 0.056 | 6    | 33     | 0.081 |
| 13:00 - 14:00 | 6    | 33       | 0.046 | 6    | 33         | 0.030 | 6    | 33     | 0.076 |
| 14:00 - 15:00 | 6    | 33       | 0.020 | 6    | 33         | 0.041 | 6    | 33     | 0.061 |
| 15:00 - 16:00 | 6    | 33       | 0.030 | 6    | 33         | 0.056 | 6    | 33     | 0.086 |
| 16:00 - 17:00 | 6    | 33       | 0.091 | 6    | 33         | 0.025 | 6    | 33     | 0.116 |
| 17:00 - 18:00 | 6    | 33       | 0.117 | 6    | 33         | 0.025 | 6    | 33     | 0.142 |
| 18:00 - 19:00 | 6    | 33       | 0.127 | 6    | 33         | 0.056 | 6    | 33     | 0.183 |
| 19:00 - 20:00 | 1    | 50       | 0.140 | 1    | 50         | 0.060 | 1    | 50     | 0.200 |
| 20:00 - 21:00 | 1    | 50       | 0.060 | 1    | 50         | 0.000 | 1    | 50     | 0.060 |
| 21:00 - 22:00 |      |          |       |      |            |       |      |        |       |
| 22:00 - 23:00 |      |          |       |      |            |       |      |        |       |
| 23:00 - 24:00 |      |          |       |      |            |       |      |        |       |
| Total Rates:  |      |          | 0.741 |      |            | 0.831 |      |        | 1.572 |

This section displays the trip rate results based on the selected set of surveys and the selected count type (shown just above the table). It is split by three main columns, representing arrivals trips, departures trips, and total trips (arrivals plus departures). Within each of these main columns are three sub-columns. These display the number of survey days where count data is included (per time period), the average value of the selected trip rate calculation parameter (per time period), and the trip rate result (per time period). Total trip rates (the sum of the column) are also displayed at the foot of the table.

To obtain a trip rate, the average (mean) trip rate parameter value (TRP) is first calculated for all selected survey days that have count data available for the stated time period. The average (mean) number of arrivals, departures or totals (whichever applies) is also calculated (COUNT) for all selected survey days that have count data available for the stated time period. Then, the average count is divided by the average trip rate parameter value, and multiplied by the stated calculation factor (shown just above the table and abbreviated here as FACT). So, the method is: COUNT/TRP\*FACT. Trip rates are then rounded to 3 decimal places.

# Parameter summary

Trip rate parameter range selected: 12 - 82 (units: )
Survey date date range: 01/01/08 - 29/06/15

Number of weekdays (Monday-Friday): 6
Number of Saturdays: 0
Number of Sundays: 0
Surveys automatically removed from selection: 0
Surveys manually removed from selection: 0

Licence No: 706701

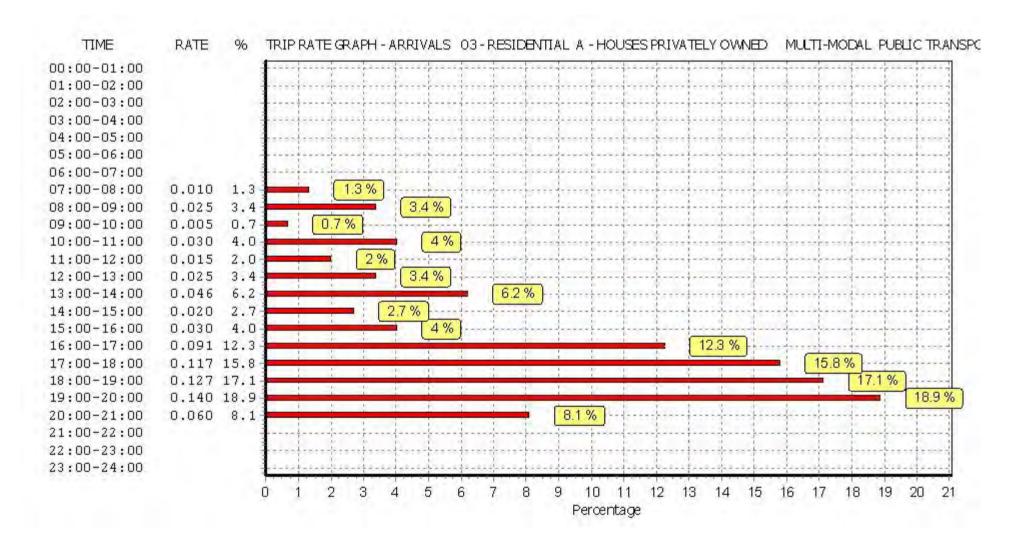

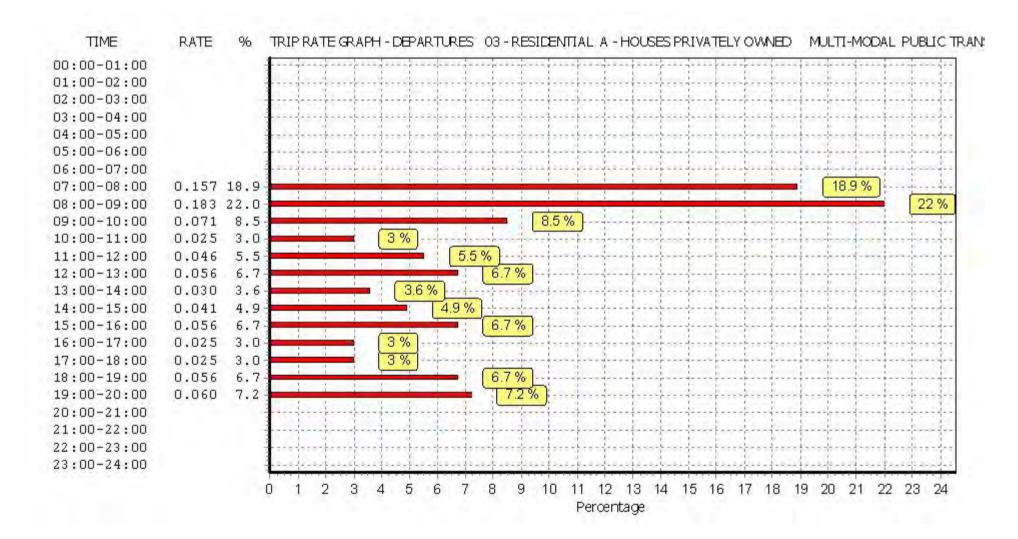

Licence No: 706701

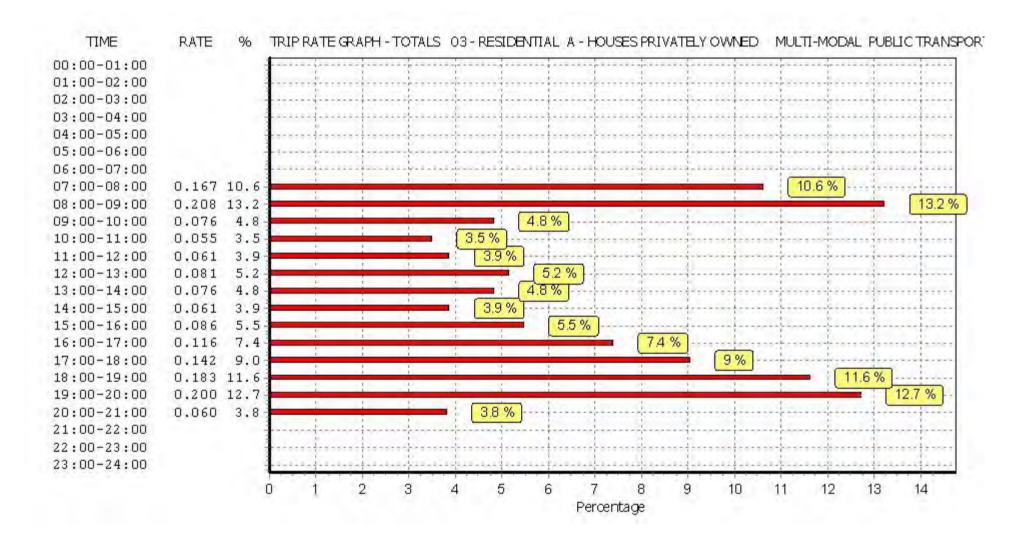

Licence No: 706701

Peter Brett Associates Caversham Bridge House Reading

TRIP RATE for Land Use 03 - RESIDENTIAL/A - HOUSES PRIVATELY OWNED

MULTI-MODAL TOTAL PEOPLE Calculation factor: 1 DWELLS BOLD print indicates peak (busiest) period

|               |      | ARRIVALS |       | [    | DEPARTURES | 6     | TOTALS |        |        |
|---------------|------|----------|-------|------|------------|-------|--------|--------|--------|
|               | No.  | Ave.     | Trip  | No.  | Ave.       | Trip  | No.    | Ave.   | Trip   |
| Time Range    | Days | DWELLS   | Rate  | Days | DWELLS     | Rate  | Days   | DWELLS | Rate   |
| 00:00 - 01:00 |      |          |       |      |            |       |        |        |        |
| 01:00 - 02:00 |      |          |       |      |            |       |        |        |        |
| 02:00 - 03:00 |      |          |       |      |            |       |        |        |        |
| 03:00 - 04:00 |      |          |       |      |            |       |        |        |        |
| 04:00 - 05:00 |      |          |       |      |            |       |        |        |        |
| 05:00 - 06:00 |      |          |       |      |            |       |        |        |        |
| 06:00 - 07:00 |      |          |       |      |            |       |        |        |        |
| 07:00 - 08:00 | 6    | 33       | 0.117 | 6    | 33         | 0.584 | 6      | 33     | 0.701  |
| 08:00 - 09:00 | 6    | 33       | 0.239 | 6    | 33         | 0.914 | 6      | 33     | 1.153  |
| 09:00 - 10:00 | 6    | 33       | 0.264 | 6    | 33         | 0.492 | 6      | 33     | 0.756  |
| 10:00 - 11:00 | 6    | 33       | 0.284 | 6    | 33         | 0.315 | 6      | 33     | 0.599  |
| 11:00 - 12:00 | 6    | 33       | 0.305 | 6    | 33         | 0.254 | 6      | 33     | 0.559  |
| 12:00 - 13:00 | 6    | 33       | 0.350 | 6    | 33         | 0.482 | 6      | 33     | 0.832  |
| 13:00 - 14:00 | 6    | 33       | 0.416 | 6    | 33         | 0.249 | 6      | 33     | 0.665  |
| 14:00 - 15:00 | 6    | 33       | 0.249 | 6    | 33         | 0.254 | 6      | 33     | 0.503  |
| 15:00 - 16:00 | 6    | 33       | 0.508 | 6    | 33         | 0.462 | 6      | 33     | 0.970  |
| 16:00 - 17:00 | 6    | 33       | 0.685 | 6    | 33         | 0.350 | 6      | 33     | 1.035  |
| 17:00 - 18:00 | 6    | 33       | 0.487 | 6    | 33         | 0.320 | 6      | 33     | 0.807  |
| 18:00 - 19:00 | 6    | 33       | 0.619 | 6    | 33         | 0.386 | 6      | 33     | 1.005  |
| 19:00 - 20:00 | 1    | 50       | 0.900 | 1    | 50         | 0.600 | 1      | 50     | 1.500  |
| 20:00 - 21:00 | 1    | 50       | 0.680 | 1    | 50         | 0.440 | 1      | 50     | 1.120  |
| 21:00 - 22:00 |      |          |       |      |            |       |        |        |        |
| 22:00 - 23:00 |      |          |       |      |            |       |        |        |        |
| 23:00 - 24:00 |      |          |       |      |            |       |        |        |        |
| Total Rates:  |      |          | 6.103 |      |            | 6.102 |        |        | 12.205 |

This section displays the trip rate results based on the selected set of surveys and the selected count type (shown just above the table). It is split by three main columns, representing arrivals trips, departures trips, and total trips (arrivals plus departures). Within each of these main columns are three sub-columns. These display the number of survey days where count data is included (per time period), the average value of the selected trip rate calculation parameter (per time period), and the trip rate result (per time period). Total trip rates (the sum of the column) are also displayed at the foot of the table.

To obtain a trip rate, the average (mean) trip rate parameter value (TRP) is first calculated for all selected survey days that have count data available for the stated time period. The average (mean) number of arrivals, departures or totals (whichever applies) is also calculated (COUNT) for all selected survey days that have count data available for the stated time period. Then, the average count is divided by the average trip rate parameter value, and multiplied by the stated calculation factor (shown just above the table and abbreviated here as FACT). So, the method is: COUNT/TRP\*FACT. Trip rates are then rounded to 3 decimal places.

# Parameter summary

Trip rate parameter range selected: 12 - 82 (units: )
Survey date date range: 01/01/08 - 29/06/15

Number of weekdays (Monday-Friday): 6
Number of Saturdays: 0
Number of Sundays: 0
Surveys automatically removed from selection: 0
Surveys manually removed from selection: 0

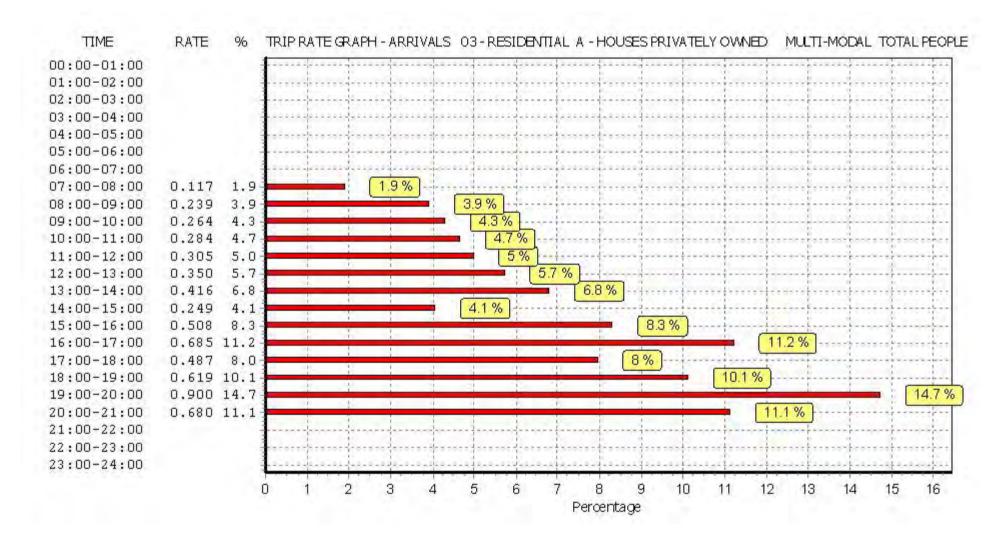

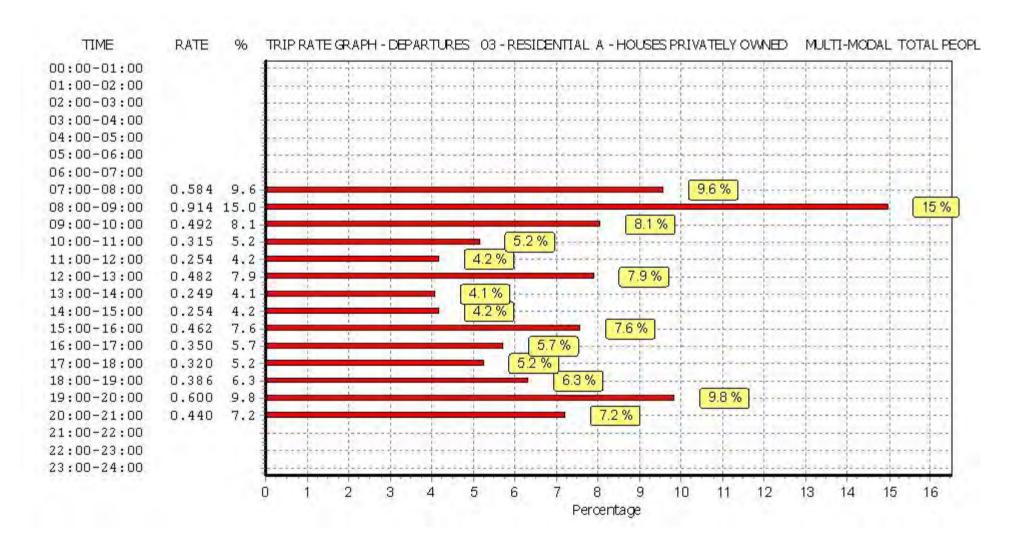

Licence No: 706701

Licence No: 706701

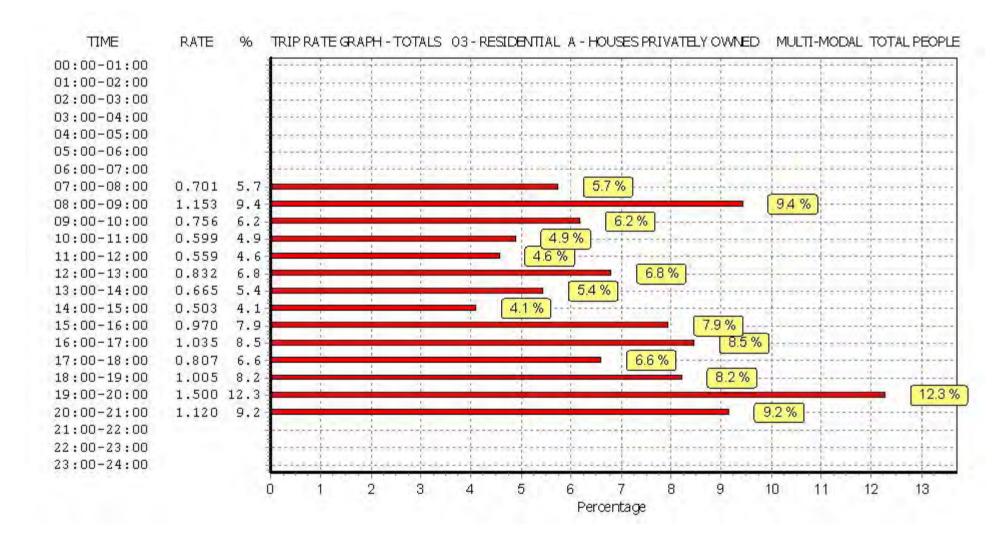

Calculation Reference: AUDIT-706701-161220-1212

# TRIP RATE CALCULATION SELECTION PARAMETERS:

Land Use : 02 - EMPLOYMENT Category : A - OFFICE MULTI - MODAL VEHICLES

# Selected regions and areas:

O1 GREATER LONDON

BTBRENT1 daysCNCAMDEN1 daysISISLINGTON1 daysSKSOUTHWARK1 days

This section displays the number of survey days per TRICS® sub-region in the selected set

# Filtering Stage 2 selection:

This data displays the chosen trip rate parameter and its selected range. Only sites that fall within the parameter range are included in the trip rate calculation.

Parameter: Gross floor area

Actual Range: 2095 to 5500 (units: sqm) Range Selected by User: 408 to 17187 (units: sqm)

# Public Transport Provision:

Selection by: Include all surveys

Date Range: 01/01/08 to 14/06/16

This data displays the range of survey dates selected. Only surveys that were conducted within this date range are included in the trip rate calculation.

#### Selected survey days:

Monday 1 days
Tuesday 1 days
Thursday 1 days
Friday 1 days

This data displays the number of selected surveys by day of the week.

# Selected survey types:

Manual count 4 days
Directional ATC Count 0 days

This data displays the number of manual classified surveys and the number of unclassified ATC surveys, the total adding up to the overall number of surveys in the selected set. Manual surveys are undertaken using staff, whilst ATC surveys are undertaking using machines.

# <u>Selected Locations:</u>

Edge of Town Centre 2
Suburban Area (PPS6 Out of Centre) 2

This data displays the number of surveys per main location category within the selected set. The main location categories consist of Free Standing, Edge of Town, Suburban Area, Neighbourhood Centre, Edge of Town Centre, Town Centre and Not Known.

# Selected Location Sub Categories:

Commercial Zone 1
Built-Up Zone 3

This data displays the number of surveys per location sub-category within the selected set. The location sub-categories consist of Commercial Zone, Industrial Zone, Development Zone, Residential Zone, Retail Zone, Built-Up Zone, Village, Out of Town, High Street and No Sub Category.

Peter Brett Associates Caversham Bridge House Licence No: 706701 Reading

Filtering Stage 3 selection:

Use Class:

4 days В1

This data displays the number of surveys per Use Class classification within the selected set. The Use Classes Order 2005 has been used for this purpose, which can be found within the Library module of TRICS®.

Population within 1 mile: 25,001 to 50,000 1 days 50,001 to 100,000 2 days 100,001 or More 1 days

This data displays the number of selected surveys within stated 1-mile radii of population.

Population within 5 miles:

500,001 or More 4 days

This data displays the number of selected surveys within stated 5-mile radii of population.

Car ownership within 5 miles:

0.5 or Less 2 days 0.6 to 1.0 2 days

This data displays the number of selected surveys within stated ranges of average cars owned per residential dwelling, within a radius of 5-miles of selected survey sites.

Travel Plan:

No 4 days

This data displays the number of surveys within the selected set that were undertaken at sites with Travel Plans in place, and the number of surveys that were undertaken at sites without Travel Plans.

# LIST OF SITES relevant to selection parameters

1 BT-02-A-02 OFFICE BRENT

WEMBLEY HILL ROAD

WEMBLEY

Suburban Area (PPS6 Out of Centre)

Built-Up Zone

Total Gross floor area: 4750 sqm

Survey date: TUESDAY 22/06/10 Survey Type: MANUAL

2 CN-02-A-01 OFFICES CAMDEN

ELY PLACE

**HOLBORN CIRCUS** 

**HOLBORN** 

Edge of Town Centre

Built-Up Zone

Total Gross floor area: 4062 sqm

Survey date: THURSDAY 23/10/08 Survey Type: MANUAL

3 IS-02-A-01 OFFICES ISLINGTON

**ESSEX ROAD** 

**ISLINGTON** 

Suburban Area (PPS6 Out of Centre)

Built-Up Zone

Total Gross floor area: 5500 sqm

Survey date: FRIDAY 24/10/08 Survey Type: MANUAL

SK-02-A-02 OFFICES SOUTHWARK

ST OLAV'S COURT

ROTHERHITHE Edge of Town Centre Commercial Zone

Total Gross floor area: 2371 sqm

Survey date: MONDAY 20/10/08 Survey Type: MANUAL

This section provides a list of all survey sites and days in the selected set. For each individual survey site, it displays a unique site reference code and site address, the selected trip rate calculation parameter and its value, the day of the week and date of each survey, and whether the survey was a manual classified count or an ATC count.

# MANUALLY DESELECTED SITES

| Site Ref   | Reason for Deselection |
|------------|------------------------|
| CI-02-A-01 | t                      |
| CI-02-A-02 | t                      |
| CI-02-A-03 | t                      |
| CN-02-A-02 | t                      |
| HD-02-A-08 | t                      |
| SK-02-A-01 | t                      |
| WH-02-A-02 | t                      |

TRIP RATE for Land Use 02 - EMPLOYMENT/A - OFFICE

MULTI-MODAL VEHICLES Calculation factor: 100 sqm

BOLD print indicates peak (busiest) period

|               | ARRIVALS |      |       | [    | DEPARTURES |       |      | TOTALS |       |  |
|---------------|----------|------|-------|------|------------|-------|------|--------|-------|--|
|               | No.      | Ave. | Trip  | No.  | Ave.       | Trip  | No.  | Ave.   | Trip  |  |
| Time Range    | Days     | GFA  | Rate  | Days | GFA        | Rate  | Days | GFA    | Rate  |  |
| 00:00 - 01:00 |          |      |       |      |            |       |      |        |       |  |
| 01:00 - 02:00 |          |      |       |      |            |       |      |        |       |  |
| 02:00 - 03:00 |          |      |       |      |            |       |      |        |       |  |
| 03:00 - 04:00 |          |      |       |      |            |       |      |        |       |  |
| 04:00 - 05:00 |          |      |       |      |            |       |      |        |       |  |
| 05:00 - 06:00 |          |      |       |      |            |       |      |        |       |  |
| 06:00 - 07:00 |          |      |       |      |            |       |      |        |       |  |
| 07:00 - 08:00 | 4        | 4102 | 0.238 | 4    | 4102       | 0.055 | 4    | 4102   | 0.293 |  |
| 08:00 - 09:00 | 4        | 4102 | 0.378 | 4    | 4102       | 0.079 | 4    | 4102   | 0.457 |  |
| 09:00 - 10:00 | 4        | 4102 | 0.494 | 4    | 4102       | 0.177 | 4    | 4102   | 0.671 |  |
| 10:00 - 11:00 | 4        | 4102 | 0.378 | 4    | 4102       | 0.232 | 4    | 4102   | 0.610 |  |
| 11:00 - 12:00 | 4        | 4102 | 0.250 | 4    | 4102       | 0.232 | 4    | 4102   | 0.482 |  |
| 12:00 - 13:00 | 4        | 4102 | 0.280 | 4    | 4102       | 0.323 | 4    | 4102   | 0.603 |  |
| 13:00 - 14:00 | 4        | 4102 | 0.177 | 4    | 4102       | 0.219 | 4    | 4102   | 0.396 |  |
| 14:00 - 15:00 | 4        | 4102 | 0.329 | 4    | 4102       | 0.219 | 4    | 4102   | 0.548 |  |
| 15:00 - 16:00 | 4        | 4102 | 0.189 | 4    | 4102       | 0.226 | 4    | 4102   | 0.415 |  |
| 16:00 - 17:00 | 4        | 4102 | 0.146 | 4    | 4102       | 0.341 | 4    | 4102   | 0.487 |  |
| 17:00 - 18:00 | 4        | 4102 | 0.122 | 4    | 4102       | 0.402 | 4    | 4102   | 0.524 |  |
| 18:00 - 19:00 | 4        | 4102 | 0.073 | 4    | 4102       | 0.280 | 4    | 4102   | 0.353 |  |
| 19:00 - 20:00 |          |      |       |      |            |       |      |        |       |  |
| 20:00 - 21:00 |          |      |       |      |            |       |      |        |       |  |
| 21:00 - 22:00 |          |      |       |      |            |       |      |        |       |  |
| 22:00 - 23:00 |          |      |       |      |            |       |      |        |       |  |
| 23:00 - 24:00 |          |      |       |      |            |       |      |        |       |  |
| Total Rates:  |          |      | 3.054 |      |            | 2.785 |      |        | 5.839 |  |

This section displays the trip rate results based on the selected set of surveys and the selected count type (shown just above the table). It is split by three main columns, representing arrivals trips, departures trips, and total trips (arrivals plus departures). Within each of these main columns are three sub-columns. These display the number of survey days where count data is included (per time period), the average value of the selected trip rate calculation parameter (per time period), and the trip rate result (per time period). Total trip rates (the sum of the column) are also displayed at the foot of the table.

To obtain a trip rate, the average (mean) trip rate parameter value (TRP) is first calculated for all selected survey days that have count data available for the stated time period. The average (mean) number of arrivals, departures or totals (whichever applies) is also calculated (COUNT) for all selected survey days that have count data available for the stated time period. Then, the average count is divided by the average trip rate parameter value, and multiplied by the stated calculation factor (shown just above the table and abbreviated here as FACT). So, the method is: COUNT/TRP\*FACT. Trip rates are then rounded to 3 decimal places.

# Parameter summary

Trip rate parameter range selected: 2095 - 5500 (units: sqm) Survey date date range: 01/01/08 - 14/06/16

Number of weekdays (Monday-Friday):

Number of Saturdays:

Number of Sundays:

Surveys automatically removed from selection:

Surveys manually removed from selection:

7

Licence No: 706701

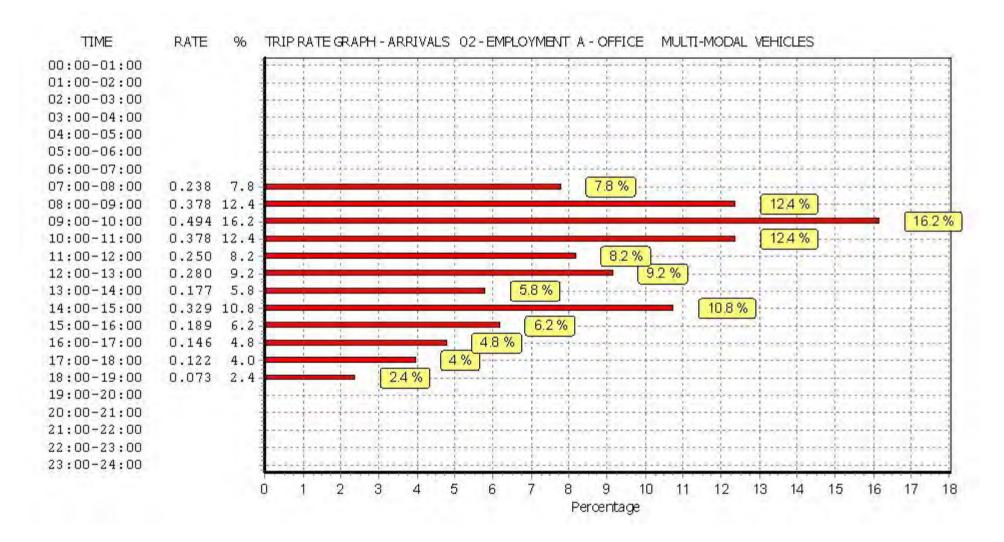

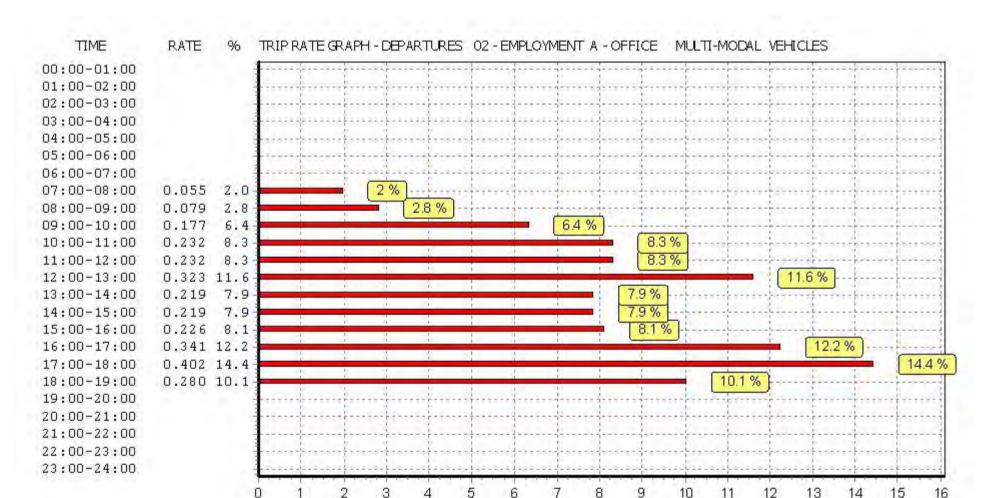

Licence No: 706701

12

10

Percentage

11

13

14

15

16

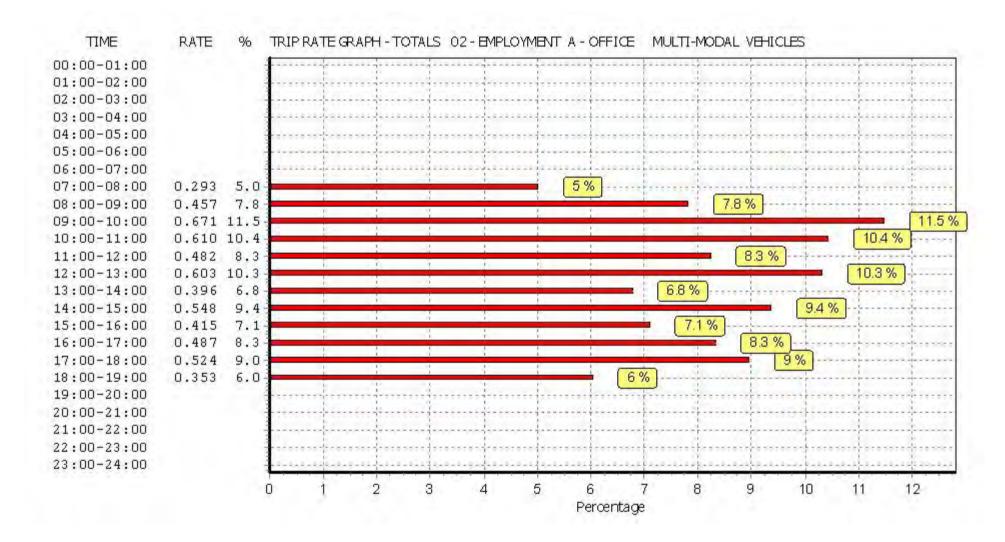

TRIP RATE for Land Use 02 - EMPLOYMENT/A - OFFICE

MULTI-MODAL TAXIS
Calculation factor: 100 sqm

BOLD print indicates peak (busiest) period

|               | ARRIVALS |      |       | [    | DEPARTURES | 5     | TOTALS |      |       |
|---------------|----------|------|-------|------|------------|-------|--------|------|-------|
|               | No.      | Ave. | Trip  | No.  | Ave.       | Trip  | No.    | Ave. | Trip  |
| Time Range    | Days     | GFA  | Rate  | Days | GFA        | Rate  | Days   | GFA  | Rate  |
| 00:00 - 01:00 |          |      |       |      |            |       |        |      |       |
| 01:00 - 02:00 |          |      |       |      |            |       |        |      |       |
| 02:00 - 03:00 |          |      |       |      |            |       |        |      |       |
| 03:00 - 04:00 |          |      |       |      |            |       |        |      |       |
| 04:00 - 05:00 |          |      |       |      |            |       |        |      |       |
| 05:00 - 06:00 |          |      |       |      |            |       |        |      |       |
| 06:00 - 07:00 |          |      |       |      |            |       |        |      |       |
| 07:00 - 08:00 | 4        | 4102 | 0.018 | 4    | 4102       | 0.018 | 4      | 4102 | 0.036 |
| 08:00 - 09:00 | 4        | 4102 | 0.012 | 4    | 4102       | 0.012 | 4      | 4102 | 0.024 |
| 09:00 - 10:00 | 4        | 4102 | 0.012 | 4    | 4102       | 0.012 | 4      | 4102 | 0.024 |
| 10:00 - 11:00 | 4        | 4102 | 0.006 | 4    | 4102       | 0.006 | 4      | 4102 | 0.012 |
| 11:00 - 12:00 | 4        | 4102 | 0.018 | 4    | 4102       | 0.018 | 4      | 4102 | 0.036 |
| 12:00 - 13:00 | 4        | 4102 | 0.024 | 4    | 4102       | 0.024 | 4      | 4102 | 0.048 |
| 13:00 - 14:00 | 4        | 4102 | 0.000 | 4    | 4102       | 0.000 | 4      | 4102 | 0.000 |
| 14:00 - 15:00 | 4        | 4102 | 0.024 | 4    | 4102       | 0.024 | 4      | 4102 | 0.048 |
| 15:00 - 16:00 | 4        | 4102 | 0.012 | 4    | 4102       | 0.012 | 4      | 4102 | 0.024 |
| 16:00 - 17:00 | 4        | 4102 | 0.006 | 4    | 4102       | 0.006 | 4      | 4102 | 0.012 |
| 17:00 - 18:00 | 4        | 4102 | 0.012 | 4    | 4102       | 0.012 | 4      | 4102 | 0.024 |
| 18:00 - 19:00 | 4        | 4102 | 0.000 | 4    | 4102       | 0.000 | 4      | 4102 | 0.000 |
| 19:00 - 20:00 |          |      |       |      |            |       |        |      |       |
| 20:00 - 21:00 |          |      |       |      |            |       |        |      |       |
| 21:00 - 22:00 |          |      |       |      |            |       |        |      |       |
| 22:00 - 23:00 |          |      |       |      |            |       |        |      |       |
| 23:00 - 24:00 |          |      |       |      |            |       |        |      |       |
| Total Rates:  |          |      | 0.144 |      |            | 0.144 |        |      | 0.288 |

This section displays the trip rate results based on the selected set of surveys and the selected count type (shown just above the table). It is split by three main columns, representing arrivals trips, departures trips, and total trips (arrivals plus departures). Within each of these main columns are three sub-columns. These display the number of survey days where count data is included (per time period), the average value of the selected trip rate calculation parameter (per time period), and the trip rate result (per time period). Total trip rates (the sum of the column) are also displayed at the foot of the table.

To obtain a trip rate, the average (mean) trip rate parameter value (TRP) is first calculated for all selected survey days that have count data available for the stated time period. The average (mean) number of arrivals, departures or totals (whichever applies) is also calculated (COUNT) for all selected survey days that have count data available for the stated time period. Then, the average count is divided by the average trip rate parameter value, and multiplied by the stated calculation factor (shown just above the table and abbreviated here as FACT). So, the method is: COUNT/TRP\*FACT. Trip rates are then rounded to 3 decimal places.

# Parameter summary

Trip rate parameter range selected: 2095 - 5500 (units: sqm) Survey date date range: 01/01/08 - 14/06/16

Number of weekdays (Monday-Friday): 4
Number of Saturdays: 0
Number of Sundays: 0
Surveys automatically removed from selection: 1
Surveys manually removed from selection: 7

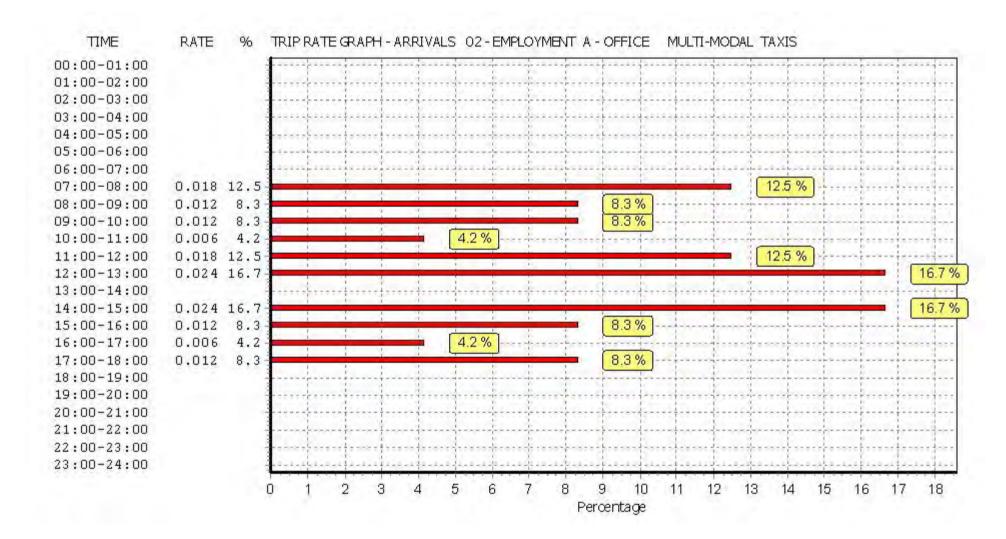

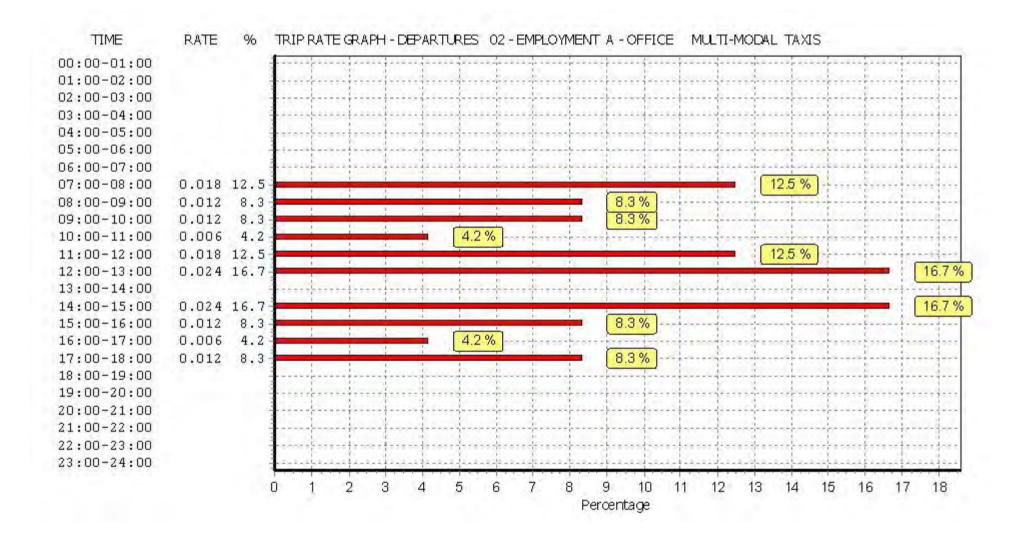

Licence No: 706701

Licence No: 706701

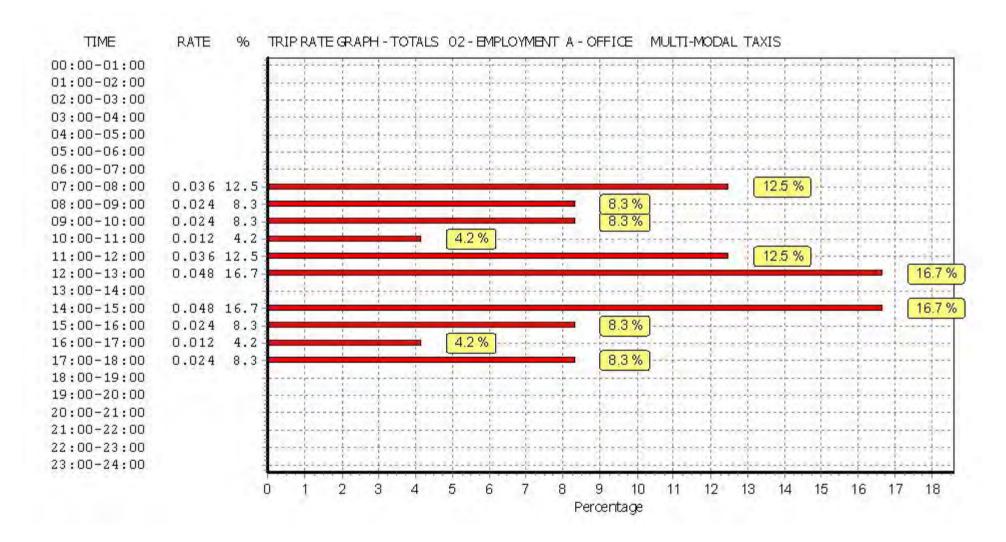

TRIP RATE for Land Use 02 - EMPLOYMENT/A - OFFICE MULTI-MODAL OGVS

Calculation factor: 100 sqm

BOLD print indicates peak (busiest) period

|               | ARRIVALS |      |       | [    | DEPARTURES |       |      | TOTALS |       |  |
|---------------|----------|------|-------|------|------------|-------|------|--------|-------|--|
|               | No.      | Ave. | Trip  | No.  | Ave.       | Trip  | No.  | Ave.   | Trip  |  |
| Time Range    | Days     | GFA  | Rate  | Days | GFA        | Rate  | Days | GFA    | Rate  |  |
| 00:00 - 01:00 |          |      |       |      |            |       |      |        |       |  |
| 01:00 - 02:00 |          |      |       |      |            |       |      |        |       |  |
| 02:00 - 03:00 |          |      |       |      |            |       |      |        |       |  |
| 03:00 - 04:00 |          |      |       |      |            |       |      |        |       |  |
| 04:00 - 05:00 |          |      |       |      |            |       |      |        |       |  |
| 05:00 - 06:00 |          |      |       |      |            |       |      |        |       |  |
| 06:00 - 07:00 |          |      |       |      |            |       |      |        |       |  |
| 07:00 - 08:00 | 4        | 4102 | 0.000 | 4    | 4102       | 0.000 | 4    | 4102   | 0.000 |  |
| 08:00 - 09:00 | 4        | 4102 | 0.000 | 4    | 4102       | 0.000 | 4    | 4102   | 0.000 |  |
| 09:00 - 10:00 | 4        | 4102 | 0.006 | 4    | 4102       | 0.000 | 4    | 4102   | 0.006 |  |
| 10:00 - 11:00 | 4        | 4102 | 0.000 | 4    | 4102       | 0.006 | 4    | 4102   | 0.006 |  |
| 11:00 - 12:00 | 4        | 4102 | 0.006 | 4    | 4102       | 0.000 | 4    | 4102   | 0.006 |  |
| 12:00 - 13:00 | 4        | 4102 | 0.006 | 4    | 4102       | 0.012 | 4    | 4102   | 0.018 |  |
| 13:00 - 14:00 | 4        | 4102 | 0.000 | 4    | 4102       | 0.000 | 4    | 4102   | 0.000 |  |
| 14:00 - 15:00 | 4        | 4102 | 0.000 | 4    | 4102       | 0.000 | 4    | 4102   | 0.000 |  |
| 15:00 - 16:00 | 4        | 4102 | 0.006 | 4    | 4102       | 0.006 | 4    | 4102   | 0.012 |  |
| 16:00 - 17:00 | 4        | 4102 | 0.000 | 4    | 4102       | 0.000 | 4    | 4102   | 0.000 |  |
| 17:00 - 18:00 | 4        | 4102 | 0.000 | 4    | 4102       | 0.000 | 4    | 4102   | 0.000 |  |
| 18:00 - 19:00 | 4        | 4102 | 0.000 | 4    | 4102       | 0.000 | 4    | 4102   | 0.000 |  |
| 19:00 - 20:00 |          |      |       |      |            |       |      |        |       |  |
| 20:00 - 21:00 |          |      |       |      |            |       |      |        |       |  |
| 21:00 - 22:00 |          |      |       |      |            |       |      |        |       |  |
| 22:00 - 23:00 |          |      |       |      |            | ·     |      |        |       |  |
| 23:00 - 24:00 |          |      |       |      |            |       |      |        |       |  |
| Total Rates:  |          |      | 0.024 |      |            | 0.024 |      |        | 0.048 |  |

This section displays the trip rate results based on the selected set of surveys and the selected count type (shown just above the table). It is split by three main columns, representing arrivals trips, departures trips, and total trips (arrivals plus departures). Within each of these main columns are three sub-columns. These display the number of survey days where count data is included (per time period), the average value of the selected trip rate calculation parameter (per time period), and the trip rate result (per time period). Total trip rates (the sum of the column) are also displayed at the foot of the table.

To obtain a trip rate, the average (mean) trip rate parameter value (TRP) is first calculated for all selected survey days that have count data available for the stated time period. The average (mean) number of arrivals, departures or totals (whichever applies) is also calculated (COUNT) for all selected survey days that have count data available for the stated time period. Then, the average count is divided by the average trip rate parameter value, and multiplied by the stated calculation factor (shown just above the table and abbreviated here as FACT). So, the method is: COUNT/TRP\*FACT. Trip rates are then rounded to 3 decimal places.

# Parameter summary

Trip rate parameter range selected: 2095 - 5500 (units: sqm) Survey date date range: 01/01/08 - 14/06/16

Number of weekdays (Monday-Friday): 4
Number of Saturdays: 0
Number of Sundays: 0
Surveys automatically removed from selection: 1
Surveys manually removed from selection: 7

Licence No: 706701

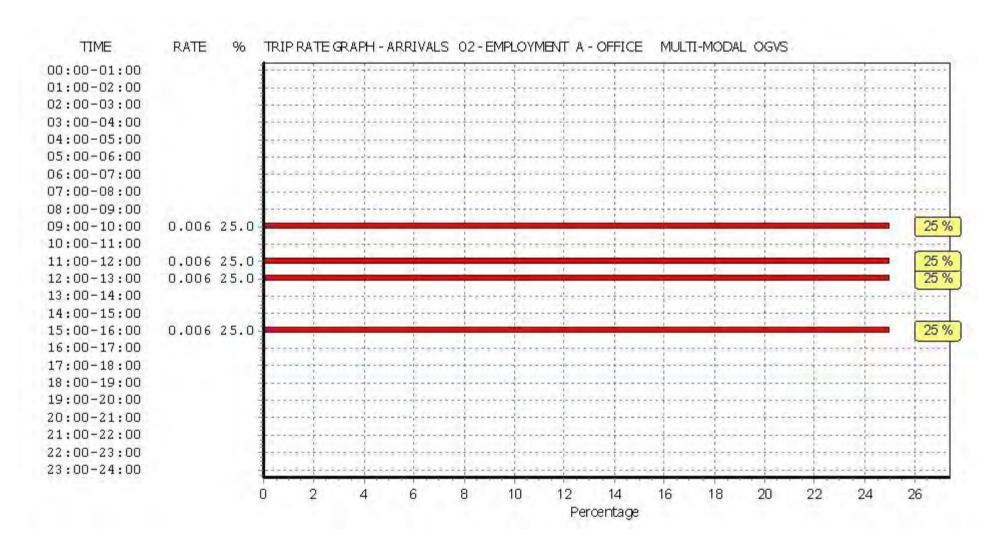

Licence No: 706701

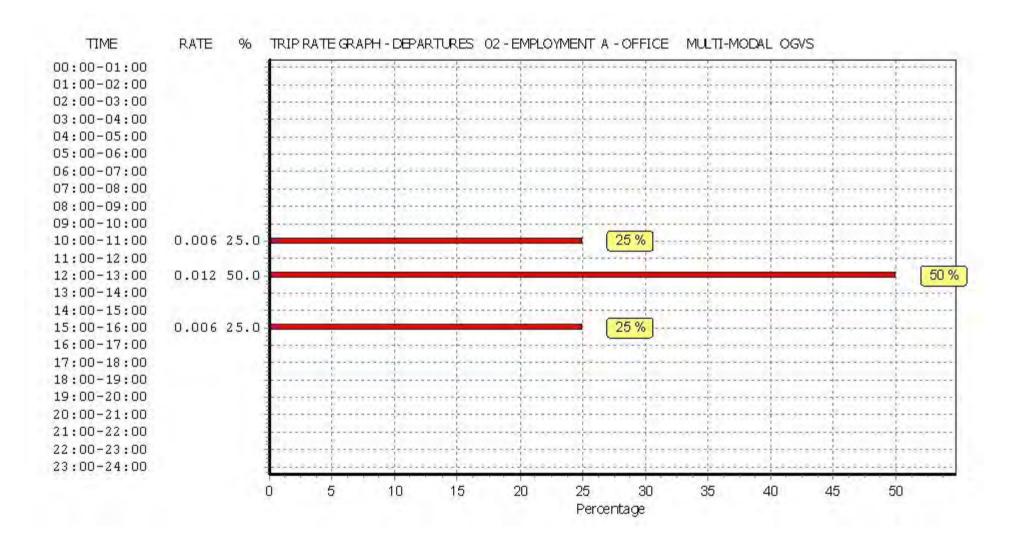

Licence No: 706701

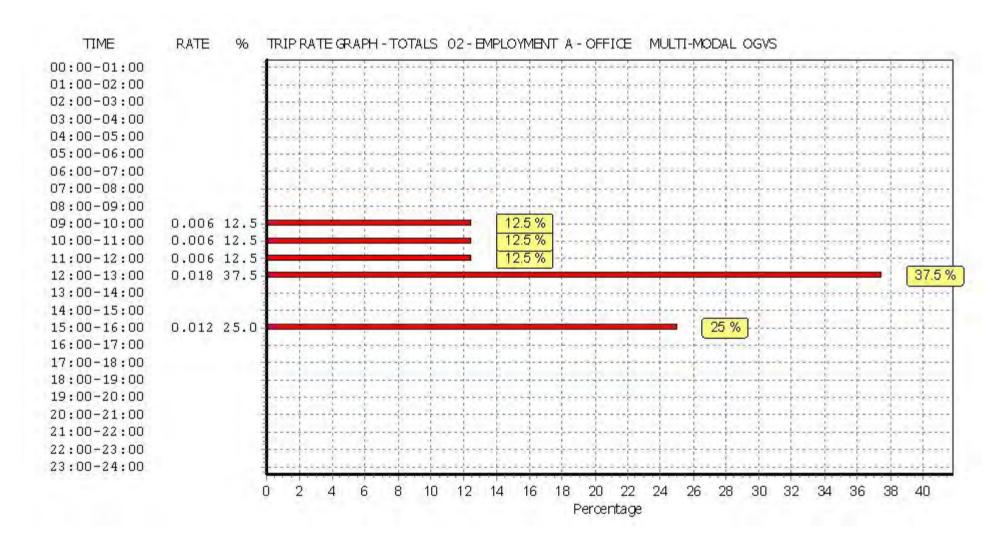

Licence No: 706701

Peter Brett Associates Caversham Bridge House Reading

TRIP RATE for Land Use 02 - EMPLOYMENT/A - OFFICE MULTI - MODAL PSVS

Calculation factor: 100 sqm

BOLD print indicates peak (busiest) period

|               | ARRIVALS |      |       | ]    | DEPARTURES |       |      | TOTALS |       |  |
|---------------|----------|------|-------|------|------------|-------|------|--------|-------|--|
|               | No.      | Ave. | Trip  | No.  | Ave.       | Trip  | No.  | Ave.   | Trip  |  |
| Time Range    | Days     | GFA  | Rate  | Days | GFA        | Rate  | Days | GFA    | Rate  |  |
| 00:00 - 01:00 |          |      |       |      |            |       |      |        |       |  |
| 01:00 - 02:00 |          |      |       |      |            |       |      |        |       |  |
| 02:00 - 03:00 |          |      |       |      |            |       |      |        |       |  |
| 03:00 - 04:00 |          |      |       |      |            |       |      |        |       |  |
| 04:00 - 05:00 |          |      |       |      |            |       |      |        |       |  |
| 05:00 - 06:00 |          |      |       |      |            |       |      |        |       |  |
| 06:00 - 07:00 |          |      |       |      |            |       |      |        |       |  |
| 07:00 - 08:00 | 4        | 4102 | 0.000 | 4    | 4102       | 0.000 | 4    | 4102   | 0.000 |  |
| 08:00 - 09:00 | 4        | 4102 | 0.000 | 4    | 4102       | 0.000 | 4    | 4102   | 0.000 |  |
| 09:00 - 10:00 | 4        | 4102 | 0.006 | 4    | 4102       | 0.006 | 4    | 4102   | 0.012 |  |
| 10:00 - 11:00 | 4        | 4102 | 0.000 | 4    | 4102       | 0.000 | 4    | 4102   | 0.000 |  |
| 11:00 - 12:00 | 4        | 4102 | 0.000 | 4    | 4102       | 0.000 | 4    | 4102   | 0.000 |  |
| 12:00 - 13:00 | 4        | 4102 | 0.000 | 4    | 4102       | 0.000 | 4    | 4102   | 0.000 |  |
| 13:00 - 14:00 | 4        | 4102 | 0.006 | 4    | 4102       | 0.006 | 4    | 4102   | 0.012 |  |
| 14:00 - 15:00 | 4        | 4102 | 0.006 | 4    | 4102       | 0.000 | 4    | 4102   | 0.006 |  |
| 15:00 - 16:00 | 4        | 4102 | 0.000 | 4    | 4102       | 0.006 | 4    | 4102   | 0.006 |  |
| 16:00 - 17:00 | 4        | 4102 | 0.000 | 4    | 4102       | 0.000 | 4    | 4102   | 0.000 |  |
| 17:00 - 18:00 | 4        | 4102 | 0.000 | 4    | 4102       | 0.000 | 4    | 4102   | 0.000 |  |
| 18:00 - 19:00 | 4        | 4102 | 0.000 | 4    | 4102       | 0.000 | 4    | 4102   | 0.000 |  |
| 19:00 - 20:00 |          |      |       |      |            |       |      |        |       |  |
| 20:00 - 21:00 |          |      |       |      |            |       |      |        |       |  |
| 21:00 - 22:00 |          |      |       |      |            |       |      |        |       |  |
| 22:00 - 23:00 |          |      |       |      |            |       |      |        |       |  |
| 23:00 - 24:00 |          |      |       |      |            |       |      |        |       |  |
| Total Rates:  |          |      | 0.018 |      |            | 0.018 |      |        | 0.036 |  |

This section displays the trip rate results based on the selected set of surveys and the selected count type (shown just above the table). It is split by three main columns, representing arrivals trips, departures trips, and total trips (arrivals plus departures). Within each of these main columns are three sub-columns. These display the number of survey days where count data is included (per time period), the average value of the selected trip rate calculation parameter (per time period), and the trip rate result (per time period). Total trip rates (the sum of the column) are also displayed at the foot of the table.

To obtain a trip rate, the average (mean) trip rate parameter value (TRP) is first calculated for all selected survey days that have count data available for the stated time period. The average (mean) number of arrivals, departures or totals (whichever applies) is also calculated (COUNT) for all selected survey days that have count data available for the stated time period. Then, the average count is divided by the average trip rate parameter value, and multiplied by the stated calculation factor (shown just above the table and abbreviated here as FACT). So, the method is: COUNT/TRP\*FACT. Trip rates are then rounded to 3 decimal places.

# Parameter summary

Trip rate parameter range selected: 2095 - 5500 (units: sqm) Survey date date range: 01/01/08 - 14/06/16

Number of weekdays (Monday-Friday): 4
Number of Saturdays: 0
Number of Sundays: 0
Surveys automatically removed from selection: 1
Surveys manually removed from selection: 7

Licence No: 706701

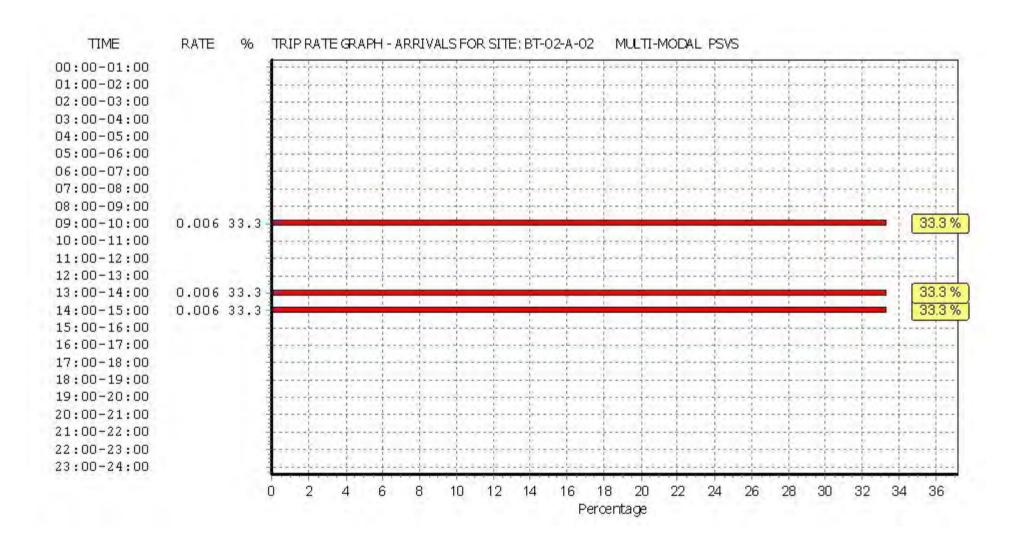

Licence No: 706701

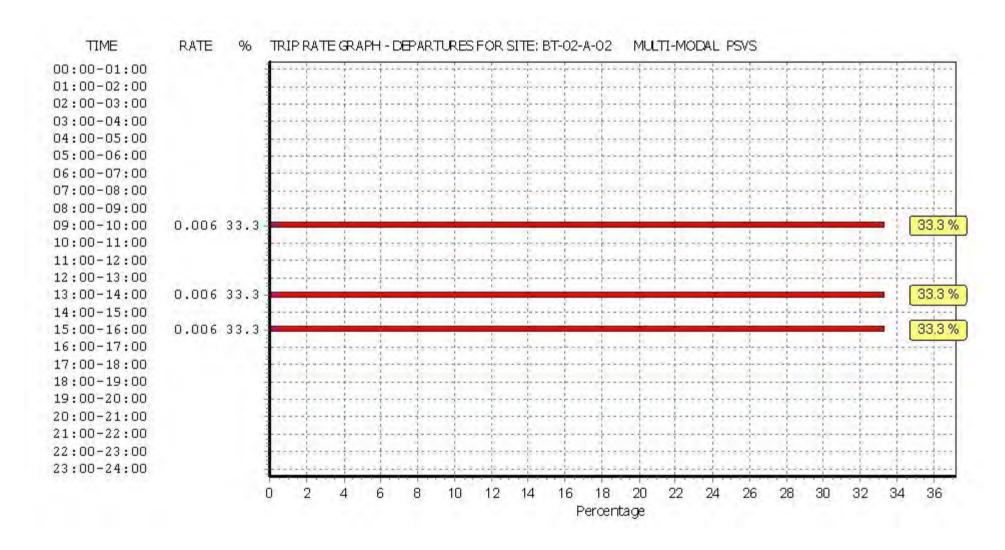

Licence No: 706701

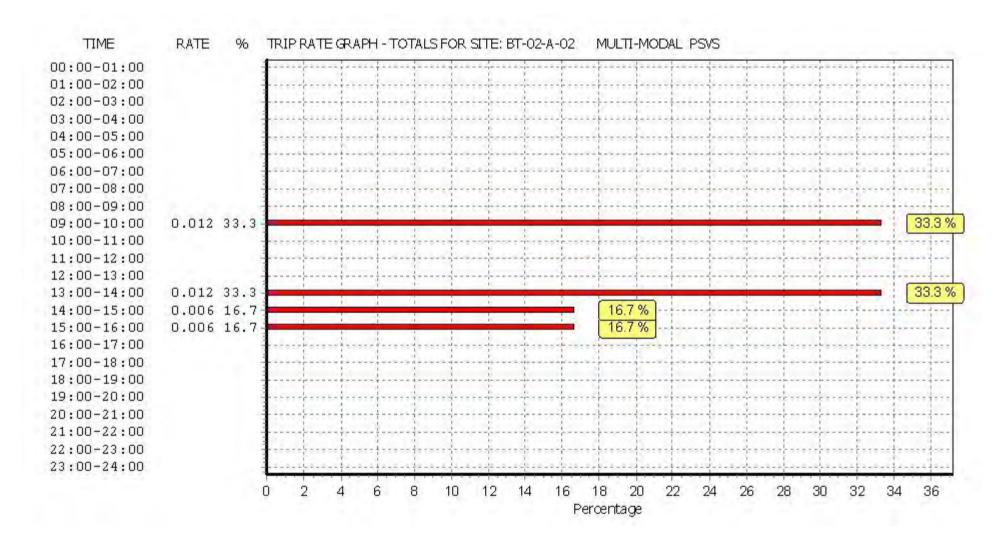

TRIP RATE for Land Use 02 - EMPLOYMENT/A - OFFICE

MULTI-MODAL CYCLISTS
Calculation factor: 100 sqm

BOLD print indicates peak (busiest) period

|               | ARRIVALS |      |       | [    | DEPARTURES | ;     | TOTALS   |      |       |
|---------------|----------|------|-------|------|------------|-------|----------|------|-------|
|               | No.      | Ave. | Trip  | No.  | Ave.       | Trip  | No.      | Ave. | Trip  |
| Time Range    | Days     | GFA  | Rate  | Days | GFA        | Rate  | Days     | GFA  | Rate  |
| 00:00 - 01:00 |          |      |       |      |            |       |          |      |       |
| 01:00 - 02:00 |          |      |       |      |            |       |          |      |       |
| 02:00 - 03:00 |          |      |       |      |            |       |          |      |       |
| 03:00 - 04:00 |          |      |       |      |            |       |          |      |       |
| 04:00 - 05:00 |          |      |       |      |            |       |          |      |       |
| 05:00 - 06:00 |          |      |       |      |            |       |          |      |       |
| 06:00 - 07:00 |          |      |       |      |            |       |          |      |       |
| 07:00 - 08:00 | 4        | 4102 | 0.030 | 4    | 4102       | 0.000 | 4        | 4102 | 0.030 |
| 08:00 - 09:00 | 4        | 4102 | 0.055 | 4    | 4102       | 0.006 | 4        | 4102 | 0.061 |
| 09:00 - 10:00 | 4        | 4102 | 0.128 | 4    | 4102       | 0.000 | 4        | 4102 | 0.128 |
| 10:00 - 11:00 | 4        | 4102 | 0.012 | 4    | 4102       | 0.024 | 4        | 4102 | 0.036 |
| 11:00 - 12:00 | 4        | 4102 | 0.012 | 4    | 4102       | 0.012 | 4        | 4102 | 0.024 |
| 12:00 - 13:00 | 4        | 4102 | 0.012 | 4    | 4102       | 0.018 | 4        | 4102 | 0.030 |
| 13:00 - 14:00 | 4        | 4102 | 0.006 | 4    | 4102       | 0.006 | 4        | 4102 | 0.012 |
| 14:00 - 15:00 | 4        | 4102 | 0.012 | 4    | 4102       | 0.000 | 4        | 4102 | 0.012 |
| 15:00 - 16:00 | 4        | 4102 | 0.024 | 4    | 4102       | 0.037 | 4        | 4102 | 0.061 |
| 16:00 - 17:00 | 4        | 4102 | 0.012 | 4    | 4102       | 0.006 | 4        | 4102 | 0.018 |
| 17:00 - 18:00 | 4        | 4102 | 0.006 | 4    | 4102       | 0.098 | 4        | 4102 | 0.104 |
| 18:00 - 19:00 | 4        | 4102 | 0.012 | 4    | 4102       | 0.055 | 4        | 4102 | 0.067 |
| 19:00 - 20:00 |          |      |       |      |            |       |          |      |       |
| 20:00 - 21:00 |          |      |       |      |            |       |          |      |       |
| 21:00 - 22:00 |          |      |       |      |            |       |          |      |       |
| 22:00 - 23:00 |          |      |       |      |            |       |          |      |       |
| 23:00 - 24:00 | <u> </u> |      |       | ·    |            |       | <u> </u> |      |       |
| Total Rates:  |          |      | 0.321 |      |            | 0.262 |          |      | 0.583 |

This section displays the trip rate results based on the selected set of surveys and the selected count type (shown just above the table). It is split by three main columns, representing arrivals trips, departures trips, and total trips (arrivals plus departures). Within each of these main columns are three sub-columns. These display the number of survey days where count data is included (per time period), the average value of the selected trip rate calculation parameter (per time period), and the trip rate result (per time period). Total trip rates (the sum of the column) are also displayed at the foot of the table.

To obtain a trip rate, the average (mean) trip rate parameter value (TRP) is first calculated for all selected survey days that have count data available for the stated time period. The average (mean) number of arrivals, departures or totals (whichever applies) is also calculated (COUNT) for all selected survey days that have count data available for the stated time period. Then, the average count is divided by the average trip rate parameter value, and multiplied by the stated calculation factor (shown just above the table and abbreviated here as FACT). So, the method is: COUNT/TRP\*FACT. Trip rates are then rounded to 3 decimal places.

# Parameter summary

Trip rate parameter range selected: 2095 - 5500 (units: sqm) Survey date date range: 01/01/08 - 14/06/16

Number of weekdays (Monday-Friday):

Number of Saturdays:

Number of Sundays:

Surveys automatically removed from selection:

Surveys manually removed from selection:

7

Licence No: 706701

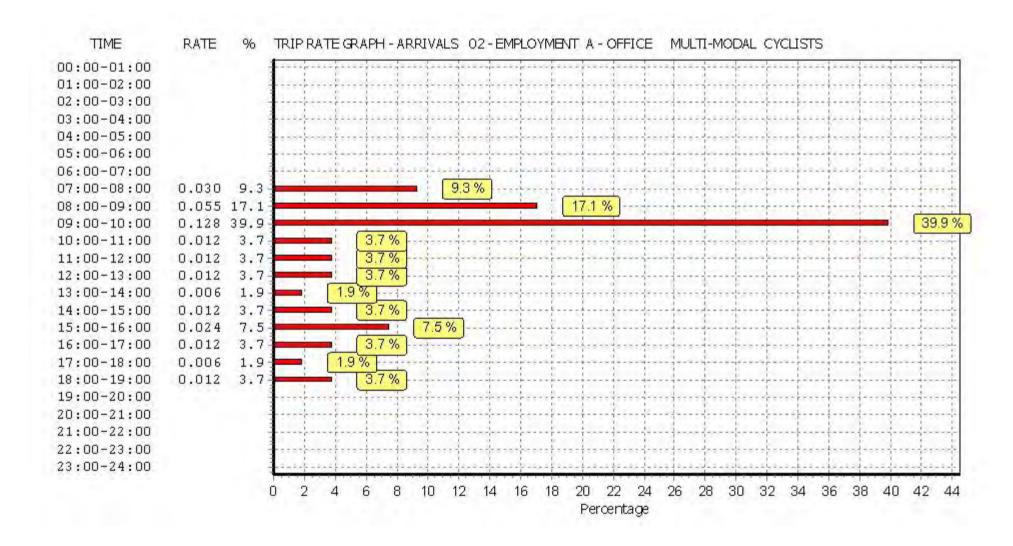

Licence No: 706701

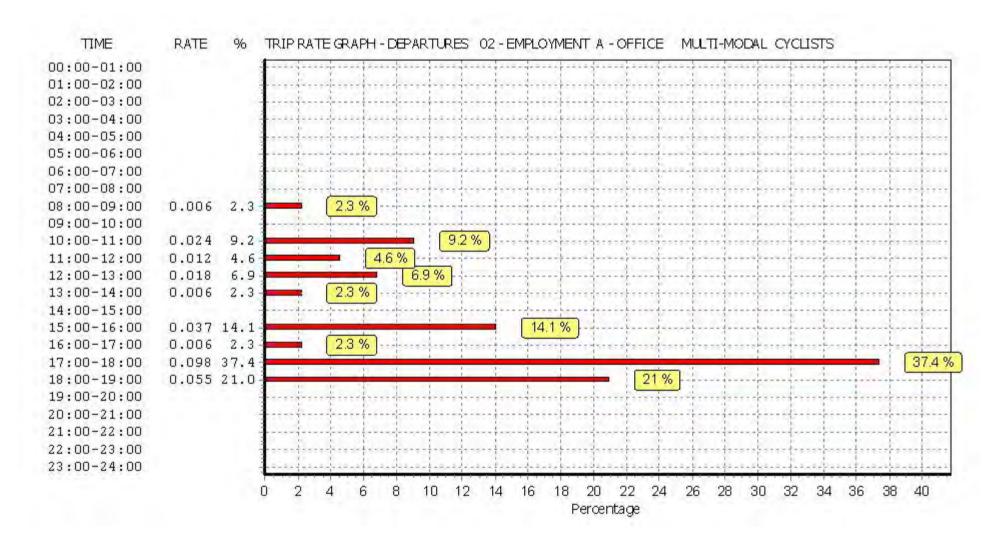

Licence No: 706701

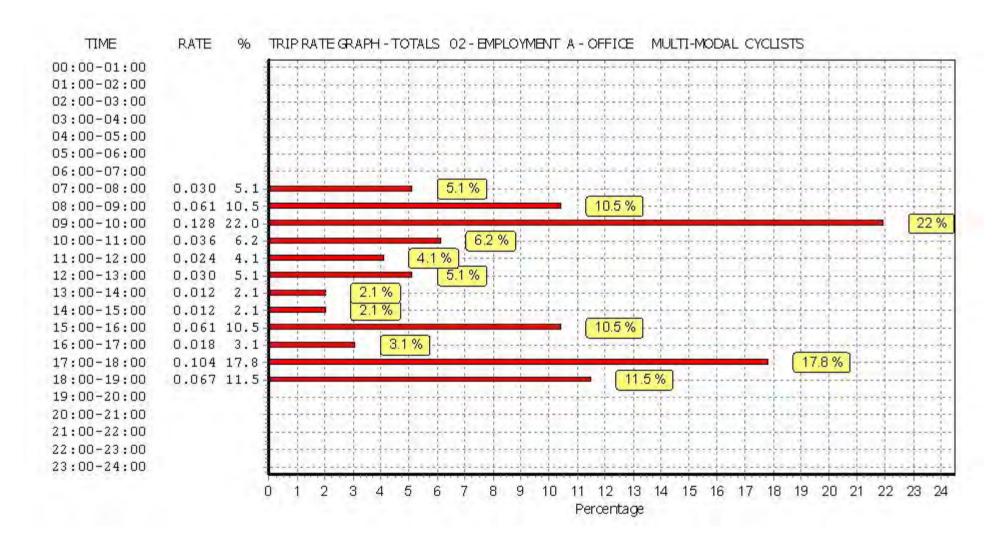

TRIP RATE for Land Use 02 - EMPLOYMENT/A - OFFICE MULTI-MODAL VEHICLE OCCUPANTS

Calculation factor: 100 sqm

BOLD print indicates peak (busiest) period

|               | ARRIVALS |      |       | [    | DEPARTURES |       |      | TOTALS |          |  |
|---------------|----------|------|-------|------|------------|-------|------|--------|----------|--|
|               | No.      | Ave. | Trip  | No.  | Ave.       | Trip  | No.  | Ave.   | Trip     |  |
| Time Range    | Days     | GFA  | Rate  | Days | GFA        | Rate  | Days | GFA    | Rate     |  |
| 00:00 - 01:00 |          |      |       |      |            |       |      |        |          |  |
| 01:00 - 02:00 |          |      |       |      |            |       |      |        |          |  |
| 02:00 - 03:00 |          |      |       |      |            |       |      |        |          |  |
| 03:00 - 04:00 |          |      |       |      |            |       |      |        |          |  |
| 04:00 - 05:00 |          |      |       |      |            |       |      |        |          |  |
| 05:00 - 06:00 |          |      |       |      |            |       |      |        |          |  |
| 06:00 - 07:00 |          |      |       |      |            |       |      |        |          |  |
| 07:00 - 08:00 | 4        | 4102 | 0.256 | 4    | 4102       | 0.061 | 4    | 4102   | 0.317    |  |
| 08:00 - 09:00 | 4        | 4102 | 0.439 | 4    | 4102       | 0.091 | 4    | 4102   | 0.530    |  |
| 09:00 - 10:00 | 4        | 4102 | 0.609 | 4    | 4102       | 0.183 | 4    | 4102   | 0.792    |  |
| 10:00 - 11:00 | 4        | 4102 | 0.457 | 4    | 4102       | 0.250 | 4    | 4102   | 0.707    |  |
| 11:00 - 12:00 | 4        | 4102 | 0.378 | 4    | 4102       | 0.317 | 4    | 4102   | 0.695    |  |
| 12:00 - 13:00 | 4        | 4102 | 0.366 | 4    | 4102       | 0.427 | 4    | 4102   | 0.793    |  |
| 13:00 - 14:00 | 4        | 4102 | 0.213 | 4    | 4102       | 0.262 | 4    | 4102   | 0.475    |  |
| 14:00 - 15:00 | 4        | 4102 | 0.408 | 4    | 4102       | 0.268 | 4    | 4102   | 0.676    |  |
| 15:00 - 16:00 | 4        | 4102 | 0.256 | 4    | 4102       | 0.323 | 4    | 4102   | 0.579    |  |
| 16:00 - 17:00 | 4        | 4102 | 0.183 | 4    | 4102       | 0.433 | 4    | 4102   | 0.616    |  |
| 17:00 - 18:00 | 4        | 4102 | 0.165 | 4    | 4102       | 0.573 | 4    | 4102   | 0.738    |  |
| 18:00 - 19:00 | 4        | 4102 | 0.079 | 4    | 4102       | 0.390 | 4    | 4102   | 0.469    |  |
| 19:00 - 20:00 |          |      |       |      |            |       |      |        |          |  |
| 20:00 - 21:00 |          |      |       |      |            |       |      |        |          |  |
| 21:00 - 22:00 |          |      |       |      |            |       |      |        |          |  |
| 22:00 - 23:00 | <u> </u> |      |       |      |            |       | ·    | ·      | <u> </u> |  |
| 23:00 - 24:00 |          |      |       |      |            |       |      |        |          |  |
| Total Rates:  |          |      | 3.809 |      |            | 3.578 |      |        | 7.387    |  |

This section displays the trip rate results based on the selected set of surveys and the selected count type (shown just above the table). It is split by three main columns, representing arrivals trips, departures trips, and total trips (arrivals plus departures). Within each of these main columns are three sub-columns. These display the number of survey days where count data is included (per time period), the average value of the selected trip rate calculation parameter (per time period), and the trip rate result (per time period). Total trip rates (the sum of the column) are also displayed at the foot of the table.

To obtain a trip rate, the average (mean) trip rate parameter value (TRP) is first calculated for all selected survey days that have count data available for the stated time period. The average (mean) number of arrivals, departures or totals (whichever applies) is also calculated (COUNT) for all selected survey days that have count data available for the stated time period. Then, the average count is divided by the average trip rate parameter value, and multiplied by the stated calculation factor (shown just above the table and abbreviated here as FACT). So, the method is: COUNT/TRP\*FACT. Trip rates are then rounded to 3 decimal places.

# Parameter summary

Trip rate parameter range selected: 2095 - 5500 (units: sqm) Survey date date range: 01/01/08 - 14/06/16

Number of weekdays (Monday-Friday):

Number of Saturdays:

Number of Sundays:

Surveys automatically removed from selection:

Surveys manually removed from selection:

7

Licence No: 706701

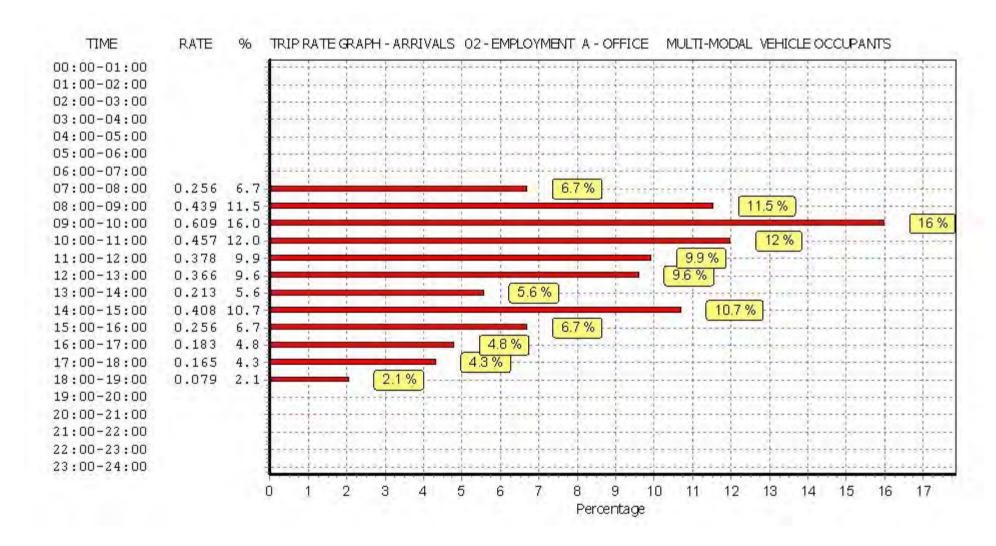

Licence No: 706701

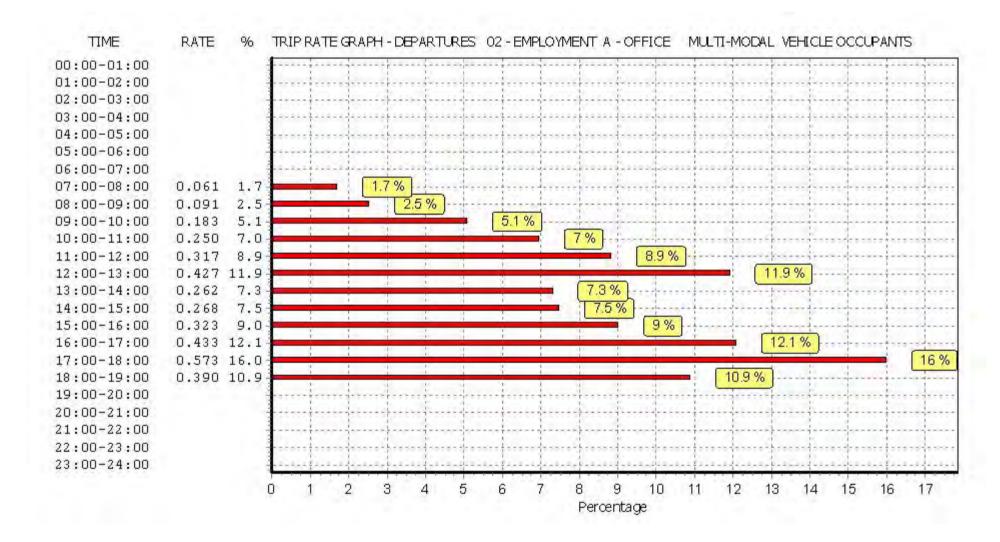

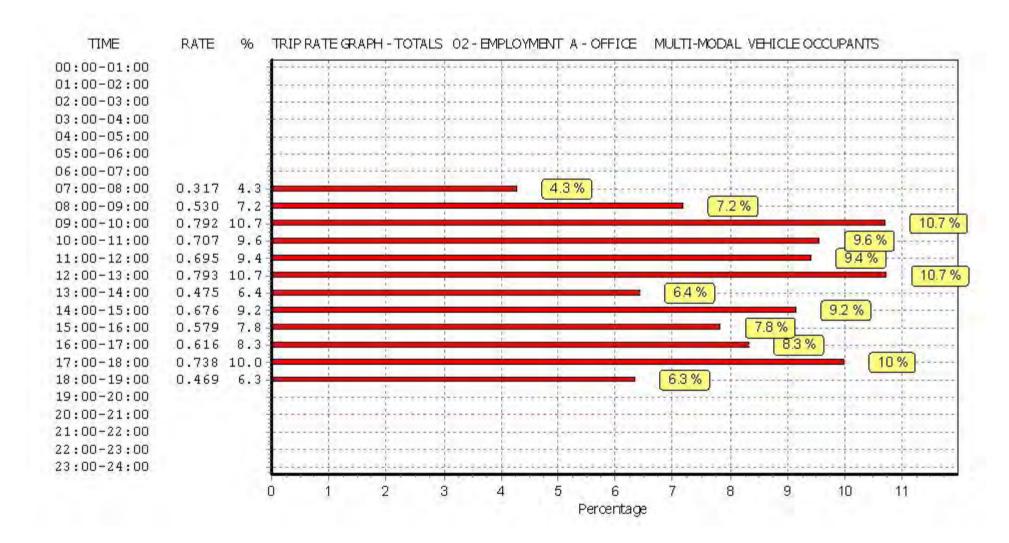

Licence No: 706701

Licence No: 706701

Peter Brett Associates Caversham Bridge House Reading

TRIP RATE for Land Use 02 - EMPLOYMENT/A - OFFICE MULTI-MODAL PEDESTRIANS
Calculation factor: 100 sqm

BOLD print indicates peak (busiest) period

|               | ARRIVALS |      |       | [    | DEPARTURES | 5     | TOTALS |      |        |
|---------------|----------|------|-------|------|------------|-------|--------|------|--------|
|               | No.      | Ave. | Trip  | No.  | Ave.       | Trip  | No.    | Ave. | Trip   |
| Time Range    | Days     | GFA  | Rate  | Days | GFA        | Rate  | Days   | GFA  | Rate   |
| 00:00 - 01:00 |          |      |       |      |            |       |        |      |        |
| 01:00 - 02:00 |          |      |       |      |            |       |        |      |        |
| 02:00 - 03:00 |          |      |       |      |            |       |        |      |        |
| 03:00 - 04:00 |          |      |       |      |            |       |        |      |        |
| 04:00 - 05:00 |          |      |       |      |            |       |        |      |        |
| 05:00 - 06:00 |          |      |       |      |            |       |        |      |        |
| 06:00 - 07:00 |          |      |       |      |            |       |        |      |        |
| 07:00 - 08:00 | 4        | 4102 | 0.067 | 4    | 4102       | 0.012 | 4      | 4102 | 0.079  |
| 08:00 - 09:00 | 4        | 4102 | 0.335 | 4    | 4102       | 0.067 | 4      | 4102 | 0.402  |
| 09:00 - 10:00 | 4        | 4102 | 0.433 | 4    | 4102       | 0.201 | 4      | 4102 | 0.634  |
| 10:00 - 11:00 | 4        | 4102 | 0.354 | 4    | 4102       | 0.299 | 4      | 4102 | 0.653  |
| 11:00 - 12:00 | 4        | 4102 | 0.226 | 4    | 4102       | 0.317 | 4      | 4102 | 0.543  |
| 12:00 - 13:00 | 4        | 4102 | 1.000 | 4    | 4102       | 1.676 | 4      | 4102 | 2.676  |
| 13:00 - 14:00 | 4        | 4102 | 1.646 | 4    | 4102       | 1.420 | 4      | 4102 | 3.066  |
| 14:00 - 15:00 | 4        | 4102 | 0.872 | 4    | 4102       | 0.433 | 4      | 4102 | 1.305  |
| 15:00 - 16:00 | 4        | 4102 | 0.488 | 4    | 4102       | 0.366 | 4      | 4102 | 0.854  |
| 16:00 - 17:00 | 4        | 4102 | 0.347 | 4    | 4102       | 0.195 | 4      | 4102 | 0.542  |
| 17:00 - 18:00 | 4        | 4102 | 0.128 | 4    | 4102       | 0.347 | 4      | 4102 | 0.475  |
| 18:00 - 19:00 | 4        | 4102 | 0.055 | 4    | 4102       | 0.098 | 4      | 4102 | 0.153  |
| 19:00 - 20:00 |          |      |       |      |            |       |        |      |        |
| 20:00 - 21:00 |          |      |       |      |            |       |        |      |        |
| 21:00 - 22:00 |          |      |       |      |            |       |        |      |        |
| 22:00 - 23:00 |          |      |       |      |            |       |        |      |        |
| 23:00 - 24:00 |          |      |       |      |            |       |        |      |        |
| Total Rates:  |          |      | 5.951 |      |            | 5.431 |        |      | 11.382 |

This section displays the trip rate results based on the selected set of surveys and the selected count type (shown just above the table). It is split by three main columns, representing arrivals trips, departures trips, and total trips (arrivals plus departures). Within each of these main columns are three sub-columns. These display the number of survey days where count data is included (per time period), the average value of the selected trip rate calculation parameter (per time period), and the trip rate result (per time period). Total trip rates (the sum of the column) are also displayed at the foot of the table.

To obtain a trip rate, the average (mean) trip rate parameter value (TRP) is first calculated for all selected survey days that have count data available for the stated time period. The average (mean) number of arrivals, departures or totals (whichever applies) is also calculated (COUNT) for all selected survey days that have count data available for the stated time period. Then, the average count is divided by the average trip rate parameter value, and multiplied by the stated calculation factor (shown just above the table and abbreviated here as FACT). So, the method is: COUNT/TRP\*FACT. Trip rates are then rounded to 3 decimal places.

# Parameter summary

Trip rate parameter range selected: 2095 - 5500 (units: sqm) Survey date date range: 01/01/08 - 14/06/16

Number of weekdays (Monday-Friday): 4
Number of Saturdays: 0
Number of Sundays: 0
Surveys automatically removed from selection: 1
Surveys manually removed from selection: 7

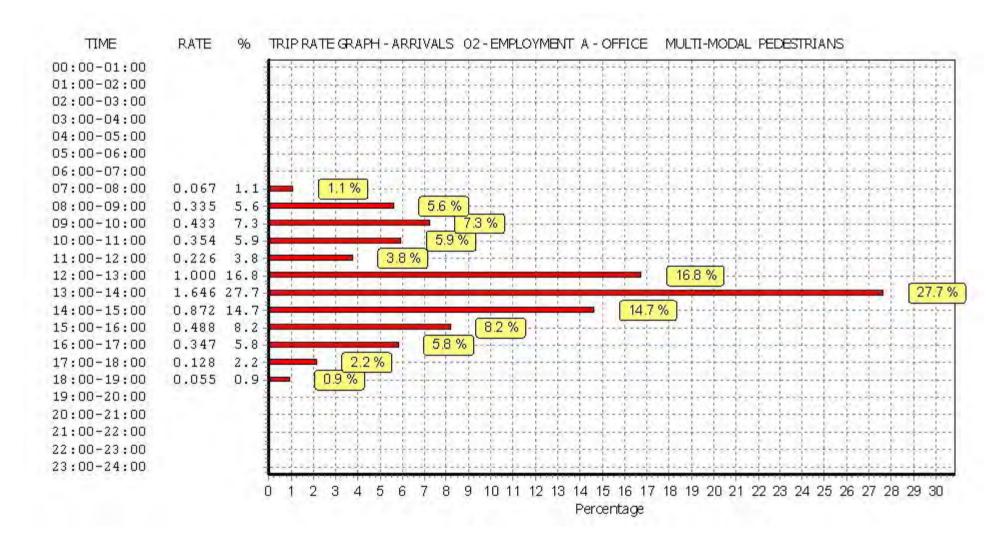

Licence No: 706701

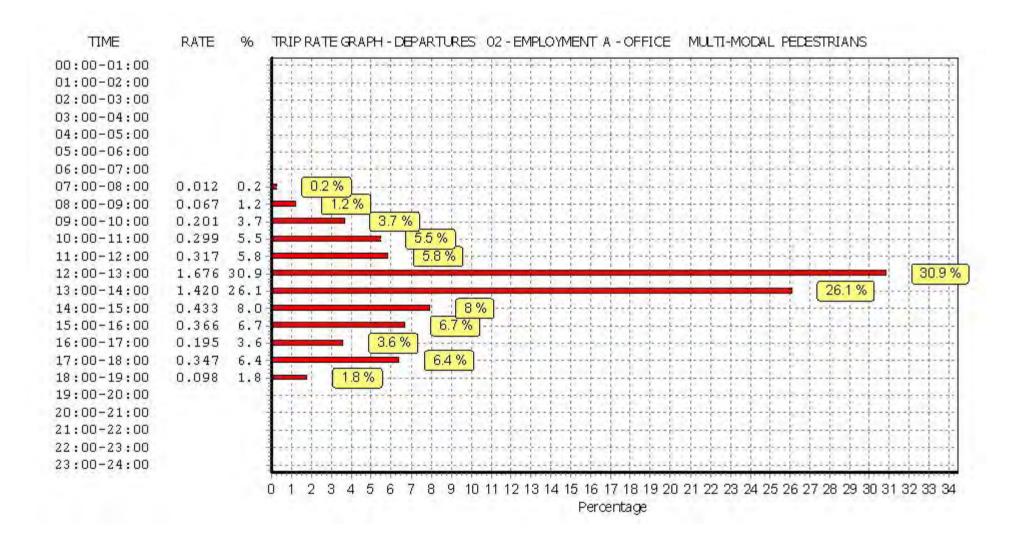

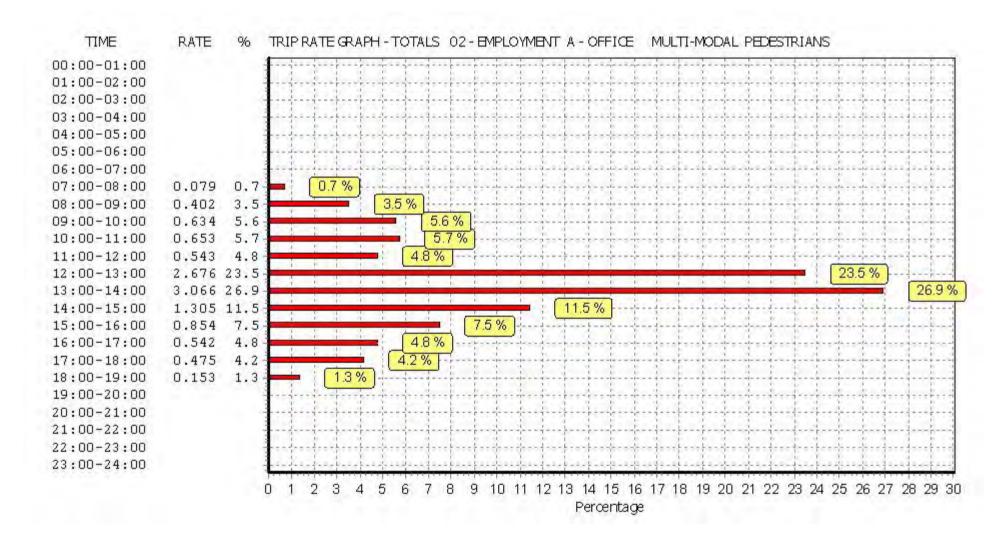

Licence No: 706701

TRIP RATE for Land Use 02 - EMPLOYMENT/A - OFFICE MULTI-MODAL BUS/TRAM PASSENGERS

Calculation factor: 100 sqm

BOLD print indicates peak (busiest) period

|               |      | ARRIVALS |       | [    | DEPARTURES | 5     |      | TOTALS |       |
|---------------|------|----------|-------|------|------------|-------|------|--------|-------|
|               | No.  | Ave.     | Trip  | No.  | Ave.       | Trip  | No.  | Ave.   | Trip  |
| Time Range    | Days | GFA      | Rate  | Days | GFA        | Rate  | Days | GFA    | Rate  |
| 00:00 - 01:00 | ·    |          |       | ·    |            |       | ·    |        |       |
| 01:00 - 02:00 |      |          |       |      |            |       |      |        |       |
| 02:00 - 03:00 |      |          |       |      |            |       |      |        |       |
| 03:00 - 04:00 |      |          |       |      |            |       |      |        |       |
| 04:00 - 05:00 |      |          |       |      |            |       |      |        |       |
| 05:00 - 06:00 |      |          |       |      |            |       |      |        |       |
| 06:00 - 07:00 |      |          |       |      |            |       |      |        |       |
| 07:00 - 08:00 | 4    | 4102     | 0.030 | 4    | 4102       | 0.000 | 4    | 4102   | 0.030 |
| 08:00 - 09:00 | 4    | 4102     | 0.347 | 4    | 4102       | 0.018 | 4    | 4102   | 0.365 |
| 09:00 - 10:00 | 4    | 4102     | 0.439 | 4    | 4102       | 0.018 | 4    | 4102   | 0.457 |
| 10:00 - 11:00 | 4    | 4102     | 0.293 | 4    | 4102       | 0.098 | 4    | 4102   | 0.391 |
| 11:00 - 12:00 | 4    | 4102     | 0.134 | 4    | 4102       | 0.085 | 4    | 4102   | 0.219 |
| 12:00 - 13:00 | 4    | 4102     | 0.085 | 4    | 4102       | 0.152 | 4    | 4102   | 0.237 |
| 13:00 - 14:00 | 4    | 4102     | 0.165 | 4    | 4102       | 0.152 | 4    | 4102   | 0.317 |
| 14:00 - 15:00 | 4    | 4102     | 0.189 | 4    | 4102       | 0.158 | 4    | 4102   | 0.347 |
| 15:00 - 16:00 | 4    | 4102     | 0.091 | 4    | 4102       | 0.122 | 4    | 4102   | 0.213 |
| 16:00 - 17:00 | 4    | 4102     | 0.043 | 4    | 4102       | 0.293 | 4    | 4102   | 0.336 |
| 17:00 - 18:00 | 4    | 4102     | 0.006 | 4    | 4102       | 0.372 | 4    | 4102   | 0.378 |
| 18:00 - 19:00 | 4    | 4102     | 0.000 | 4    | 4102       | 0.128 | 4    | 4102   | 0.128 |
| 19:00 - 20:00 |      |          |       |      |            |       |      |        |       |
| 20:00 - 21:00 |      |          |       |      |            |       |      |        |       |
| 21:00 - 22:00 |      |          |       |      |            |       |      |        |       |
| 22:00 - 23:00 |      |          |       | ·    |            |       |      | ·      | ·     |
| 23:00 - 24:00 |      |          |       |      |            |       |      |        |       |
| Total Rates:  |      |          | 1.822 |      |            | 1.596 |      |        | 3.418 |

This section displays the trip rate results based on the selected set of surveys and the selected count type (shown just above the table). It is split by three main columns, representing arrivals trips, departures trips, and total trips (arrivals plus departures). Within each of these main columns are three sub-columns. These display the number of survey days where count data is included (per time period), the average value of the selected trip rate calculation parameter (per time period), and the trip rate result (per time period). Total trip rates (the sum of the column) are also displayed at the foot of the table.

To obtain a trip rate, the average (mean) trip rate parameter value (TRP) is first calculated for all selected survey days that have count data available for the stated time period. The average (mean) number of arrivals, departures or totals (whichever applies) is also calculated (COUNT) for all selected survey days that have count data available for the stated time period. Then, the average count is divided by the average trip rate parameter value, and multiplied by the stated calculation factor (shown just above the table and abbreviated here as FACT). So, the method is: COUNT/TRP\*FACT. Trip rates are then rounded to 3 decimal places.

# Parameter summary

Trip rate parameter range selected: 2095 - 5500 (units: sqm) Survey date date range: 01/01/08 - 14/06/16

Number of weekdays (Monday-Friday): 4
Number of Saturdays: 0
Number of Sundays: 0
Surveys automatically removed from selection: 1
Surveys manually removed from selection: 7

Licence No: 706701

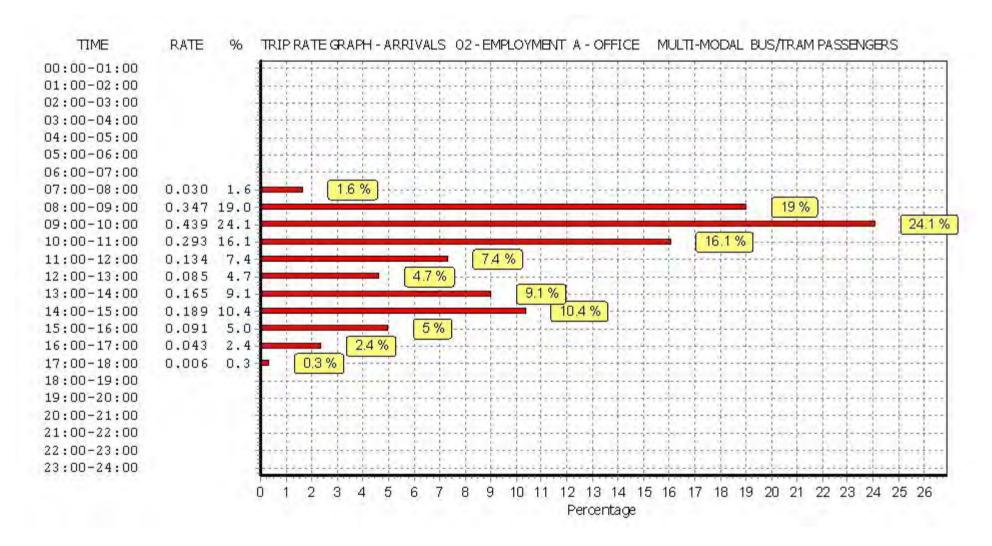

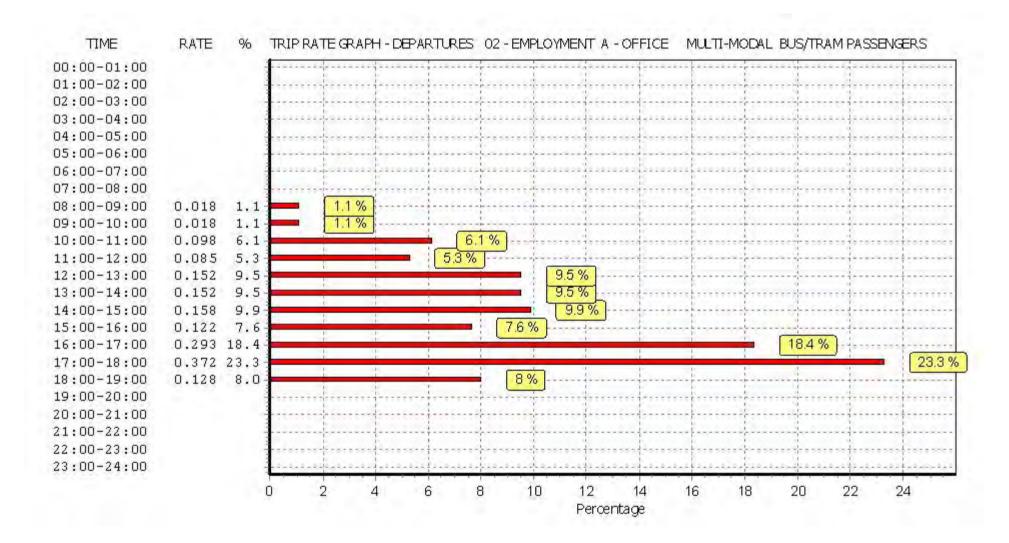

Licence No: 706701

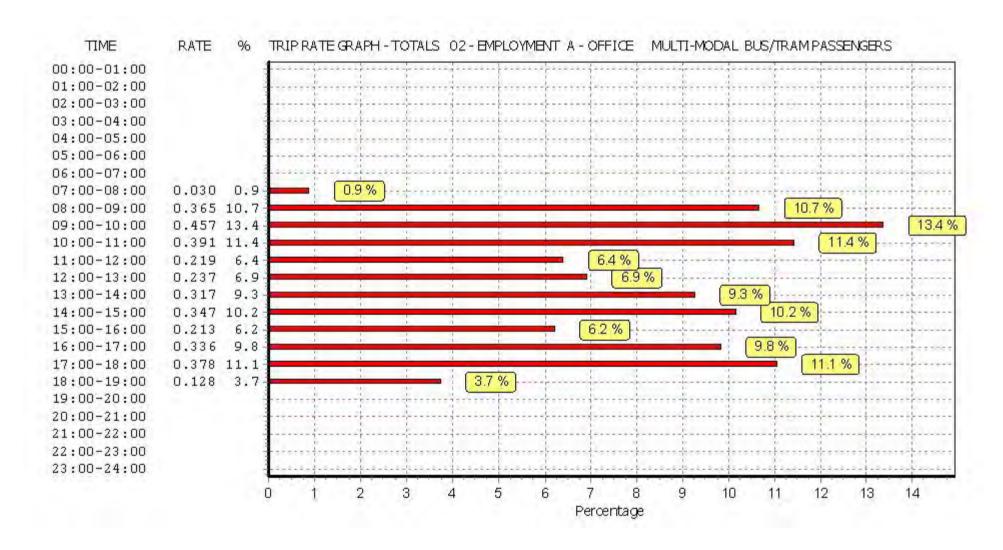

Licence No: 706701

Peter Brett Associates Caversham Bridge House Reading

TRIP RATE for Land Use 02 - EMPLOYMENT/A - OFFICE MULTI-MODAL TOTAL RAIL PASSENGERS

Calculation factor: 100 sqm

BOLD print indicates peak (busiest) period

|               |      | ARRIVALS |       | [    | DEPARTURES |       |      | TOTALS |       |
|---------------|------|----------|-------|------|------------|-------|------|--------|-------|
|               | No.  | Ave.     | Trip  | No.  | Ave.       | Trip  | No.  | Ave.   | Trip  |
| Time Range    | Days | GFA      | Rate  | Days | GFA        | Rate  | Days | GFA    | Rate  |
| 00:00 - 01:00 | ·    |          |       |      |            |       | ·    |        |       |
| 01:00 - 02:00 |      |          |       |      |            |       |      |        |       |
| 02:00 - 03:00 |      |          |       |      |            |       |      |        |       |
| 03:00 - 04:00 |      |          |       |      |            |       |      |        |       |
| 04:00 - 05:00 |      |          |       |      |            |       |      |        |       |
| 05:00 - 06:00 |      |          |       |      |            |       |      |        |       |
| 06:00 - 07:00 |      |          |       |      |            |       |      |        |       |
| 07:00 - 08:00 | 4    | 4102     | 0.226 | 4    | 4102       | 0.018 | 4    | 4102   | 0.244 |
| 08:00 - 09:00 | 4    | 4102     | 0.896 | 4    | 4102       | 0.000 | 4    | 4102   | 0.896 |
| 09:00 - 10:00 | 4    | 4102     | 1.231 | 4    | 4102       | 0.024 | 4    | 4102   | 1.255 |
| 10:00 - 11:00 | 4    | 4102     | 0.195 | 4    | 4102       | 0.055 | 4    | 4102   | 0.250 |
| 11:00 - 12:00 | 4    | 4102     | 0.079 | 4    | 4102       | 0.110 | 4    | 4102   | 0.189 |
| 12:00 - 13:00 | 4    | 4102     | 0.110 | 4    | 4102       | 0.091 | 4    | 4102   | 0.201 |
| 13:00 - 14:00 | 4    | 4102     | 0.079 | 4    | 4102       | 0.043 | 4    | 4102   | 0.122 |
| 14:00 - 15:00 | 4    | 4102     | 0.067 | 4    | 4102       | 0.146 | 4    | 4102   | 0.213 |
| 15:00 - 16:00 | 4    | 4102     | 0.104 | 4    | 4102       | 0.116 | 4    | 4102   | 0.220 |
| 16:00 - 17:00 | 4    | 4102     | 0.079 | 4    | 4102       | 0.384 | 4    | 4102   | 0.463 |
| 17:00 - 18:00 | 4    | 4102     | 0.006 | 4    | 4102       | 1.182 | 4    | 4102   | 1.188 |
| 18:00 - 19:00 | 4    | 4102     | 0.030 | 4    | 4102       | 0.609 | 4    | 4102   | 0.639 |
| 19:00 - 20:00 |      |          |       |      |            |       |      |        |       |
| 20:00 - 21:00 |      |          |       |      |            |       |      |        |       |
| 21:00 - 22:00 |      |          |       |      |            |       |      |        |       |
| 22:00 - 23:00 |      |          |       |      |            |       |      |        |       |
| 23:00 - 24:00 |      |          |       |      |            |       |      |        |       |
| Total Rates:  |      |          | 3.102 |      |            | 2.778 |      |        | 5.880 |

This section displays the trip rate results based on the selected set of surveys and the selected count type (shown just above the table). It is split by three main columns, representing arrivals trips, departures trips, and total trips (arrivals plus departures). Within each of these main columns are three sub-columns. These display the number of survey days where count data is included (per time period), the average value of the selected trip rate calculation parameter (per time period), and the trip rate result (per time period). Total trip rates (the sum of the column) are also displayed at the foot of the table.

To obtain a trip rate, the average (mean) trip rate parameter value (TRP) is first calculated for all selected survey days that have count data available for the stated time period. The average (mean) number of arrivals, departures or totals (whichever applies) is also calculated (COUNT) for all selected survey days that have count data available for the stated time period. Then, the average count is divided by the average trip rate parameter value, and multiplied by the stated calculation factor (shown just above the table and abbreviated here as FACT). So, the method is: COUNT/TRP\*FACT. Trip rates are then rounded to 3 decimal places.

# Parameter summary

Trip rate parameter range selected: 2095 - 5500 (units: sqm) Survey date date range: 01/01/08 - 14/06/16

Number of weekdays (Monday-Friday): 4
Number of Saturdays: 0
Number of Sundays: 0
Surveys automatically removed from selection: 1
Surveys manually removed from selection: 7

Licence No: 706701

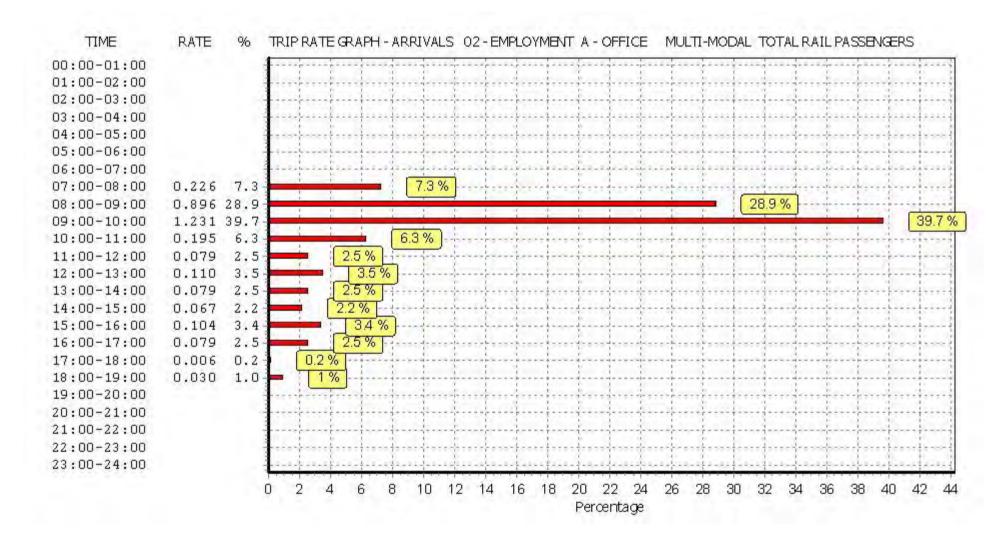

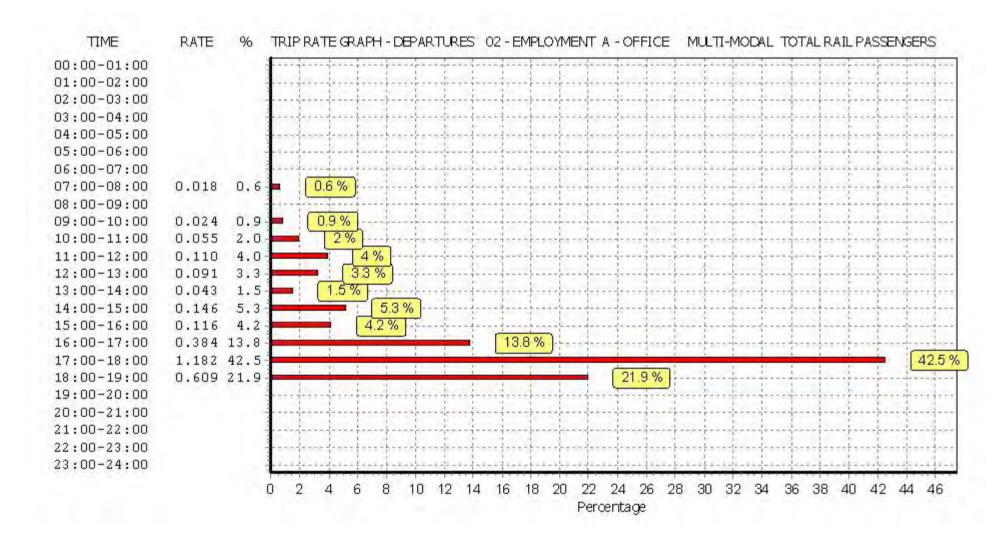

Licence No: 706701

Licence No: 706701

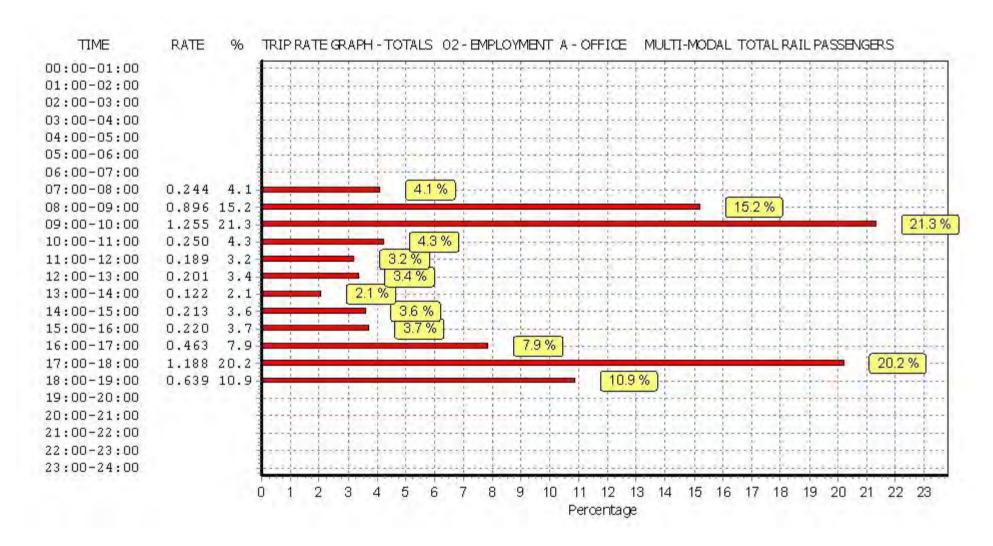

TRIP RATE for Land Use 02 - EMPLOYMENT/A - OFFICE MULTI - MODAL COACH PASSENGERS

Calculation factor: 100 sqm

BOLD print indicates peak (busiest) period

|               |      | ARRIVALS |       | [    | DEPARTURES | 5     |      | TOTALS |       |
|---------------|------|----------|-------|------|------------|-------|------|--------|-------|
|               | No.  | Ave.     | Trip  | No.  | Ave.       | Trip  | No.  | Ave.   | Trip  |
| Time Range    | Days | GFA      | Rate  | Days | GFA        | Rate  | Days | GFA    | Rate  |
| 00:00 - 01:00 | ·    |          |       | ·    |            |       | ·    |        |       |
| 01:00 - 02:00 |      |          |       |      |            |       |      |        |       |
| 02:00 - 03:00 |      |          |       |      |            |       |      |        |       |
| 03:00 - 04:00 |      |          |       |      |            |       |      |        |       |
| 04:00 - 05:00 |      |          |       |      |            |       |      |        |       |
| 05:00 - 06:00 |      |          |       |      |            |       |      |        |       |
| 06:00 - 07:00 |      |          |       |      |            |       |      |        |       |
| 07:00 - 08:00 | 4    | 4102     | 0.000 | 4    | 4102       | 0.000 | 4    | 4102   | 0.000 |
| 08:00 - 09:00 | 4    | 4102     | 0.000 | 4    | 4102       | 0.000 | 4    | 4102   | 0.000 |
| 09:00 - 10:00 | 4    | 4102     | 0.000 | 4    | 4102       | 0.000 | 4    | 4102   | 0.000 |
| 10:00 - 11:00 | 4    | 4102     | 0.000 | 4    | 4102       | 0.000 | 4    | 4102   | 0.000 |
| 11:00 - 12:00 | 4    | 4102     | 0.000 | 4    | 4102       | 0.000 | 4    | 4102   | 0.000 |
| 12:00 - 13:00 | 4    | 4102     | 0.000 | 4    | 4102       | 0.000 | 4    | 4102   | 0.000 |
| 13:00 - 14:00 | 4    | 4102     | 0.000 | 4    | 4102       | 0.000 | 4    | 4102   | 0.000 |
| 14:00 - 15:00 | 4    | 4102     | 0.000 | 4    | 4102       | 0.000 | 4    | 4102   | 0.000 |
| 15:00 - 16:00 | 4    | 4102     | 0.000 | 4    | 4102       | 0.000 | 4    | 4102   | 0.000 |
| 16:00 - 17:00 | 4    | 4102     | 0.000 | 4    | 4102       | 0.000 | 4    | 4102   | 0.000 |
| 17:00 - 18:00 | 4    | 4102     | 0.000 | 4    | 4102       | 0.000 | 4    | 4102   | 0.000 |
| 18:00 - 19:00 | 4    | 4102     | 0.000 | 4    | 4102       | 0.000 | 4    | 4102   | 0.000 |
| 19:00 - 20:00 |      |          |       |      |            |       |      |        |       |
| 20:00 - 21:00 |      |          |       |      |            |       |      |        |       |
| 21:00 - 22:00 |      |          |       |      |            |       |      |        |       |
| 22:00 - 23:00 |      |          |       |      |            |       |      |        |       |
| 23:00 - 24:00 |      |          |       |      |            |       |      |        | _     |
| Total Rates:  |      |          | 0.000 |      |            | 0.000 |      |        | 0.000 |

This section displays the trip rate results based on the selected set of surveys and the selected count type (shown just above the table). It is split by three main columns, representing arrivals trips, departures trips, and total trips (arrivals plus departures). Within each of these main columns are three sub-columns. These display the number of survey days where count data is included (per time period), the average value of the selected trip rate calculation parameter (per time period), and the trip rate result (per time period). Total trip rates (the sum of the column) are also displayed at the foot of the table.

To obtain a trip rate, the average (mean) trip rate parameter value (TRP) is first calculated for all selected survey days that have count data available for the stated time period. The average (mean) number of arrivals, departures or totals (whichever applies) is also calculated (COUNT) for all selected survey days that have count data available for the stated time period. Then, the average count is divided by the average trip rate parameter value, and multiplied by the stated calculation factor (shown just above the table and abbreviated here as FACT). So, the method is: COUNT/TRP\*FACT. Trip rates are then rounded to 3 decimal places.

# Parameter summary

Trip rate parameter range selected: 2095 - 5500 (units: sqm) Survey date date range: 01/01/08 - 14/06/16

Number of weekdays (Monday-Friday): 4
Number of Saturdays: 0
Number of Sundays: 0
Surveys automatically removed from selection: 1
Surveys manually removed from selection: 7

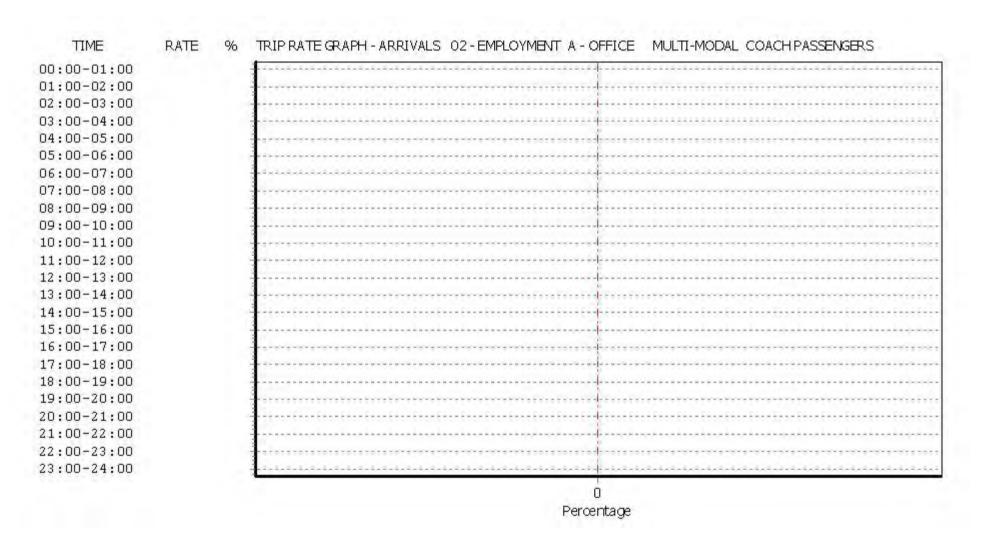

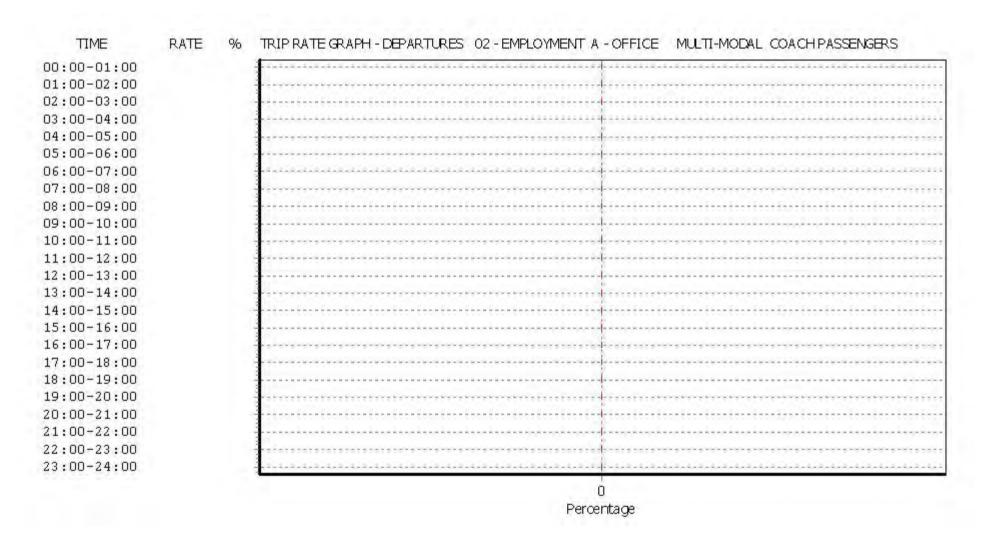

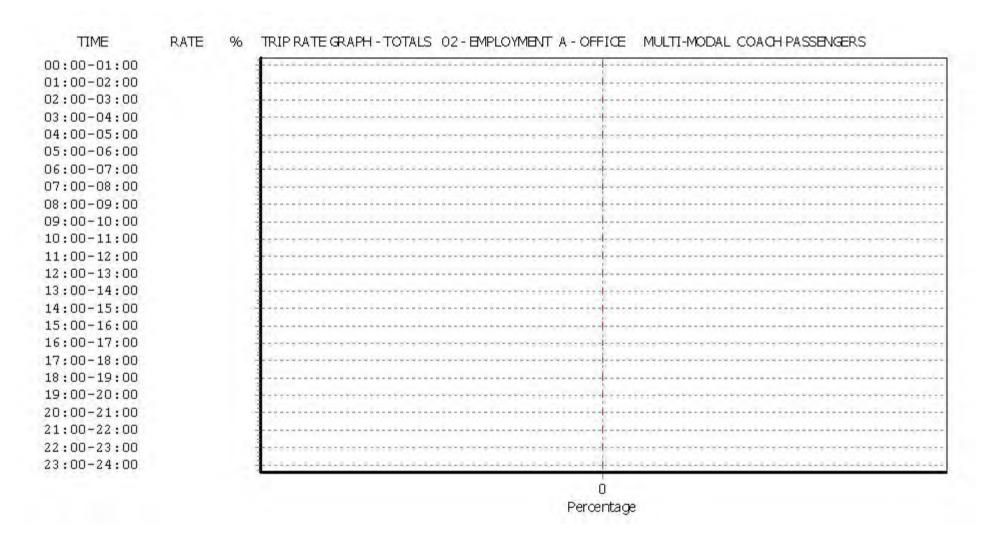

Licence No: 706701

TRIP RATE for Land Use 02 - EMPLOYMENT/A - OFFICE MULTI - MODAL PUBLIC TRANSPORT USERS

Calculation factor: 100 sqm

BOLD print indicates peak (busiest) period

|               |      | ARRIVALS |       | [    | DEPARTURES |       |      | TOTALS |       |
|---------------|------|----------|-------|------|------------|-------|------|--------|-------|
|               | No.  | Ave.     | Trip  | No.  | Ave.       | Trip  | No.  | Ave.   | Trip  |
| Time Range    | Days | GFA      | Rate  | Days | GFA        | Rate  | Days | GFA    | Rate  |
| 00:00 - 01:00 | ·    |          |       | ·    |            |       | ·    |        |       |
| 01:00 - 02:00 |      |          |       |      |            |       |      |        |       |
| 02:00 - 03:00 |      |          |       |      |            |       |      |        |       |
| 03:00 - 04:00 |      |          |       |      |            |       |      |        |       |
| 04:00 - 05:00 |      |          |       |      |            |       |      |        |       |
| 05:00 - 06:00 |      |          |       |      |            |       |      |        |       |
| 06:00 - 07:00 |      |          |       |      |            |       |      |        |       |
| 07:00 - 08:00 | 4    | 4102     | 0.256 | 4    | 4102       | 0.018 | 4    | 4102   | 0.274 |
| 08:00 - 09:00 | 4    | 4102     | 1.243 | 4    | 4102       | 0.018 | 4    | 4102   | 1.261 |
| 09:00 - 10:00 | 4    | 4102     | 1.670 | 4    | 4102       | 0.043 | 4    | 4102   | 1.713 |
| 10:00 - 11:00 | 4    | 4102     | 0.488 | 4    | 4102       | 0.152 | 4    | 4102   | 0.640 |
| 11:00 - 12:00 | 4    | 4102     | 0.213 | 4    | 4102       | 0.195 | 4    | 4102   | 0.408 |
| 12:00 - 13:00 | 4    | 4102     | 0.195 | 4    | 4102       | 0.244 | 4    | 4102   | 0.439 |
| 13:00 - 14:00 | 4    | 4102     | 0.244 | 4    | 4102       | 0.195 | 4    | 4102   | 0.439 |
| 14:00 - 15:00 | 4    | 4102     | 0.256 | 4    | 4102       | 0.305 | 4    | 4102   | 0.561 |
| 15:00 - 16:00 | 4    | 4102     | 0.195 | 4    | 4102       | 0.238 | 4    | 4102   | 0.433 |
| 16:00 - 17:00 | 4    | 4102     | 0.122 | 4    | 4102       | 0.677 | 4    | 4102   | 0.799 |
| 17:00 - 18:00 | 4    | 4102     | 0.012 | 4    | 4102       | 1.554 | 4    | 4102   | 1.566 |
| 18:00 - 19:00 | 4    | 4102     | 0.030 | 4    | 4102       | 0.737 | 4    | 4102   | 0.767 |
| 19:00 - 20:00 |      |          |       |      |            |       |      |        |       |
| 20:00 - 21:00 |      |          |       |      |            |       |      |        |       |
| 21:00 - 22:00 |      |          |       |      |            |       |      |        |       |
| 22:00 - 23:00 |      |          |       |      |            |       | ·    |        | ·     |
| 23:00 - 24:00 |      |          |       |      |            |       |      |        |       |
| Total Rates:  |      |          | 4.924 |      |            | 4.376 |      |        | 9.300 |

This section displays the trip rate results based on the selected set of surveys and the selected count type (shown just above the table). It is split by three main columns, representing arrivals trips, departures trips, and total trips (arrivals plus departures). Within each of these main columns are three sub-columns. These display the number of survey days where count data is included (per time period), the average value of the selected trip rate calculation parameter (per time period), and the trip rate result (per time period). Total trip rates (the sum of the column) are also displayed at the foot of the table.

To obtain a trip rate, the average (mean) trip rate parameter value (TRP) is first calculated for all selected survey days that have count data available for the stated time period. The average (mean) number of arrivals, departures or totals (whichever applies) is also calculated (COUNT) for all selected survey days that have count data available for the stated time period. Then, the average count is divided by the average trip rate parameter value, and multiplied by the stated calculation factor (shown just above the table and abbreviated here as FACT). So, the method is: COUNT/TRP\*FACT. Trip rates are then rounded to 3 decimal places.

# Parameter summary

Trip rate parameter range selected: 2095 - 5500 (units: sqm) Survey date date range: 01/01/08 - 14/06/16

Number of weekdays (Monday-Friday): 4
Number of Saturdays: 0
Number of Sundays: 0
Surveys automatically removed from selection: 1
Surveys manually removed from selection: 7

Licence No: 706701

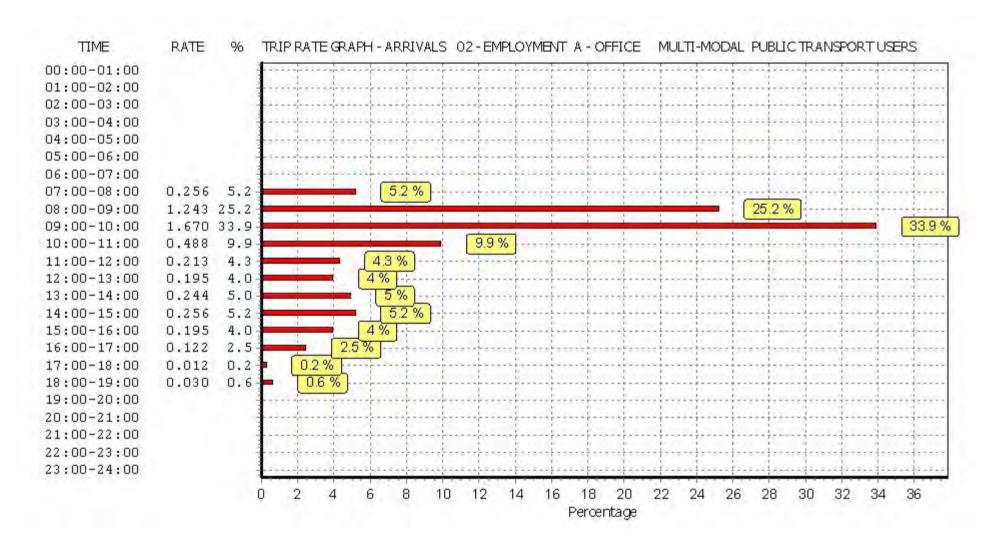

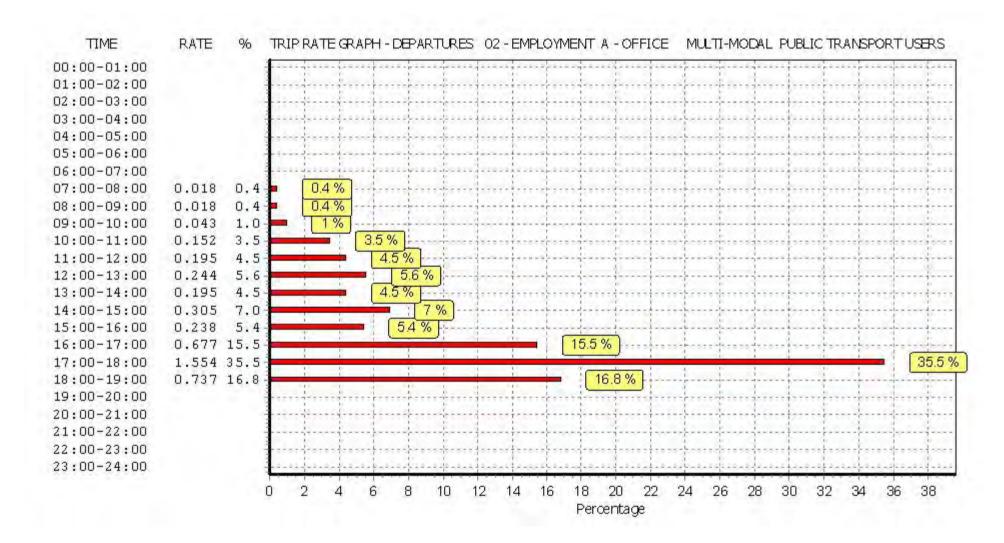

Licence No: 706701

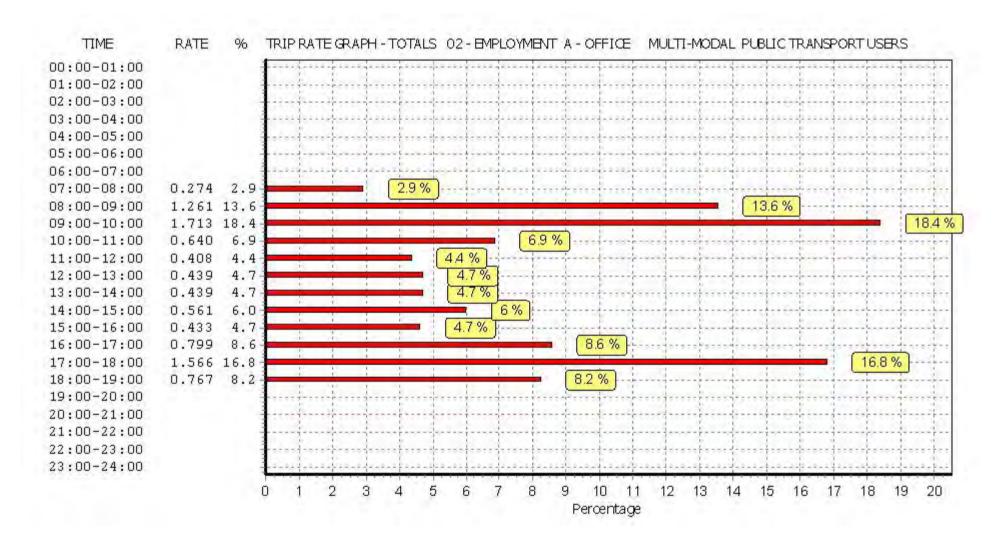

Licence No: 706701

Peter Brett Associates Caversham Bridge House Reading

TRIP RATE for Land Use 02 - EMPLOYMENT/A - OFFICE MULTI - MODAL TOTAL PEOPLE

Calculation factor: 100 sqm

BOLD print indicates peak (busiest) period

|               |      | ARRIVALS |        | [    | DEPARTURES |        |      | TOTALS |        |
|---------------|------|----------|--------|------|------------|--------|------|--------|--------|
|               | No.  | Ave.     | Trip   | No.  | Ave.       | Trip   | No.  | Ave.   | Trip   |
| Time Range    | Days | GFA      | Rate   | Days | GFA        | Rate   | Days | GFA    | Rate   |
| 00:00 - 01:00 |      |          |        |      |            |        |      |        |        |
| 01:00 - 02:00 |      |          |        |      |            |        |      |        |        |
| 02:00 - 03:00 |      |          |        |      |            |        |      |        |        |
| 03:00 - 04:00 |      |          |        |      |            |        |      |        |        |
| 04:00 - 05:00 |      |          |        |      |            |        |      |        |        |
| 05:00 - 06:00 |      |          |        |      |            |        |      |        |        |
| 06:00 - 07:00 |      |          |        |      |            |        |      |        |        |
| 07:00 - 08:00 | 4    | 4102     | 0.609  | 4    | 4102       | 0.091  | 4    | 4102   | 0.700  |
| 08:00 - 09:00 | 4    | 4102     | 2.072  | 4    | 4102       | 0.183  | 4    | 4102   | 2.255  |
| 09:00 - 10:00 | 4    | 4102     | 2.840  | 4    | 4102       | 0.427  | 4    | 4102   | 3.267  |
| 10:00 - 11:00 | 4    | 4102     | 1.310  | 4    | 4102       | 0.725  | 4    | 4102   | 2.035  |
| 11:00 - 12:00 | 4    | 4102     | 0.829  | 4    | 4102       | 0.841  | 4    | 4102   | 1.670  |
| 12:00 - 13:00 | 4    | 4102     | 1.572  | 4    | 4102       | 2.365  | 4    | 4102   | 3.937  |
| 13:00 - 14:00 | 4    | 4102     | 2.109  | 4    | 4102       | 1.883  | 4    | 4102   | 3.992  |
| 14:00 - 15:00 | 4    | 4102     | 1.548  | 4    | 4102       | 1.006  | 4    | 4102   | 2.554  |
| 15:00 - 16:00 | 4    | 4102     | 0.963  | 4    | 4102       | 0.963  | 4    | 4102   | 1.926  |
| 16:00 - 17:00 | 4    | 4102     | 0.664  | 4    | 4102       | 1.310  | 4    | 4102   | 1.974  |
| 17:00 - 18:00 | 4    | 4102     | 0.311  | 4    | 4102       | 2.572  | 4    | 4102   | 2.883  |
| 18:00 - 19:00 | 4    | 4102     | 0.177  | 4    | 4102       | 1.280  | 4    | 4102   | 1.457  |
| 19:00 - 20:00 |      |          |        |      |            |        |      |        |        |
| 20:00 - 21:00 |      |          |        |      |            |        |      |        |        |
| 21:00 - 22:00 |      |          |        |      |            |        |      |        |        |
| 22:00 - 23:00 |      |          |        |      |            |        |      |        |        |
| 23:00 - 24:00 |      |          |        |      |            |        |      |        |        |
| Total Rates:  |      |          | 15.004 |      |            | 13.646 |      |        | 28.650 |

This section displays the trip rate results based on the selected set of surveys and the selected count type (shown just above the table). It is split by three main columns, representing arrivals trips, departures trips, and total trips (arrivals plus departures). Within each of these main columns are three sub-columns. These display the number of survey days where count data is included (per time period), the average value of the selected trip rate calculation parameter (per time period), and the trip rate result (per time period). Total trip rates (the sum of the column) are also displayed at the foot of the table.

To obtain a trip rate, the average (mean) trip rate parameter value (TRP) is first calculated for all selected survey days that have count data available for the stated time period. The average (mean) number of arrivals, departures or totals (whichever applies) is also calculated (COUNT) for all selected survey days that have count data available for the stated time period. Then, the average count is divided by the average trip rate parameter value, and multiplied by the stated calculation factor (shown just above the table and abbreviated here as FACT). So, the method is: COUNT/TRP\*FACT. Trip rates are then rounded to 3 decimal places.

# Parameter summary

Trip rate parameter range selected: 2095 - 5500 (units: sqm) Survey date date range: 01/01/08 - 14/06/16

Number of weekdays (Monday-Friday): 4
Number of Saturdays: 0
Number of Sundays: 0
Surveys automatically removed from selection: 1
Surveys manually removed from selection: 7

Licence No: 706701

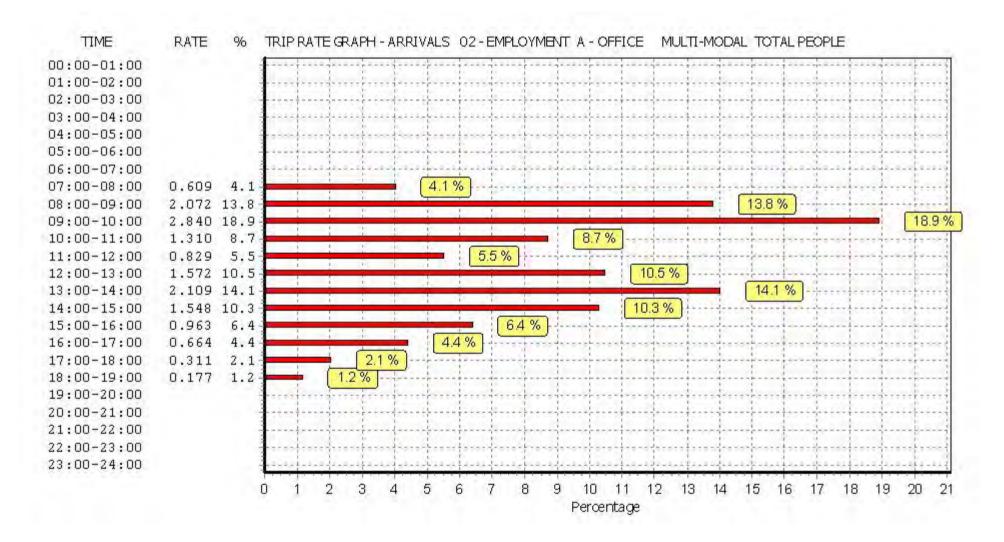

Licence No: 706701

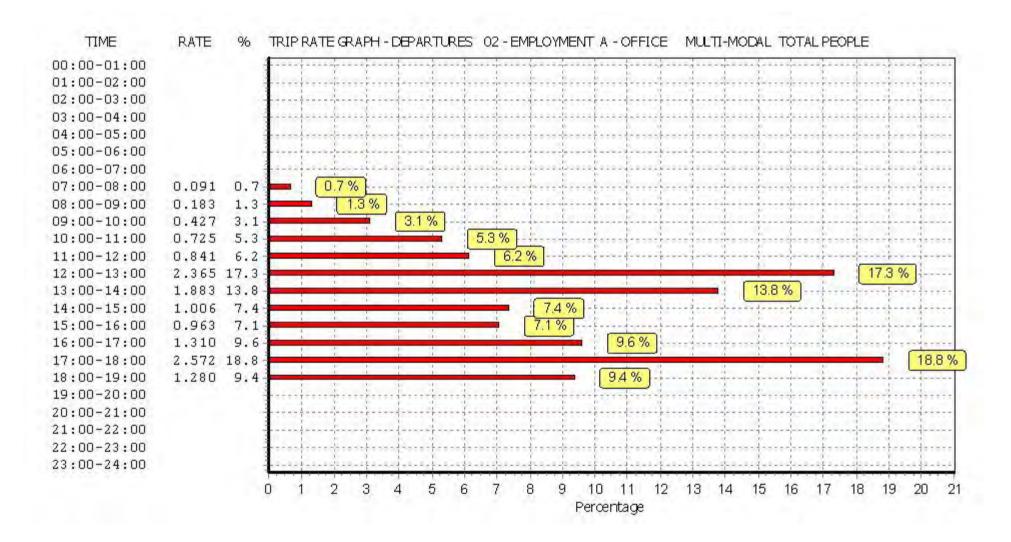

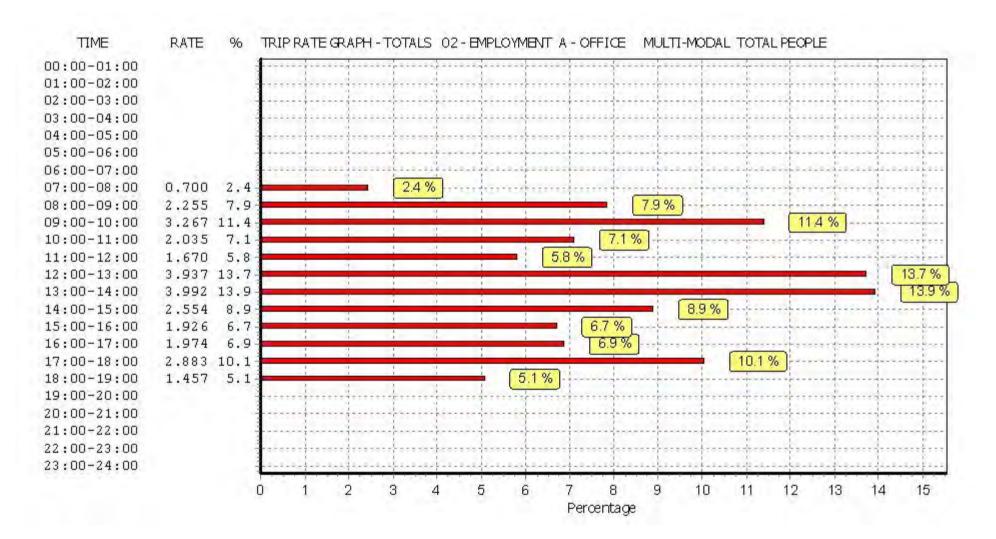

Licence No: 706701

Calculation Reference: AUDIT-706701-161208-1251

# TRIP RATE CALCULATION SELECTION PARAMETERS:

Land Use : 06 - HOTEL, FOOD & DRINK Category : C - PUB/RESTAURANT MULTI-MODAL VEHICLES

#### Selected regions and areas:

01 GREATER LONDON

BN BARNET 1 days HK HACKNEY 1 days IS ISLINGTON 1 days

This section displays the number of survey days per TRICS® sub-region in the selected set

# Filtering Stage 2 selection:

This data displays the chosen trip rate parameter and its selected range. Only sites that fall within the parameter range are included in the trip rate calculation.

Parameter: Gross floor area
Actual Range: 320 to 724 (units: sqm)
Range Selected by User: 320 to 1123 (units: sqm)

# Public Transport Provision:

Selection by: Include all surveys

Date Range: 01/01/08 to 02/10/14

This data displays the range of survey dates selected. Only surveys that were conducted within this date range are included in the trip rate calculation.

# Selected survey days:

Monday 1 days Tuesday 1 days Wednesday 1 days

This data displays the number of selected surveys by day of the week.

Selected survey types:

Manual count 3 days
Directional ATC Count 0 days

This data displays the number of manual classified surveys and the number of unclassified ATC surveys, the total adding up to the overall number of surveys in the selected set. Manual surveys are undertaken using staff, whilst ATC surveys are undertaking using machines.

#### Selected Locations:

Suburban Area (PPS6 Out of Centre) 1
Edge of Town 1
Neighbourhood Centre (PPS6 Local Centre) 1

This data displays the number of surveys per main location category within the selected set. The main location categories consist of Free Standing, Edge of Town, Suburban Area, Neighbourhood Centre, Edge of Town Centre, Town Centre and Not Known.

# Selected Location Sub Categories:

Residential Zone 2
Built-Up Zone 1

This data displays the number of surveys per location sub-category within the selected set. The location sub-categories consist of Commercial Zone, Industrial Zone, Development Zone, Residential Zone, Retail Zone, Built-Up Zone, Village, Out of Town, High Street and No Sub Category.

Filtering Stage 3 selection:

Use Class:

A4 3 days

This data displays the number of surveys per Use Class classification within the selected set. The Use Classes Order 2005 has been used for this purpose, which can be found within the Library module of TRICS®.

Population within 1 mile:

 15,001 to 20,000
 1 days

 50,001 to 100,000
 1 days

 100,001 or More
 1 days

This data displays the number of selected surveys within stated 1-mile radii of population.

Population within 5 miles:

250,001 to 500,000 1 days 500,001 or More 2 days

This data displays the number of selected surveys within stated 5-mile radii of population.

Car ownership within 5 miles:

0.5 or Less 1 days 0.6 to 1.0 1 days 1.1 to 1.5 1 days

This data displays the number of selected surveys within stated ranges of average cars owned per residential dwelling, within a radius of 5-miles of selected survey sites.

Travel Plan:

No 3 days

This data displays the number of surveys within the selected set that were undertaken at sites with Travel Plans in place, and the number of surveys that were undertaken at sites without Travel Plans.

# LIST OF SITES relevant to selection parameters

1 BN-06-C-01 PUB/RESTAURANT BARNET

BARNET ROAD

BARNET Edge of Town Residential Zone

Total Gross floor area: 724 sqm

Survey date: WEDNESDAY 06/11/13 Survey Type: MANUAL

2 HK-06-C-01 PUB/RESTAURANT HACKNEY

COMMERCIAL STREET

SHOREDITCH

Neighbourhood Centre (PPS6 Local Centre)

Built-Up Zone

Total Gross floor area: 320 sqm

Survey date: TUESDAY 19/11/13 Survey Type: MANUAL

IS-06-C-01 PUB/RESTAURANT ISLINGTON

NEWINGTON GREEN RD NEWINGTON GREEN

**CANONBURY** 

Suburban Area (PPS6 Out of Centre)

Residential Zone

Total Gross floor area: 350 sqm

Survey date: MONDAY 22/09/14 Survey Type: MANUAL

This section provides a list of all survey sites and days in the selected set. For each individual survey site, it displays a unique site reference code and site address, the selected trip rate calculation parameter and its value, the day of the week and date of each survey, and whether the survey was a manual classified count or an ATC count.

TRIP RATE for Land Use 06 - HOTEL, FOOD & DRINK/C - PUB/RESTAURANT

MULTI-MODAL VEHICLES
Calculation factor: 100 sqm

BOLD print indicates peak (busiest) period

|               |      | ARRIVALS |       | [    | DEPARTURES | ,     |      | TOTALS |        |
|---------------|------|----------|-------|------|------------|-------|------|--------|--------|
|               | No.  | Ave.     | Trip  | No.  | Ave.       | Trip  | No.  | Ave.   | Trip   |
| Time Range    | Days | GFA      | Rate  | Days | GFA        | Rate  | Days | GFA    | Rate   |
| 00:00 - 01:00 |      |          |       | ·    |            |       | ·    |        |        |
| 01:00 - 02:00 |      |          |       |      |            |       |      |        |        |
| 02:00 - 03:00 |      |          |       |      |            |       |      |        |        |
| 03:00 - 04:00 |      |          |       |      |            |       |      |        |        |
| 04:00 - 05:00 |      |          |       |      |            |       |      |        |        |
| 05:00 - 06:00 |      |          |       |      |            |       |      |        |        |
| 06:00 - 07:00 |      |          |       |      |            |       |      |        |        |
| 07:00 - 08:00 |      |          |       |      |            |       |      |        |        |
| 08:00 - 09:00 |      |          |       |      |            |       |      |        |        |
| 09:00 - 10:00 |      |          |       |      |            |       |      |        |        |
| 10:00 - 11:00 | 3    | 465      | 0.359 | 3    | 465        | 0.287 | 3    | 465    | 0.646  |
| 11:00 - 12:00 | 3    | 465      | 0.717 | 3    | 465        | 0.502 | 3    | 465    | 1.219  |
| 12:00 - 13:00 | 3    | 465      | 0.502 | 3    | 465        | 0.215 | 3    | 465    | 0.717  |
| 13:00 - 14:00 | 3    | 465      | 0.574 | 3    | 465        | 0.359 | 3    | 465    | 0.933  |
| 14:00 - 15:00 | 3    | 465      | 0.430 | 3    | 465        | 0.861 | 3    | 465    | 1.291  |
| 15:00 - 16:00 | 3    | 465      | 0.359 | 3    | 465        | 0.430 | 3    | 465    | 0.789  |
| 16:00 - 17:00 | 3    | 465      | 0.430 | 3    | 465        | 0.215 | 3    | 465    | 0.645  |
| 17:00 - 18:00 | 3    | 465      | 0.574 | 3    | 465        | 0.430 | 3    | 465    | 1.004  |
| 18:00 - 19:00 | 3    | 465      | 1.004 | 3    | 465        | 0.430 | 3    | 465    | 1.434  |
| 19:00 - 20:00 | 3    | 465      | 1.865 | 3    | 465        | 0.646 | 3    | 465    | 2.511  |
| 20:00 - 21:00 | 3    | 465      | 1.076 | 3    | 465        | 0.717 | 3    | 465    | 1.793  |
| 21:00 - 22:00 | 3    | 465      | 0.359 | 3    | 465        | 1.650 | 3    | 465    | 2.009  |
| 22:00 - 23:00 | 3    | 465      | 0.430 | 3    | 465        | 1.291 | 3    | 465    | 1.721  |
| 23:00 - 24:00 | 3    | 465      | 0.215 | 3    | 465        | 0.861 | 3    | 465    | 1.076  |
| Total Rates:  |      |          | 8.894 |      |            | 8.894 |      |        | 17.788 |

This section displays the trip rate results based on the selected set of surveys and the selected count type (shown just above the table). It is split by three main columns, representing arrivals trips, departures trips, and total trips (arrivals plus departures). Within each of these main columns are three sub-columns. These display the number of survey days where count data is included (per time period), the average value of the selected trip rate calculation parameter (per time period), and the trip rate result (per time period). Total trip rates (the sum of the column) are also displayed at the foot of the table.

To obtain a trip rate, the average (mean) trip rate parameter value (TRP) is first calculated for all selected survey days that have count data available for the stated time period. The average (mean) number of arrivals, departures or totals (whichever applies) is also calculated (COUNT) for all selected survey days that have count data available for the stated time period. Then, the average count is divided by the average trip rate parameter value, and multiplied by the stated calculation factor (shown just above the table and abbreviated here as FACT). So, the method is: COUNT/TRP\*FACT. Trip rates are then rounded to 3 decimal places.

# Parameter summary

Trip rate parameter range selected: 320 - 724 (units: sqm) Survey date date range: 01/01/08 - 02/10/14

Number of weekdays (Monday-Friday): 3
Number of Saturdays: 0
Number of Sundays: 0
Surveys automatically removed from selection: 0
Surveys manually removed from selection: 0

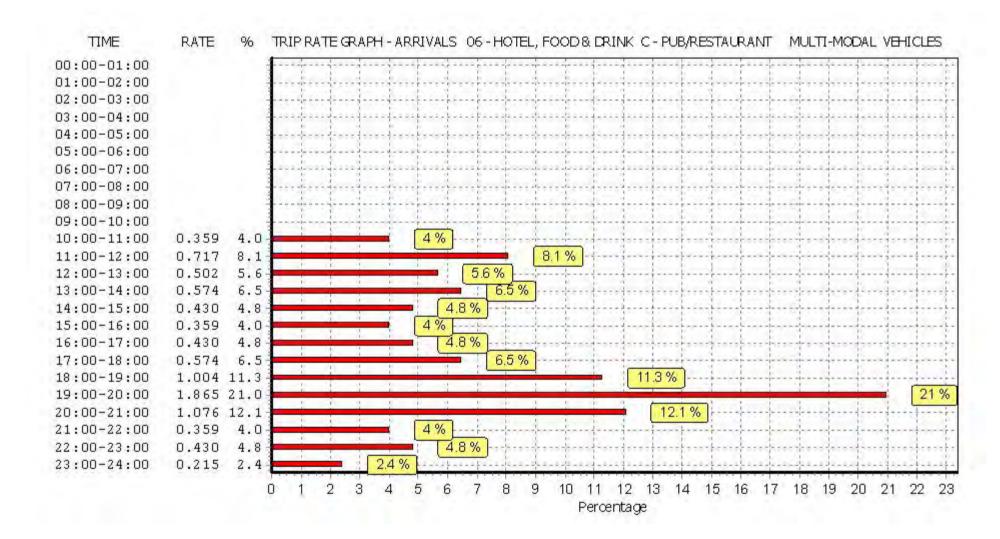

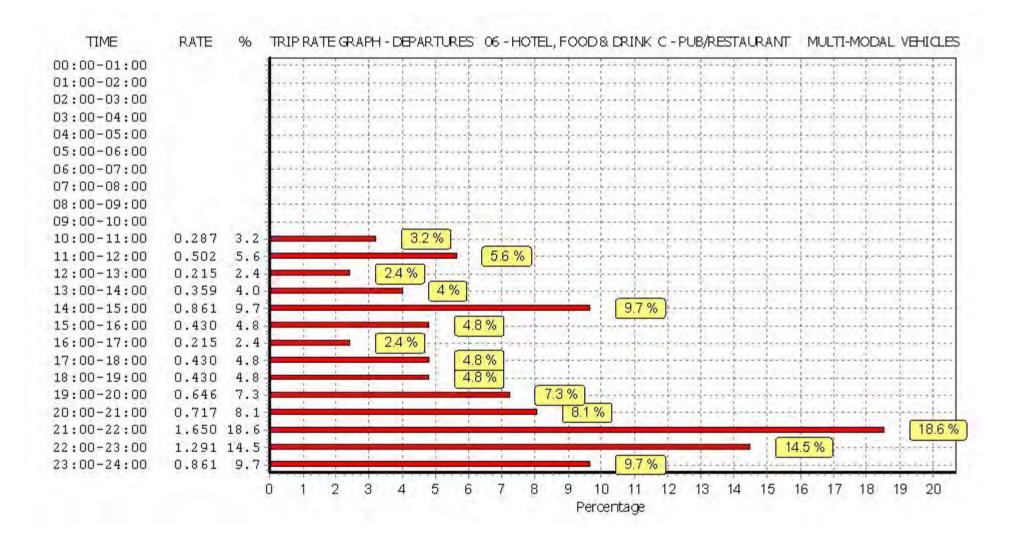

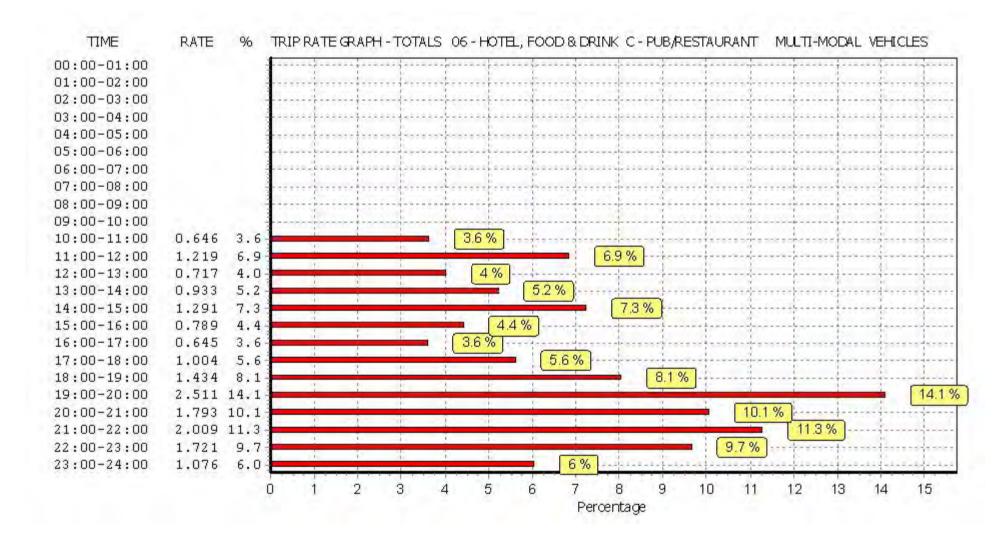

TRIP RATE for Land Use 06 - HOTEL, FOOD & DRINK/C - PUB/RESTAURANT

MULTI-MODAL TAXIS
Calculation factor: 100 sqm

BOLD print indicates peak (busiest) period

|               |      | ARRIVALS |       | [    | DEPARTURES | 5     |      | TOTALS |       |
|---------------|------|----------|-------|------|------------|-------|------|--------|-------|
|               | No.  | Ave.     | Trip  | No.  | Ave.       | Trip  | No.  | Ave.   | Trip  |
| Time Range    | Days | GFA      | Rate  | Days | GFA        | Rate  | Days | GFA    | Rate  |
| 00:00 - 01:00 | ·    |          |       | ·    |            |       | ·    |        |       |
| 01:00 - 02:00 |      |          |       |      |            |       |      |        |       |
| 02:00 - 03:00 |      |          |       |      |            |       |      |        |       |
| 03:00 - 04:00 |      |          |       |      |            |       |      |        |       |
| 04:00 - 05:00 |      |          |       |      |            |       |      |        |       |
| 05:00 - 06:00 |      |          |       |      |            |       |      |        |       |
| 06:00 - 07:00 |      |          |       |      |            |       |      |        |       |
| 07:00 - 08:00 |      |          |       |      |            |       |      |        |       |
| 08:00 - 09:00 |      |          |       |      |            |       |      |        |       |
| 09:00 - 10:00 |      |          |       |      |            |       |      |        |       |
| 10:00 - 11:00 | 3    | 465      | 0.000 | 3    | 465        | 0.000 | 3    | 465    | 0.000 |
| 11:00 - 12:00 | 3    | 465      | 0.000 | 3    | 465        | 0.000 | 3    | 465    | 0.000 |
| 12:00 - 13:00 | 3    | 465      | 0.000 | 3    | 465        | 0.000 | 3    | 465    | 0.000 |
| 13:00 - 14:00 | 3    | 465      | 0.000 | 3    | 465        | 0.000 | 3    | 465    | 0.000 |
| 14:00 - 15:00 | 3    | 465      | 0.072 | 3    | 465        | 0.072 | 3    | 465    | 0.144 |
| 15:00 - 16:00 | 3    | 465      | 0.072 | 3    | 465        | 0.072 | 3    | 465    | 0.144 |
| 16:00 - 17:00 | 3    | 465      | 0.000 | 3    | 465        | 0.000 | 3    | 465    | 0.000 |
| 17:00 - 18:00 | 3    | 465      | 0.000 | 3    | 465        | 0.000 | 3    | 465    | 0.000 |
| 18:00 - 19:00 | 3    | 465      | 0.143 | 3    | 465        | 0.143 | 3    | 465    | 0.286 |
| 19:00 - 20:00 | 3    | 465      | 0.287 | 3    | 465        | 0.287 | 3    | 465    | 0.574 |
| 20:00 - 21:00 | 3    | 465      | 0.215 | 3    | 465        | 0.215 | 3    | 465    | 0.430 |
| 21:00 - 22:00 | 3    | 465      | 0.000 | 3    | 465        | 0.000 | 3    | 465    | 0.000 |
| 22:00 - 23:00 | 3    | 465      | 0.215 | 3    | 465        | 0.072 | 3    | 465    | 0.287 |
| 23:00 - 24:00 | 3    | 465      | 0.143 | 3    | 465        | 0.287 | 3    | 465    | 0.430 |
| Total Rates:  |      |          | 1.147 |      |            | 1.148 |      |        | 2.295 |

This section displays the trip rate results based on the selected set of surveys and the selected count type (shown just above the table). It is split by three main columns, representing arrivals trips, departures trips, and total trips (arrivals plus departures). Within each of these main columns are three sub-columns. These display the number of survey days where count data is included (per time period), the average value of the selected trip rate calculation parameter (per time period), and the trip rate result (per time period). Total trip rates (the sum of the column) are also displayed at the foot of the table.

To obtain a trip rate, the average (mean) trip rate parameter value (TRP) is first calculated for all selected survey days that have count data available for the stated time period. The average (mean) number of arrivals, departures or totals (whichever applies) is also calculated (COUNT) for all selected survey days that have count data available for the stated time period. Then, the average count is divided by the average trip rate parameter value, and multiplied by the stated calculation factor (shown just above the table and abbreviated here as FACT). So, the method is: COUNT/TRP\*FACT. Trip rates are then rounded to 3 decimal places.

# Parameter summary

Trip rate parameter range selected: 320 - 724 (units: sqm) Survey date date range: 01/01/08 - 02/10/14

Number of weekdays (Monday-Friday): 3
Number of Saturdays: 0
Number of Sundays: 0
Surveys automatically removed from selection: 0
Surveys manually removed from selection: 0

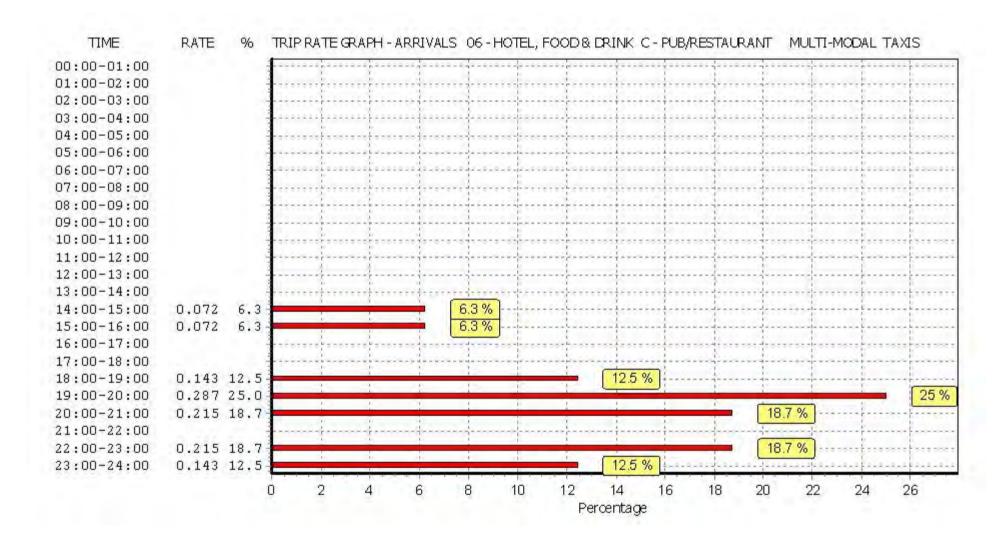

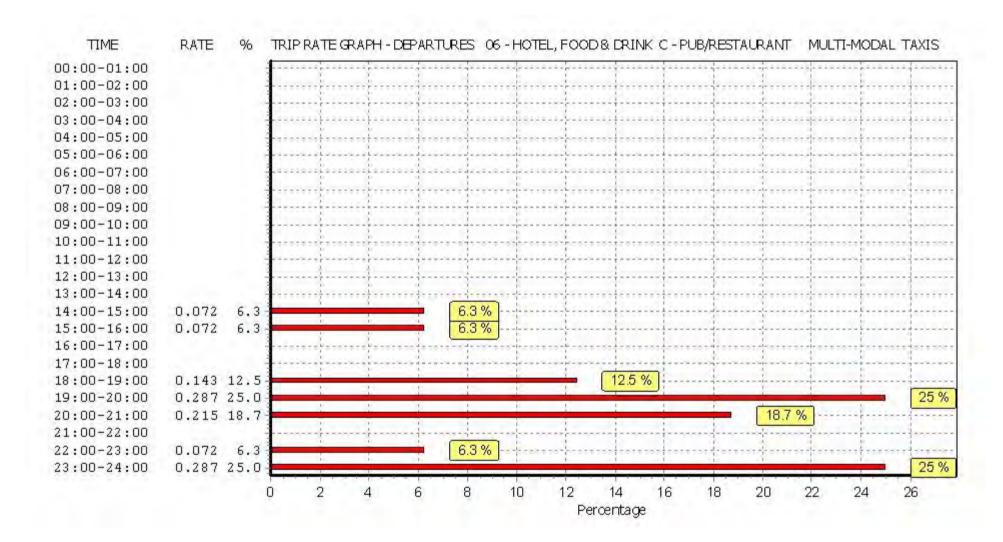

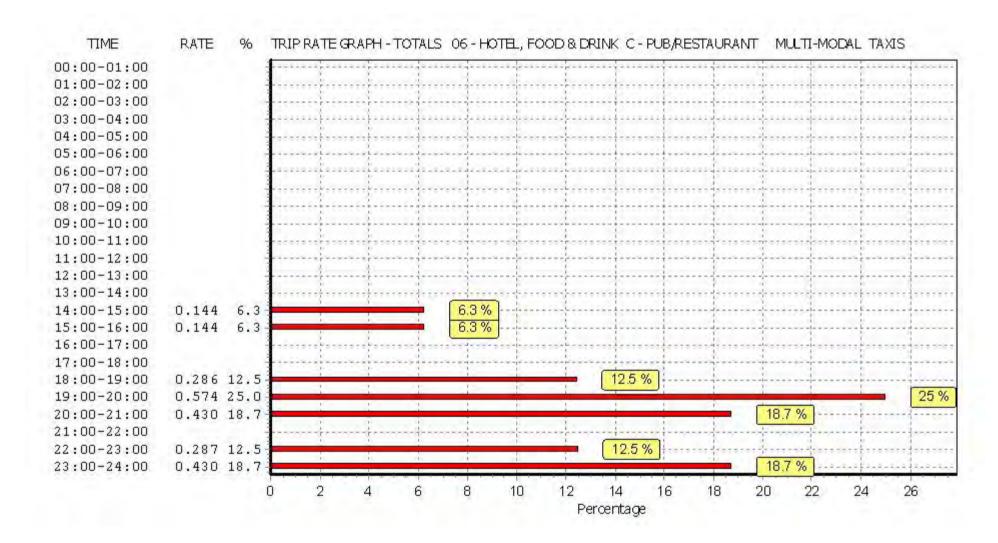

TRIP RATE for Land Use 06 - HOTEL, FOOD & DRINK/C - PUB/RESTAURANT

MULTI-MODAL OGVS

Calculation factor: 100 sqm

BOLD print indicates peak (busiest) period

|               |      | ARRIVALS |       | [    | DEPARTURES | 6     |      | TOTALS |       |
|---------------|------|----------|-------|------|------------|-------|------|--------|-------|
|               | No.  | Ave.     | Trip  | No.  | Ave.       | Trip  | No.  | Ave.   | Trip  |
| Time Range    | Days | GFA      | Rate  | Days | GFA        | Rate  | Days | GFA    | Rate  |
| 00:00 - 01:00 |      |          |       | ·    |            |       |      |        |       |
| 01:00 - 02:00 |      |          |       |      |            |       |      |        |       |
| 02:00 - 03:00 |      |          |       |      |            |       |      |        |       |
| 03:00 - 04:00 |      |          |       |      |            |       |      |        |       |
| 04:00 - 05:00 |      |          |       |      |            |       |      |        |       |
| 05:00 - 06:00 |      |          |       |      |            |       |      |        |       |
| 06:00 - 07:00 |      |          |       |      |            |       |      |        |       |
| 07:00 - 08:00 |      |          |       |      |            |       |      |        |       |
| 08:00 - 09:00 |      |          |       |      |            |       |      |        |       |
| 09:00 - 10:00 |      |          |       |      |            |       |      |        |       |
| 10:00 - 11:00 | 3    | 465      | 0.000 | 3    | 465        | 0.000 | 3    | 465    | 0.000 |
| 11:00 - 12:00 | 3    | 465      | 0.143 | 3    | 465        | 0.143 | 3    | 465    | 0.286 |
| 12:00 - 13:00 | 3    | 465      | 0.072 | 3    | 465        | 0.072 | 3    | 465    | 0.144 |
| 13:00 - 14:00 | 3    | 465      | 0.000 | 3    | 465        | 0.000 | 3    | 465    | 0.000 |
| 14:00 - 15:00 | 3    | 465      | 0.000 | 3    | 465        | 0.000 | 3    | 465    | 0.000 |
| 15:00 - 16:00 | 3    | 465      | 0.000 | 3    | 465        | 0.000 | 3    | 465    | 0.000 |
| 16:00 - 17:00 | 3    | 465      | 0.000 | 3    | 465        | 0.000 | 3    | 465    | 0.000 |
| 17:00 - 18:00 | 3    | 465      | 0.072 | 3    | 465        | 0.072 | 3    | 465    | 0.144 |
| 18:00 - 19:00 | 3    | 465      | 0.000 | 3    | 465        | 0.000 | 3    | 465    | 0.000 |
| 19:00 - 20:00 | 3    | 465      | 0.000 | 3    | 465        | 0.000 | 3    | 465    | 0.000 |
| 20:00 - 21:00 | 3    | 465      | 0.000 | 3    | 465        | 0.000 | 3    | 465    | 0.000 |
| 21:00 - 22:00 | 3    | 465      | 0.000 | 3    | 465        | 0.000 | 3    | 465    | 0.000 |
| 22:00 - 23:00 | 3    | 465      | 0.072 | 3    | 465        | 0.072 | 3    | 465    | 0.144 |
| 23:00 - 24:00 | 3    | 465      | 0.000 | 3    | 465        | 0.000 | 3    | 465    | 0.000 |
| Total Rates:  |      |          | 0.359 |      |            | 0.359 |      |        | 0.718 |

This section displays the trip rate results based on the selected set of surveys and the selected count type (shown just above the table). It is split by three main columns, representing arrivals trips, departures trips, and total trips (arrivals plus departures). Within each of these main columns are three sub-columns. These display the number of survey days where count data is included (per time period), the average value of the selected trip rate calculation parameter (per time period), and the trip rate result (per time period). Total trip rates (the sum of the column) are also displayed at the foot of the table.

To obtain a trip rate, the average (mean) trip rate parameter value (TRP) is first calculated for all selected survey days that have count data available for the stated time period. The average (mean) number of arrivals, departures or totals (whichever applies) is also calculated (COUNT) for all selected survey days that have count data available for the stated time period. Then, the average count is divided by the average trip rate parameter value, and multiplied by the stated calculation factor (shown just above the table and abbreviated here as FACT). So, the method is: COUNT/TRP\*FACT. Trip rates are then rounded to 3 decimal places.

# Parameter summary

Trip rate parameter range selected: 320 - 724 (units: sqm) Survey date date range: 01/01/08 - 02/10/14

Number of weekdays (Monday-Friday): 3
Number of Saturdays: 0
Number of Sundays: 0
Surveys automatically removed from selection: 0
Surveys manually removed from selection: 0

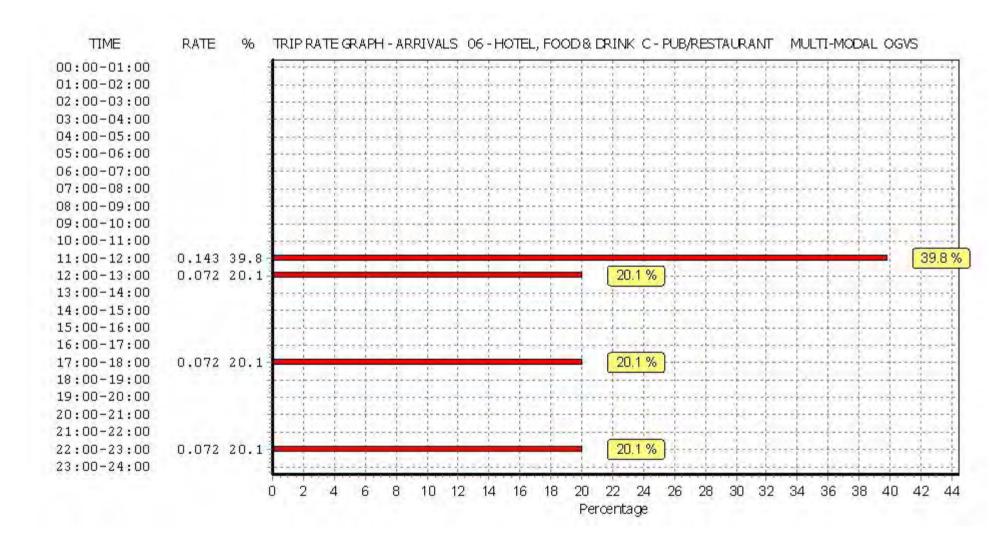

Licence No: 706701

Licence No: 706701

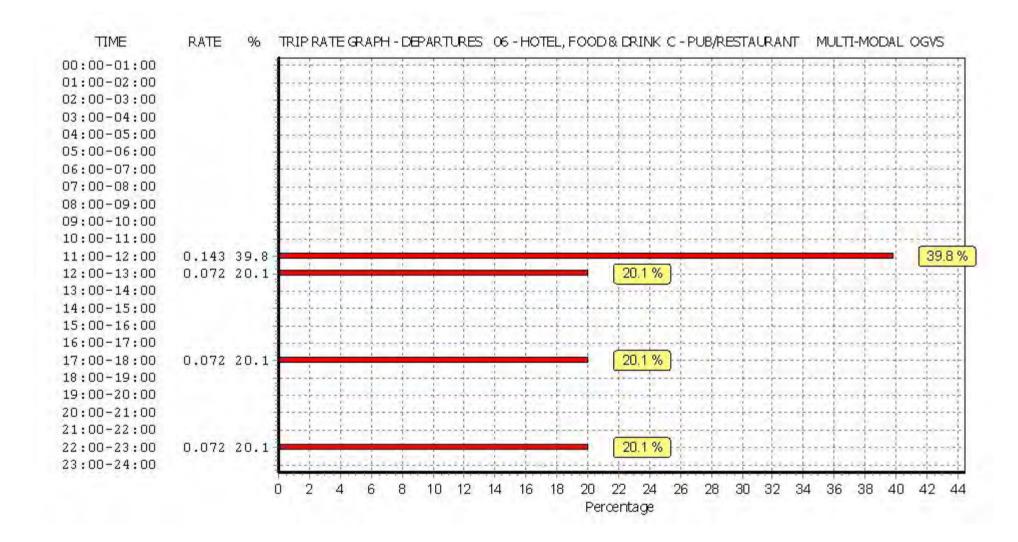

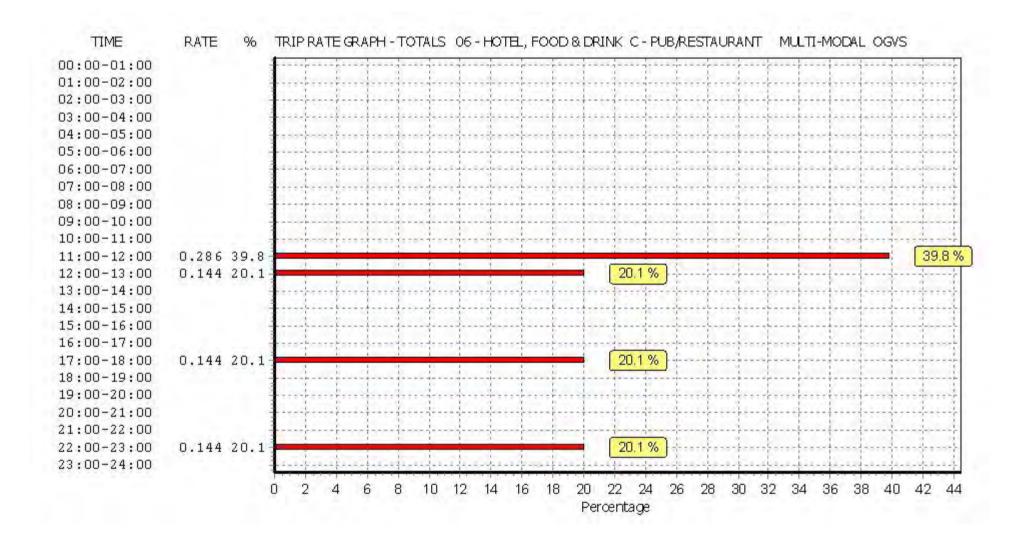

Licence No: 706701

Peter Brett Associates Caversham Bridge House Reading

TRIP RATE for Land Use 06 - HOTEL, FOOD & DRINK/C - PUB/RESTAURANT

MULTI-MODAL PSVS

Calculation factor: 100 sqm

BOLD print indicates peak (busiest) period

|               |      | ARRIVALS |       | [    | DEPARTURES | 6     |      | TOTALS |       |
|---------------|------|----------|-------|------|------------|-------|------|--------|-------|
|               | No.  | Ave.     | Trip  | No.  | Ave.       | Trip  | No.  | Ave.   | Trip  |
| Time Range    | Days | GFA      | Rate  | Days | GFA        | Rate  | Days | GFA    | Rate  |
| 00:00 - 01:00 |      |          |       | ·    |            |       |      |        |       |
| 01:00 - 02:00 |      |          |       |      |            |       |      |        |       |
| 02:00 - 03:00 |      |          |       |      |            |       |      |        |       |
| 03:00 - 04:00 |      |          |       |      |            |       |      |        |       |
| 04:00 - 05:00 |      |          |       |      |            |       |      |        |       |
| 05:00 - 06:00 |      |          |       |      |            |       |      |        |       |
| 06:00 - 07:00 |      |          |       |      |            |       |      |        |       |
| 07:00 - 08:00 |      |          |       |      |            |       |      |        |       |
| 08:00 - 09:00 |      |          |       |      |            |       |      |        |       |
| 09:00 - 10:00 |      |          |       |      |            |       |      |        |       |
| 10:00 - 11:00 | 3    | 465      | 0.000 | 3    | 465        | 0.000 | 3    | 465    | 0.000 |
| 11:00 - 12:00 | 3    | 465      | 0.000 | 3    | 465        | 0.000 | 3    | 465    | 0.000 |
| 12:00 - 13:00 | 3    | 465      | 0.000 | 3    | 465        | 0.000 | 3    | 465    | 0.000 |
| 13:00 - 14:00 | 3    | 465      | 0.000 | 3    | 465        | 0.000 | 3    | 465    | 0.000 |
| 14:00 - 15:00 | 3    | 465      | 0.000 | 3    | 465        | 0.000 | 3    | 465    | 0.000 |
| 15:00 - 16:00 | 3    | 465      | 0.000 | 3    | 465        | 0.000 | 3    | 465    | 0.000 |
| 16:00 - 17:00 | 3    | 465      | 0.000 | 3    | 465        | 0.000 | 3    | 465    | 0.000 |
| 17:00 - 18:00 | 3    | 465      | 0.000 | 3    | 465        | 0.000 | 3    | 465    | 0.000 |
| 18:00 - 19:00 | 3    | 465      | 0.000 | 3    | 465        | 0.000 | 3    | 465    | 0.000 |
| 19:00 - 20:00 | 3    | 465      | 0.000 | 3    | 465        | 0.000 | 3    | 465    | 0.000 |
| 20:00 - 21:00 | 3    | 465      | 0.000 | 3    | 465        | 0.000 | 3    | 465    | 0.000 |
| 21:00 - 22:00 | 3    | 465      | 0.000 | 3    | 465        | 0.000 | 3    | 465    | 0.000 |
| 22:00 - 23:00 | 3    | 465      | 0.000 | 3    | 465        | 0.000 | 3    | 465    | 0.000 |
| 23:00 - 24:00 | 3    | 465      | 0.000 | 3    | 465        | 0.000 | 3    | 465    | 0.000 |
| Total Rates:  |      |          | 0.000 |      |            | 0.000 |      |        | 0.000 |

This section displays the trip rate results based on the selected set of surveys and the selected count type (shown just above the table). It is split by three main columns, representing arrivals trips, departures trips, and total trips (arrivals plus departures). Within each of these main columns are three sub-columns. These display the number of survey days where count data is included (per time period), the average value of the selected trip rate calculation parameter (per time period), and the trip rate result (per time period). Total trip rates (the sum of the column) are also displayed at the foot of the table.

To obtain a trip rate, the average (mean) trip rate parameter value (TRP) is first calculated for all selected survey days that have count data available for the stated time period. The average (mean) number of arrivals, departures or totals (whichever applies) is also calculated (COUNT) for all selected survey days that have count data available for the stated time period. Then, the average count is divided by the average trip rate parameter value, and multiplied by the stated calculation factor (shown just above the table and abbreviated here as FACT). So, the method is: COUNT/TRP\*FACT. Trip rates are then rounded to 3 decimal places.

# Parameter summary

Trip rate parameter range selected: 320 - 724 (units: sqm) Survey date date range: 01/01/08 - 02/10/14

Number of weekdays (Monday-Friday): 3
Number of Saturdays: 0
Number of Sundays: 0
Surveys automatically removed from selection: 0
Surveys manually removed from selection: 0

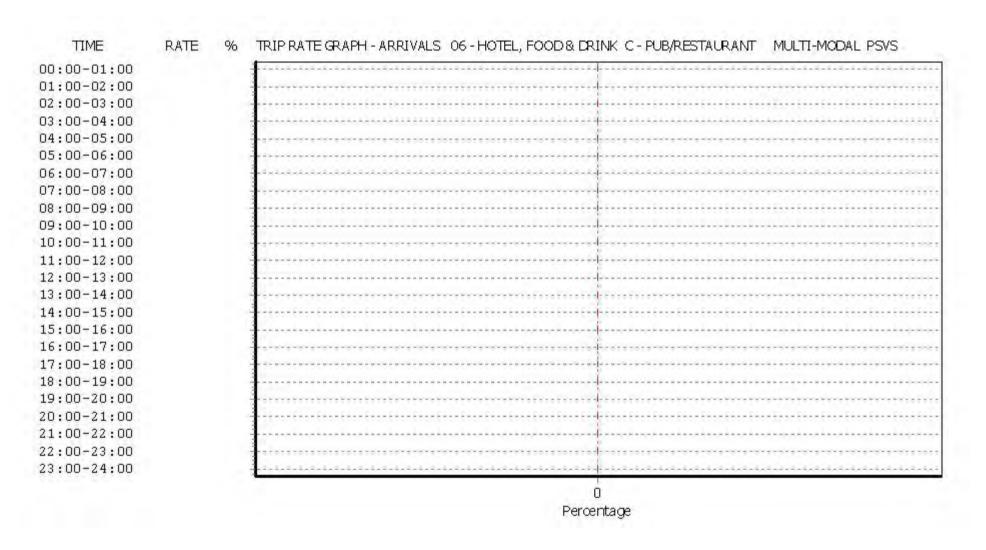